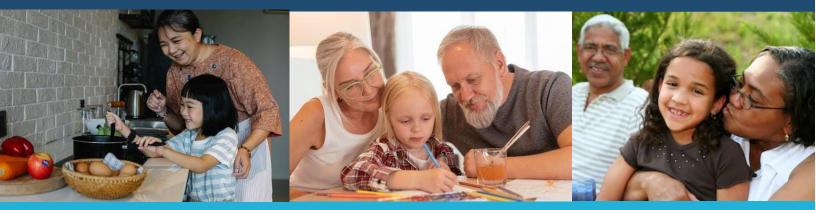

# Washington State Kinship Navigator Training Manual<sup>1</sup>

March 2023

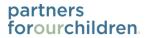

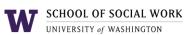

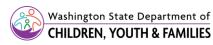

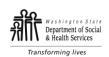

<sup>1</sup> This manual is a modified and updated version of the manual originally produced by TriWest in partnership with Casey Family Programs. Retrieved from https://www.dshs.wa.gov/sites/default/files/ALTSA/hcs/documents/KinshipNavigatorReplicationManual.pdf

Photo retrieved from https://www.seattletimes.com/seattle-news/when-grandma-becomes-the-parent-should-older-relatives-raising-kids-in-washington-state- get-paid-the-same-as-foster-parents/

# CONTENTS

| Chapter one: Introduction                                   |
|-------------------------------------------------------------|
| 1.1 Why we are Here: Kinship Caregivers3                    |
| Chapter two: Kinship Navigator Program Overview             |
| 2.1 Kinship Caregiver Needs5                                |
| 2.2 Essential Components/ Program Principles and Philosophy |
|                                                             |
| 2.3 Online/Print Resources for Kinship Caregivers9          |
| Chapter three: Implementation                               |
| 3.1 Administrative Tasks11                                  |
| 3.2 Service Delivery                                        |
| 3.3 Information Management                                  |
|                                                             |
| 3.4 Ongoing Program Management27                            |
| Chapter four: Administrative Requirements                   |
| 4.1 Service Recording Options                               |
| <b>4.2</b> Outreach, Education, and Peer to Peer Tracking   |
| Glossary                                                    |
| Appendices                                                  |
|                                                             |
| Appendix A. Fidelity Tool                                   |
| Appendix C. Need Assessment Cover Sheet                     |
| Appendix D. Demographics Form                               |
| Appendix E. Kinship Caregiver Needs Assessment              |
| Appendix F. Goal Setting Sheet                              |
| Appendix G. Needs Assessment [Spanish] 49                   |
| Appendix H. Tribal Specific Needs Assessment                |
| Appendix I. Child No Longer in Caregiver Home               |
| Appendix J. Intake TIPS from Navigators72                   |
| Appendix K. Satisfaction Survey [English]                   |
| Appendix L. Satisfaction Survey [Spanish]                   |
| Appendix M. Essential Components 81                         |
| Appendix N. Pre-Screening Tool                              |
| Appendix O. GetCare Guide 84                                |

# Chapter One: Introduction

This training manual will assist providers in implementing the kinship navigator pilot program in their area. The manual's contents were developed from observations, interviews, and discussions with project staff, focus groups, and surveys with kinship caregivers in the state of Washington. This training manual describes implementation steps offering a solid framework for developing a kinship navigator program. The appendix includes tools needed for service delivery, such as a fidelity tool, needs assessment (in English and Spanish), a satisfaction survey (in English and Spanish), and a consent form. This training manual was developed based on the current Kinship Program run by the Aging and Long-Term Support Administration (ALTSA) in Washington State. Some items including information management systems may vary from state to state.

### 1.1 Why we are Here: Our Kinship Caregivers

Over two million children currently reside with non-parental relatives within the United States.<sup>2</sup> These are most often grandparents but also aunts, uncles, siblings, and unrelated kin sometimes referred to as "suitable others" —who serve as short- or long-term primary caregivers for children whose parents are unable to care for them.<sup>3</sup> Kinship care can take several forms including informal and formal kinship care. Informal kinship care is the most common form and occurs without any involvement from an outside entity.<sup>4</sup> By contrast, formal kinship care takes place under the supervision of the local child welfare authority in each state.

"I trust Terry [Kinship Navigator] because she worked with me for the most time and... I feel like she's a friend, she has still called me sometimes to ask me how I feel, and she helped me with my problems that I had with the mother of the children. Yes, she does a good job"

- Kinship Navigator Program participant

<sup>&</sup>lt;sup>2</sup> U.S. Census. (2018). 2009-2018 Current Population Survey Annual Social and Economic Supplement (CPS ASEC). Retrieved from www.census.gov.

**<sup>3</sup>** <sup>4</sup>Annie E. Casey Foundation. (2018). Children in kinship care in Washington. Retrieved from https://datacenter.kidscount.org/data/tables/10454-children- in-kinshipcare#detailed/2/49/false/1687,1652,1564,1491,1443,1218,1049,995/any/20158,20159

<sup>&</sup>lt;sup>4</sup> Wallace, G.W. (2016). A family right to care: Charting the legal obstacles. Grand Families. The Contemporary Journal of Research, Practice and Policy, 3(1).

Informal kinship living arrangements may take many forms such as when the birth family and kinship caregivers establish a verbal agreement or establish a more formal arrangement through the courts (sometimes with the involvement of a governmental entity). Whereas formal kinship placements involve the child welfare system and may result in guardianship, adoption, reunification, extended foster care or a youth aging out.

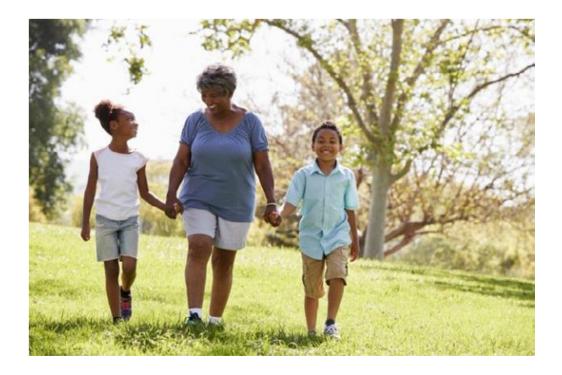

"... this is exactly why the kinship program is so important. We bounce ideas off of each other ... a lot of these questions we wouldn't have answered, and we'd just be stuck swimming and trying to find out things on our own"

- Kinship Navigator Pilot Project participant

# Chapter Two: Kinship Navigator Program Overview

### 2.1 Kinship Caregiver Needs

### **Statewide Survey Results**

The results from a statewide survey conducted in 2019-2020 provided context on the kinship caregiver experience in Washington State.

The survey asked kinship caregivers to select their top three sources of support as well as their top three challenges and unmet needs. The most common sources of support selected by kinship caregivers were their spouse or partner, relatives, and public social services (35%). When asked to describe the top three challenges they faced, the most frequent challenges selected include finances, the child's emotional needs and the child's behavior. The most frequently selected of these unmet needs included financial support, recreational and social activities for the child, and respite care.

### Areas of frequent need

Focus groups were conducted with kinship caregivers, kinship navigators, and agency stakeholders between October 2018 and February 2019. The findings revealed five main *areas of frequent need*. These needs included:

- 1.Legal assistance: referrals to legal clinics, assistance printing forms, social support during court appearances, and descriptions of the various legal options for custody and the legal processes associated with each of these options
- **2.Financial assistance:** access to urgent funds, applying for Temporary Assistance for Needy Families (TANF) or child-only TANF grants, and other kinship caregiver funds
- **3. Emotional and relational supports:** access to support groups and other types of peerto-peer connections
- 4. Education and training for caregivers: parenting classes, webinars, and conferences
- 5.Respite: breaks from caregiving, access to community resources to make family outings

affordable and realistic (i.e., aquarium passes, etc.), and offering childcare during parenting classes and support groups

### 2.2 Essential Components/Program Principles and Philosophy

Researchers analyzed focus groups and interviews with caregivers, navigators, and stakeholders and distilled eight essential components to maintain and enhance the existing kinship navigator program. These essential components of the kinship navigator program included:

- 1. Program advertising
- 2. Information assistance/referral (I&A/I&R)
- 3. Needs assessment
- 4. Case management services

- 5. Urgent funds
- 6. Peer to peer support
- 7. Caregiver education
- 8. Program oversight

# Enhanced Model – Essential Components

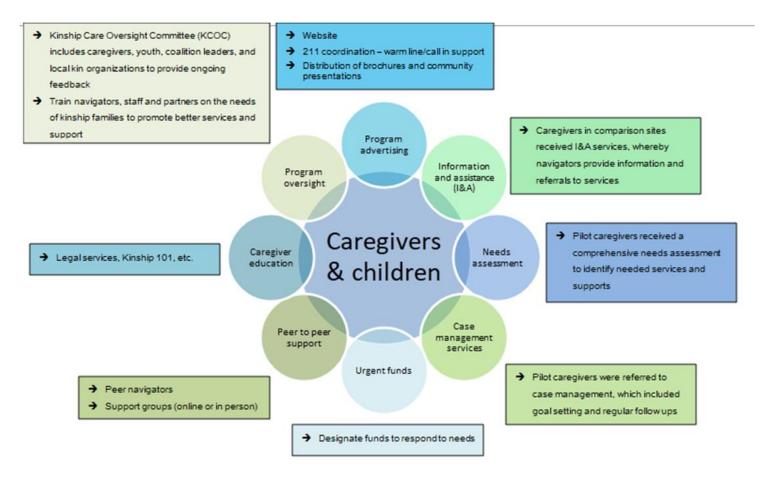

### 1.Program advertising

Program advertising is used by kinship navigator programs to inform and establish connections with formal and informal kinship families.

Kinship navigator programs use multiple outreach strategies including:

- Distribution of brochures,
- Websites for each service area,
- Community presentations

### 2. Information assistance /referral (I & A/ I & R)

Kinship navigators have knowledge of cross-sector community supports and services for kinship families. This knowledge allows the navigator to provide the kinship caregiver with information and assistance that are available to meet to the caregiver's needs. Navigators provide the information and assistance/referrals in various formats to the kinship caregivers. The navigators will follow-up on referrals provided as needed.

### 3. Needs assessment

Once a family is connected with the navigator program, an "evidence-informed" needs assessment tool is used to collect culturally responsive and inclusive family demographic information (for caregivers and each individual kinship child in their care) and to assess caregiver needs related to raising kinship children.

### 4. Case management services

For kinship families that are experiencing more complex needs, kinship navigators offer case management.

This includes:

- Coordination of access to services,
- Assessing family needs,
- Creating goals,
- Follow-up three months from intake.
  - Follow-up includes meeting with families to assess attainment of goals outlined in the needs assessment and to uncover any additional needs.

- At the three month follow-up, if the caregiver has completed their goals and the navigator and caregiver agree the caregiver no longer requires case management, the caregiver's case may be closed.
- If the caregiver needs additional support, the case remains open for an additional three months (a total of six months), at which point the navigator and caregiver follow-up again to assess progress towards goals and complete another needs assessment.

### 5.Urgent funds

Kinship caregivers may have an urgent financial need.

- For caregivers who are not involved in the child welfare system the state funded Kinship Caregivers Support Program (KCSP), is available in every county and provides financial assistance of up to \$1,500 a year per family.
  - The funding supports the needs of the kinship child not addressed by other state and federal programs.
    - Note the actual per family allocations differ by county. This resource may not be available in some counties for unrelated kin. Additionally, families above 200% of the poverty guidelines cannot access urgent funds. Amounts are based on estimated numbers of families served to ensure some counties do not run out of urgent needs funds too early in the fiscal year.
- Relative Support Service Funds are available to kinship families in the formal system.
  - These funds are accessed through the DCYF caseworker.
- Other funds for formal and informal kinship caregivers may exist in local communities, and kinship navigators may access these resources as well.

### 6.Peer to peer support

In addition to resources, kinship navigators develop or engage with groups who bring kinship families together in the community. This peer-to-peer support may include events or activities or group meetings such as support groups that occur face-to-face, through a webinar, and/or use social media (Google groups, Facebook groups, etc.).

### 7. Caregiver education

Training topics developed for caregivers to date include:

- *Curious about minor guardianship?* In coordination with the King County Administrative Office of the Courts and the statewide kinship care legal aid coordinator, (King County Bar Association)
- *Kinship 101* is offered by the Child Welfare Training Alliance. It targets formal kinship caregivers primarily, but any kin caregivers may participate.
- A trauma informed training. Available trainings may include National Training and Development Curriculum (NTDC) training, trauma informed training through the DCYF/Child Welfare Training Alliance partnership, and trauma training from annual kinship caregiver/navigator trainings sponsored by ALTSA.
- Training is also offered on minor guardianship for frontline workers at DCYF, DSHS and kinship navigators.

### 8. Program oversight

Program oversight includes the Kinship Care Oversight Committee (KCOC) which meets monthly and serves as the statewide advisory council to ensure the fidelity of the kinship navigator program, monitor the satisfaction of caregivers, and assess the continued effectiveness of the program. Another component of program oversight is training kinship navigators, see section 4.1 for more details.

### 2.3 Online/Print Resources for Kinship Caregivers

Online educational tools were developed for caregivers and Navigators to access at any time. Publications and other resources listed on the following table:

| Title                             | Description and links                               |
|-----------------------------------|-----------------------------------------------------|
| Beyond the Walls: A Guide to      | (DSHS 22-1288x) Provides information to families    |
| Services for Families Affected by | and social service staff on DSHS services and other |
| Incarceration!                    | agencies services to help meet the needs of         |
|                                   | families dealing with incarceration. English,       |
|                                   | Spanish. (PDF)                                      |

| Consent to Health Care for the Child      | (DSHS 22-1119x) This brochure explains a law           |
|-------------------------------------------|--------------------------------------------------------|
| in Your Care: A Kinship Caregiver's       | passed by the 2005 WA State Legislature which          |
| Guide                                     | spells out a relative's rights and responsibilities.   |
|                                           | English, Cambodian, English, Russian, Somali, Spa      |
| ~                                         | nish, <u>Vietnamese</u> . (PDF)                        |
| Grandparents and Relatives Do you         | (DSHS 22-1120x (Rev. 7-19) This 11-page pamphlet       |
| know about the services and supports      | provides a comprehensive list of various resources,    |
| for you and the children in your care?    | benefits, and support services available to relatives  |
|                                           | raising children. English, Cambodian, Chinese,         |
|                                           | Korean, Laotian, Russian, Somali, Spanish,             |
|                                           | Vietnamese. (PDF)                                      |
| A Guide to Child Support Services         | (DSHS 22-1143) describes what services the DSHS        |
| for Relative Caregivers                   | Division of Child Support (DCS) can provide if you     |
|                                           | are taking care of a relative's child. English (PDF)   |
| <b>Relatives as Parents: A Resource</b>   | (DSHS 22-996x) This 75 page booklet is an              |
| Guide for Relatives Raising Children      | extensive resource guide for relative caregivers.      |
| in Washington State                       | English (PDF)                                          |
| Kinship Care: Relative and Suitable       | (DSHS 22-1765) Outlines resources, supports and        |
| Other Placement                           | tasks related to new child welfare placement.          |
|                                           | English (PDF)                                          |
| Understanding the Dependency              | (DSHS 22-1741) Describes the dependency petition,      |
| <b>Court Process for Caregivers</b>       | the legal parties involved, the voice of the child,    |
|                                           | caseworker's role, support to resolve concerns, and a  |
|                                           | timeline for court process.                            |
|                                           | English, Bosnian, Russian, & Spanish (PDF)             |
| Kinship Navigators Can Help!              | (DSHS 22-1862) Helps caregivers find and connect       |
|                                           | with the kinship navigator in their area English       |
|                                           | (PDF)                                                  |
| Grandparents, Relatives, and others:      | (DSHS 22-1867) Describes what services are             |
| Kinship Care                              | available for kinship families and how to locate a     |
|                                           | navigator in your area. English (PDF)                  |
| Kinship Families Health Resources         | (DSHS 22-1863) Describes what services are             |
|                                           | available for kinship families for finding. English    |
|                                           | (PDF)                                                  |
| Mental and Behavioral Health              | (DSHS 22-1864) Describes what services are             |
| Resources                                 | available for kinship families for finding counseling  |
|                                           | other mental health services. <u>English (PDF)</u>     |
| Meeting Basic Needs                       | (DSHS 22-1865) Describes what services are             |
|                                           | available for kinship families for finding cash        |
|                                           | supports including Child-Only Temporary                |
|                                           | Assistance for Needy Families and kinship              |
|                                           | Caregiver Support Program (KCSP). <u>English</u> (PDF) |
| Kinship Families Education                | (DSHS 22-1866) Education resources including           |
| Resources                                 | childcare, and K-12 support. English (PDF)             |
| Kinship Rack Cards                        | (DSHS 22-1868) An overview of services for             |
|                                           | kinship caregivers. How to locate a navigator in       |
|                                           | your area. English (PDF)                               |
| <b>Options for Grandparents and Other</b> | An overview of legal options in the state. English &   |
| Nonparental Caregivers Legal Guide        | Spanish (PDF)                                          |

# Chapter Three: Implementation

## 3.1 Administrative Tasks

### A. Infrastructure to Support a Kinship Navigator Program *a. Hiring & Supervising Kinship Navigators*

The Washington State kinship navigator program is unique because it is housed outside of the formal child welfare system. ALTSA oversees the statewide kinship navigator program, Kinship Caregiver Support Program (KCSP), and the Tribal kinship navigator programs. ALTSA works in partnership by contracting with the statewide Area Agencies on Aging (AAA) and Tribes to provide the kinship navigator services. Many of the AAA and Tribes provide the navigator services in house while some subcontract with community agencies to provide the navigator services.

The AAAs and Tribes or their subcontractors are responsible for the hiring and supervision of their kinship navigator employees and the day-to-day operation of the programs. This includes monitoring electronic GetCare records, fidelity check lists and maintaining a file of exceptions to policy and approval of any money spent. In addition, supervision staff can use the checklist below to make sure kinship navigators have the knowledge they need to support relative caregivers

| Supe | Supervision Checklist                                                                  |  |  |  |  |  |
|------|----------------------------------------------------------------------------------------|--|--|--|--|--|
|      | Basic understanding of WA's Kinship Navigator Program Overview. (Chapter 2.1)          |  |  |  |  |  |
|      | Basic understanding of Characteristics & Duties of Navigators. (Chapter 3.1 b)         |  |  |  |  |  |
|      | Basic understanding of the Essential Components of the Program /Program Principles and |  |  |  |  |  |
|      | Philosophy. <u>(Chapter 2.2</u> )                                                      |  |  |  |  |  |
|      | Basic understanding of Case Management. (Chapter 3.2 c)                                |  |  |  |  |  |
|      | Basic understanding of Fidelity Tracking and Client Satisfaction. (Chapter 3.4)        |  |  |  |  |  |
|      | Basic understanding of Service Recording. (Chapter 4.1)                                |  |  |  |  |  |
|      | Basic understanding of Outreach, Education, and Peer to Peer Tracking. (Chapter 4.2)   |  |  |  |  |  |

### b. Characteristics of successful Kinship Navigators

Through their partnership with the AAAs and the agencies providing the kinship navigator services, ALTSA has developed a list of recommended skills and experiences that will help make a kinship navigator. AAAs and Tribes can use these characteristics to choose individuals who will be most likely to succeed in the navigator role.

- Lived experience as a kinship caregiver or experience serving and partnering with kinship caregivers
- Knowledge of community resources and community partners
- **Understanding** of state and local service systems
- **Experience collaborating** with a wide range of service providers
- Relationship building: Ability to establish and maintain respectful relationships between caregivers and service providers within a variety of service systems
- Advocacy, problem-solving, and follow-through skills
- Able to relate well to and communicate effectively with individuals from the community across the full spectrum of cultural, ethnic, socio-economic, religious, education, and age groups with a welcoming demeanor
- **Passionate** about helping kinship caregivers

The skills and experience listed above are critical to the execution of the navigator's duties and responsibilities which are explained in detail below, note how each skill and experience fits with the specific duties and responsibilities of the navigator.

### **B.** Principal Duties and Responsibilities of Kinship Navigators

Each family that a kinship navigator works with will present new strengths, struggles, and the opportunity to support. The following section will discuss the three ways you can assist families. The kinship navigators, with input from the caregiver, will assess which level of service is needed: Information assistance/referral (I&A/I&R), case coordination, or case management.

### • Information Assistance/Referral (I&A/I&R)

- Provide resource referral, assistance, and active listening to kinship caregivers who are raising kinship children or are planning to do so.
- Gather knowledge on relevant federal and state benefits as well as local resources.
- Maintain up to date and accurate information on community resources and partners in an ever-changing environment.

### • Case Management

- If a caregiver screens in for case management services, kinship navigators conduct an intake interview, baseline assessment, and set goals with the kinship caregiver.
- Navigator follows up with an interview at three months after intake to assess progress towards goals, and if goals were not completed, they follow-up again six months after intake.
  - These visits focus on the SMART goals each family has set, how the family is progressing to meet their goals, and what support the caregivers need to help in the process.

### • Outreach

 Using a variety of methods, navigators actively reach out and locate local kinship families, identifying those who are not involved in support group networks and/or need additional services; special attention is focused on serving geographically isolated and marginalized communities.

### Collaboration

 Navigators develop strong collaborative working relationships with groups and agencies that work with kinship caregivers. This includes educating the community, such as service providers and faith-based organizations, about the needs of kinship care families and available resources and services to them.

#### • Liaison

- Navigators act as a liaison with state agency staff and/or service providers to make sure individual caregivers understand service eligibility requirements.
  - For example, navigators assist in establishing stable, respectful relationships between kinship caregivers and local DSHS staff, DCYF, Community Services Offices, and other agencies such as the Area Agencies on Aging and the Office of Education Ombudsman.

### • Documentation

- Collect necessary program and service data and ensure that reports are completed in an accurate manner and on a timely basis, including:
  - Services or resources requested, and persons served
  - The needs of kinship caregivers and their satisfaction with the assistance provided
  - Identification of gaps and barriers to services
- The navigator must also be competent in managing the documentation and records of the kinship caregivers. Navigators use an administrative data collection system, known as GetCare, to store and access information on kinship caregiver demographics, needs, goals and follow-ups.

### C. Initial and Ongoing Training

### Training for Kinship Navigators

After selection and hiring of a navigator, the AAA and/or subcontractors, or parent agencies must train the navigator on kinship navigator program processes. Such training will ensure fidelity of program implementation and provide the groundwork for continued program evaluation. Initial training must include both discussion and practice of useful assessment strategies for gathering information and determining referral needs. For Washington State, the ALTSA kinship program will provide training on the data entry and enhanced case management program requirements. In addition to the initial training in Washington, ongoing kinship navigator training is conducted by ALTSA staff and their partners. These trainings are provided semiannually and may include additional supplemental trainings. Topics of the initial and ongoing training include the following:

- GetCare
- Case Management
- Setting SMART goals
- Kinship Caregiver Support Program (KCSP)
- Needs assessment and fidelity
- Strategies for outreach
- Effective ways to communicate with caregivers
- Trauma and Resiliency

Washington State Area Agencies on Aging (AAA's) and Tribes also facilitate trainings for their employees.

Additional navigator training topics may include:

- Person-centered, strengths-based case management (includes information on intake and assessment practice)
- Interviewing techniques
- Writing goals, and follow-up
- Current science of alcohol and cannabis
- Compassion fatigue

### Supervision Support

In Washington State, check-in meetings are scheduled regularly between navigators and ALTSA kinship program manager and the fidelity analyst to support the navigator with program implementation. Agency supervisors and ALTSA kinship program staff should also be available to assist with any difficult questions or resource needs that might come up while navigators seek to support relative caregivers. Through the course of their work with the caregiver, kinship navigators may identify concerns that should be brought to the attention of their organization. Concerns might include the health and safety of the children in the caregiver's home.

### **3.2 Service Delivery**

Kinship caregivers take numerous paths to reach kinship navigators. Kinship navigators may receive referrals from numerous sources including (but not limited to) state agencies, schools, churches and other community-based organizations, and word of mouth. Regardless of the referral method, kinship caregivers enter the kinship navigator program with varying levels of need.

Some caregivers seek out the kinship navigators for a quick information-only phone call or need while others are looking for more extensive assistance. There are three-levels of navigator services, 'Information assistance/referral (I&A/I&R)' 'case coordination' and 'case management'. Through either one or all services, kinship navigators provide information and linkages so that kinship caregivers have the knowledge and support they need to keep children and youth.

The kinship navigator program is open to all informal and formal kinship families. Navigators engage with kinship caregivers and offer to complete an intake to best understand how to serve the family The first point of contact with the kinship caregiver may occur over the phone or face to face.

### Screening and service level determination-

During the first point of contact the navigator is responsible for collecting basic demographic information, determining the reason for the contact, and providing details of the three service pathways (information referral/assistance, case coordination, and case management). (See Prescreening Tool appendix O) The navigator will provide the information the kinship caregiver is asking for and log it into GetCare. If case management is not selected, then that signifies the end of service until the next point of contact initiated by the kinship caregiver. Case management requires an intake to be completed (see appendix E on following page).

### A. Information Assistance /Referral (I&A/I&R)

Information assistance /referral (I&A/I&R) is defined as aiding caregivers in obtaining access to the services and resources that are available within their communities. The navigator provides the kinship caregiver with information that grows the kinship caregiver's awareness of and ability to directly access services

and supports. Follow-up may be required if the navigator was not able to provide immediate information to the kinship caregiver at the point of interaction. Therefore, follow-up in I&A/I&R is defined as a return call/email/text to the kinship caregiver after they have requested information. The follow-up for I&A/I&R should occur within two weeks of the kinship caregiver's request for referral.

### **B.** Case Coordination

Contact is started by the client who indicates that they are looking for minimal help in one of the categories listed on the kinship needs assessment (<u>Appendix</u> <u>O</u>). A kinship needs screening or program intake can be completed. Units of time are recorded in GetCare. Case coordination includes clients that are getting only KSCP with no other services or support.

### C. Case Management

Once it has been determined that case management is needed, the navigator follows three steps:

1. Description of the intake process. The description of the intake includes what documentation is required from the kinship caregiver and how long the intake process will take.

2.Provide the caregiver with an overview of the needs assessment and goal determination process.

3.Navigators describe their role in supporting the kinship caregiver through case management services as well as the structured timepoints for follow-up. \*note-An intake appointment may last from 1 to 2 hours. (See TIP sheet <u>Appendix</u>]).

### **Case Management Intake**

During the intake appointment, navigators verify and record documentation of the kinship caregiver relationship-child status in the kinship caregiver's file. Verifying the kinship caregiver is the child(ren) primary caregiver is required to engage in case management services and services specific to urgent funds (KCSP).

In the event the kinship caregiver does not have documentation of their

17

relationship with the child, the navigator works with the kinship caregiver to obtain the needed documents. Navigators are responsible for obtaining consent from the kinship caregiver to contact an appropriate professional, agency, or a home visit to verify the primary kinship care relationship. Examples of verification documents include:

- Legal custody court documents
- Medical provider
- Parental consent agreement
- School documentation
- Tax return
- DSHS award letter for services, e.g., TANF Child Only Grant, Food Assistance
- Lease agreements where a relative child is listed, or Section 8 Housing vouchers which list relative children
- As a last option, a letter from a faith / religious/other community leader

# • Please Note: Complete information should be gathered prior to any emergent funds being allocated towards client's needs

### **Needs Assessment**

During the intake, navigators utilize the kinship caregiver needs assessment, which is comprised of four sections:

- **Demographics**
- Kinship child(ren)
- Caregiver health and needs
- Goal setting (see appendix  $\underline{C}, \underline{D}, \underline{E}$ , and  $\underline{F}$ )

Other notes:

- For Spanish translated Needs Assessment see (<u>appendix G</u>).
- For Tribal adapted Needs Assessment see (<u>appendix H</u>).
- Signature pages are present in the needs assessment. Please note any signatures featured are not mandatory, administrators must guide navigators on the requirements for their agency.

### Demographics section

The demographic section of the kinship caregiver needs assessment collects the following information: (see appendix D):

- Race
- Ethnicity
- Gender
- Income

- Relationship status
- Education

### Kinship child section

The child section includes demographics, academics, and health information (see appendix D):

- **Demographics** collected on kinship child include race, ethnicity, gender, and their relationship with the caregiver and any other children in the home
- Academic information collected on the kinship child include attendance, grade, and educational supports, Individual Education Plans (IEP).
- **Kinship child health information** collected includes behavioral and physical health including current diagnoses

### Caregiver health and needs

The kinship caregiver needs, and health section is comprised of three parts. The first two parts examine the use of services obtained or needed in a multitude of categories such as financial, behavioral, or physical health, childcare, parenting classes, and support groups.

### Identifying needs & use of services

The first part of the needs section determines if a caregiver has used the service category prior or currently. The navigator uses the four-point scale to rate if the kinship caregiver has used or needs the service.

- Used in the past twelve months
- Currently use
- Don't currently use, but need
- Don't need at this time

### How often a need is identified

Part of the needs section determines the frequency a caregiver has needed help obtaining the service in the last three months. The frequency of which the kinship caregiver has needed help obtaining the service is rated using a five-point scale.

- Never: caregiver never needed help getting or keeping the service/support
- Almost never: means the caregiver has needed help one time in the last three months to get or keep the service/support
- **Sometimes:** caregiver needed help two times in the last three months

to get or keep the service/support

- Almost always: caregiver needed help three times in the last three months to get or keep the service/support (if it is a monthly service and caregiver needed help every month, use this selection)
- **Always:** caregiver needed help more than three times in the last three months to get or keep the service/support

### **Goal setting**

The goal setting section provides space for the navigator and kinship caregiver to identify the top three services they would like to learn about / receive. The navigator would then guide the kinship caregiver through the SMART goal setting model to establish concrete goals that are achievable within the six month timeframe of case management services. (see appendix F)

Once the navigator identifies the caregiver's needs the next step is to complete the caregiver goal setting tool and provide the information, support, and referrals to meet those needs. When developing goals, the kinship navigators will use the SMART model. Goals should be specific, measurable, attainable, relevant, and time-bound (able to be completed in six months or less) (see figure 2). Navigators should use the needs identified to set the desired objective and then build attainable steps (goals) the kinship caregiver will be able to accomplish within the six month case management timeline.

Navigators should guide their kinship caregivers to create 1-3 goals.

### EXAMPLE GOALS THAT COULD BE WRITTEN TO ADDRESS CAREGIVER IDENTIFIED NEEDS

#### • Financial needs

**example goal:** I will complete the application for emergent funds within the next three weeks.

#### • Legal assistance

**example goal:** I will contact legal aid to find out about the steps needed to gain custody of my grandchild by next Thursday.

#### • Peer-to-peer interaction support

**example goal:** I will attend one peer support group within the next month.

#### Figure 2 Smart Goal Examples

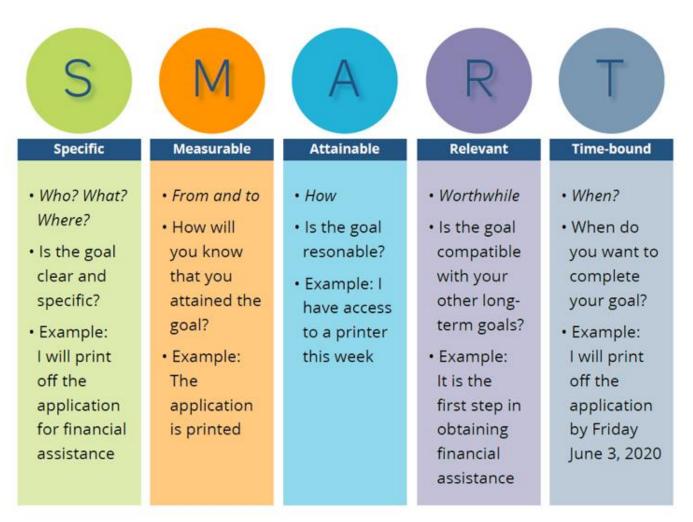

These goals will be recorded on the Goal Setting form (see <u>appendix F</u>). Once the goals are created, case management requires tracking caregiver goals and needs throughout the six month service period. Kinship navigators contact caregivers at a minimum three times per year (intake, three months, and six months) if case management does not close at the three month time point.

This contact can be face to face, through email, over the phone, or by text. Due to the necessity of follow-up, case managers track all their contact with the caregivers in GetCare. Please note if you speak multiple times in one day with a caregiver, you can wait until the end of the day to complete one entry of contact in GetCare to save time.

#### Follow-up

Kinship navigators will follow-up with caregivers at two different time points (three months after intake and six months after intake). Please note that a navigator may only complete one follow-up if the kinship caregiver's case management closes at the three month time-point. At six month follow-up, copy to review three month assessment in GetCare and update including goals. If goals are not completed, copy to review the six month assessment to new baseline.

To ensure fidelity, the navigator will complete a fidelity tool after intakes and at each follow-up (see appendix A). The fidelity form will be used by the navigators and supervisors to monitor adherence to the case management model. In Washington State, the navigator will e-mail it to ALTSA kinship Program Staff. Copies of the Fidelity Forms should be available for review upon audits.

If goals are completed client returns to I & A/I&R status and case management is closed. When completing the follow-ups, document any changes to demographics, child and caregiver health, child education, and caregiver needs (See appendix  $\underline{D}$  and  $\underline{E}$ ). Follow-up appointments can take place in person or over the phone.

The navigator is responsible for arranging follow-up appointments with kinship caregivers receiving case management. To ensure timely follow-ups, it is suggested that navigators will begin contacting the kinship caregiver by phone, email, or text two weeks prior to their three month follow-up. If the first attempt at contact is unsuccessful, the navigator will reach out a second time one week prior to the three month follow-up. If the navigator has still not heard back from the caregiver, the navigator will reach out one more time at the three month timepoint. In Washington state, all attempts to contact the caregiver should be documented in GetCare.

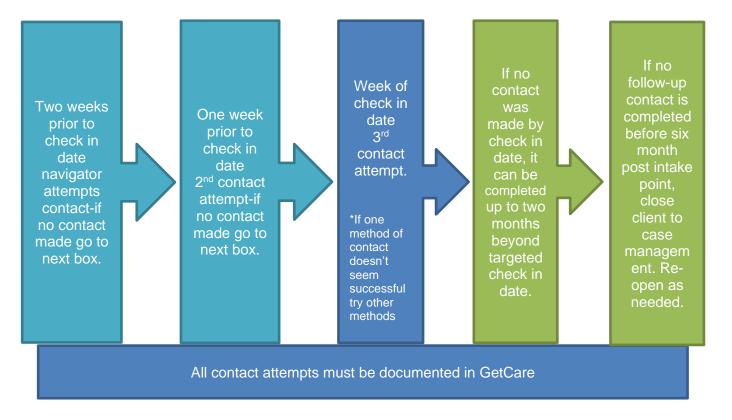

### Three Month Follow-up

During the three month the kinship navigator will ask the caregiver if any changes have occurred in the last three months. Navigators will use the needs assessment completed at intake as a guide. Navigators would also complete the "Kinship Child No Longer in Caregiver Home" if any kinship child(ren) have left the home (see <u>Appendix</u>]). Navigators will track the changes in the first three sections of the kinship caregiver needs assessment: (Appendix <u>E</u> and <u>I</u> respectively):

- **Demographics**: any changes in housing, contact information, employment, kinship child status, relationship, or caregiver education
- Kinship child section: any changes in demographics including custodial arrangement or agreements, academics, kinship child physical health (diagnosis, treatment, supports), and kinship child behavioral health (diagnosis, treatment, supports)
- Kinship caregiver needs and health: any changes to caregiver needs or health in the last three months such as any unmet needs or a change in health status (fair, poor, good, very good, excellent)

**Goals:** The last section of the kinship caregiver needs assessment is the goal

section. During the three month follow-up navigators review the goals set during the intake appointment. The review is designed to determine progress towards goals, identify barriers or challenges to completing the goal, and to celebrate successes of goal attainment. The following steps are suggested once it is determined if a goal has been attained or not:

- The goal has been met: the navigator would acknowledge this on the goal sheet and in GetCare by selecting the Goal completed and entering the date the goal was completed.
- The goal has not been met the navigator will:
  - Identify barriers to goal(s)
  - •Identify solutions to barriers
  - •Identify caregiver and navigator responsibilities
  - Update changes in GetCare

By identifying barriers, the navigator can strategize with the caregiver on how to overcome or work around those barriers (if possible). The navigator will strategize with the caregiver to develop the steps to addressing barriers. When developing these steps, the roles, and responsibilities of both the caregiver and the navigator will be clearly defined. If any goals have changed since the intake, the information will be updated in the most recent version of the assessment in the electronic monitoring system (GetCare).

**New Goals:** If the caregiver would like to set new goals the navigator would add them to the list of goals in the updated assessment. There should be a maximum of three goals created or being worked on at a time. Steps to create new goals at threemonths:

- •Review goals on the needs assessment to determine which need has not been met
- •Create a goal to address the preidentified need

•Identify new needs based off a change in circumstances in the last three months To ensure fidelity of service implementation, navigators complete the 'fidelity checklist' form at three months from the date of intake. The navigator will also email it to ALTSA kinship program staff. Copies of the fidelity forms should be available for review upon audits.

### Please note: If all goals are met at the three Month Follow-Up and no

#### new goals are identified, this would signify "end of service". In GetCare select "Goal Complete" as well as "End of Service Period" for each goal.

If case management was closed but a caregiver expresses new needs at a later time, the navigator would conduct another assessment with the caregiver and reopen the case.

#### Six month follow-up

The six month follow-up includes "end of service" processing. Just as the intake is the beginning of services, the six month check-in is considered the "end of service." End of service occurs at the six month period unless the family is found to have reached their goals at the three months follow-up, at which time the case<sup>5</sup> would have closed at three months.

The six month follow-up is the same process as intake. This includes updates to the demographic and kinship child section. However, the navigator will complete the kinship caregiver needs and health section sections for the second time rather than updating. Completing the kinship caregiver needs and health at the six month timepoint will inform navigators of any new emerging needs as well as indicating if the attained goals from intake have changed the needs of the kinship caregiver. To ensure fidelity of service implementation, navigators would complete the 'fidelity checklist' form.

In Washington state, the navigator will e-mail it to ALTSA kinship program staff. Copies of the fidelity forms should be available for review upon audits.

See appendix Jfor TIP sheet see appendix M to view the GetCare form.

### After a case management case closes YOU WILL ENTER THE FOLLOWING INFORMATION IN GETCARE:

<sup>&</sup>lt;sup>5</sup> an open case is defined as a caregiver who is currently receiving services. A closed case would keep their electronic file and identification number in GetCare. A new "case" can be opened with the client if they identify new goals to work on that were not part of the previous case that was closed.

- i. Date of intake appointment
- ii. Kinship Needs Assessment
  - 1. Completed demographic section, including caregiver health (caregiver)
  - 2. Completed demographic section (child/youth)
  - 3. Completed goal setting
- iii. Three months
  - 1. Contacts to schedule three month follow-up can be entered as units of time into GetCare as part of the Case Coordination.
  - 2. Conducted three month follow-up (needs assessment)
- iv. Six months
  - 1. Contacts to schedule six month follow-up can be entered as units of time into GetCare as part of the Case Coordination.
  - 2. Conducted six month follow-up (needs assessment)
- v. In Progress Notes any attempts to contact the family if unable to locate for either the three or six month follow-ups

# 3.3. Information management

In Washington state, the kinship navigator pilot project uses GetCare as the primary administrative data collection system. GetCare is an electronic data sharing system in which kinship caregiver information and interactions with the kinship caregivers are recorded and stored. Kinship navigators are responsible for recording kinship caregiver information as well as details of follow-ups and services provided into GetCare.

Information management also includes recording the opening and closing of cases and goals. Navigators are responsible for entering the 'goal status' into GetCare by utilizing a dropdown menu that includes the following options:

- Goal completed
- Goal no longer relevant
- Caregiver no longer has kinship children
- Caregiver no longer wants services
- Lost contact with caregiver
- End of service period

When a goal is met, the kinship navigator would enter the date (see appendix F)

The data entry is monitored by administration. AAAs and Tribes will oversee the data as it is collected by their organizations and contractors and make sure the data is entered into the GetCare system maintained by ALTSA. Any GetCare question needs to be entered into issue manager in the GetCare system and ALTSA staff should be contacted.

### 3.4 Ongoing Program Management

### **Fidelity tracking**

Fidelity refers to the consistency in which the kinship navigator program is implemented across multiple sites. Fidelity tools are used to determine if the program was implemented as designed (see <u>appendix A</u>). This includes needs assessment and goal setting, follow-ups, attempts to contact the caregiver if not able to contact, and satisfaction survey. To learn more about fidelity and the how to complete the fidelity tool see the DSHS/ALTSA website.

In Washington state, the day- to- day fidelity maintenance supervision will be the responsibility of the AAA or Tribes. Through regular communication and monitoring, the ALTSA Kinship Program will provide oversight to the local partners.

### **Client Satisfaction**

The client satisfaction survey assesses the caregiver satisfaction with services received through the kinship navigator program (See <u>appendix K&L</u>). This includes having their needs met, points of contact, service availability, and whether the program helped them be more successful as a kinship caregiver.

The survey will identify what worked well or what areas could be improved within the kinship navigator program. It is recommended that satisfaction surveys are disseminated annually to all kinship caregivers that received services. The satisfaction survey is available in both English (see <u>appendix K)</u> and Spanish (see <u>appendix L</u>).

# Chapter Four: Administrative Requirements

### 4.1 Service Recording Options

In Washington state, each kinship program and the agencies that run them track information in GetCare for the families they serve. Tracking every service ensures accurate representation of the work that kinship navigators do. The following information is recommended for collection and recording for each kinship caregiver encounter:

- Client identifier / GetCare number (this is auto populated in GetCare)
- Enter date of encounter
- Encounter recipient- Adult caregiver
- Type of encounter
- How the encounter was provided: In person, by telephone or other. For "Other", a brief description should be provided (for example, "by email") in the notes section
- Time spent providing services
- Any money spent providing services, including KCSP

For more details on entering information into GetCare see <u>Appendix P</u> for statewide kinship program: GetCare User Guide

### 4.2 Outreach, Education, and Peer to Peer Tracking

Navigators provide community-level outreach, education to agencies, and opportunities for peer-to-peer interaction and are responsible for tracking these interactions. Tracking these interactions helps to provide the data to determine what areas of outreach are saturated or lacking and require more attention. The following is the information to be documented for outreach efforts:

- Name & region of your program
- Date of event
- Event/Group name
- Purpose of event (for example support groups, conference, workshops). We are most interested in tracking the events that promote peer to peer interactions
- Number of people attending the event (Was the event advertised?

targeted mailings, newspaper, newsletter, and website etc.)

You can find more information about how to enter these activities into GetCare in <u>Appendix P</u>, statewide kinship program: GetCare User Guide in the Service Recording Options section.

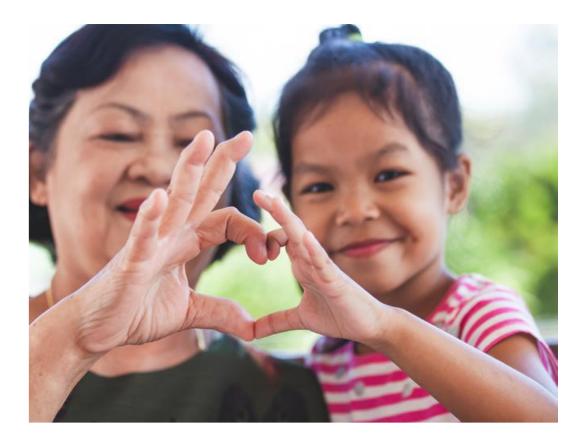

# GLOSSARY

**Direct Referral -** The navigator provides the referral to supports and services, assists the family in making the call to receive services, not waiting for the family to initiate the call themselves.

**GetCare** - A computer program that enables kinship navigators to track demographic information, clients' needs and goals, and contacts with client.

**Kinship Caregiver -** A relative caregiver most often grandparents but also aunts, uncles, siblings and can even include non-blood related "fictive kin"—who serve as short-term or long-term primary caregivers for children whose own parents are unable to care for them.

**Kinship Navigator -** An individual who assists kinship caregivers with understanding, navigating, and accessing the system of out-of-home care supports and services for kinship children.

**Indirect Referral** - The navigator provides the kinship caregiver with contact information for the referral. The kinship caregiver is responsible for contacting the referral on their own.

**Initiation of Service -** Service initiation occurs when the kinship navigator meets with the kinship caregiver to complete the intake.

**Information Assistance/Referral (I&A/I&R)-** provide information about a needed resource/support including specific name and contact information for a person to go to for the resource/support. See call outcomes, section I & A portion of GetCare of this manual for additional guidance on information/referral.

**End of Service -** End of service occurs six months after the intake is completed or if at the three- month follow-up if the family is found to have reached their goals.

**New Case -** A new case refers to the process of determining new goals or reaffirming previous unmet goals after end of service occurs.

**Program Advertising -** used by kinship navigator programs to inform and establish connections with formal and informal kinship families. Kinship navigator programs use a multi-method outreach strategies including distribution of brochures, the development of websites for each service area, community presentations, and community partnerships.

**Success** - Success is defined as the completion of one or more client identified goals that were developed during the intake process.

# **APPENDICES**

## **Appendix A. Fidelity Tool**

Fidelity refers to the consistency in which the kinship navigator program is implemented across multiple sites. You can watch a video for how to fill out this document on the DHSH/kinship webpage.

| For this form the "Full Needs Assessment" inclue health, needs assessment, and goal setting. Please                                 |                             |                                                 |                                                     |           | ectior  | ı, caregiver   |  |
|----------------------------------------------------------------------------------------------------|-----------------------------|-------------------------------------------------|-----------------------------------------------------|-----------|---------|----------------|--|
| GetCare number:                                                                                                    |                             | County identity:                                |                                                     |           |         |                |  |
| □ New case management caregiver                                                                                                    |                             | □ Caregiver received case management previously |                                                     |           |         |                |  |
| Date baseline assessment was completed:                                                                                             |                             |                                                 |                                                     |           |         |                |  |
|                                                                                                    | Yes                         | No                                              |                                                     |           | Yes     | No             |  |
| Provided overview of kinship navigator program                                                                                      |                             |                                                 | Offered an intake appointment                       |           |         |                |  |
| Baseline assessment     Date it was completed:                                                                                      |                             |                                                 |                                                     |           |         |                |  |
| b. Enter baseline assessment into GetCare                                                                                           |                             |                                                 | Date it was completed:                              |           |         |                |  |
| c. Kin Family received KCSP services                                                                                                |                             |                                                 | Date it was completed:                              |           |         |                |  |
| d. Kin Family received other tangible services with non-federal funds                                                               |                             |                                                 | Date it was completed:                              |           |         |                |  |
| Three-month                                                                                                    |                             |                                                 | Follow-up attempted 3 times                         | □ Yes     |         | No             |  |
| a. Three-month Follow-up form                                                                                                    |                             |                                                 | Date 3 month was completed/attempted                | :         |         |                |  |
| b. *Kin Child Left Caregiver's Home form                                                                                            | Date 3 month was completed: |                                                 |                                                     |           |         |                |  |
| c. Emailed Fidelity form and/or Kin Child<br>Left Caregiver's Home form to <u>ALTSA</u>                                             |                             |                                                 | Date 3 month was completed:                         |           |         |                |  |
| If client reached or continues with goals by the three                                                                              | e-mo                        | onth a                                          | ppointment, client chose:                           |           |         |                |  |
| usual and case management closed) previous cont.)                                                                                   | •                           |                                                 | R continue with<br>e management □ Terminate a       | all nav   | gator   | services       |  |
| If Case Management Closed at 3 Months:<br>Satisfaction survey sent once a year                                                      |                             |                                                 |                                                     |           |         |                |  |
| Six-month                                                                                                    |                             |                                                 | Follow-up attempted 3 times                         | □ Ye      | es [    | ] No           |  |
| a. Full 'Needs Assessment' completed                                                                                                |                             |                                                 | Date 6 month was completed/attempted                | :         |         |                |  |
| b. *Kin Child Left Caregiver's Home form                                                                                            |                             |                                                 | Date 6 month was completed:                         |           |         |                |  |
| c. Satisfaction survey sent to caregiver<br>(only required once a year)                                                             |                             |                                                 | Date it was sent/arranged:                          |           |         |                |  |
| d. Emailed Fidelity form and/or Kin Child<br>Left Caregiver's Home form to <u>ALTSA</u>                                             |                             |                                                 |                                                     |           |         |                |  |
| At six-month appointment client chose:                                                                                              |                             |                                                 |                                                     |           |         |                |  |
| □ I & A/I &R services (service as<br>usual and case management closed) □ N                                                          | New c                       | case n                                          | nanagement services                                 | ıll navi  | gator   | services       |  |
| Additional notes: (add anything that is not captured in the five were made by e-mail, letter, phone call, or the status of the case |                             | sessme                                          | nt or notes on the case, including any attempt date | es or hov | v attem | pts to contact |  |

# Appendix B. Follow-up for Closed Cases Only Follow-up for Closed Cases Only

| Client identification number: |                                                           |                     | Timepoint: 🗌 th      | ree-month      | ] six-month 🔲 twelve-month                                   |
|-------------------------------|-----------------------------------------------------------|---------------------|----------------------|----------------|--------------------------------------------------------------|
| Follow up date:               | Case cl                                                   | ose date:           | Date sa              | atisfaction su | rvey sent:                                                   |
| 1. How many kir<br>home?      | iship children are curren                                 | tly living in your  |                      |                |                                                              |
|                               | any kinship child(ren) lea<br>regiver health, if yes go t |                     | Yes No               |                |                                                              |
|                               | child left the home. (if mo<br>please complete question   |                     |                      |                |                                                              |
| 4. Gender                     | 5. Birthdate                                              | 6. Race/Ethn        | icity (Check all tha | nt apply)      |                                                              |
| Male                          | //                                                        | American India      |                      |                |                                                              |
| Female                        | (MM / DD / YYYY)                                          | Native;             |                      |                | American Indian/Alaska Native well as another race)          |
|                               |                                                           | Tribal affiliation: |                      | _              | ,                                                            |
|                               |                                                           | Black or Africa     | n American           |                | al Black (any Black indicated as<br>ner race except American |
|                               |                                                           | Hispanic or La      | tino/Latinx          | Indian/Alask   |                                                              |
|                               |                                                           | Asian/Pacific I     | slander              | Multiracia     | al (all other combinations,                                  |
|                               |                                                           | White (Non-Hi       | spanic)              |                | ation of American                                            |
|                               |                                                           | Other:              |                      | Indian/Alask   | a Native or Black)                                           |
|                               |                                                           |                     |                      | Unknown        | (no races indicated)                                         |
| 7. Where did the              | child move to?                                            |                     | returned to bi       | rth parent     | moved to another kin                                         |
|                               |                                                           |                     | entered foste        | r care         | caregiver                                                    |
|                               |                                                           |                     |                      |                | ☐ aged out                                                   |
|                               |                                                           |                     |                      |                | Other:                                                       |

| Caregiver Health<br>These questions | (SF-12)<br>ask your views abou | t your health.  |            |                      |             |                  |                 |
|-------------------------------------|--------------------------------|-----------------|------------|----------------------|-------------|------------------|-----------------|
| 8. In thinking                      | l your own health, wh          | ich resources a | are you in | terested in learning | g about? (C | Check all that a | pply)           |
| Р                                   |                                |                 |            | S                    |             |                  |                 |
| 🗌 Fall                              | Smoking                        | Nutrition       |            | Fall prevention      | 🗌 Smokii    | ng cessation     | Nutrition       |
| prevention                          | cessation                      | Chronic dis     | sease      | Heart health         | Aging       |                  | Chronic         |
| Heart health                        | Aging                          | (living well)   |            | Memory               | Self-Ca     | are              | disease (living |
| Memory                              | Self-Care                      | None of the     | e above    | Diabetes             | 🗌 Manag     | ing stress       | well)           |
| Diabetes                            | Managing stress                | Other:          |            | Management           |             |                  | None of the     |
| Management                          |                                |                 | _          |                      |             |                  | above           |
|                                     |                                |                 |            |                      |             |                  | Other:          |
|                                     |                                |                 |            |                      |             |                  |                 |
|                                     |                                |                 |            |                      |             |                  |                 |
| 9. In general,                      | would you say your             | overall health  | Р          |                      |             | S                |                 |
| is: (Select                         | one)                           |                 | Excel      | lent 🗌 Fair          |             | Excellent        | 🗌 Fair          |
|                                     |                                |                 | Very       | Good Door            |             | Very Goo         | d 🗌 Poor        |
|                                     |                                |                 | Good       | l                    |             | Good Good        |                 |
| 10.Do you ha                        | ve any unmet healthc           | are needs?      | Р          |                      |             | S                |                 |
|                                     |                                |                 | Yes        |                      |             | Yes              |                 |
|                                     |                                |                 | 🗌 No       |                      |             | 🗌 No             |                 |
|                                     |                                |                 | 🗌 If yes   | , please specify:    |             | 🗌 If yes, ple    | ase specify:    |
|                                     |                                |                 |            |                      |             |                  |                 |
|                                     |                                |                 |            |                      |             |                  |                 |
|                                     |                                |                 |            |                      |             |                  |                 |

| Kinship Child Health (If more than one child, please complete one for each chi | ild)      |                |
|--------------------------------------------------------------------------------|-----------|----------------|
| 11. In general, how would you rate your kinship child's physical health?       | Excellent | Good Poor      |
|                                                                                | Very Good | 🗌 Fair         |
| 12. In general, how would you rate your kinship child's behavioral health?     | Excellent | Good Poor      |
|                                                                                | Very Good | 🗌 Fair         |
| 13. Does your kinship child have access to primary care?                       | ☐ Yes     |                |
|                                                                                | □ No      |                |
| 14. Does your kinship child have a diagnosed physical health issue?            | ☐ Yes     | Not applicable |
| Please specify diagnosis                                                       | □ No      | I don't know   |
| 15. Does your kinship child have a diagnosed behavioral health issue?          | ☐ Yes     | Not applicable |
| Please specify diagnosis                                                       | 🗌 No      | I don't know   |
| 16. Are your kinship child's physical health needs being met?                  | Yes       | Not applicable |
|                                                                                | 🗌 No      | I don't know   |
| 17. Are your kinship child's behavioral health needs being met?                | Ves       | Not applicable |
|                                                                                | 🗌 No      | I don't know   |
| 18.Is the child a pregnant or parenting youth in foster care as described      | ☐ Yes     | Not applicable |
| in section 471e(2)B of the Act?                                                |           |                |
|                                                                                | □ No      | I don't know   |
| 19.1s the child in your care a pregnant or parenting youth in informal         | ☐ Yes     | Not applicable |
| kinship relationship?                                                          | □ No      | I don't know   |
|                                                                                |           |                |

| 20.Has your kinship child attended their we to live with you?          | Yes No                            | <ul> <li>Not applicable</li> <li>I don't know</li> </ul> |                     |
|------------------------------------------------------------------------|-----------------------------------|----------------------------------------------------------|---------------------|
| 21. If the kinship child required an emergen<br>(Check all that apply) | hs, what v                        | were the reasons for the ER visit(s)?                    |                     |
| Upper respiratory infections                                           | Headache, including migraine      | е                                                        | Allergic reactions  |
| Otitis media and related conditions                                    |                                   |                                                          | Sprains and strains |
| Fever of unknown origin                                                | infections                        |                                                          | Viral infections    |
| Open wounds of head, neck and trunk                                    |                                   |                                                          | Nausea and vomiting |
| Fracture of upper limb                                                 |                                   |                                                          |                     |
| 22. In the last 6 months, how many ER visits                           | has your kinship child had?       |                                                          | _visit(s)           |
| 23. What type of health insurance does your                            | kinship child have? (Select all t | hat apply)                                               |                     |
| Medicaid / Apple Health                                                | No insurance                      |                                                          |                     |
| Employer-based Health Insurance                                        | Not Applicable                    |                                                          |                     |
| Tribally Supported Insurance Plan                                      | Other, please explain:            |                                                          |                     |

| Kinship Child Education (If more than one child, please complete of        | one for each child)            |                                                   |       |
|----------------------------------------------------------------------------|--------------------------------|---------------------------------------------------|-------|
| 1. Does your kinship child attend an early childhood program<br>or school? | ☐ Yes →<br>☐ No (skip to next) | If yes, what is your<br>kinship child's<br>grade? | Grade |
| 2. Has your kinship child repeated any grades?                             | ☐ Yes<br>☐ No                  |                                                   |       |
|                                                                            | 🗌 I don't know                 |                                                   |       |

| 3. Does your kinship child receive special education services<br>or other support programs?     | <ul> <li>Yes →</li> <li>No (skip to next)</li> <li>I don't know</li> </ul> | Does your kinship<br>child have a<br>current IEP or 504<br>plan? | ☐ Yes<br>☐ No<br>☐ I don't know |
|-------------------------------------------------------------------------------------------------|----------------------------------------------------------------------------|------------------------------------------------------------------|---------------------------------|
| 4. Is your kinship child receiving all of the services outlined in the IEP or 504 Plan?         | Yes No I don't know                                                        |                                                                  |                                 |
| 5. Is your kinship child failing any classes?                                                   | ☐ Yes<br>☐ No<br>☐ I don't know                                            |                                                                  |                                 |
| 6. Do you need assistance addressing your kinship child's social or behavioral needs at school? | Yes No                                                                     |                                                                  |                                 |
| 7. Do you need assistance requesting academic support for<br>your kinship child?                | Yes No                                                                     |                                                                  |                                 |
| 8. Has your kinship child been suspended or expelled?<br>(Check all that apply)                 | Yes, suspended Yes, expelled No I don't know                               |                                                                  |                                 |
| 9. How many absences has your kinship child had in the last year?                               | Number<br>I don't know                                                     |                                                                  |                                 |

### **Appendix C. Needs assessment cover sheet**

The cover sheet is designed to get quick information from the caregiver. This information includes how the caregiver heard about the program and a quick guide for Federal Income Guidelines.

| Primary Caregiver       | Name:                |                        |                          |                   |                 |          |  |
|-------------------------|----------------------|------------------------|--------------------------|-------------------|-----------------|----------|--|
| Second Caregiver        | Name:                |                        |                          |                   |                 |          |  |
|                         | Physical             | Street Address/Apt     | #                        | City              | State           | Zip Code |  |
|                         | address:             |                        |                          |                   |                 |          |  |
|                         | Mailing address:     | Street Address/Apt     | #/ PO Box #              | City              | State           | Zip Code |  |
|                         |                      |                        |                          |                   |                 |          |  |
| Primary Caregiver       | Email:               |                        |                          |                   |                 |          |  |
| Second Caregiver        | Email:               |                        |                          |                   |                 |          |  |
| Primary Caregiver       | Phone:               |                        |                          |                   |                 |          |  |
| Second Caregiver        | Phone:               |                        |                          |                   |                 |          |  |
| Number of people (a     | dults) in your house | hold:                  |                          |                   |                 |          |  |
| How did you hear ab     | out the program?     |                        |                          |                   |                 |          |  |
| How long do you anti    | cipate caring for yo | ur kinship child?      |                          |                   |                 |          |  |
| If you are no longer a  | ble to care for you  | child, is there anothe | r family member that cou | Ild provide care? |                 |          |  |
|                         |                      | 2020 F                 | ederal Income Guidelines |                   |                 |          |  |
| Household Size          | •                    | Average A              | nnual Income             | Aver              | age Monthly Inc | come     |  |
| 2                       |                      | -                      | 4,480                    |                   | \$ 2,873        |          |  |
| 3                       |                      | -                      | 3,440                    |                   | \$ 3,620        |          |  |
| 4                       |                      |                        | 2,400                    | \$ 4,367          |                 |          |  |
| 5                       |                      |                        | 1,360                    |                   | \$ 5,113        |          |  |
| 6                       |                      |                        | 0,320                    |                   | \$ 5,860        |          |  |
| 7                       |                      |                        | 9,280                    |                   | \$ 6,607        |          |  |
| 8                       |                      | -                      | 8,240                    |                   | \$ 7,353        |          |  |
| For each additional per | son add              | \$ -                   | 4,480                    |                   | \$ 373.00       |          |  |

# Appendix D. Demographics form

#### SECTION I: DEMOGRAPHICS (for GetCare)

| This grey box is for use at the three-month follow-up only:                                                                                                    |                             |                                                       |                             |  |
|----------------------------------------------------------------------------------------------------|-----------------------------|-------------------------------------------------------|-----------------------------|--|
| Caregiver Demographics: Were there any changes to any of the questions in the Demographic section. ( <i>questions 14 and 15 are the most likely to have changes</i> ) If so, please not the changes below: |                             |                                                       |                             |  |
| 1. What is the time point of the survey?                                                                                                    |                             | Baseline Post-test (90 days) Post-test (6 months)     |                             |  |
| 2. Primary Caregiver name:                                                                                                    |                             | Caregiver date of birth://<br>//YYYY)                 |                             |  |
| 3. Second caregiver name:                                                                                                    |                             | S Caregiver date of birth://<br>(MM / DD / YYYY)      |                             |  |
| 4. Client identification number:                                                                                                    |                             |                                                       |                             |  |
| 5. Date survey completed:                                                                                                    |                             |                                                       |                             |  |
| <ul> <li>6. How was the survey completed?</li> <li>P and S</li> <li>Completed in a face-to-face interview with participant</li> </ul>                                                                      |                             |                                                       |                             |  |
| Completed over the phone with participant                                                                                                    |                             |                                                       |                             |  |
| 7. In which county do you live?                                                                                                    |                             |                                                       |                             |  |
| -                                                                                                    |                             |                                                       |                             |  |
| <ol> <li>Date Kinship Navigator servic<br/>started? (Select one option)</li> </ol>                                                                                                    |                             | ago                                                   | 5 to 10 years ago           |  |
|                                                                                                    | 1 to 2 years ago            |                                                       | over 10 years ago           |  |
| 2 to 5 years ago                                                                                                    |                             |                                                       |                             |  |
| 9. Which gender do you identify with?                                                                                                    |                             | 8                                                     |                             |  |
|                                                                                                    | Male                        |                                                       | Male                        |  |
|                                                                                                    |                             | S Female                                              |                             |  |
| 10. What race do you identify with?                                                                                                    |                             | _                                                     | _                           |  |
|                                                                                                    | Hispanic 🔲 Non-Hispanic     |                                                       | Hispanic<br>Non-Hispanic    |  |
|                                                                                                    |                             |                                                       |                             |  |
|                                                                                                    |                             |                                                       |                             |  |
| 11. What ethnicity do you identify with? (Check all that apply)                                                                                                    |                             |                                                       |                             |  |
| P                                                                                                    | (encont an that apply)      | S                                                     |                             |  |
| American Indian or Alaskan                                                                                                    | Native Hawaiian or Pacific  | American Indian or Alaskan Native Hawaiian or Pacific |                             |  |
| Native; Tribal affiliation:                                                                                                    | Islander                    | Native; Tribal affili                                 | ation: Islander             |  |
|                                                                                                    |                             |                                                       |                             |  |
| Black or African American                                                                                                    | White (Non-Hispanic)        |                                                       |                             |  |
| Hispanic or Latino/Latinx Other, please specify:                                                                                                    |                             | Hispanic or Latino/Latinx Other, please specify:      |                             |  |
| Asian                                                                                                    |                             | Asian                                                 |                             |  |
| 12. What is your relationship status? (Select one option)                                                                                                    |                             |                                                       |                             |  |
| P                                                                                                    |                             | S                                                     |                             |  |
| Single                                                                                                    | Widowed                     | Single                                                | Widowed                     |  |
| Married                                                                                                    | Separated                   | Married                                               | Separated                   |  |
| Divorced                                                                                                    | 🔲 Cohabitating, not married | Divorced                                              | 🔲 Cohabitating, not married |  |

| 13. What is the <u>primary language</u> spoken in the home? |                                      |                                                                              |                            |  |  |  |  |
|-------------------------------------------------------------|--------------------------------------|------------------------------------------------------------------------------|----------------------------|--|--|--|--|
| 14. Family housing: Please select<br>(Select one option)    | ct the option that best identifies y | your housing situation Temporary (shelter, temporary with friends/relatives) |                            |  |  |  |  |
| Rent Rent                                                   |                                      | Homeless                                                                     |                            |  |  |  |  |
| Shared housing with relativ                                 | /es/friends                          | Other, please specify:                                                       |                            |  |  |  |  |
| 15. Select the highest level of ed                          | lucation you have completed: (S      | elect one option)                                                            |                            |  |  |  |  |
| Р                                                           |                                      | S                                                                            |                            |  |  |  |  |
| 8 <sup>th</sup> grade or Less                               | Some college or                      | 8th grade or Less                                                            | Some college or            |  |  |  |  |
| 9th-11th grade                                              | associate/technical degree           | 9th-11th grade                                                               | associate/technical degree |  |  |  |  |
| High school graduate or                                     | Bachelor's degree                    | High school graduate or                                                      | Bachelor's degree          |  |  |  |  |
| GED                                                         | Graduate degree                      | GED                                                                          | Graduate degree            |  |  |  |  |
|                                                             | Other, please specify:               |                                                                              | Other, please specify:     |  |  |  |  |
|                                                             |                                      |                                                                              |                            |  |  |  |  |

#### SECTION II: PART 2 DEMOGRAPHICS

| This grey box is for use at the three-month follow-up only                                                                                |                      |                  |           |                           |  |  |  |  |
|----------------------------------------------------------------------------------------------------|----------------------|------------------|-----------|---------------------------|--|--|--|--|
| Caregiver Part 2 Demographics: Were there any chan                                                                                        |                      | mographics       |           | o changes in this section |  |  |  |  |
| section in the last three months? If so, please note the changes below:       1.         1.       What is your current employment status? |                      |                  |           |                           |  |  |  |  |
|                                                                                                    | Primary caregiver    | Secondary care   | giver     | Other household member    |  |  |  |  |
| Employed full-time                                                                                                    |                      |                  |           |                           |  |  |  |  |
| Employed part-time                                                                                                    |                      |                  |           |                           |  |  |  |  |
| Self-employed                                                                                                    |                      |                  |           |                           |  |  |  |  |
| Retired                                                                                                    |                      |                  |           |                           |  |  |  |  |
| Not employed (by choice)                                                                                                    |                      |                  |           |                           |  |  |  |  |
| Not employed                                                                                                    |                      |                  |           |                           |  |  |  |  |
| Labor & Industry (workers' compensation)                                                                                                  |                      |                  |           |                           |  |  |  |  |
| 2. Have you or your spouse/partner/other household                                                                                        |                      | P                |           | <u>s</u>                  |  |  |  |  |
| to cut back on job hours worked due to kinship ch                                                                                         | ildren needs?        | Yes No           |           | Yes No                    |  |  |  |  |
| 3. If you or your spouse/partner/other household me                                                                                       |                      | <u>P</u>         |           | <u>s</u>                  |  |  |  |  |
| employed: is your ability to provide kinship care in<br>employment status?                                                                | mpacted by your      | Yes No           |           | Yes No                    |  |  |  |  |
| 4. Select the monthly household income range that b                                                                                       | est reflects your to | al monthly house | nold inco | me:                       |  |  |  |  |
| (Select one option)                                                                                                    |                      |                  |           |                           |  |  |  |  |
| <b>\$0-\$999</b>                                                                                                    |                      | \$5000-\$5999    |           |                           |  |  |  |  |
| <b>\$1000-\$1999</b>                                                                                                    |                      | 🔲 \$6000 and ab  | ove       |                           |  |  |  |  |
| <b>\$2000-\$2999</b>                                                                                                    |                      | Did not disclos  | se        |                           |  |  |  |  |
| <b>\$4000-\$4999</b>                                                                                                    |                      |                  |           |                           |  |  |  |  |
| Number of persons contributing to household income                                                                                        | e                    |                  |           |                           |  |  |  |  |

| 5. Please select any of the additional s<br>(Check all that apply)         | sources of income or i | ncome assistance that your household is        | currently receiving:      |
|----------------------------------------------------------------------------|------------------------|------------------------------------------------|---------------------------|
| <b>NOTE:</b> The grey sections (\$) of the additional source of income rep |                        | completed for this question. Use as desired to | track the monetary amount |
| P and S; entire household                                                  | uneu.                  |                                                |                           |
| Pension                                                                    | \$                     | Unemployment income                            | \$                        |
| Child support                                                              | \$                     | Survivor benefits for the child                | \$                        |
| TANF TANF                                                                  | \$                     | Monthly foster care reimbursement              | \$                        |
| TANF child only                                                            | \$                     | Monthly adoption support subsidy               | \$                        |
| Social Security Benefits (SSI)                                             | \$                     | Monthly relative guardianship                  | \$                        |
| Social Security Benefits (SSD)                                             | \$                     | assistance program (RGAP) subsidy              | \$                        |
| Veteran benefits                                                           | \$                     | Per Cap                                        | \$                        |
| Salary/Wages                                                               | \$                     | Other, please explain:                         | \$                        |
| 6. What is your total annual income?                                       |                        |                                                |                           |

### SECTION III: Kinship Child

| This grey box is for use at the three-month follow-up only                                                                                                    |                            |                      |                                          |                                                                                                    |  |  |  |
|----------------------------------------------------------------------------------------------------|----------------------------|----------------------|------------------------------------------|----------------------------------------------------------------------------------------------------|--|--|--|
| Kinship Child Demographics: Were there any changes in the<br>child's demographics or custody arrangements in the last th<br>so, please note the changes below: |                            |                      | months? If                               | No changes in kinship child's<br>demographics/custody arrangements                                                                                                    |  |  |  |
| Please provide addi                                                                                                    | tional information on the  | kinship child(ren) ( | under 18) cur                            | rently living in your home                                                                                                    |  |  |  |
| 7. Kinship child's name: first/middle/last(Add kinship child)                                                                                                  |                            |                      |                                          |                                                                                                    |  |  |  |
| 8. Gender 9. Birthdate 10. Race/Ethnicity (Check all that apply)                                                                                               |                            |                      |                                          |                                                                                                    |  |  |  |
| Male                                                                                                    | American Indian/ Alaskar   |                      | American<br>no/Latinx<br>ander<br>panic) | <ul> <li>Multiracial American Indian/Alaska Native<br/>(any American Indian/Alaska Native indicated as<br/>well as another race)</li> <li>Multiracial Black (any Black indicated as well<br/>as another race except American Indian/Alaska<br/>Native)</li> <li>Multiracial (all other combinations,<br/>with no indication of American Indian/Alaska<br/>Native or Black)</li> </ul> |  |  |  |
|                                                                                                    |                            |                      |                                          | Unknown (no races indicated)                                                                                                    |  |  |  |
| 11. Time kinship ch                                                                                                    | ild has been in your       |                      |                                          | Month(s):                                                                                                    |  |  |  |
| care:                                                                                                    |                            | Year(s):             |                                          |                                                                                                    |  |  |  |
| 12. Have you been o                                                                                                    | caring for your kinship ch | ild continuously?    | Yes                                      | ittent (on and off)                                                                                                    |  |  |  |

| 13. What is your relationship to the kinship ch                                                                                                    | nild?                                                                                |                      | kinship child with other children in the                                                                                                    |  |  |
|----------------------------------------------------------------------------------------------------|--------------------------------------------------------------------------------------|----------------------|----------------------------------------------------------------------------------------------------|--|--|
| (Select all that apply) Grandparent                                                                                                    |                                                                                      | home<br>Sibling      |                                                                                                    |  |  |
|                                                                                                    |                                                                                      |                      |                                                                                                    |  |  |
| Aunt/Uncle                                                                                                    |                                                                                      | Family friend        |                                                                                                    |  |  |
| Foster parent                                                                                                    |                                                                                      | Niece/Nephew         |                                                                                                    |  |  |
| Adoptive parent                                                                                                    |                                                                                      | _                    | olain:                                                                                                    |  |  |
|                                                                                                    |                                                                                      | No other child in t  |                                                                                                    |  |  |
| Other, please explain:                                                                                                    |                                                                                      |                      |                                                                                                    |  |  |
|                                                                                                    |                                                                                      |                      |                                                                                                    |  |  |
| 15. Please indicate the reason(s) your kinship                                                                                                    | child came to be                                                                     | Parental behavio     |                                                                                                    |  |  |
|                                                                                                    |                                                                                      | _                    | rai nealth                                                                                                    |  |  |
| Parental incarceration                                                                                                    |                                                                                      | Deportation          |                                                                                                    |  |  |
| Death of parent                                                                                                    |                                                                                      |                      | unity for work/school                                                                                                    |  |  |
| Parental financial circumstance                                                                                                    |                                                                                      | Parental physical    | I health                                                                                                    |  |  |
| Incident of child abuse/neglect                                                                                                    |                                                                                      | Military service     |                                                                                                    |  |  |
| Child's injury                                                                                                    |                                                                                      | Other, please exp    | plain:                                                                                                    |  |  |
| Parental substance use                                                                                                    | 1                                                                                    |                      |                                                                                                    |  |  |
| 16. Please select the option that best reflects your role:                                                                                                    | *Defined as kinshi<br>without involveme<br>formal child welfar<br>*If selected, proc | nt with CPS or       | Formal<br>*To be a formal kinship provider, your kinship<br>child had to be placed in your home because<br>of a CPS investigation or involvement with the<br>child welfare system. If selected, answer<br>questions 18 & 19. |  |  |
| 17. If you are caring for your kinship child<br>through an informal arrangement, please<br>indicate if any of these arrangements<br>apply to your situation.<br>(Check all that apply)                                                                     | Parental Consent Agreement                                                           |                      |                                                                                                    |  |  |
| 18. If your kinship child was placed in your<br>home with the involvement of DCYF and<br>the court, did you choose to be<br>licensed? ( <i>Please answer yes if you were</i><br><i>a licensed foster parent prior to the child's</i><br><i>placement</i> ) | Yes<br>No                                                                            |                      |                                                                                                    |  |  |
| 19 Please identify if you have completed                                                                                                    | Adoption                                                                             |                      |                                                                                                    |  |  |
| one of these permanent plans for your<br>kinship child.                                                                                                    | Guardianship                                                                         |                      |                                                                                                    |  |  |
|                                                                                                    | Non-parental c                                                                       | ustody (sometimes re | ferred to as third-party custody)                                                                                                    |  |  |
|                                                                                                    | Other, please s                                                                      | specify:             |                                                                                                    |  |  |
| 20. Since the date of your first assessment,<br>has your child entered foster care?                                                                                                    | Yes<br>No                                                                            |                      |                                                                                                    |  |  |
| If yes, when did they enter?                                                                                                    | / /<br>(MM / DD / YYYY)                                                              | <u>,</u>             |                                                                                                    |  |  |
| Date of first Kinship Needs Assessment:                                                                                                    | / /<br>(MM / DD / YYYY)                                                              | <u>,</u>             |                                                                                                    |  |  |
| Number of Days (between date of first<br>Needs Assessment and date child entered<br>foster care)                                                                                                    |                                                                                      |                      |                                                                                                    |  |  |

| This grey box is for use at the three-month follow-up only                                  |                    |       |          |                   |              |  |  |  |
|---------------------------------------------------------------------------------------------|--------------------|-------|----------|-------------------|--------------|--|--|--|
| Kinship Child Health: Were there any changes in the kinship c                               |                    |       | л<br>П   | o changes in ch   | ild health   |  |  |  |
| behavioral health or insurance coverage in the last three month note the changes below:     | ns? If so, please  |       |          |                   |              |  |  |  |
| Kinship Child Health                                                                        |                    |       |          |                   |              |  |  |  |
| 21. In general, how would you rate your kinship child's physica                             | al health?         | 🗌 Ex  | cellent  | 🔲 Good            | Poor 🗌       |  |  |  |
|                                                                                             |                    | 🗌 Ve  | ry Good  | 🔲 Fair            |              |  |  |  |
| 22. In general, how would you rate your kinship child's behavior                            | oral health?       | Ex    | cellent  | Good Good         | Poor         |  |  |  |
|                                                                                             |                    | 🗌 Ve  | ry Good  | E Fair            |              |  |  |  |
| 23. Does your kinship child have access to primary care?                                    |                    | 🔲 Ye  | -        |                   |              |  |  |  |
|                                                                                             |                    | 🗌 No  | )        |                   |              |  |  |  |
| 24. Does your kinship child have a diagnosed physical health i                              | ssue?              | 🗌 Ye  | S        | Not applicat      | ble          |  |  |  |
| Blassa ana ifa dia mania                                                                    |                    | No    | )        | I don't know      |              |  |  |  |
| Please specify diagnosis                                                                    |                    |       |          |                   |              |  |  |  |
| 25. Does your kinship child have a diagnosed behavioral healt                               |                    | Ye    |          | Not applicat      |              |  |  |  |
| Please specify diagnosis                                                                    |                    | No    | )        | 🔲 I don't know    |              |  |  |  |
| 26. Are your kinship child's physical health needs being met?                               |                    | 🗌 Ye  | s        | Not applicat      | ble          |  |  |  |
|                                                                                             |                    | No    |          | I don't know      |              |  |  |  |
| 27. Are your kinship child's behavioral health needs being me                               |                    | Ye    |          | Not applicat      |              |  |  |  |
|                                                                                             |                    | No    |          | I don't know      |              |  |  |  |
|                                                                                             | '                  |       | ,<br>,   |                   |              |  |  |  |
| 28. Is the child a pregnant or parenting youth in foster care as                            | described in       | 🗌 Ye  | s        | 🔲 Not applicat    | ble          |  |  |  |
| section 471e(2)B of the Act?                                                                |                    | 🗌 No  | )        | 🔲 I don't know    |              |  |  |  |
|                                                                                             |                    |       |          |                   |              |  |  |  |
|                                                                                             |                    |       |          |                   |              |  |  |  |
| 29. Is the child in your care a pregnant or parenting youth in in                           | formal             | 🗌 Ye  | S        | 🔲 Not applicab    | le           |  |  |  |
| kinship relationship?                                                                       | 1                  | No    | )        | 🔲 I don't know    |              |  |  |  |
| 30. Has your kinship child attended their well-child visits since                           | they came to       | 🗌 Ye  | <u>c</u> | Not applicab      |              |  |  |  |
| live with you?                                                                              | -                  |       |          | I don't know      |              |  |  |  |
|                                                                                             |                    |       | ,        |                   |              |  |  |  |
| 31. If the kinship child required an emergency room visit in the                            | e last 6 months,   | what  | were the | reasons for the   | ER visit(s)? |  |  |  |
| (Check all that apply) Upper respiratory infections Headache, ir                            | ncluding migraine  |       |          | llergic reactions |              |  |  |  |
|                                                                                             | ocutaneous tissue  |       |          | prains and strain | s.           |  |  |  |
|                                                                                             | culaneous lissue   |       |          | •                 | 5            |  |  |  |
| Fever of unknown origin infections                                                          |                    |       | _        | /iral infections  |              |  |  |  |
| Open wounds of head, neck and trunk Abdominal p                                             |                    |       |          | lausea and vomit  | ing          |  |  |  |
| Fracture of upper limb                                                                      |                    |       |          |                   |              |  |  |  |
| 32. In the last 6 months, how many ER visits has your kinship of visit(s)                   | child had?         |       |          |                   |              |  |  |  |
|                                                                                             |                    |       |          |                   |              |  |  |  |
| 33. What type of health insurance does your kinship child have                              | 2 (Select all that | annlv | )        |                   |              |  |  |  |
| Medicaid / Apple Health No insurance                                                        |                    | appij | /        |                   |              |  |  |  |
| Employer-based Health Insurance Not Applicab                                                |                    |       |          |                   |              |  |  |  |
|                                                                                             |                    |       |          |                   |              |  |  |  |
| Tribally Supported Insurance Plan Other, please                                             |                    |       | 6 - 11 - |                   |              |  |  |  |
| This grey box is for use a<br>Kinship Child Education: Were there any changes in the kinshi |                    |       | _        |                   |              |  |  |  |
| status in the last three months? If so, please not the changes b                            |                    |       |          | changes in chi    | d education  |  |  |  |
| Kinship Child Education                                                                     |                    |       |          |                   |              |  |  |  |
| 34. Does your kinship child attend an early childhood program                               | _                  |       |          | , what is your    | - ·          |  |  |  |
| or school?                                                                                  | No (skip to        | next) | kinsh    | ip child's grade? | Grade        |  |  |  |
| 35. Has your kinship child repeated any grades?                                             | 🔲 Yes              |       |          |                   |              |  |  |  |

|                                                                                          | No                    |                         |                |
|------------------------------------------------------------------------------------------|-----------------------|-------------------------|----------------|
| 36. Does your kinship child receive special education services                           | I don't know<br>Yes → | Does your kinship child | Yes            |
| or other support programs?                                                               | No (skip to next)     | have a current IEP or   | No No          |
|                                                                                          | I don't know          | 504 plan?               | 🔲 I don't know |
|                                                                                          |                       |                         |                |
| 37. Is your kinship child receiving all of the services outlined in the IEP or 504 Plan? | Yes                   |                         |                |
| the IEP of 504 Plan?                                                                     | No No                 |                         |                |
|                                                                                          | 🔲 l don't know        |                         |                |
| 38. Is your kinship child failing any classes?                                           | Yes                   |                         |                |
|                                                                                          | No No                 |                         |                |
|                                                                                          | 🔲 l don't know        |                         |                |
| 39. Do you need assistance addressing your kinship child's                               | 🔲 Yes                 |                         |                |
| social or behavioral needs at school?                                                    | No No                 |                         |                |
| 40. Do you need assistance requesting academic support for                               | Yes                   |                         |                |
| your kinship child?                                                                      | 🔲 No                  |                         |                |
| 41. Has your kinship child been suspended or expelled?                                   | Yes, suspended        |                         |                |
| (Check all that apply)                                                                   | Yes, expelled         |                         |                |
|                                                                                          | 🔲 No                  |                         |                |
|                                                                                          | 🔲 l don't know        |                         |                |
| 42. How many absences has your kinship child had in the last                             | Number                |                         |                |
| year?                                                                                    | 🔲 l don't know        |                         |                |

| This grey box is for use at the three-month follow-up only                                                    |                                                  |               |          |                  |           |                 |                         |  |  |  |
|----------------------------------------------------------------------------------------------------|--------------------------------------------------|---------------|----------|------------------|-----------|-----------------|-------------------------|--|--|--|
|                                                                                                    | : Were there any char<br>s? If so, please note t |               |          | ealth in the     | 🗆 No c    | hanges in careg | iver health             |  |  |  |
| Caregiver Health                                                                                              | (SF-12)                                          |               |          |                  |           |                 |                         |  |  |  |
| 43. In thinking your own health, which resources are you interested in learning about? (Check all that apply) |                                                  |               |          |                  |           |                 |                         |  |  |  |
| P S                                                                                                    |                                                  |               |          |                  |           |                 |                         |  |  |  |
| Fall prevention                                                                                               | Smoking cessation                                | Nutrition     |          | Fall prevent     | tion 🔲 Sm | oking cessation | Nutrition               |  |  |  |
| Heart health                                                                                                  | 🔲 Aging                                          | Chronic dis   | ease     | Heart healt      | h 🗌 Ag    | ing             | Chronic disease (living |  |  |  |
| Memory                                                                                                    | Self-Care                                        | (living well) |          | Memory           | 🔲 Se      | lf-Care         | well)                   |  |  |  |
| Diabetes                                                                                                    | Managing stress                                  | None of the   | e above  | Diabetes         | 🔲 Ma      | inaging stress  | None of the above       |  |  |  |
| Management                                                                                                    |                                                  | Other:        |          | Management       |           |                 | Other:                  |  |  |  |
| 44. In general, w                                                                                             | ould you say your ov                             | erall health  | Р        |                  |           | S               |                         |  |  |  |
| is: (Select on                                                                                                | e)                                               |               | Excel    | lent 🗌           | Fair      | Excellent       | t 🔲 Fair                |  |  |  |
|                                                                                                    |                                                  |               | Very     | Good 🗌           | Poor      | Very God        | od 🔲 Poor               |  |  |  |
|                                                                                                    |                                                  |               | Good 🔲   |                  |           | Good 🔲          |                         |  |  |  |
| 45. Do you have                                                                                               | any unmet healthcare                             | e needs?      | Р        |                  |           | S               | S                       |  |  |  |
|                                                                                                    |                                                  |               | 🔲 Yes    | Yes              |           |                 | Yes                     |  |  |  |
|                                                                                                    | No                                               |               |          |                  | 🔲 No      |                 |                         |  |  |  |
|                                                                                                    |                                                  |               | 🔲 If yes | , please specify | y:        | 🔄 🔲 If yes, ple | ease specify:           |  |  |  |

**Client Declaration:** I verify that all information provided is true and accurate to the best of my knowledge. I also declare under penalty of perjury that the income reported by me in this declaration is true, correct, and complete to the best of my knowledge and I realize that willful falsification of this information may subject me to penalties as provided in Washington State Law, RCW 74.08.055.

| Client/Representative Signature: | Date: |
|----------------------------------|-------|
| Kinship Navigator Signature:     | Date: |

## **Appendix E. Kinship Caregiver Needs Assessment**

Food Stamps, EBT, SNAP, etc.

The needs assessment helps the kinship navigator understand the areas of greatest need for the kinship caregiver.

### SECTION IV: Kinship Caregiver Needs Assessment

| Complete this section only | at baseline and six-month follow-up |
|----------------------------|-------------------------------------|
|                            |                                     |

| Client identification number:                                                                                                    | •                                                                                                    |                  |                               |                            |        |            |                                                                                                    |                                                                             |                     |                                                                                   |
|----------------------------------------------------------------------------------------------------|----------------------------------------------------------------------------------------------------|------------------|-------------------------------|----------------------------|--------|------------|----------------------------------------------------------------------------------------------------|-----------------------------------------------------------------------------|---------------------|-----------------------------------------------------------------------------------|
| 1. Date survey completed:                                                                                                    | _//                                                                                                    |                  |                               |                            |        |            |                                                                                                    |                                                                             |                     |                                                                                   |
|                                                                                                    | A/DD/YYYY)                                                                                                    |                  |                               |                            |        |            |                                                                                                    |                                                                             |                     |                                                                                   |
| 2. How was the survey completed?                                                                                                    | rview with participant                                                                                                    |                  |                               |                            |        |            |                                                                                                    |                                                                             |                     |                                                                                   |
| Completed over the phone with                                                                                                    | participant                                                                                                    |                  |                               |                            |        |            |                                                                                                    |                                                                             |                     |                                                                                   |
| Please check which services you have re                                                                                                    | eceived in the last 12                                                                                                    | months, serv     | ices you <u>curi</u>          | rently receive             | e, and | servi      | ces you                                                                                                    | ı need                                                                      | in the f            | uture                                                                             |
| for yourself and/or your kinship child.                                                                                                    | for yourself and/or your kinship child.                                                                                                    |                  |                               |                            |        |            |                                                                                                    |                                                                             |                     |                                                                                   |
| For services used within the last 3 month                                                                                                    | hs, please check how                                                                                                    | frequently yo    | u need help                   | to get or kee              | p this | supp       | ort?                                                                                                    |                                                                             |                     |                                                                                   |
| Never = 0, Almost Never = 1 time, Sometimes = 2 times, Almost Always = 3 times, Always = more than 3 times in the last three months.           Services         Used in         Currently         Don't         Don't need         In the last 3 months                                                                                                    |                                                                                                    |                  |                               |                            |        |            |                                                                                                    |                                                                             |                     |                                                                                   |
| Services                                                                                                    | past 12                                                                                                    | use              | currently                     | at this time               |        |            | In the                                                                                                    | last 3 n                                                                    |                     |                                                                                   |
|                                                                                                    | months                                                                                                    |                  | use, but                      |                            |        | L.         | ost<br>er                                                                                                    | ຊ່າ                                                                         | ost<br>ays          | ays                                                                               |
|                                                                                                    |                                                                                                    |                  | need                          |                            |        | Never      | Almost<br>Never                                                                                                    | Some-<br>times                                                              | Almost<br>Always    | Always                                                                            |
| 1. Financial support for necessities (                                                                                                    | Select all that apply)                                                                                                    |                  |                               |                            |        | (0)        | (1)                                                                                                    | (2)                                                                         | (3)                 | (4+)                                                                              |
| Rent                                                                                                    | <u></u>                                                                                                    |                  |                               |                            |        |            |                                                                                                    |                                                                             |                     |                                                                                   |
| Utilities                                                                                                    |                                                                                                    |                  |                               |                            |        |            |                                                                                                    |                                                                             |                     |                                                                                   |
| Phone                                                                                                    |                                                                                                    |                  |                               |                            |        |            |                                                                                                    |                                                                             | l                   |                                                                                   |
| Other bills                                                                                                    |                                                                                                    |                  |                               |                            |        |            | _                                                                                                    | _                                                                           |                     |                                                                                   |
|                                                                                                    |                                                                                                    |                  |                               |                            |        |            |                                                                                                    |                                                                             |                     |                                                                                   |
| Car insurance                                                                                                    |                                                                                                    |                  |                               |                            |        |            |                                                                                                    |                                                                             |                     |                                                                                   |
| Car repairs                                                                                                    |                                                                                                    |                  |                               |                            |        |            |                                                                                                    |                                                                             |                     |                                                                                   |
|                                                                                                    |                                                                                                    |                  |                               |                            |        |            |                                                                                                    |                                                                             |                     |                                                                                   |
|                                                                                                    |                                                                                                    |                  |                               |                            | _      |            | In the last 3 months                                                                                                    |                                                                             |                     |                                                                                   |
| Services                                                                                                    | Used in                                                                                                    | Currently        | Don't                         | Don't need                 |        |            | In the                                                                                                    | last 3 r                                                                    | nonths              |                                                                                   |
| Services                                                                                                    | past 12                                                                                                    | Currently<br>use | currently                     | Don't need<br>at this time |        |            |                                                                                                    |                                                                             |                     | s/                                                                                |
| Services                                                                                                    |                                                                                                    | -                |                               |                            |        | ever       |                                                                                                    |                                                                             |                     | lways                                                                             |
|                                                                                                    | past 12<br>months                                                                                                    | use              | currently<br>use, but         |                            |        | Never      | Almost<br>Never                                                                                                    | last 3 r<br>Limes<br>Limes                                                  | Almost<br>Always    | Always                                                                            |
| <ol> <li>Financial education support (i.e. ta<br/>retirement, budgeting) (Select all that</li> </ol>                                                                                                    | xes,<br>t apply)                                                                                                    | use              | currently<br>use, but         |                            |        |            | Almost<br>Never                                                                                                    | Some-<br>times                                                              | Almost<br>Always    |                                                                                   |
| <ol> <li>Financial education support (i.e. tarretirement, budgeting) (Select all that 3. Help finding/maintaining housing (</li> </ol>                                                                                                    | xes,<br>t apply)<br>Select all that apply                                                                                                    | use              | currently<br>use, but<br>need | at this time               |        | (0)        | (1) Almost Never                                                                                                    | Some-<br>times                                                              |                     | (4+)                                                                              |
| <ol> <li>Financial education support (i.e. ta<br/>retirement, budgeting) (Select all tha</li> <li>Help finding/maintaining housing (<br/>Section 8</li> </ol>                                                                                                    | xes,<br>tt apply)<br>Select all that apply                                                                                                    | use              | currently<br>use, but<br>need | at this time               |        | (0)        | C Almost                                                                                                    | (2)<br>times                                                                | □ ⓒ □ Almost Always | (4+)                                                                              |
| <ol> <li>Financial education support (i.e. ta<br/>retirement, budgeting) (Select all tha<br/>3. Help finding/maintaining housing (<br/>Section 8<br/>Tribal housing</li> </ol>                                                                                                    | xes,<br>t apply)<br>Select all that apply                                                                                                    | use              | currently<br>use, but<br>need | at this time               |        | (0)        | (1) Almost Never                                                                                                    | Some-<br>times                                                              | Almost<br>Always    | (4+)                                                                              |
| <ol> <li>Financial education support (i.e. ta<br/>retirement, budgeting) (Select all tha</li> <li>Help finding/maintaining housing (<br/>Section 8<br/>Tribal housing<br/>Shelter and transitional housing</li> </ol>                                                                                                    | xes,<br>tt apply)<br>Select all that apply                                                                                                    | use              | currently<br>use, but<br>need | at this time               |        | (0)        | C Almost                                                                                                    | (2)<br>times                                                                | □ ⓒ □ Almost Always | (4+)                                                                              |
| <ol> <li>Financial education support (i.e. ta<br/>retirement, budgeting) (Select all tha</li> <li>Help finding/maintaining housing (<br/>Section 8</li> <li>Tribal housing</li> <li>Shelter and transitional housing</li> <li>Subsidies, vouchers, affordable</li> </ol>                                                                                                    | xes,<br>tt apply)<br>Select all that apply                                                                                                    | use              | currently<br>use, but<br>need | at this time               |        | (0)<br>(0) | Image: Construction   Image: Construction     Image: Construction   Image: Construction                                                                                                    | (c) Some-                                                                   | □ ⓒ □ Almost Always | (4+)                                                                              |
| <ol> <li>Financial education support (i.e. ta<br/>retirement, budgeting) (Select all tha</li> <li>Help finding/maintaining housing (<br/>Section 8<br/>Tribal housing<br/>Shelter and transitional housing</li> </ol>                                                                                                    | xes,<br>t apply)<br>Select all that apply                                                                                                    | use              | currently<br>use, but<br>need | at this time               |        |            | <ul> <li>Almost</li> <li>Never</li> </ul>                                                                                                    | Some-                                                                       | Almost              | (4+)<br>(4+)                                                                      |
| <ol> <li>Financial education support (i.e. ta retirement, budgeting) (Select all tha</li> <li>Help finding/maintaining housing (Section 8</li> <li>Tribal housing</li> <li>Shelter and transitional housing</li> <li>Subsidies, vouchers, affordable housing</li> </ol>                                                                                                    | xes,<br>t apply)<br>Select all that apply                                                                                                    | use              | currently<br>use, but<br>need | at this time               |        |            | <ul> <li>Almost</li> <li>Never</li> </ul>                                                                                                    | Some-                                                                       | Almost              | (4+)<br>(4+)                                                                      |
| <ul> <li>2. Financial education support (i.e. tal retirement, budgeting) (Select all that 3. Help finding/maintaining housing (Section 8</li> <li>Tribal housing</li> <li>Shelter and transitional housing</li> <li>Subsidies, vouchers, affordable housing</li> <li>Eviction prevention</li> </ul>                                                                                                    | xes,<br>t apply)<br>Select all that apply                                                                                                    | use              | currently<br>use, but<br>need | at this time               |        |            | Almost     Image: Construction of the second second                                                                                                    | Some-<br>times                                                              | Almost              | (4+)<br>(4-)                                                                      |
| <ul> <li>2. Financial education support (i.e. ta<br/>retirement, budgeting) (Select all tha</li> <li>3. Help finding/maintaining housing (<br/>Section 8</li> <li>Tribal housing</li> <li>Shelter and transitional housing</li> <li>Subsidies, vouchers, affordable<br/>housing</li> <li>Eviction prevention</li> <li>Housing with services</li> <li>Shared housing</li> <li>Housing repair/maintenance</li> </ul>                                                                                                    | xes,<br>tt apply)<br>Select all that apply                                                                                                    |                  | currently<br>use, but<br>need | at this time               |        |            | Almost                                                                                                    | Some-                                                                       | Almost              | (4+)<br>(4-)<br>(1)<br>(1)<br>(1)<br>(1)<br>(1)<br>(1)<br>(1)<br>(1)<br>(1)<br>(1 |
| <ul> <li>2. Financial education support (i.e. ta<br/>retirement, budgeting) (Select all tha</li> <li>3. Help finding/maintaining housing (<br/>Section 8</li> <li>Tribal housing</li> <li>Shelter and transitional housing</li> <li>Subsidies, vouchers, affordable<br/>housing</li> <li>Eviction prevention</li> <li>Housing with services</li> <li>Shared housing</li> <li>Housing repair/maintenance</li> <li>Searching for housing (i.e. additional</li> </ul>                                                                                                    | xes,<br>tt apply)<br>Select all that apply                                                                                                    | use              | currently<br>use, but<br>need | at this time               |        |            | CICCU Almost                                                                                                    | -some<br>(2)<br>(2)<br>(2)<br>(2)<br>(2)<br>(2)<br>(2)<br>(2)<br>(2)<br>(2) | Almost              | (4+)<br>(4-)<br>(1)<br>(1)<br>(1)<br>(1)<br>(1)<br>(1)<br>(1)<br>(1)<br>(1)<br>(1 |
| <ol> <li>Financial education support (i.e. ta retirement, budgeting) (Select all tha</li> <li>Help finding/maintaining housing (Section 8</li> <li>Tribal housing</li> <li>Shelter and transitional housing</li> <li>Subsidies, vouchers, affordable housing</li> <li>Eviction prevention</li> <li>Housing with services</li> <li>Shared housing</li> <li>Housing repair/maintenance</li> <li>Searching for housing (i.e. additional lower cost)</li> <li>Support obtaining durable goods (</li> </ol>                                                                                       | xes,<br>tt apply)<br>Select all that apply<br>Control Control Contro  |                  | currently<br>use, but<br>need | at this time               |        |            |                                                                                                    | Some                                                                        | Almost              |                                                                                   |
| <ul> <li>Financial education support (i.e. ta retirement, budgeting) (Select all tha</li> <li>Help finding/maintaining housing (Section 8</li> <li>Tribal housing</li> <li>Shelter and transitional housing</li> <li>Subsidies, vouchers, affordable housing</li> <li>Eviction prevention</li> <li>Housing with services</li> <li>Shared housing</li> <li>Housing repair/maintenance</li> <li>Searching for housing (i.e. additional lower cost)</li> </ul>                                                                                                    | xes,<br>tt apply)<br>Select all that apply<br>Control Control Contro  |                  | currently<br>use, but<br>need | at this time               |        |            | Almost                                                                                                    | Some-                                                                       | Almost              |                                                                                   |
| <ol> <li>Financial education support (i.e. ta retirement, budgeting) (Select all tha 3. Help finding/maintaining housing (Section 8</li> <li>Tribal housing</li> <li>Shelter and transitional housing</li> <li>Subsidies, vouchers, affordable housing</li> <li>Eviction prevention</li> <li>Housing with services</li> <li>Shared housing</li> <li>Housing repair/maintenance</li> <li>Searching for housing (i.e. additional lower cost)</li> <li>Support obtaining durable goods (bedding, furniture, clothing) (Select a</li> </ol>                                                      | xes,<br>t apply)<br>Select all that apply<br>Colored<br>Select all that apply<br>Colored<br>Select all that apply<br>Colored<br>Colored<br>Space,<br>i.e.<br>Il that                                                                                                    |                  | currently<br>use, but<br>need | at this time               |        |            |                                                                                                    | Some                                                                        | Almost              |                                                                                   |
| <ol> <li>Financial education support (i.e. ta retirement, budgeting) (Select all tha 3. Help finding/maintaining housing (Section 8</li> <li>Tribal housing</li> <li>Shelter and transitional housing</li> <li>Subsidies, vouchers, affordable housing</li> <li>Eviction prevention</li> <li>Housing with services</li> <li>Shared housing</li> <li>Housing repair/maintenance</li> <li>Searching for housing (i.e. additional lower cost)</li> <li>Support obtaining durable goods (bedding, furniture, clothing) (Select a apply)</li> </ol>                                               | xes,<br>t apply)<br>Select all that apply<br>Select all that apply<br>Control Control |                  | currently<br>use, but<br>need | at this time               |        |            | Almost                                                                                                    | Some-                                                                       | Almost<br>Almost    |                                                                                   |
| <ol> <li>Financial education support (i.e. tal retirement, budgeting) (Select all that 3. Help finding/maintaining housing (Section 8</li> <li>Tribal housing</li> <li>Shelter and transitional housing</li> <li>Subsidies, vouchers, affordable housing</li> <li>Eviction prevention</li> <li>Housing with services</li> <li>Shared housing</li> <li>Housing repair/maintenance</li> <li>Searching for housing (i.e. additional lower cost)</li> <li>Support obtaining durable goods (bedding, furniture, clothing) (Select a apply)</li> <li>Help getting enough food daily for</li> </ol> | xes,<br>t apply)<br>Select all that apply<br>Colored<br>Select all that apply<br>Colored<br>Select all that apply<br>Colored<br>Colored<br>Space,<br>i.e.<br>Il that                                                                                                    | use              | currently<br>use, but<br>need | at this time               |        |            | Verver<br>Verver<br>Verver |                                                                             | Almost<br>Almost    |                                                                                   |

| Services                                                                | Used in           | Currently | Don't                         | Don't need   | In the last 3 months |                 |                |                  |        |
|-------------------------------------------------------------------------|-------------------|-----------|-------------------------------|--------------|----------------------|-----------------|----------------|------------------|--------|
|                                                                         | past 12<br>months | use       | currently<br>use, but<br>need | at this time | Never                | Almost<br>Never | Some-<br>times | Almost<br>Always | Always |
| 6. Getting and keeping public assistance (Sele                          | ct all that a     | pply)     |                               |              | (0)                  | (1)             | (2)            | (3)              | (4+)   |
| Medicaid                                                                |                   |           |                               |              |                      |                 |                |                  |        |
| Medicare                                                                |                   |           |                               |              |                      |                 |                |                  |        |
| Social Security (SSI)                                                   |                   |           |                               |              |                      |                 |                |                  |        |
| TANF                                                                    |                   |           |                               |              |                      |                 |                |                  |        |
| Aged, Blind or Disabled (ABD)                                           |                   |           |                               |              |                      |                 |                |                  |        |
| 7. Help with transportation (Select all that appl                       | y)                |           |                               |              |                      |                 |                |                  |        |
| Bus/taxi pass                                                           |                   |           |                               |              |                      |                 |                |                  |        |
| Gas card                                                                |                   |           |                               |              |                      |                 |                |                  |        |
| Rides to/from appointments                                              |                   |           |                               |              |                      |                 |                |                  |        |
| 8. School related supports (Select all that appl                        | y)                |           |                               |              |                      |                 |                |                  |        |
| Preschool enrollment                                                    |                   |           |                               |              |                      |                 |                |                  |        |
| K-12 enrollment                                                         |                   |           |                               |              |                      |                 |                |                  |        |
| Special education services                                              |                   |           |                               |              |                      |                 |                |                  |        |
| IEP/504 plan                                                            |                   |           |                               |              |                      |                 |                |                  |        |
| Educational advocate                                                    |                   |           |                               |              |                      |                 |                |                  |        |
| Tutoring                                                                |                   |           |                               |              |                      |                 |                |                  |        |
| Equipment (i.e. internet, computers, etc.)                              |                   |           |                               |              |                      |                 |                |                  |        |
| School transportations                                                  |                   |           |                               |              |                      |                 |                |                  |        |
| Post-secondary supports (i.e. scholarships, college applications, etc.) |                   |           |                               |              |                      |                 |                |                  |        |

| Services                                                                                                    | Used in           | Currently       | Don't                         | Don't need   |       | In the l        | ast 3 m        | onths            |        |
|----------------------------------------------------------------------------------------------------|-------------------|-----------------|-------------------------------|--------------|-------|-----------------|----------------|------------------|--------|
|                                                                                                    | past 12<br>months | use             | currently<br>use, but<br>need | at this time | Never | Almost<br>Never | Some-<br>times | Almost<br>Always | Always |
| 9. Help accessing primary care, other medical                                                               | care or res       | ources (Sel     | ect all that <u>a</u>         | pply)        | (0)   | (1)             | (2)            | (3)              | (4+)   |
| For self                                                                                                    |                   |                 |                               |              |       |                 |                |                  |        |
| For kinship child(ren)                                                                                      |                   |                 |                               |              |       |                 |                |                  |        |
| For other children/adults in the home                                                                       |                   |                 |                               |              |       |                 |                |                  |        |
| 10. Help accessing dental care services (Select                                                             | all that app      | oly)            |                               |              |       |                 |                |                  |        |
| For self                                                                                                    |                   |                 |                               |              |       |                 |                |                  |        |
| For kinship child(ren)                                                                                      |                   |                 |                               |              |       |                 |                |                  |        |
| For other children/adults in the home                                                                       |                   |                 |                               |              |       |                 |                |                  |        |
| 11. <u>Child care</u> support (i.e. Working<br>Connections, after school care, informal child<br>care etc.) |                   |                 |                               |              |       |                 |                |                  |        |
| 12 Respite: temporary, time-limited break for c                                                             | aregivers (       | Select all that | at apply)                     |              |       |                 |                |                  |        |
| Respite for caregivers (DCYF)                                                                               |                   |                 |                               |              |       |                 |                |                  |        |
| Respite programs (DD<br>Administration)                                                                     |                   |                 |                               |              |       |                 |                |                  |        |
| Other respite vouchers programs<br>(e.g. Lifespan Respite)                                                  |                   |                 |                               |              |       |                 |                |                  |        |
| Camp/retreats                                                                                               |                   |                 |                               |              |       |                 |                |                  |        |
| Child/youth activities (e.g. extra-<br>curricular activities, scouts, sports)                               |                   |                 |                               |              |       |                 |                |                  |        |
| Family recreation activities                                                                                |                   |                 |                               |              |       |                 |                |                  |        |
| 13. Referral to aging and disability resource<br>center/I & A (Select all that apply)                       |                   |                 |                               |              |       |                 |                |                  |        |

| Services                                                                                                    | Used in           | Currently | Don't                         | Don't need   |        | In the          | last 3 n       | nonths           |        |
|----------------------------------------------------------------------------------------------------|-------------------|-----------|-------------------------------|--------------|--------|-----------------|----------------|------------------|--------|
|                                                                                                    | past 12<br>months | use       | currently<br>use, but<br>need | at this time | Mercel | Almost<br>Never | Some-<br>times | Almost<br>Always | Always |
|                                                                                                    |                   |           |                               |              | (0     | ) (1)           | (2)            | (3)              | (4+)   |
| 14. Personal and emotional support about<br><u>your</u> circumstance, someone to talk to.<br>(i.e. family, friend, neighbor, or community-<br>based groups, etc.) (Select all that apply) |                   |           |                               |              |        |                 |                |                  |        |
| 15. Someone to talk to regarding your <u>kinship</u><br><u>child(ren)</u> (i.e. family, friend, neighbor,<br>community-based groups, etc.)                                                |                   |           |                               |              |        |                 |                |                  |        |
| 16. Behavioral health/ counseling (Select all that                                                                                                    | t apply)          |           |                               |              |        |                 |                |                  |        |
| For kinship child(ren)                                                                                                    |                   |           |                               |              |        | 1               |                |                  |        |
| Culturally relevant/holistic healing                                                                                                    |                   |           |                               |              |        |                 |                |                  |        |
| Therapy/counseling                                                                                                    |                   |           |                               |              |        |                 |                |                  |        |
| Substance use/recovery support                                                                                                    |                   |           |                               |              |        | ]               |                |                  |        |
| 17. Behavioral health/counseling (Select all that                                                                                                    | apply)            |           |                               |              |        |                 |                |                  |        |
| For self                                                                                                    |                   |           |                               |              |        | 1               |                |                  |        |
| Culturally relevant/holistic healing                                                                                                    |                   |           |                               |              |        | ]               |                |                  |        |
| Therapy/counseling                                                                                                    |                   |           |                               |              |        |                 |                |                  |        |
| Substance use/recovery support                                                                                                    |                   |           |                               |              |        | ]               |                |                  |        |
| 18. Kinship care support groups/networking (Se                                                                                                    | elect all tha     | t apply)  |                               |              |        |                 |                |                  |        |
| For self                                                                                                    |                   |           |                               |              |        |                 |                |                  |        |
| For kinship child(ren)/youth                                                                                                    |                   |           |                               |              |        |                 |                |                  |        |

| Services                                                                                                    | Used in           | Currently | Don't                         | Don't need   |       | In the          | last 3 m       | onths            |        |
|----------------------------------------------------------------------------------------------------|-------------------|-----------|-------------------------------|--------------|-------|-----------------|----------------|------------------|--------|
|                                                                                                    | past 12<br>months | use       | currently<br>use, but<br>need | at this time | Never | Almost<br>Never | Some-<br>times | Almost<br>Always | Always |
|                                                                                                    |                   |           |                               |              | (0)   | (1)             | (2)            | (3)              | (4+)   |
| 19. Training for kinship caregivers (such as<br>parenting classes and trainings) (Select all<br>that apply                                                      |                   |           |                               |              |       |                 |                |                  |        |
| 20. Language services (Select all that apply)                                                                                                    |                   |           |                               |              | _     |                 |                |                  |        |
| Language classes (i.e. ESL classes)                                                                                                    |                   |           |                               |              |       |                 |                |                  |        |
| Interpreter                                                                                                    |                   |           |                               |              |       |                 |                |                  |        |
| Translation services                                                                                                    |                   |           |                               |              |       |                 |                |                  |        |
| 21. Access to legal services and advice (i.e.<br>legal representation, custody, estate<br>planning/end of life, child support, etc.)<br>(Select all that apply) |                   |           |                               |              |       |                 |                |                  |        |
| 22. In-home family services (Select all that apply                                                                                                    | y)                |           |                               |              |       |                 |                |                  |        |
| Rides to/from appointments                                                                                                    |                   |           |                               |              |       |                 |                |                  |        |
| Home-visiting programs                                                                                                    |                   |           |                               |              |       |                 |                |                  |        |
| Family preservation                                                                                                    |                   |           |                               |              |       |                 |                |                  |        |
| In-home services                                                                                                    |                   |           |                               |              |       |                 |                |                  |        |
| Birth to 3/early intervention                                                                                                    |                   |           |                               |              |       |                 |                |                  |        |

| Services                                   | Used in           | Currently | Don't                      | Don't need   |  |       | In the          | last 3 m       | onths            |        |
|--------------------------------------------|-------------------|-----------|----------------------------|--------------|--|-------|-----------------|----------------|------------------|--------|
|                                            | past 12<br>months | use       | currently<br>use, but need | at this time |  | Never | Almost<br>Never | Some-<br>times | Almost<br>Always | Always |
| 23. Other services (Select all that apply) |                   |           |                            |              |  | (0)   | (1)             | (2)            | (3)              | (4+)   |
|                                            |                   |           |                            |              |  |       |                 |                |                  |        |
|                                            |                   |           |                            |              |  |       |                 |                |                  |        |
|                                            |                   |           |                            |              |  |       |                 |                |                  |        |
|                                            |                   |           |                            |              |  |       |                 |                |                  |        |

| The table below lists all services from the below. (1 = the most important need) | Kinship Needs Assessment. Please rank your to                                                                                     | op three to five needs from the options               |
|----------------------------------------------------------------------------------|----------------------------------------------------------------------------------------------------|-------------------------------------------------------|
| Financial support for necessities                                                | Help with transportation                                                                                                    | Behavioral health / counseling                        |
| Financial education support                                                      | Help accessing primary care, other medical                                                                                        | Kinship Care Support groups /                         |
| Help finding/maintaining housing                                                 | care or resources                                                                                                    | networking                                            |
| Support obtaining durable goods                                                  | Help accessing dental care services                                                                                               | Training for kinship caregivers                       |
| Help getting enough food daily for<br>your family                                | Personal and emotional support about <u>your</u><br>circumstance, someone to talk to<br>Someone to talk to regarding your kinship | Language services Access to legal services and advice |
| Getting and keeping public assistance                                            | child(ren)Child-care support                                                                                                    | In-home family services<br>Other:                     |
| School related supports<br>Respite                                               | Referral to aging and disability resource center                                                                                  | Other:                                                |

## **Appendix F. Goal Setting Sheet**

This form helps the navigator track the goals established by the client as well as their progress towards the goal.

#### GOAL SETTING

Please enter the date goal set for each goal. Identify the category of each goal using the table above. The Essential Tasks section is available to give more detailed description of the goal. When a goal is completed, be sure to check the box in the goal status field and enter the date completed.

For three-month follow-up: Review goals set at baseline. If goals have been completed indicate this in goal status. If goals are still in progress, provide notes on next steps. If new goals are created, enter new goals.

| Date Goal 1 Set:/                       | 1              | Category:                       |                     |                                                               |
|-----------------------------------------|----------------|---------------------------------|---------------------|---------------------------------------------------------------|
| Task 1:                                 |                |                                 |                     |                                                               |
| Describe Essential Tasks                | 5:             |                                 |                     |                                                               |
| What                                    | you'll do:     |                                 |                     |                                                               |
| What other                              | s will do:     |                                 |                     |                                                               |
| How important is it for yo              | u to work on t | the goal you identified above?  |                     |                                                               |
| Not Important                           |                |                                 | 7 8 9               | 10 Very Important                                             |
| How confident are you th                | at you will be | successful in reaching the goal | you identified abov | /e?                                                           |
| Not Important                           | 1 2            |                                 |                     | 10 Very Important                                             |
| Next Steps/Follow up                    | I              |                                 |                     |                                                               |
| Date Goal Completed                     |                |                                 |                     |                                                               |
| Goal Status:                            | Goal con       | npleted                         | 🔲 Ca                | retaker no longer wants services                              |
|                                         |                | longer relevant                 | Lo:                 | st contact with caregiver                                     |
|                                         | Caretake       | er no longer has children       | 🔲 En                | d of service period                                           |
| Client Signature                        |                | Opti                            | ons Counselor Sig   | nature                                                        |
|                                         |                |                                 |                     |                                                               |
| Date Goal 2 Set:/                       |                | Category:                       |                     |                                                               |
| Task 1:                                 |                |                                 |                     |                                                               |
| Describe Essential Tasks                |                |                                 |                     |                                                               |
| What yo                                 | u'll do:       |                                 |                     |                                                               |
| What others v                           | will do:       |                                 |                     |                                                               |
| How important is it for yo              | u to work on   | the goal you identified above?  |                     |                                                               |
| Not Important                           | 2 3            |                                 |                     | Very Important                                                |
|                                         |                | successful in reaching the goal | you identified abov | ve?                                                           |
| Not Important 1<br>Next Steps/Follow up | 2 3            | 4 5 6 7                         | 8 9 10              | Very Important                                                |
| ····· -···                              |                |                                 |                     |                                                               |
|                                         |                |                                 |                     |                                                               |
| Date Goal Completed                     | //             |                                 |                     |                                                               |
| Date Goal Completed<br>Goal Status:     | //<br>Goal cor | npleted                         | Ca                  | retaker no longer wants services                              |
| -                                       |                | npleted<br>longer relevant      |                     | retaker no longer wants services<br>st contact with caregiver |
| -                                       | 🔲 Goal no      |                                 | Lo                  | -                                                             |
| -                                       | 🔲 Goal no      | longer relevant                 | Lo                  | st contact with caregiver<br>d of service period              |

| Date Goal 3 Set:/          |                | Category:                       |              |                    |                    |  |
|----------------------------|----------------|---------------------------------|--------------|--------------------|--------------------|--|
| Task 1:                    |                | •                               |              |                    |                    |  |
| Describe Essential Tasks   | 5:             |                                 |              |                    |                    |  |
| What you                   | u'll do:       |                                 |              |                    |                    |  |
| What others v              | vill do:       |                                 |              |                    |                    |  |
| How important is it for yo | u to work on t | he goal you identified above?   |              |                    |                    |  |
| Not Important              | 2 3            | 4 5 6 7                         | 8 🔲 9        | 10 Very Importa    | nt                 |  |
| How confident are you th   | at you will be | successful in reaching the goal | you identifi | ed above?          |                    |  |
| Not Important 🛛 🔲 1        | 2 3            |                                 | 8 🔲 9        | 🔲 10 Very Importa  | nt                 |  |
| Next Steps/Follow up       |                |                                 |              |                    |                    |  |
| Date Goal Completed        | //             |                                 |              |                    |                    |  |
| Goal Status:               | 🔲 Goal con     | npleted                         |              | Caretaker no lor   | ger wants services |  |
|                            | 🔲 Goal no I    | longer relevant                 |              | Lost contact with  | n caregiver        |  |
|                            | Caretake       | er no longer has children       |              | End of service p   | eriod              |  |
| Client Signature           |                |                                 | Options C    | ounselor Signature |                    |  |

#### Second Caregiver

| Date Goal 1 Set://             |            | Category:                                               |           |         |        |         |            |          |                          |
|--------------------------------|------------|---------------------------------------------------------|-----------|---------|--------|---------|------------|----------|--------------------------|
| Task 1:                        |            |                                                         |           |         |        |         |            |          |                          |
| Describe Essential Tasks:      |            |                                                         |           |         |        |         |            |          |                          |
| What you                       | 'll do:    |                                                         |           |         |        |         |            |          |                          |
| What others w                  | ill do:    |                                                         |           |         |        |         |            |          |                          |
| How important is it for you to | work on    | the goal you                                            | identifie | ed abov | /e?    |         |            |          |                          |
| Not Important                  | 2          | 3 4                                                     | 5         | 6 🗌     | 7      | 8 🔲     | 9          | 10       | Very Important           |
| How confident are you that y   | ou will be | e successful in reaching the goal you identified above? |           |         |        |         |            |          |                          |
| Not Important                  | 2          | 3 4                                                     | 5         | 6       | 7      | 8 🔲     | 9          | 10       | Very Important           |
| Next Steps/Follow up           |            | · · ·                                                   |           |         |        |         |            |          |                          |
| Date Goal Completed            | _//        |                                                         |           |         |        |         |            |          |                          |
| Goal Status:                   | Goal cor   | mpleted                                                 |           |         |        |         | 🔲 Car      | etaker   | no longer wants services |
|                                | Goal no    | longer relev                                            | ant       |         |        |         | Los        | t conta  | ct with caregiver        |
|                                | Caretake   | er no longer                                            | has chile | dren    |        |         | 🔲 End      | l of ser | vice period              |
| Client Signature               |            |                                                         |           |         | Option | s Couns | selor Sigr | ature    |                          |

| Date Goal 2 Set:/_          | _/              | Category:                       |              |                    |                     |  |
|-----------------------------|-----------------|---------------------------------|--------------|--------------------|---------------------|--|
| Task 1:                     |                 |                                 |              |                    |                     |  |
| Describe Essential Tasks    | :               |                                 |              |                    |                     |  |
| What you                    | ı'll do:        |                                 |              |                    |                     |  |
| What others w               | vill do:        |                                 |              |                    |                     |  |
| How important is it for you | u to work on th | he goal you identified above?   |              |                    |                     |  |
| Not Important               | 2 3             | 4 5 6 7                         | 8 🔲 9        | 10 Very Import     | ant                 |  |
| How confident are you that  | at you will be  | successful in reaching the goal | you identifi | ed above?          |                     |  |
| Not Important               | 2 3             |                                 |              |                    |                     |  |
| Next Steps/Follow up        |                 |                                 |              |                    |                     |  |
| Date Goal Completed         | ///             |                                 |              |                    |                     |  |
| Goal Status:                | 🔲 Goal com      | pleted                          |              | Caretaker no lo    | nger wants services |  |
|                             | 🔲 Goal no le    | onger relevant                  |              | Lost contact wit   | h caregiver         |  |
|                             | Caretake        | r no longer has children        |              | End of service p   | period              |  |
| Client Signature            |                 |                                 | Options C    | ounselor Signature |                     |  |

| Date Goal 3 Set:/_          |                                                                                        | Goal 1 Category:                |           |                    |          |              |
|-----------------------------|----------------------------------------------------------------------------------------|---------------------------------|-----------|--------------------|----------|--------------|
| Task 1:                     |                                                                                        |                                 |           |                    |          |              |
| Describe Essential Tasks:   |                                                                                        |                                 |           |                    |          |              |
| What you                    | 'll do:                                                                                |                                 |           |                    |          |              |
| What others w               | ill do:                                                                                |                                 |           |                    |          |              |
| How important is it for you | to work on t                                                                           | he goal you identified above?   |           |                    |          |              |
| Not Important               | 2 3                                                                                    | 4 5 6 7                         | 8 🔲 9     | 🔲 10 Very Importa  | int      |              |
| How confident are you that  | nfident are you that you will be successful in reaching the goal you identified above? |                                 |           |                    |          |              |
| Not Important               | 2 3                                                                                    | 3 4 5 6 7 8 9 10 Very Important |           |                    |          |              |
| Next Steps/Follow up        |                                                                                        |                                 |           |                    |          |              |
| Date Goal Set               | //_                                                                                    |                                 |           | Date Goal Complete | ed       | <u>//</u>    |
| Goal Status:                | 🔲 Goal com                                                                             | npleted                         |           | Caretaker no lon   | nger wa  | nts services |
|                             | 🔲 Goal no l                                                                            | onger relevant                  |           | Lost contact with  | n caregi | ver          |
|                             | Caretake                                                                               | r no longer has children        |           | End of service p   | eriod    |              |
| Client Signature            |                                                                                        |                                 | Options C | ounselor Signature |          |              |

# Appendix G. Needs Assessment [Spanish]

| Cuidador Principal      | Nombre completo:         |                                          |           |        |               |
|-------------------------|--------------------------|------------------------------------------|-----------|--------|---------------|
| Cuidador Secundario     | Nombre completo:         |                                          |           |        |               |
|                         | <b>P</b>                 | Calle y número / Depto.                  | Ciudad    | Estado | Código postal |
|                         | Dirección física:        |                                          |           |        |               |
|                         |                          | Calle y número / Depto. / Apartado posta | al Ciudad | Estado | Código postal |
|                         | Dirección postal:        |                                          |           |        |               |
| Cuidador Principal      | Correo electrónico:      |                                          |           |        |               |
| Cuidador Secundario     | Correo electrónico:      |                                          |           |        |               |
| Cuidador Principal      | Teléfono:                |                                          |           |        |               |
| Cuidador Secundario     | Teléfono:                |                                          |           |        |               |
| Cantidad de personas (  | adultos) en el hogar:    |                                          |           |        |               |
| ¿Cómo se enteró del pr  | rograma?                 |                                          |           |        |               |
| ¿Cuánto tiempo anticip  | a usted cuidar del niño  | familiar?                                |           |        |               |
| Si ya no podrá cuidar d | el niño, ¿hay algún otro | miembro de la familia quien lo pueda     | cuidar?   |        |               |

| Cantidad de Personas en el Hogar      | Ingresos anuales por promedio | Ingresos mensuales por promedio |
|---------------------------------------|-------------------------------|---------------------------------|
| 2                                     | \$ 34,480                     | \$ 2,873                        |
| 3                                     | \$ 43,440                     | \$ 3,620                        |
| 4                                     | \$ 52,400                     | \$ 4,367                        |
| 5                                     | \$ 61,360                     | \$ 5,113                        |
| 6                                     | \$ 70,320                     | \$ 5,860                        |
| 7                                     | \$ 79,280                     | \$ 6,607                        |
| 8                                     | \$ 88,240                     | \$ 7,353                        |
| or cada persona adicional, sume otro: | \$ 4,480                      | \$ 373.00                       |

### SECCIÓN I: DATOS DEMOGRÁFICOS (para GetCare)

|                                                                                                    | -                  |                       |      | ante la cita de se                              | guimiento   | de tres meses:                           |  |
|----------------------------------------------------------------------------------------------------|--------------------|-----------------------|------|-------------------------------------------------|-------------|------------------------------------------|--|
| Datos Demográficos del Cuidado<br>respuestas de la sección de Dato<br>son las más probables haber car | os Demográ         | áficos (las respuest  | as a | a preguntas 14 y 15                             |             | hubo cambios en esta sección             |  |
| <ol> <li>¿En qué etapa está llenand<br/>usted esta encuesta?</li> </ol>                               | •                  | Base 🔲 Pru            | eba  | a posterior (de 90 día                          | s) 🔲 Pr     | ueba posterior (de seis meses)           |  |
| 2. Nombre completo del cuida                                                                          | ador primar        | rio:                  | Fe   | Fecha de nacimiento del cuidador: / / /         |             |                                          |  |
| 3. Nombre completo del cuida                                                                          | ador secun         | dario:                | Fe   | echa de nacimiento                              | del cuidado | r: / / /<br>(MM/ DD / AAAA )             |  |
| 4. Número de identificación de                                                                        | el cliente:        |                       |      |                                                 |             |                                          |  |
| 5. Fecha en la que se complet                                                                         | tó la encue        | (MM7 DD 7 A           |      | -                                               |             |                                          |  |
| 6. ¿Como se completo la encuesta?                                                                     |                    |                       |      | tó durante una entrev<br>tó con el participante |             | ial con el participante<br>no            |  |
| 7. ¿En cuál condado vive uste                                                                         | ed?                |                       |      |                                                 |             |                                          |  |
| 8. ¿Hace cuánto iniciaron los                                                                         | servicios d        | del orientador famili | ar?  | (Seleccione una opo                             | ción)       |                                          |  |
| 🔲 Hace menos de 1 año                                                                                 |                    | 🔲 Hace 2 a 5 años     | 5    |                                                 | 🔲 Hace      | más de 10 años                           |  |
| Hace 1 a 2 años                                                                                       |                    | 🔲 Hace 5 a 10 año     | os   |                                                 |             |                                          |  |
| 9. ¿Con qué género se identi                                                                          | fica usted?        | Cuidador Primario     | )    |                                                 | Cuidador Se | ecundario                                |  |
|                                                                                                    |                    | Masculino             |      |                                                 | Masculin    | 0                                        |  |
|                                                                                                    |                    | E Femenino            |      |                                                 | E Femenin   | 0                                        |  |
| 10. ¿Con qué raza se identific                                                                        | a usted?           | Cuidador Primario     | )    |                                                 | Cuidador Se | ecundario                                |  |
|                                                                                                    |                    | Hispano               |      |                                                 | 🔲 Hispano   |                                          |  |
|                                                                                                    |                    | 🔲 No hispano          |      |                                                 | 🔲 No hispa  | no                                       |  |
|                                                                                                    |                    | Declinó contes        | tar  |                                                 | 🔲 Declinó d | contestar                                |  |
|                                                                                                    |                    | Desconocido           |      |                                                 | Descono     | cido                                     |  |
| 11. ¿Con qué grupo étnico se                                                                          | identifica?        | (Marque todos los q   | ue   | correspondan)                                   |             |                                          |  |
| Cuidador Primario                                                                                     |                    |                       |      | Cuidador Secunda                                |             |                                          |  |
| Indígena de EEUU o Nativo de<br>Alaska; afiliación tribal:                                            | Nativo<br>Pacífico | de Hawái o Isleño de  | el   | Indígena de EE<br>de Alaska; afiliació          |             | Nativo de Hawái o Isleño del<br>Pacífico |  |
| Negro o afroamericano                                                                                 | 🔲 Blanco           | (no hispano)          |      | Negro o afroam                                  | ericano     | 🔲 Blanco (no hispano)                    |  |
| 🔲 Hispano o latino/latinx                                                                             | 🔲 Otro, p          | or favor, especifique | 2    | 🔲 Hispano o latino                              | /latinx     | Otro, por favor, especifique:            |  |
| Asiático                                                                                              |                    |                       |      | Asiático                                        |             |                                          |  |
| 12. ¿Cuál es su estado civil? (                                                                       | Seleccione         | una opción)           |      |                                                 |             |                                          |  |
| Cuidador Primario                                                                                     | _                  |                       |      | Cuidador Secunda                                | rio         |                                          |  |
| Soltero(a)                                                                                            | Viudo(a            |                       |      | Soltero(a)                                      |             | Viudo(a)                                 |  |
| Casado(a)                                                                                             | Separa             | ido(a)                |      | Casado(a)                                       |             | Separado(a)                              |  |
| Divorciado(a)                                                                                         | En coh             | abitación, no casado  | (a)  | Divorciado(a)                                   |             | En cohabitación, no casado(a)            |  |

| 13. ¿Cuál es el <u>idioma princ</u>                                                                                              | ipal que se habla en el hogar?                                                                                                    |                                                                                        |                                                                                                    |
|----------------------------------------------------------------------------------------------------|----------------------------------------------------------------------------------------------------|----------------------------------------------------------------------------------------|----------------------------------------------------------------------------------------------------|
| 14. Vivienda familiar: Selecci         (Seleccione una opción)         Propia         Alquilar         Vivienda compartida con f | <b>sione la opción que mejor describa s</b><br>familiares o amigos                                                                                               | _                                                                                      | poral con amigos o familiares)<br>fique:                                                                                                    |
| 15. Seleccione el máximo ni                                                                                                    | vel educativo que haya completado                                                                                                    | : (Seleccione una opción)                                                              |                                                                                                    |
| Cuidador Primario                                                                                                    |                                                                                                    | Cuidador Secundario                                                                    |                                                                                                    |
| <ul> <li>8° grado o menos</li> <li>9°-11° grado</li> <li>Preparatoria o GED</li> </ul>                                           | <ul> <li>Cierta educación universitaria<br/>o grado de asociado/técnico</li> <li>Licenciatura</li> <li>Posgrado</li> <li>Otro, por favor especifique:</li> </ul> | <ul> <li>8° grado o menos</li> <li>9°-11° grado</li> <li>Preparatoria o GED</li> </ul> | <ul> <li>Cierta educación universitaria o grado de asociado/técnico</li> <li>Licenciatura</li> <li>Posgrado</li> <li>Otro, por favor especifique:</li> </ul> |

### SECCIÓN II: DATOS DEMOGRÁFICOS, PARTE 2

### Esta cajita gris es para llenar solamente durante la cita de seguimiento de tres meses:

| Datos Demográficos del Cuidador, Parte 2: ¿Hubo alg<br>respuestas de la sección de datos demográficos, par<br>anótelos abajo: |                        |                       | No hubo cambios en esta<br>sección |
|----------------------------------------------------------------------------------------------------|------------------------|-----------------------|------------------------------------|
| 1. ¿Cuál es su situación laboral actual?                                                                                      |                        |                       |                                    |
|                                                                                                    | Cuidador principal     | Cuidador secundari    | io Otro miembro del hogar          |
| Empleado a tiempo completo                                                                                                    |                        |                       |                                    |
| Empleado a tiempo parcial                                                                                                    |                        |                       |                                    |
| Empleo independiente                                                                                                    |                        |                       |                                    |
| Jubilado                                                                                                    |                        |                       |                                    |
| Sin empleo (por decisión propia)                                                                                              |                        |                       |                                    |
| Sin empleo                                                                                                    |                        |                       |                                    |
| Trabajo e Industrias (incapacidad laboral)                                                                                    |                        |                       |                                    |
| 2. ¿Ha tenido que reducir las horas de trabajar ustec                                                                         |                        | Cuidador Primario     | Cuidador Secundario                |
| cónyuge/pareja/otro miembro del hogar debido a<br>del niño familiar?                                                          | las necesidades        | 🔲 Sí 🔲 No             | 🔲 Sí 🔲 No                          |
| 3. Si usted o su cónyuge/pareja/otro miembro del ho                                                                           | gar tiene empleo,      | Cuidador Primario     | Cuidador Secundario                |
| ¿estará afectada su capacidad para brindar cuida<br>familiar por su situación laboral?                                        | do a su niño           | 🔲 Sí 🛛 🗌 No           | 🔲 Sí 🔛 No                          |
| 4. Seleccione el rango de ingresos mensuales que m                                                                            | ejor refleje los ingre | sos mensuales totales | del hogar:                         |
| (Seleccione una opción)                                                                                                    |                        |                       | -                                  |
| <b>\$0-\$999</b>                                                                                                    |                        | 500                   | 0-\$5999                           |
| <b>\$1000-\$1999</b>                                                                                                    |                        | \$600                 | 0 o más                            |
| <b>\$2000-\$2999</b>                                                                                                    |                        | 🔲 No in               | formó                              |
| <b>\$4000-\$4999</b>                                                                                                    |                        |                       |                                    |
| Número de personas que contribuyen a los ingresos                                                                             | s totales del hogar    |                       |                                    |

| correspondan)                                                                                                    |                                                                                                    | ingresos o asistencia                                                                                                    | que reciban en e                                                                                               | I hogar actualmente: (M                                                                                                    | arque todas las que                                                                                                    |
|----------------------------------------------------------------------------------------------------|----------------------------------------------------------------------------------------------------|----------------------------------------------------------------------------------------------------|----------------------------------------------------------------------------------------------------|----------------------------------------------------------------------------------------------------|----------------------------------------------------------------------------------------------------|
|                                                                                                    |                                                                                                    |                                                                                                    |                                                                                                    | pregunta. Úselas si lo des                                                                                                    | sea para calcular el                                                                                                    |
|                                                                                                    | o de las fuentes adicion<br>Secundario; todo el hog                                                                                                    |                                                                                                    | adas.                                                                                                    |                                                                                                    |                                                                                                    |
| Pensión                                                                                                    | Secundano, todo el nog                                                                                                    |                                                                                                    | Ingresos por de                                                                                                | sempleo                                                                                                    | \$                                                                                                    |
| Manutención p                                                                                                    | ara niños                                                                                                    |                                                                                                    | _ • •                                                                                                    | upervivencia para el niño                                                                                                    | \$                                                                                                    |
|                                                                                                    |                                                                                                    |                                                                                                    | _                                                                                                    | sual de cuidado de acogida                                                                                                    | \$                                                                                                    |
| TANF sólo par                                                                                                    | a el niño                                                                                                    |                                                                                                    |                                                                                                    | al de soporte para adopción                                                                                                    |                                                                                                    |
|                                                                                                    | Seguro Social (SSI)                                                                                                    |                                                                                                    |                                                                                                    | ual del Programa de                                                                                                    | \$                                                                                                    |
|                                                                                                    | Seguro Social (SSD)                                                                                                    | \$                                                                                                    |                                                                                                    | Tutela Familiar (RGAP)                                                                                                    | \$                                                                                                    |
| Beneficios para                                                                                                    |                                                                                                    | \$                                                                                                    | Per Cap                                                                                                    |                                                                                                    | \$                                                                                                    |
| Salarios/Sueld                                                                                                    |                                                                                                    |                                                                                                    | Otro, por favor,                                                                                               | explique:                                                                                                    | \$                                                                                                    |
|                                                                                                    |                                                                                                    |                                                                                                    |                                                                                                    |                                                                                                    |                                                                                                    |
| 6. ¿A cuánto ascier                                                                                                    | nden sus                                                                                                    |                                                                                                    |                                                                                                    |                                                                                                    |                                                                                                    |
| ingresos totales                                                                                                    | por año?                                                                                                    |                                                                                                    |                                                                                                    |                                                                                                    |                                                                                                    |
|                                                                                                    |                                                                                                    | SECTION III: I                                                                                                    | NIÑO FAMILIAF                                                                                                  | र                                                                                                    |                                                                                                    |
|                                                                                                    |                                                                                                    |                                                                                                    |                                                                                                    | a de seguimiento de f                                                                                                    | tres meses:                                                                                                    |
|                                                                                                    | s del Niño Familiar: ¿⊦                                                                                                    |                                                                                                    |                                                                                                    | □ No hubo cam                                                                                                    |                                                                                                    |
| cambios, por favor a                                                                                                    | reglo de custodia den<br>nótelos abajo:                                                                                                    | tro de los ultimos tres                                                                                                    | s meses? Si nubo                                                                                               | O demográficos<br>arreglo de cus                                                                                                    | del niño familiar <u>ní</u> al<br>stodia                                                                                                    |
| · •                                                                                                    | •                                                                                                    |                                                                                                    |                                                                                                    |                                                                                                    |                                                                                                    |
|                                                                                                    |                                                                                                    | nal sobre el (los) niño                                                                                                    | (s) en cuidado de                                                                                              | familiares (menores de                                                                                                    |                                                                                                    |
| Por favor proporcior<br>actualmente en su h                                                                                                    |                                                                                                    | nal sobre el (los) niño                                                                                                    | (s) en cuidado de                                                                                              |                                                                                                    |                                                                                                    |
| 7. Nombre comp                                                                                                    | ogar.<br>Ileto del niño familiar (                                                                                                    | nombre/segundo nor                                                                                                    |                                                                                                    |                                                                                                    | 18 años) que viven                                                                                                    |
| 7. Nombre comp                                                                                                    | ogar.<br>Ieto del niño familiar (<br>en cuidado de familia                                                                                                    | nombre/segundo nor                                                                                                    |                                                                                                    | familiares (menores de                                                                                                    | 18 años) que viven                                                                                                    |
| 7. Nombre comp                                                                                                    | ogar.<br>Ileto del niño familiar (                                                                                                    | (nombre/segundo nor<br>res)<br>10. Raza/Grup                                                                                                    | mbre/apellidos)<br>po étnico (marque                                                                           | familiares (menores de                                                                                                    | 18 años) que viven                                                                                                    |
| actualmente en su h<br>7. Nombre comp<br>(Agregar niño                                                                                                    | ogar.<br>Ieto del niño familiar (<br>en cuidado de familia<br>9. Fecha de                                                                                                    | (nombre/segundo nor<br>res)<br>10. Raza/Grup                                                                                                    | mbre/apellidos)<br>po étnico (marque                                                                           | todas las que correspond                                                                                                    | 18 años) que viven                                                                                                    |
| actualmente en su h         7. Nombre comp<br>(Agregar niño         8. Género                                                                                                    | ogar.<br>Ieto del niño familiar (<br>en cuidado de familia<br>9. Fecha de                                                                                                    | (nombre/segundo nor<br>res)<br>10. Raza/Grup<br>Indígena de <u>El</u><br>Alaska;                                                                                                   | mbre/apellidos) _<br>po étnico (marque<br>EUU / Nativo de                                                      | todas las que correspond                                                                                                    | 18 años) que viven                                                                                                    |
| actualmente en su h         7. Nombre comp<br>(Agregar niño         8. Género         Masculino                                                                                          | ogar.<br>Ieto del niño familiar (<br>en cuidado de familia<br>9. Fecha de<br>nacimiento                                                                                                    | (nombre/segundo nor<br>ires)<br>10. Raza/Grup<br>Indígena de <u>El</u><br>Alaska;<br>Afiliación tribal:                                                                            | mbre/apellidos) _<br>po étnico (marque<br>EUU / Nativo de                                                      | todas las que correspond<br>Multirracial: Indígena<br>Alaska (cualquier tribu i<br>raza)                                                                                                    | 18 años) que viven                                                                                                    |
| actualmente en su h         7. Nombre comp<br>(Agregar niño         8. Género         Masculino                                                                                          | ogar.<br>Ieto del niño familiar (<br>en cuidado de familia<br>9. Fecha de<br>nacimiento                                                                                                    | (nombre/segundo nor<br>res)<br>10. Raza/Grup<br>Indígena de El<br>Alaska;<br>Afiliación tribal:<br>Negro o Afroar                                                                  | mbre/apellidos) _<br>po étnico (marque<br>EUU / Nativo de<br>mericano                                          | todas las que correspond<br>Multirracial: Indígena<br>Alaska (cualquier tribu i<br>raza)<br>Multirracial: Negro (d                                                                                                    | 18 años) que viven                                                                                                    |
| actualmente en su h         7. Nombre comp<br>(Agregar niño         8. Género         Masculino                                                                                          | ogar.<br>Ieto del niño familiar (<br>en cuidado de familia<br>9. Fecha de<br>nacimiento                                                                                                    | (nombre/segundo nor<br>ires)<br>10. Raza/Grup<br>Indígena de <u>F</u><br>Alaska;<br>Afiliación tribal:<br>Negro o Afroar<br>Hispano o Lati                                         | mbre/apellidos) _<br>po étnico (marque<br>EUU / Nativo de<br>mericano<br>no/Latinx                             | todas las que correspond<br>Multirracial: Indígena<br>Alaska (cualquier tribu i<br>raza)<br>Multirracial: Negro (d<br>negra/afroamericana ac<br>excepción a Indígena d                                                                                            | 18 años) que viven                                                                                                    |
| actualmente en su h         7. Nombre comp<br>(Agregar niño         8. Género         Masculino                                                                                          | ogar.<br>Ieto del niño familiar (<br>en cuidado de familia<br>9. Fecha de<br>nacimiento                                                                                                    | (nombre/segundo nor<br>res)<br>10. Raza/Grup<br>Indígena de El<br>Alaska;<br>Afiliación tribal:<br>Negro o Afroar<br>Hispano o Lati                                                | mbre/apellidos)<br>po étnico (marque<br>EUU / Nativo de<br>mericano<br>no/Latinx<br>o del Pacífico             | todas las que correspond<br>Multirracial: Indígena<br>Alaska (cualquier tribu i<br>raza)<br>Multirracial: Negro (d<br>negra/afroamericana ad                                                                                                    | 18 años) que viven                                                                                                    |
| actualmente en su h         7. Nombre comp<br>(Agregar niño         8. Género         Masculino                                                                                          | ogar.<br>Ieto del niño familiar (<br>en cuidado de familia<br>9. Fecha de<br>nacimiento                                                                                                    | (nombre/segundo nor<br>res)<br>10. Raza/Grup<br>Indígena de El<br>Alaska;<br>Afiliación tribal:<br>Negro o Afroar<br>Hispano o Lati<br>Asiático/Isleño<br>Blanco (no His           | mbre/apellidos) _<br>po étnico (marque<br>EUU / Nativo de<br>mericano<br>no/Latinx<br>o del Pacífico<br>spano) | todas las que correspond<br>Multirracial: Indígena<br>Alaska (cualquier tribu i<br>raza)<br>Multirracial: Negro (d<br>negra/afroamericana ac<br>excepción a Indígena d<br>Alaska)<br>Multirracial (cualquie                                                       | 18 años) que viven                                                                                                    |
| actualmente en su h         7. Nombre comp<br>(Agregar niño         8. Género         Masculino                                                                                          | ogar.<br>Ieto del niño familiar (<br>en cuidado de familia<br>9. Fecha de<br>nacimiento                                                                                                    | (nombre/segundo nor<br>res)<br>10. Raza/Grup<br>Indígena de El<br>Alaska;<br>Afiliación tribal:<br>Negro o Afroar<br>Hispano o Lati                                                | mbre/apellidos) _<br>po étnico (marque<br>EUU / Nativo de<br>mericano<br>no/Latinx<br>o del Pacífico<br>spano) | todas las que correspond<br>Multirracial: Indígena<br>Alaska (cualquier tribu i<br>raza)<br>Multirracial: Negro (d<br>negra/afroamericana ac<br>excepción a Indígena d<br>Alaska)                                                                                 | 18 años) que viven<br>(an)<br>a de <u>EEUU</u> /Nativo de<br>ndicada además de otra<br>cualquier persona<br>demás de otra raza, con<br>e <u>EEUU</u> /Nativo de<br>er otra combinación, sin<br>de <u>EEUU</u> /nativo de             |
| actualmente en su h         7. Nombre comp<br>(Agregar niño         8. Género         Masculino                                                                                          | ogar.<br>Ieto del niño familiar (<br>en cuidado de familia<br>9. Fecha de<br>nacimiento                                                                                                    | (nombre/segundo nor<br>res)<br>10. Raza/Grup<br>Indígena de El<br>Alaska;<br>Afiliación tribal:<br>Negro o Afroar<br>Hispano o Lati<br>Asiático/Isleño<br>Blanco (no His           | mbre/apellidos) _<br>po étnico (marque<br>EUU / Nativo de<br>mericano<br>no/Latinx<br>o del Pacífico<br>spano) | todas las que correspond<br>Multirracial: Indígena<br>Alaska (cualquier tribu i<br>raza)<br>Multirracial: Negro (o<br>negra/afroamericana ac<br>excepción a Indígena d<br>Alaska)<br>Multirracial (cualquie<br>indicación de indígena o<br>Alaska o negro/afroame | 18 años) que viven<br>(an)<br>a de <u>EEUU</u> /Nativo de<br>ndicada además de otra<br>cualquier persona<br>demás de otra raza, con<br>e <u>EEUU</u> /Nativo de<br>er otra combinación, sin<br>de <u>EEUU</u> /nativo de<br>ericano) |
| actualmente en su h         7. Nombre comp<br>(Agregar niño         8. Género         Masculino         Femenino         11. Cantidad de ti                                              | ogar.<br>Ileto del niño familiar (<br><u>en cuidado de familia</u><br>9. Fecha de<br><u>nacimiento</u><br>//<br>(MM / DD / AAAA)<br>(MM / DD / AAAA)                                                          | (nombre/segundo nor<br>res)<br>10. Raza/Grup<br>Indígena de El<br>Alaska;<br>Afiliación tribal:<br>Negro o Afroar<br>Hispano o Lati<br>Asiático/Isleño<br>Blanco (no His<br>Otro:  | mbre/apellidos) _<br>po étnico (marque<br>EUU / Nativo de<br>mericano<br>no/Latinx<br>o del Pacífico<br>spano) | todas las que correspond<br>Multirracial: Indígena<br>Alaska (cualquier tribu i<br>raza)<br>Multirracial: Negro (d<br>negra/afroamericana ac<br>excepción a Indígena d<br>Alaska)<br>Multirracial (cualquie<br>indicación de indígena d<br>Alaska o negro/afroame | 18 años) que viven<br>(an)<br>a de <u>EEUU</u> /Nativo de<br>ndicada además de otra<br>cualquier persona<br>demás de otra raza, con<br>e <u>EEUU</u> /Nativo de<br>er otra combinación, sin<br>de <u>EEUU</u> /nativo de<br>ericano) |
| actualmente en su h         7. Nombre comp<br>(Agregar niño         8. Género         Masculino         Femenino         11. Cantidad de ti                                              | ogar.<br>Ieto del niño familiar (<br><u>en cuidado de familia</u><br>9. Fecha de<br><u>nacimiento</u><br>                                                                                                    | (nombre/segundo nor<br>res)<br>10. Raza/Grup<br>Indígena de El<br>Alaska;<br>Afiliación tribal:<br>Negro o Afroar<br>Hispano o Lati<br>Asiático/Isleño<br>Blanco (no His           | mbre/apellidos) _<br>po étnico (marque<br>EUU / Nativo de<br>mericano<br>no/Latinx<br>del Pacífico<br>spano)   | todas las que correspond<br>Multirracial: Indígena<br>Alaska (cualquier tribu i<br>raza)<br>Multirracial: Negro (o<br>negra/afroamericana ac<br>excepción a Indígena d<br>Alaska)<br>Multirracial (cualquie<br>indicación de indígena o<br>Alaska o negro/afroame | 18 años) que viven<br>(an)<br>a de <u>EEUU</u> /Nativo de<br>ndicada además de otra<br>cualquier persona<br>demás de otra raza, con<br>e <u>EEUU</u> /Nativo de<br>er otra combinación, sin<br>de <u>EEUU</u> /nativo de<br>ericano) |
| actualmente en su h         7. Nombre comp<br>(Agregar niño         8. Género         Masculino         Femenino         11. Cantidad de ti<br>familiar ha est         12. ¿Ha estado br | ogar.<br>en cuidado de familiar (<br><u>en cuidado de familia</u><br>9. Fecha de<br><u>nacimiento</u><br><u>/</u> /<br>(MM / DD / AAAA)<br>empo que el niño<br>tado bajo su cuidado:<br>indando cuidados al r | (nombre/segundo nor<br>rres)<br>10. Raza/Grup<br>Indígena de El<br>Alaska;<br>Afiliación tribal:<br>Negro o Afroar<br>Hispano o Lati<br>Asiático/Isleño<br>Blanco (no His<br>Otro: | mbre/apellidos)                                                                                                | todas las que correspond<br>Multirracial: Indígena<br>Alaska (cualquier tribu i<br>raza)<br>Multirracial: Negro (d<br>negra/afroamericana ac<br>excepción a Indígena d<br>Alaska)<br>Multirracial (cualquie<br>indicación de indígena d<br>Alaska o negro/afroame | 18 años) que viven<br>(an)<br>a de <u>EEUU</u> /Nativo de<br>ndicada además de otra<br>cualquier persona<br>demás de otra raza, con<br>e <u>EEUU</u> /Nativo de<br>er otra combinación, sin<br>de <u>EEUU</u> /nativo de<br>ericano) |
| actualmente en su h         7. Nombre comp<br>(Agregar niño         8. Género         Masculino         Femenino         11. Cantidad de ti<br>familiar ha est                           | ogar.<br>en cuidado de familiar (<br><u>en cuidado de familia</u><br>9. Fecha de<br><u>nacimiento</u><br><u>/</u> /<br>(MM / DD / AAAA)<br>empo que el niño<br>tado bajo su cuidado:<br>indando cuidados al r | (nombre/segundo nor<br>rres)<br>10. Raza/Grup<br>Indígena de El<br>Alaska;<br>Afiliación tribal:<br>Negro o Afroar<br>Hispano o Lati<br>Asiático/Isleño<br>Blanco (no His<br>Otro: | mbre/apellidos)<br>po étnico (marque<br>EUU / Nativo de<br>mericano<br>no/Latinx<br>o del Pacífico<br>spano)   | todas las que correspond<br>Multirracial: Indígena<br>Alaska (cualquier tribu i<br>raza)<br>Multirracial: Negro (d<br>negra/afroamericana ac<br>excepción a Indígena d<br>Alaska)<br>Multirracial (cualquie<br>indicación de indígena d<br>Alaska o negro/afroame | 18 años) que viven<br>(an)<br>a de <u>EEUU</u> /Nativo de<br>ndicada además de otra<br>cualquier persona<br>demás de otra raza, con<br>e <u>EEUU</u> /Nativo de<br>er otra combinación, sin<br>de <u>EEUU</u> /nativo de<br>ericano) |

| 13. ¿Cuál es su relación con el niño familiar<br>(Seleccione todas las que correspondan)                                                                                                    | r?                                                                                                    | 14 Relación del<br>hogar                                  | niño familiar con los otros niños en el                                                                                                    |
|----------------------------------------------------------------------------------------------------|----------------------------------------------------------------------------------------------------|-----------------------------------------------------------|----------------------------------------------------------------------------------------------------|
| Abuelo(a)                                                                                                    |                                                                                                    | Hermano(a)                                                |                                                                                                    |
| Hermano(a)                                                                                                    |                                                                                                    | Primo(a)                                                  |                                                                                                    |
| Tío(a)                                                                                                    |                                                                                                    | 🔲 Amigo(a) de la fa                                       | milia                                                                                                    |
| Padre sustituto                                                                                                    |                                                                                                    | Sobrino(a)                                                |                                                                                                    |
| Padres adoptivos                                                                                                    |                                                                                                    | 🔲 Otra, por favor ex                                      | colique:                                                                                                    |
| No familiar                                                                                                    |                                                                                                    | No hay otros niño                                         |                                                                                                    |
| Otro, por favor explique:                                                                                                    |                                                                                                    |                                                           | 5                                                                                                    |
| 15. Indique los motivos por los que el niño                                                                                                    | familiar llegó a es                                                                                                    | tar bajo su cuidado:                                      | (Seleccione todas las que correspondan)                                                                                                    |
| Edad del padre o la madre                                                                                                    |                                                                                                    |                                                           | rtamiento del padre/la madre                                                                                                    |
| Encarcelamiento del padre/la madre                                                                                                    |                                                                                                    | Deportación                                               |                                                                                                    |
| Muerte del padre o la madre                                                                                                    |                                                                                                    | El padre/la madr                                          | e dejó la comunidad por trabajo/escuela                                                                                                    |
| Circunstancias financieras de los padres                                                                                                    |                                                                                                    | Salud física del p                                        |                                                                                                    |
| Incidente de maltrato o abandono del niño                                                                                                    |                                                                                                    | Servicio militar                                          |                                                                                                    |
| Lesión del niño                                                                                                    |                                                                                                    | Otro, por favor ex                                        | xplique:                                                                                                    |
| Consumo de sustancias de los padres                                                                                                    |                                                                                                    |                                                           |                                                                                                    |
| 16. Seleccione la opción que mejor                                                                                                    | _                                                                                                    |                                                           |                                                                                                    |
| describa su rol:                                                                                                    | *Definido como cu                                                                                                    | , continúe a la<br>conteste la                            | Formal<br>*Para ser un proveedor de cuidado de familiar<br>formal, su niño familiar debe haber sido<br>colocado en su casa debido a una<br>investigación de CPS o su participación con<br>el sistema de bienestar infantil. Si lo<br>seleccionó, conteste las preguntas 18 y<br>19. |
| 17 Si saté suidando dal niño familiar                                                                                                    |                                                                                                    | noontimiente norontel                                     |                                                                                                    |
| <ul> <li>17. Si está cuidando del niño familiar<br/>mediante un arreglo informal, indique<br/>si alguno de estos arreglos se aplica a<br/>su situación.<br/>(Marque todas las que correspondan)</li> </ul>                                          | <ul> <li>Poder notarial</li> <li>Acuerdo inform</li> <li>Decisión de la</li> <li>Consentimient</li> <li>Custodia no page</li> </ul> | nal (sin documentació<br>familia<br>o para cuidado de sal | n)<br>ud<br>da custodia de terceros)                                                                                                    |
| 18. Si su niño familiar fue colocado en su<br>hogar con la participación del DCYF y<br>el tribunal, ¿usted decidió obtener su<br>licencia? (Conteste sí si ya era un padre<br>o madre sustituto(a) con licencia antes de<br>la colocación del niño) | Sí<br>No                                                                                                    |                                                           |                                                                                                    |
| 19. Indique si usted ha completado uno de estos planes permanentes para su                                                                                                    | Adopción                                                                                                    |                                                           |                                                                                                    |
| niño familiar:                                                                                                    | Tutela                                                                                                    |                                                           |                                                                                                    |
|                                                                                                    |                                                                                                    | -                                                         | da custodia de terceros)                                                                                                    |
| 20. Decida la facha da cumumora                                                                                                    | Utro, por tavor                                                                                                    | especifique:                                              |                                                                                                    |
| 20. Desde la fecha de su primera<br>evaluación de necesidades, ¿ha<br>entrado su niño/a al cuidado<br>sustituto?                                                                                                    | Sí No                                                                                                    |                                                           |                                                                                                    |
| Si es que sí, ¿cuándo entró?                                                                                                    | / /<br>(MM / DD / AAAA                                                                                                    | )                                                         |                                                                                                    |
| Fecha en que se completó la primera                                                                                                    |                                                                                                    | _                                                         |                                                                                                    |
| evaluación de necesidades                                                                                                    | (MM / DD / AAAA                                                                                                    | )                                                         |                                                                                                    |

| Esta cajita gris es para llenar solamente durante la cita de seguimiento de tres meses:           Salud del niño familiar; / Ubico cambios a la salud física de su niño familiar;         In o hubo cambio, por favor ancielos abjo:           Salud del niño familiar;         Excelente         Buena         Mala           21. En general, ¿cómo calificaria la <u>salud física</u> de su niño familiar?         Excelente         Buena         Mala           23. ¿Tiene acceso a atención primaria su niño familiar?         Si         No         No           24. ¿cómo calificaria la <u>salud de comportamiento</u> de su niño familiar?         Si         No         Muy buena         Regular           23. ¿Tiene acceso a atención primaria su niño familiar?         Si         No         No         Si         Si         No aplica           familiar?         Especifique el diagnóstico         Si         No aplica         Si         No aplica           25. Tiene algún problema diagnosticado de su salud física de su niño familiar?         Si         No aplica         Si         No aplica           26. ¿Se están satisfaciendo las necesidades de salud del comportamiento de su niño familiar?         Si         No aplica         No         No sé           27. ¿Se están satisfaciendo las necesidades de salud del como atérica a la given bajo su cuidado o está cuidando de su propio niño ta la como se describe en la sección 4714(2) B de la Ley?         No                                                                                                    | Numero de días (entre la fecha de la<br>primera evaluación de necesidades y la<br>fecha en que el niño entró al cuidado<br>sustituto) |                                    |         |           |                 |                        |
|----------------------------------------------------------------------------------------------------|----------------------------------------------------------------------------------------------------|------------------------------------|---------|-----------|-----------------|------------------------|
| comportamiento o a la cobertura del seguro médico dentro de los últimos tres         familiar           21 En general, ¿cómo calificaria la <u>salud faisca</u> de su niño familiar?         Excelente         Buena         Mala           22 En general, ¿cómo calificaria la <u>salud de comportamiento</u> de su niño         Excelente         Buena         Mala           23 ¿Tiene acceso a atención primaria su niño familiar?         Si         No         No           24 ¿Tiene algún problema diagnosticado de su salud física el niño         Si         No aplica           24 ¿Tiene algún problema diagnosticado de su salud del         Si         No aplica           25 ¿Tiene algún problema diagnosticado de su salud del         Si         No aplica           26 ¿Tiene algún problema diagnosticado de su salud del         Si         No aplica           26 ¿Tiene algún problema diagnosticado de su salud del         Si         No aplica           26 ¿Tiene algún problema diagnosticado de su salud del         Si         No aplica           27 ¿Se están satisfaciendo las necesidades de salud física de su niño         No         No sé           27 ¿Se están satisfaciendo las necesidades de salud del         Si         No aplica           comportamiento de su niño familiar?         No         No sé           28 ¿Seta mabarazada la joven bajo su cuidado o está cuidando de su         Si         No aplica                                                                                                    |                                                                                                    |                                    | cita de | e seguim  | iento de tre    | s meses:               |
| Imese?         Si hubo cambios, por favor anotelos abajo:           Salud del info familiar         Excelente         Buena         Mala           21. En general, ¿cómo calificaria la <u>salud de comportamiento</u> de su niño         Muy buena         Regular           22. En general, ¿cómo calificaria la <u>salud de comportamiento</u> de su niño         Excelente         Buena         Mala           74. J'Tene acceso a atención primaria su niño familiar?         Sí         No         No           23. J'Tene acceso a atención primaria su niño familiar?         No         No         No           24. J'Tene algún problema diagnosticado de su salud física el niño         Sí         No aplica         No           25. J'Tene algún problema diagnosticado de su salud del comportamiento el niño familiar?         No         No Sé         Específique el diagnóstico           26. J'Tene algún problema diagnosticado de su salud del comportamiento de niño familiar?         No         No Sé         Específique el diagnóstico           27. Jes están satisfaciendo las necesidades de salud del comportamiento de su niño familiar?         No         No Sé           28. ¿Está embarazada la joven bajo su cuidado o está cuidando de su Sí         No aplica         No           propio niño ta com se describe en la sección 471e(2) B de la Ley?         No         No sé           29. ¿Está embarazada la joven bajo su cuidado o está cuidando de su Sí                                                                                                    |                                                                                                    |                                    | 3       |           |                 | os a la salud del niño |
| 21 En general, ¿cômo calificaria la <u>salud física</u> de su niño familiar?       Excelente       Buena       Mala         22 En general, ¿cômo calificaria la <u>salud de comportamiento</u> de su niño       Excelente       Buena       Mala         23 ¿Tiene acceso a atención primaria su niño familiar?       Si       No       Regular         23 ¿Tiene acceso a atención primaria su niño familiar?       Si       No       No         24 ¿Tiene algún problema diagnosticado de su salud física el niño       Sí       No aplica       Immiliar?         25 ¿Tiene algún problema diagnosticado de su salud del comportamiento el niño familiar?       No       No       No sé         25 ¿Tiene algún problema diagnosticado de su salud del comportamiento el niño familiar?       No       No       No sé         26 ¿Se están satisfaciendo las necesidades de salud física de su niño       Sí       No aplica       No         27 ¿Se están satisfaciendo las necesidades de salud del comportamiento de su niño familiar?       No       No sé       Sí       No aplica         28. ¿Está embarazada la joven bajo su cuidado o está cuidando de su propio niño tal como se describe en la sección 471e(2) B de la Ley?       No       No sé         29. ¿Está embarazada la joven bajo su cuidado o está cuidando de su propio niño tal como se describe en la sección 471e(2) B de la Ley?       No       No sé         30 ¿Ha asistido su niño familiar necesitó visitar la sala de e                                                                                                    |                                                                                                    | bajo:                              |         |           |                 |                        |
| Muy buena       Regular         22 En general, ¿cómo calificaria la <u>salud de comportamiento</u> de su niño       Excelente       Buena       Mala         23 ¿Tiene acceso a atención primaria su niño familiar?       Sí       No         24 ¿Tiene algún problema diagnosticado de su salud fisica el niño       Sí       No aplica         25 ¿Tiene algún problema diagnosticado de su salud del comportamiento el niño familiar?       No       No sé         25 ¿Tiene algún problema diagnosticado de su salud del comportamiento el niño familiar?       No       No sé         26 ¿Se están satisfaciendo las necesidades de salud física de su niño       Sí       No aplica         7       ¿Se están satisfaciendo las necesidades de salud del comportamiento el niño familiar?       No       No sé         27       ¿Se están satisfaciendo las necesidades de salud del comportamiento de su niño familiar?       No       No sé         28       ¿Está mebarazada la joven bajo su cuidado o está cuidando de su propio niño va e pertence a un arreglo informal?       No       No sé         29       ¿Está embarazada la joven bajo su cuidado o está cuidando de su Sí       No aplica       No       No sé         29       ¿Está embarazada la joven bajo su cuidado o está cuidando de su Sí       Sí       No aplica       No       No sé         29       ¿Está embarazada la joven bajo su cuidado o está cuidando de su       <                                                                                                    |                                                                                                    | sica de su niño familiar?          | E E     | rcalanta  | Buena           | Mala                   |
| 22 En general, ¿cómo calificaria la <u>salud de comportamiento</u> de su niño       Excelente       Buena       Mala         23. ¿Tene acceso a atención primaria su niño familiar?       Sí       No         24. ¿Tene algún problema diagnosticado de su salud física el niño       Sí       No aplica         familiar?       No       Sí       No aplica         25. ¿Tiene algún problema diagnosticado de su salud física el niño       Sí       No aplica         comportamiento el niño familiar?       No       No sé         26. ¿Se están satisfaciendo las necesidades de salud física de su niño       Sí       No aplica         26. ¿Se están satisfaciendo las necesidades de salud física de su niño       Sí       No aplica         comportamiento de su niño familiar?       No       No sé         27. ¿Se están satisfaciendo las necesidades de salud física de su niño       Sí       No aplica         propio niño tal como se describe en la sección 471e(2) B de la Ley?       No       No sé         29. ¿Está embarazada la joven bajo su cuidado o está cuidando de su propio niño tal como se describe en la sección 471e(2) B de la Ley?       No       No sé         30. ¿Ha asistido su niño familiar a todas sus visitas médicas rutinarias       Sí       No aplica         arbeir propio niño y se pertence a un arregio informal?       No       No sé         31. Si el niño familiar supenores <th>2 n En general, Seenie Gambana la Galda ne</th> <th></th> <th>_</th> <th></th> <th></th> <th></th>                                                                                                    | 2 n En general, Seenie Gambana la Galda ne                                                                                            |                                    | _       |           |                 |                        |
| familiar?       Muy buena       Regular         23. ¿Tiene acceso a atención primaria su niño familiar?       Si         24. ¿Tiene algún problema diagnosticado de su salud fisica el niño       Si       No         24. ¿Tiene algún problema diagnosticado de su salud fisica el niño       Si       No aplica         25. ¿Tiene algún problema diagnosticado de su salud del       Si       No aplica         26. ¿Se están satisfaciendo las necesidades de salud fisica de su niño       Si       No aplica         26. ¿Se están satisfaciendo las necesidades de salud fisica de su niño       Si       No aplica         27. ¿Se están satisfaciendo las necesidades de salud fisica de su niño       Si       No aplica         27. ¿Se están satisfaciendo las necesidades de salud del       Si       No aplica         comportamiento de su niño familiar?       No       No sé         29. ¿Está embarazada la joven bajo su cuidado o está cuidando de su propio niño tal como se describe en la sección 471e(2) B de la Ley?       No       No sé         30. ¿Ha asistido su niño familiar a todas sus visitas médicas rutinarias       Si       No aplica         31. Si el niño familiar necesitó visitar la sala de emergencias dentro de los últimos 6 meses, ¿cuáles fueron los motivos?       (Marque lodas las que correspondan)         [ Marque lodas las que correspondan)       Dolor de cabeza, inclusive migrañas       Reacciones alérgicas                                                                                                    |                                                                                                    |                                    | _       | -         |                 | Mala                   |
| 23. ¿Tiene acceso a atención primaria su niño familiar?       Sí         24. ¿ Tiene algún problema diagnosticado de su salud física el niño familiar?       No         24. ¿ Tiene algún problema diagnosticado de su salud física el niño familiar?       No         25. ¿ Tiene algún problema diagnosticado de su salud del comportamiento el niño familiar?       No         25. ¿ Tiene algún problema diagnosticado de su salud del comportamiento el niño familiar?       No         26. ¿ Se están satisfaciendo las necesidades de salud física de su niño familiar?       No         27. ¿ Se están satisfaciendo las necesidades de salud del comportamiento el su niño familiar?       No         28. ¿ Está embarazada la joven bajo su cuidado o está cuidando de su propio niño tal como se describe en la sección 471e(2) B de la Ley?       No aplica         29. ¿Está embarazada la joven bajo su cuidado o está cuidando de su propio niño tal como se describe en la sección 471e(2) B de la Ley?       No aplica         30. ¿Ha asistido su niño familiar a todas sus visitas médicas rutinarias desde que llegó a vivir con usted?       No       No sé         31. Si el niño familiar a todas superores oblor de cabeza, inclusive migrañas elevances de salvar sergandana superores oblor de cabeza, inclusive migrañas elevances de salvar sergandana superores oblor de cabeza, inclusive migrañas elevances subirdicas       Reacciones virales         31. Si el niño familiar a todas superores oblor de cabeza, inclusive migrañas elevances subirdicas       Reacciones virales       Infecciones virales <tr< th=""><th></th><th><u>e comportamiento</u> de su niño</th><th>_</th><th></th><th>_</th><th></th></tr<>         |                                                                                                    | <u>e comportamiento</u> de su niño | _       |           | _               |                        |
| 24 ¿ Tiene algún problema diagnosticado de su salud fisica el niño       Sí       No aplica         25 ¿ Tiene algún problema diagnosticado de su salud del comportamiento el niño familiar?       No       No sé         25 ¿ Tiene algún problema diagnosticado de su salud del comportamiento el niño familiar?       No       No sé         26 ¿ Se están satisfaciendo las necesidades de salud física de su niño familiar?       Sí       No aplica         27. ¿ Se están satisfaciendo las necesidades de salud del comportamiento de su niño familiar?       No       No sé         27. ¿ Se están satisfaciendo las necesidades de salud del comportamiento de su niño familiar?       No       No sé         28. ¿Está embarazada la joven bajo su cuidado o está cuidando de su propio niño tal como se describe en la sección 471e(2) B de la Ley?       No       No sé         29. ¿Está embarazada la joven bajo su cuidado o está cuidando de su propio niño y se pertenece a un arreglo informal?       No       No sé         30. ¿Ha asistido su niño familiar a todas sus visitas médicas rutinarias desde que llegó a vivir con usted?       Dolor de cabeza, inclusive migrañas       Reacciones alérgicas         31. Si el niño familiar necesitó visitar la sala de emergencias dentro de los últimos 6 meses, ¿cuáles fueron los motivos?       Torceduras y esquinces subcutáneo subcutáneo sinderas abiertas en cabeza, cuelo y torso       Dolor de cabeza, inclusive migrañas       Reacciones alérgicas         31. Si el niño familiar necesitó visitar la sala de emergencias dentro de los ú                                                                                                    | 23 : Tiene acceso a atención primaria su ni                                                                                           | ño familiar?                       |         |           | Regular         |                        |
| 24. ¿Tiene algún problema diagnosticado de su salud fisica el niño<br>familiar?       Sí       No aplica         25. ¿Tiene algún problema diagnosticado de su salud del<br>comportamiento el niño familiar?       Sí       No aplica         25. ¿Tiene algún problema diagnosticado de su salud del<br>comportamiento el niño familiar?       Sí       No aplica         26. ¿Se están satisfaciendo las necesidades de salud física de su niño<br>familiar?       Sí       No aplica         27. ¿Se están satisfaciendo las necesidades de salud del<br>comportamiento de su niño familiar?       No       No sé         27. ¿Se están satisfaciendo las necesidades de salud del<br>comportamiento de su niño familiar?       No       No sé         28. ¿Está embarazada la joven bajo su cuidado o está cuidando de su<br>propio niño y se perfence a un arregio informal?       No       No sé         29. ¿Está embarazada la joven bajo su cuidado o está cuidando de su<br>propio niño y se perfence a un arregio informal?       No       No sé         30. ¿Ha asistido su niño familiar a todas sus visitas médicas rutinarias<br>desde que llegó a vivir con usted?       Dolor de cabeza, inclusive migrañas<br>infecciones de la vias respiratorias superiors<br>blora docrigan desconocido<br>subcutáneo<br>subcutáneo<br>Fiebre de origen desconocido<br>subcutáneo<br>Fiebre de origen desconocido<br>Subcutáneo<br>Fiebre de origen desconocido<br>Subcutáneo<br>Fiebre de seguro médico tiene su niño familiar? (Seleccone todas las que correspondan)<br>infecciones virales<br>Fiebre de seguro médico tiene su niño familiar? (Seleccone todas las que correspondan)<br>infecciones de la visa que correspondan)<br>infecione su palica |                                                                                                    | no familiar :                      |         |           |                 |                        |
| familiar?       No       No % No sé         25: ¿Teres algún problema diagnosticado de su salud del comportamiento el niho familiar?       No       No % Sé         26: ¿Se están satisfaciendo las necesidades de salud física de su niño familiar?       No       No % Sé         26: ¿Se están satisfaciendo las necesidades de salud del comportamiento el niho familiar?       No       No % Sé         27: ¿Se están satisfaciendo las necesidades de salud del comportamiento de su niño familiar?       No       No % Sé         28: ¿Está embarazada la joven bajo su cuidado o está cuidando de su propio niño tal como se describe en la sección 471e(2) B de la Ley?       No       No sé         29: ¿Está embarazada la joven bajo su cuidado o está cuidando de su propio niño vs e pertence a un arregio informal?       No       No sé         30: ¿Ha asistido su niño familiar a todas sus visitas médicas rutinarias desde que llegó a vivir con usted?       Sí       No aplica         (Marque todas las que correspondar)       Dolor de cabeza, inclusive migrañas       Reacciones alérgicas         1 tifecciones de la vias respiratorias superiore       Dolor de cabeza, inclusive migrañas       Reacciones virales         1 file to de origen desconocido       subcutáneo       Infecciones virales       Infecciones virales         1 filecto de origen desconocido       subcutáneo       Infecciones virales       Infecciones virales         1 filectines 6 meses, ¿cuántas visitas a                                                                                                    | 24 : Tiono algún problema diagnosticado de                                                                                            | a au aalud fiaiaa al niña          |         |           |                 |                        |
| Especifique el diagnóstico                                                                                                    |                                                                                                    | e su saluu lisica el fillio        |         |           |                 |                        |
| 25       ¿Tene algún problema diagnosticado de su salud del comportamiento el niño familiar?       Sí       No aplica         28. ¿Se están satisfaciendo las necesidades de salud física de su niño       Sí       No aplica         28. ¿Se están satisfaciendo las necesidades de salud del comportamiento de su niño familiar?       No       No sé         27. ¿Se están satisfaciendo las necesidades de salud del comportamiento de su niño familiar?       Sí       No aplica         28. ¿Se están satisfaciendo las necesidades de salud del comportamiento de su niño familiar?       Sí       No aplica         28. ¿Está embarazada la joven bajo su cuidado o está cuidando de su propio niño tal como se describe en la sección 471e(2) B de la Ley?       No       No sé         29. ¿Está embarazada la joven bajo su cuidado o está cuidando de su propio niño y se pertenece a un arreglo informal?       No       No sé         30. ¿Ha asistido su niño familiar a todas sus visitas médicas rutinarias desde que llegó a vivir con usted?       Sí       No aplica         31. Si el niño familiar necesitó visitar la sala de emergencias dentro de los últimos 6 meses, ¿cuáles fueron los motivos?       (Marque todas las que correspondan)       Infecciones de la piel y el tejdo         Chier media y trastomos relacionados       Infecciones de la piel y el tejdo       Torceduras y esguinces         Otor de cabeza, cuello y torso       Dolor de cabeza, inclusive migrañas       Reacciones alérgicas         Ottis media y trastomos relaci                                                                                                    |                                                                                                    |                                    |         | )         | INO Se          |                        |
| comportamiento el niño familiar?       No       No sé         26. ¿Se están satisfaciendo las necesidades de salud física de su niño familiar?       Sí       No aplica         27. ¿Se están satisfaciendo las necesidades de salud del comportamiento de su niño familiar?       Sí       No aplica         27. ¿Se están satisfaciendo las necesidades de salud del comportamiento de su niño familiar?       No       No sé         28. ¿Está embarazada la joven bajo su cuidado o está cuidando de su propio niño al como se describe en la sección 471e(2) B de la Ley?       No       No sé         29. ¿Está embarazada la joven bajo su cuidado o está cuidando de su propio niño y se pertenece a un arreglo informal?       No       No sé         30. ¿Ha asistido su niño familiar a todas sus visitas médicas rutinarias desde que llegó a vivir con usted?       Sí       No aplica         31. Si el niño familiar necesitó visitar la sala de emergencias dentro de los últimos 6 meses, ¿cuáles fueron los motivos? (Marque todas las que correspondan)       Infecciones de la piel y el tejido       Torceduras y esguinces         Bloor de cabeza, inclusive migrañas       Reacciones alérgicas       Torceduras y esguinces       subcutáneo         Fiebre de origen desconcido       subcutáneo       Infecciones virales       Náuseas y vómitos.         Fiebre de origen desconcido       subcutáneo       Infecciones virales       Náuseas y vómitos.         Fiebre de origen desconcido       subcutáneo       <                                                                                                    |                                                                                                    | e su salud del                     |         |           | No aplica       |                        |
| Especifique el diagnóstico                                                                                                    |                                                                                                    |                                    |         |           |                 |                        |
| 26. ¿Se están satisfaciendo las necesidades de salud física de su niño       Sí       No aplica         27. ¿Se están satisfaciendo las necesidades de salud del comportamiento de su niño familiar?       Sí       No aplica         28. ¿Está embarazada la joven bajo su cuidado o está cuidando de su propio niño tal como se describe en la sección 471(e(2) B de la Ley?       No       No sé         29. ¿Está embarazada la joven bajo su cuidado o está cuidando de su propio niño tal como se describe en la sección 471(e(2) B de la Ley?       No       No sé         29. ¿Está embarazada la joven bajo su cuidado o está cuidando de su propio niño y se pertenece a un arregio informal?       No       No sé         30. ¿Ha asistido su niño familiar a todas sus visitas médicas rutinarias desde que llegó a vivir con usted?       Sí       No aplica         31. Si el niño familiar necesitó visitar la sala de emergencias dentro de los últimos 6 meses, ¿cuáles fueron los motivos? ( <i>Marque todas las que correspondan</i> )       Infecciones de la piel y el tejido       Torceduras y esguinces         Si Fiebre de origen desconocido       subcuítaneo       Infecciones virales       Infecciones virales         Er to sú títimos 6 meses, ¿cuántas visitas a la sala de emergencias ha hecho su niño familiar?                                                                                                    | Especifique el diagnóstico                                                                                                    |                                    |         |           |                 |                        |
| No       No       No         27. ¿Se están satisfaciendo las necesidades de salud del comportamiento de su niño familiar?       Sí       No aplica         28. ¿Está embarazada la joven bajo su cuidado o está cuidando de su propio niño tal como se describe en la sección 471e(2) B de la Ley?       No       No sé         29. ¿Está embarazada la joven bajo su cuidado o está cuidando de su propio niño tal como se describe en la sección 471e(2) B de la Ley?       No       No sé         30. ¿Ha asistido su niño familiar a todas sus visitas médicas rutinarias desde que llegó a vivir con usted?       Sí       No aplica         31. Si el niño familiar necesitó visitar la sala de emergencias dentro de los últimos 6 meses, ¿cuáles fueron los motivos?       Marque todas las que correspondan)         Infecciones de las vias respiratorias superiores       Dolor de cabeza, inclusive migrañas       Reacciones alérgicas         Otitis media y trastornos relacionados       Infecciones de la piel y el tejido       Torceduras y esquinces         Fiebre de origen desconocido       subcutáneo       Infecciones virales         Heridas abiertas en cabeza, cuello y torso       Dolor abdominal       Náuseas y vómitos.         Fractura de extremidad superior       Bronquitis aguda       Na sei         32. En los últimos 6 meses, ¿cuántas visitas a la sala de emergencias ha hecho su niño familiar?                                                                                                    |                                                                                                    | s de salud física de su niño       | 🔲 Sí    |           | No aplica       |                        |
| comportamiento de su niño familiar?       No       No sé         28. ¿Está embarazada la joven bajo su cuidado o está cuidando de su propio niño tal como se describe en la sección 471e(2) B de la Ley?       No       No sé         29. ¿Está embarazada la joven bajo su cuidado o está cuidando de su propio niño y se pertenece a un arreglo informal?       No       No sé         30. ¿Ha asistido su niño familiar a todas sus visitas médicas rutinarias desde que llegó a vivir con usted?       Sí       No aplica         31. Si el niño familiar necesitó visitar la sala de emergencias dentro de los últimos 6 meses, ¿cuáles fueron los motivos?       (Marque todas las que correspondan)         1       Infecciones de las vias respiratoras superiores       Dolor de cabeza, inclusive migrañas       Reacciones alérgicas         30. ¿Ha asistido su propio niño se elascinados       Infecciones de la piel y el tejido       Torceduras y esguinces         31. Si el niño familiar necesitó visitar la sala de emergencias dentro de los últimos 6 meses, ¿cuáles fueron los motivos?         (Marque todas las que correspondan)       Infecciones de la vias respiratoras superiores       Dolor de cabeza, inclusive migrañas       Reacciones alérgicas         9 Ottis media y trastornos relacionados       Infecciones de la piel y el tejido       Torceduras y esguinces       subcutáneo         9 Fiebre de origen desconocido       subcutáneo       Infecciones virales       Náuseas y vómitos.         9 Fiebre de origen desconocido <th>familiar?</th> <th></th> <th>🔲 No</th> <th>)</th> <th>🔲 No sé</th> <th></th>                                                                                                  | familiar?                                                                                                    |                                    | 🔲 No    | )         | 🔲 No sé         |                        |
| comportamiento de su niño familiar?       No       No sé         28. ¿Está embarazada la joven bajo su cuidado o está cuidando de su propio niño tal como se describe en la sección 471e(2) B de la Ley?       No       No sé         29. ¿Está embarazada la joven bajo su cuidado o está cuidando de su propio niño y se pertenece a un arreglo informal?       No       No sé         30. ¿Ha asistido su niño familiar a todas sus visitas médicas rutinarias desde que llegó a vivir con usted?       Sí       No aplica         31. Si el niño familiar necesitó visitar la sala de emergencias dentro de los últimos 6 meses, ¿cuáles fueron los motivos?       (Marque todas las que correspondan)         1       Infecciones de las vias respiratoras superiores       Dolor de cabeza, inclusive migrañas       Reacciones alérgicas         30. ¿Ha asistido su propio niño se elascinados       Infecciones de la piel y el tejido       Torceduras y esguinces         31. Si el niño familiar necesitó visitar la sala de emergencias dentro de los últimos 6 meses, ¿cuáles fueron los motivos?         (Marque todas las que correspondan)       Infecciones de la vias respiratoras superiores       Dolor de cabeza, inclusive migrañas       Reacciones alérgicas         9 Ottis media y trastornos relacionados       Infecciones de la piel y el tejido       Torceduras y esguinces       subcutáneo         9 Fiebre de origen desconocido       subcutáneo       Infecciones virales       Náuseas y vómitos.         9 Fiebre de origen desconocido <th></th> <th></th> <th></th> <th></th> <th></th> <th></th>                                                                                                    |                                                                                                    |                                    |         |           |                 |                        |
| 28. ¿Está embarazada la joven bajo su cuidado o está cuidando de su propio niño tal como se describe en la sección 471e(2) B de la Ley?       Sí       No aplica         29. ¿Está embarazada la joven bajo su cuidado o está cuidando de su propio niño y se pertenece a un arreglo informal?       No       No sé         30. ¿Ha asistido su niño familiar a todas sus visitas médicas rutinarias desde que llegó a vivir con usted?       Sí       No aplica         31. Si el niño familiar necesitó visitar la sala de emergencias dentro de los últimos 6 meses, ¿cuáles fueron los motivos?       No       No sé         31. Si el niño familiar necesitó visitar la sala de emergencias dentro de los últimos 6 meses, ¿cuáles fueron los motivos?       Marque todas las que correspondan)       Infecciones de las vias respiratorias superiores       Dolor de cabeza, inclusive migrañas       Reacciones alérgicas         Otitis media y trastornos relacionados       Infecciones de la piel y el tejido       Torceduras y esquinces         Fiebre de origen desconocido       subcutáneo       Infecciones virales         Metidas abiertas en cabeza, cuello y torso       Dolor abdominal       Náuseas y vómitos.         Fractura de extremidad superior       Bronquitis aguda       Na sé         33. ¿Qué tipo de seguro médico tiene su niño familiar? (Seleccione todas las que correspondan)       No seica         Medicaid / Apple Health       No tiene seguro       Seguro de salud del empleador         No seica       Otro, por favor                                                                                                    |                                                                                                    | s de salud del                     | 🔲 Sí    |           | 🔲 No aplica     |                        |
| propio niño tal como se describe en la sección 471e(2) B de la Ley?         No       No sé         29 ¿Está embarazada la joven bajo su cuidado o está cuidando de su propio niño y se pertenece a un arreglo informal?       No       No aplica         30. ¿Ha asistido su niño familiar a todas sus visitas médicas rutinarias desde que llegó a vivir con usted?       Sí       No aplica         31. Si el niño familiar necesitó visitar la sala de emergencias dentro de los últimos 6 meses, ¿cuâles fueron los motivos?         (Marque todas las que correspondan)       Dolor de cabeza, inclusive migrañas       Reacciones alérgicas         Otitis media y trastornos relacionados       Infecciones de la vias respiratorias superiores       Dolor de cabeza, inclusive migrañas       Reacciones virales         Heridas abiertas en cabeza, cuello y torso       Dolor abdominal       Torceduras y esguinces       Infecciones virales         Heridas abiertas en cabeza, cuello y torso       Dolor abdominal       Náuseas y vómitos.         Fractura de extremidad superior       Bronquitis aguda       Náuseas y vómitos.         33 ¿Qué tipo de seguro médico tiene su niño familiar? (Seleccione todas las que correspondan)       No sé         33 ¿Qué tipo de seguro médico tiene su niño familiar? (Seleccione todas las que correspondan)       No sé         33 ¿Qué tipo de seguro médico tiene su niño familiar? (Seleccione todas las que correspondan)       No aplica         No sé       No aplica                                                                                                    | comportamiento de su hino familiar?                                                                                                   |                                    | 🔲 No    | )         | 🔲 No sé         |                        |
| No       No       No sé         29 ¿Está embarazada la joven bajo su cuidado o está cuidando de su propio niño y se pertenece a un arreglo informal?       Sí       No aplica         30 ¿Ha asistido su niño familiar a todas sus visitas médicas rutinarias desde que llegó a vivir con usted?       Sí       No aplica         31. Si el niño familiar necesitó visitar la sala de emergencias dentro de los últimos 6 meses, ¿cuáles fueron los motivos?       No       No sé         31. Si el niño familiar necesitó visitar la sala de emergencias dentro de los últimos 6 meses, ¿cuáles fueron los motivos?       No       No sé         31. Si el niño familiar necesitó visitar la sala de emergencias dentro de los últimos 6 meses, ¿cuáles fueron los motivos?       No       No sé         31. Si el niño familiar necesitó visitar la sala de emergencias dentro de los últimos 6 meses, ¿cuáles fueron los motivos?       No       No sé         31. Si el niño familiar necesitó visitar la sala de emergencias dentro de los últimos 6 meses, ¿cuáles fueron los motivos?       Infecciones de las vias respiratorias superiors       Dolor de cabeza, inclusive migrañas       Reacciones alérgicas         0 Utitis media y trastornos relacionados       Infecciones de la piel y el tejido       Torceduras y esguinces         1 Fiebre de origen desconocido       subcutáneo       Infecciones virales       Infecciones virales         2 Heridas abiertas en cabeza, cuello y torso       Dolor abdominal       Náuseas y vómitos.       No apica <th></th> <th></th> <th>🔲 Sí</th> <th></th> <th>🔲 No aplica</th> <th></th>                                                                                                    |                                                                                                    |                                    | 🔲 Sí    |           | 🔲 No aplica     |                        |
| 29. ¿Está embarazada la joven bajo su cuidado o está cuidando de su propio niño y se pertenece a un arreglo informal?       Sí       No aplica         30. ¿Ha asistido su niño familiar a todas sus visitas médicas rutinarias desde que llegó a vivir con usted?       Sí       No aplica         31. Si el niño familiar necesitó visitar la sala de emergencias dentro de los últimos 6 meses, ¿cuáles fueron los motivos?         (Marque todas las que correspondan)       Dolor de cabeza, inclusive migrañas       Reacciones alérgicas         Otitis media y trastornos relacionados       Infecciones de las viar respiratorias superiores       Dolor de cabeza, inclusive migrañas       Reacciones alérgicas         Fiebre de origen desconocido       subcutáneo       Infecciones virales         Heridas abiertas en cabeza, cuello y torso       Dolor addominal       Náuseas y vómitos.         Fractura de extremidad superior       Bronquitis aguda         32. En los últimos 6 meses, ¿cuántas visitas a la sala de emergencias ha hecho su niño familiar?        visita(s)       No sé         33. ¿Qué tipo de seguro médico tiene su niño familiar? (Seleccione todas las que correspondan)         Medicaid / Apple Health       No tiene seguro         Seguro de salud del empleador       No aplica         Plan de seguro tribal       Otro, por favor explique:                                                                                                    | propio nino tal como se describe en la s                                                                                              | ección 4/1e(2) B de la Ley?        |         |           |                 |                        |
| propio niño y se pertenece a un arreglo informal?       No       No       No sé         30. ¿Ha asistido su niño familiar a todas sus visitas médicas rutinarias desde que llegó a vivir con usted?       Sí       No aplica         31. Si el niño familiar necesitó visitar la sala de emergencias dentro de los últimos 6 meses, ¿cuáles fueron los motivos?         (Marque todas las que correspondan)       Infecciones de las vias respiratorias superiores       Dolor de cabeza, inclusive migrañas       Reacciones alérgicas         Otitis media y trastornos relacionados       Infecciones de la piel y el tejido       Torceduras y esquinces         Fiebre de origen desconocido       subcutáneo       Infecciones virales         Heridas abiertas en cabeza, cuello y torso       Dolor abdominal       Náuseas y vómitos.         Fractura de extremidad superior       Bronquitis aguda       Sí En los últimos 6 meses, ¿cuántas visitas a la sala de emergencias ha hecho su niño familiar?        visita(s)       No sé       33. ¿Qué tipo de seguro médico tiene su niño familiar? (Seleccione todas las que correspondan)         Medicaid / Apple Health       No tiene seguro       No aplica         Seguro de salud del empleador       No aplica         Plan de seguro tribal       Otro, por favor explique:                                                                                                    |                                                                                                    |                                    |         |           |                 |                        |
| 30. ¿Ha asistido su niño familiar a todas sus visitas médicas rutinarias<br>desde que llegó a vivir con usted?       Sí       No aplica         31. Si el niño familiar necesitó visitar la sala de emergencias dentro de los últimos 6 meses, ¿cuáles fueron los motivos?         (Marque todas las que correspondan)       Dolor de cabeza, inclusive migrañas       Reacciones alérgicas         Otitis media y trastornos relacionados       Infecciones de la piel y el tejido       Torceduras y esguinces         Fiebre de origen desconocido       subcutáneo       Infecciones virales         Heridas abiertas en cabeza, cuello y torso       Dolor abdominal       Náuseas y vómitos.         Fractura de extremidad superior       Bronquitis aguda         32. En los últimos 6 meses, ¿cuántas visitas a la sala de emergencias ha hecho su niño familiar?                                                                                                    |                                                                                                    |                                    |         |           |                 |                        |
| desde que llegó a vivir con usted?       No       No sé         31. Si el niño familiar necesitó visitar la sala de emergencias dentro de los últimos 6 meses, ¿cuáles fueron los motivos?         (Marque todas las que correspondan)       Infecciones de las vias respiratorias superiores       Dolor de cabeza, inclusive migrañas       Reacciones alérgicas         Otitis media y trastornos relacionados       Infecciones de la piel y el tejido       Torceduras y esguinces         Fiebre de origen desconocido       subcutáneo       Infecciones virales         Heridas abiertas en cabeza, cuello y torso       Dolor abdominal       Náuseas y vómitos.         Fractura de extremidad superior       Bronquitis aguda       32. En los últimos 6 meses, ¿cuántas visitas a la sala de emergencias ha hecho su niño familiar?                                                                                                    |                                                                                                    |                                    |         | )         | _               |                        |
| 31. Si el niño familiar necesitó visitar la sala de emergencias dentro de los últimos 6 meses, ¿cuáles fueron los motivos?         (Marque todas las que correspondan)         Infecciones de las vías respiratorias superiores         Dolor de cabeza, inclusive migrañas         Reacciones alérgicas         Otitis media y trastornos relacionados         Infecciones de las vías respiratorias superiores         Dolor de cabeza, inclusive migrañas         Reacciones alérgicas         Otitis media y trastornos relacionados         Infecciones de la piel y el tejido         Torceduras y esguinces         Fiebre de origen desconocido         subcutáneo         Heridas abiertas en cabeza, cuello y torso         Dolor abdominal         Heridas diperior         Bronquitis aguda         32. En los últimos 6 meses, ¿cuántas visitas a la sala de emergencias ha hecho su niño familiar?        visita(s)                                                                                                    |                                                                                                    | s visitas médicas rutinarias       |         |           |                 |                        |
| (Marque todas las que correspondan)       Dolor de cabeza, inclusive migrañas       Reacciones alérgicas         Otitis media y trastornos relacionados       Infecciones de la piel y el tejido       Torceduras y esguinces         Fiebre de origen desconocido       subcutáneo       Infecciones virales         Heridas abiertas en cabeza, cuello y torso       Dolor abdominal       Náuseas y vómitos.         Fractura de extremidad superior       Bronquitis aguda         32. En los últimos 6 meses, ¿cuántas visitas a la sala de emergencias ha hecho su niño familiar?        visita(s)      visita(s)         No sé         33. ¿Qué tipo de seguro médico tiene su niño familiar? (Seleccione todas las que correspondan)         Medicaid / Apple Health       No tiene seguro         Seguro de salud del empleador       No aplica         Plan de seguro tribal       Otro, por favor explique:                                                                                                    |                                                                                                    |                                    | L No    | )         | 🔲 No sé         |                        |
| (Marque todas las que correspondan)       Dolor de cabeza, inclusive migrañas       Reacciones alérgicas         Otitis media y trastornos relacionados       Infecciones de la piel y el tejido       Torceduras y esguinces         Fiebre de origen desconocido       subcutáneo       Infecciones virales         Heridas abiertas en cabeza, cuello y torso       Dolor abdominal       Náuseas y vómitos.         Fractura de extremidad superior       Bronquitis aguda         32. En los últimos 6 meses, ¿cuántas visitas a la sala de emergencias ha hecho su niño familiar?        visita(s)      visita(s)         No sé         33. ¿Qué tipo de seguro médico tiene su niño familiar? (Seleccione todas las que correspondan)         Medicaid / Apple Health       No tiene seguro         Seguro de salud del empleador       No aplica         Plan de seguro tribal       Otro, por favor explique:                                                                                                    |                                                                                                    |                                    |         |           |                 |                        |
| Infecciones de las vías respiratorias superiores       Dolor de cabeza, inclusive migrañas       Reacciones alérgicas         Otitis media y trastornos relacionados       Infecciones de la piel y el tejido       Torceduras y esguinces         Fiebre de origen desconocido       subcutáneo       Infecciones virales         Heridas abiertas en cabeza, cuello y torso       Dolor abdominal       Náuseas y vómitos.         Fractura de extremidad superior       Bronquitis aguda         32. En los últimos 6 meses, ¿cuántas visitas a la sala de emergencias ha hecho su niño familiar?        visita(s)      visita(s)         No sé         33. ¿Qué tipo de seguro médico tiene su niño familiar? (Seleccione todas las que correspondan)         Medicaid / Apple Health       No tiene seguro         Seguro de salud del empleador       No aplica         Plan de seguro tribal       Otro, por favor explique:                                                                                                    |                                                                                                    | a de emergencias dentro de los     | último  | s 6 mese  | s, ¿cuáles fuei | ron los motivos?       |
| Otitis media y trastornos relacionados       Infecciones de la piel y el tejido       Torceduras y esguinces         Fiebre de origen desconocido       subcutáneo       Infecciones virales         Heridas abiertas en cabeza, cuello y torso       Dolor abdominal       Náuseas y vómitos.         Fractura de extremidad superior       Bronquitis aguda         32. En los últimos 6 meses, ¿cuántas visitas a la sala de emergencias ha hecho su niño familiar?                                                                                                    |                                                                                                    | Dolor de cabeza, inclusive m       | igrañas | s 🔲 R     | eacciones alér  | qicas                  |
| □       Fiebre de origen desconocido       subcutáneo       □       Infecciones virales         □       Heridas abiertas en cabeza, cuello y torso       □       Dolor abdominal       □       Náuseas y vómitos.         □       Fractura de extremidad superior       □       Bronquitis aguda       □       Náuseas y vómitos.         32.       En los últimos 6 meses, ¿cuántas visitas a la sala de emergencias ha hecho su niño familiar?                                                                                                    | Otitis media y trastornos relacionados                                                                                                | Infecciones de la piel y el tej    | do      | _         |                 | -                      |
| <ul> <li>Fractura de extremidad superior</li> <li>Bronquitis aguda</li> <li>32. En los últimos 6 meses, ¿cuántas visitas a la sala de emergencias ha hecho su niño familiar?<br/></li></ul>                                                                                                    | Fiebre de origen desconocido                                                                                                    | subcutáneo                         |         | _         |                 | _                      |
| 32. En los últimos 6 meses, ¿cuántas visitas a la sala de emergencias ha hecho su niño familiar?        visita(s)         No sé         33. ¿Qué tipo de seguro médico tiene su niño familiar? (Seleccione todas las que correspondan)         Medicaid / Apple Health         Seguro de salud del empleador         Plan de seguro tribal                                                                                                    | 🔲 Heridas abiertas en cabeza, cuello y torso                                                                                          | Dolor abdominal                    |         | 🗌 N       | áuseas y vómit  | OS.                    |
| visita(s)<br>No sé<br>33. ¿Qué tipo de seguro médico tiene su niño familiar? (Seleccione todas las que correspondan)<br>Medicaid / Apple Health No tiene seguro<br>Seguro de salud del empleador No aplica<br>Plan de seguro tribal Otro, por favor explique:                                                                                                    | Fractura de extremidad superior                                                                                                    | 🔲 Bronquitis aguda                 |         |           |                 |                        |
| No sé         33. ¿Qué tipo de seguro médico tiene su niño familiar? (Seleccione todas las que correspondan)         Medicaid / Apple Health       No tiene seguro         Seguro de salud del empleador       No aplica         Plan de seguro tribal       Otro, por favor explique:                                                                                                    |                                                                                                    | s a la sala de emergencias ha h    | echo s  | u niño fa | miliar?         |                        |
| <ul> <li>Medicaid / Apple Health</li> <li>Seguro de salud del empleador</li> <li>Plan de seguro tribal</li> <li>No aplica</li> <li>Otro, por favor explique:</li> </ul>                                                                                                    |                                                                                                    |                                    |         |           |                 |                        |
| Seguro de salud del empleador       No aplica         Plan de seguro tribal       Otro, por favor explique:                                                                                                    | 33. ¿Qué tipo de seguro médico tiene su niñ                                                                                           | o familiar? (Seleccione todas las  | que c   | orrespond | an)             |                        |
| Plan de seguro tribal Otro, por favor explique:                                                                                                    | Medicaid / Apple Health                                                                                                    | No tiene seguro                    |         |           |                 |                        |
|                                                                                                    | Seguro de salud del empleador                                                                                                    | 🔲 No aplica                        |         |           |                 |                        |
| Esta cajita gris es para llenar solamente durante la cita de seguimiento de tres meses:                                                                                                    | Plan de seguro tribal                                                                                                    | Otro, por favor explique:          |         |           |                 |                        |
|                                                                                                    | Esta cajita gris es para lle                                                                                                    | enar solamente durante la c        | ita de  | seguim    | iento de tres   | s meses:               |

| La Educación del Niño Familiar: ¿Hubo algún cambió a la situación educativa<br>dentro de los últimos tres meses? Si hubo cambios, por favor anótelos abajo: | No hubo cambios a la situación<br>educativa |
|----------------------------------------------------------------------------------------------------|---------------------------------------------|
|                                                                                                    |                                             |

| Educación del niño fam                                                                                                    | niliar                                                                                                    |                                                                                                    |                                                                                                    |                                                                                                    |                                                                                                    |                                                                                                    |                                                                                                    |
|----------------------------------------------------------------------------------------------------|----------------------------------------------------------------------------------------------------|----------------------------------------------------------------------------------------------------|----------------------------------------------------------------------------------------------------|----------------------------------------------------------------------------------------------------|----------------------------------------------------------------------------------------------------|----------------------------------------------------------------------------------------------------|----------------------------------------------------------------------------------------------------|
| 34. ¿Asiste a algún p<br>la escuela?                                                                                                    | programa preescola                                                                                                    | ır su niño f                                                                                                    | amiliar o a                                                                                                    | I Sí →<br>NO (continúe a la siguiente pregunta)                                                                                                    | Si contes<br>qué grad                                                                                                    | stó que sí, ¿en<br>lo va?                                                                                                    | Grado                                                                                                    |
| 35. ¿Ha repetido alg                                                                                                    | ún grado su niño fa                                                                                                    | miliar?                                                                                                    |                                                                                                    |                                                                                                    |                                                                                                    |                                                                                                    |                                                                                                    |
|                                                                                                    | -                                                                                                    |                                                                                                    |                                                                                                    | 🔲 No                                                                                                    |                                                                                                    |                                                                                                    |                                                                                                    |
|                                                                                                    |                                                                                                    | ,                                                                                                    |                                                                                                    | No sé                                                                                                    |                                                                                                    |                                                                                                    |                                                                                                    |
| 36. ;Recibe su niño<br>o de otros progra                                                                                                    |                                                                                                    | e educació                                                                                                    | on especia                                                                                                    | I □ Sí →                                                                                                    |                                                                                                    | ctualmente un<br>icativo (IEP) o                                                                                                    | Sí<br>No                                                                                                    |
| o de otros progra                                                                                                    | allias de apoyos                                                                                                    |                                                                                                    |                                                                                                    | NO (continúe a la                                                                                                    | plan 504                                                                                                    |                                                                                                    | No sé                                                                                                    |
|                                                                                                    |                                                                                                    |                                                                                                    |                                                                                                    | siguiente pregunta)                                                                                                    | familiar?                                                                                                    |                                                                                                    | I NO SE                                                                                                    |
| 37. ¿Recibe su niño                                                                                                    | familiar todos los s                                                                                                    | ervicios de                                                                                                    | ecritos er                                                                                                    |                                                                                                    |                                                                                                    |                                                                                                    |                                                                                                    |
|                                                                                                    | o (IEP) o el plan 504                                                                                                    |                                                                                                    | Scinos er                                                                                                    |                                                                                                    |                                                                                                    |                                                                                                    |                                                                                                    |
|                                                                                                    |                                                                                                    |                                                                                                    |                                                                                                    | No                                                                                                    |                                                                                                    |                                                                                                    |                                                                                                    |
|                                                                                                    |                                                                                                    |                                                                                                    |                                                                                                    | No sé                                                                                                    |                                                                                                    |                                                                                                    |                                                                                                    |
| 38. ¿Está reproband                                                                                                    | o alguna clase su n                                                                                                    | iño familia                                                                                                    | r?                                                                                                    | 🔲 Sí                                                                                                    |                                                                                                    |                                                                                                    |                                                                                                    |
|                                                                                                    |                                                                                                    |                                                                                                    |                                                                                                    | No No                                                                                                    |                                                                                                    |                                                                                                    |                                                                                                    |
| 39. ¿Necesita ayuda                                                                                                    |                                                                                                    |                                                                                                    |                                                                                                    | 🔲 Sí                                                                                                    |                                                                                                    |                                                                                                    |                                                                                                    |
| sociales o condu<br>escuela?                                                                                                    | ictuales de su niño                                                                                                    | familiar en                                                                                                    | la                                                                                                    | No No                                                                                                    |                                                                                                    |                                                                                                    |                                                                                                    |
| 40. ¿Necesita ayuda                                                                                                    | para solicitar apov                                                                                                    | o académio                                                                                                    | co para su                                                                                                    | Sí                                                                                                    |                                                                                                    |                                                                                                    |                                                                                                    |
| niño familiar?                                                                                                    |                                                                                                    |                                                                                                    | •                                                                                                    | □ No                                                                                                    |                                                                                                    |                                                                                                    |                                                                                                    |
|                                                                                                    |                                                                                                    |                                                                                                    |                                                                                                    | No sé                                                                                                    |                                                                                                    |                                                                                                    |                                                                                                    |
| 41 : He side suspen                                                                                                    | dido o oveuloodo o                                                                                                    | u niño fam                                                                                                    | iliar2                                                                                                    |                                                                                                    |                                                                                                    |                                                                                                    |                                                                                                    |
| 41. <b>¿Ha sido suspen</b><br>(Marque todas las qu                                                                                                    |                                                                                                    | u nino fam                                                                                                    | illar ?                                                                                                    | Sí, suspendido                                                                                                    |                                                                                                    |                                                                                                    |                                                                                                    |
| (                                                                                                    |                                                                                                    |                                                                                                    |                                                                                                    | Sí, expulsado                                                                                                    |                                                                                                    |                                                                                                    |                                                                                                    |
|                                                                                                    |                                                                                                    |                                                                                                    |                                                                                                    | No                                                                                                    |                                                                                                    |                                                                                                    |                                                                                                    |
|                                                                                                    |                                                                                                    |                                                                                                    |                                                                                                    | 🔲 No sé                                                                                                    |                                                                                                    |                                                                                                    |                                                                                                    |
| 42. ¿Cuántas veces<br>en el último año?                                                                                                    |                                                                                                    | ela su niño                                                                                                    | o familiar                                                                                                    | Cantidad                                                                                                    |                                                                                                    | 🔲 No sé                                                                                                    |                                                                                                    |
|                                                                                                    | ?                                                                                                    |                                                                                                    |                                                                                                    |                                                                                                    |                                                                                                    |                                                                                                    |                                                                                                    |
| Esta                                                                                                    | cajita gris es par                                                                                                    |                                                                                                    |                                                                                                    | e durante la cita d                                                                                                    | e seguimier                                                                                                    | nto de tres m                                                                                                    | neses:                                                                                                    |
| Esta<br>La Salud del Cuidador:                                                                                                    | cajita gris es par<br>¿Hubo algún camb                                                                                                    | oio a la salu                                                                                                    | ud del cuid                                                                                                    | ador dentro de los                                                                                                    |                                                                                                    | nto de tres m<br>o cambios a l                                                                                                    |                                                                                                    |
| Esta                                                                                                    | cajita gris es par<br>¿Hubo algún camb                                                                                                    | oio a la salu                                                                                                    | ud del cuid                                                                                                    | ador dentro de los                                                                                                    |                                                                                                    | o cambios a l                                                                                                    |                                                                                                    |
| Esta<br>La Salud del Cuidador:                                                                                                    | cajita gris es par<br>¿Hubo algún camb<br>hubo cambios, por                                                                                                    | oio a la salu                                                                                                    | ud del cuid                                                                                                    | ador dentro de los                                                                                                    | No hut                                                                                                    | o cambios a l                                                                                                    |                                                                                                    |
| Esta<br>La Salud del Cuidador:<br>últimos tres meses? Si<br>Salud del cuidador (SF                                                                                                    | cajita gris es par<br>¿Hubo algún camb<br>hubo cambios, por<br>-12)                                                                                                    | bio a la salu<br>r favor anó                                                                                                    | ud del cuid<br>telos abajo                                                                                                    | ador dentro de los                                                                                                    | No huk<br>cuidad                                                                                                    | oo cambios a l<br>or                                                                                                    | a salud del                                                                                                    |
| Esta<br>La Salud del Cuidador:<br>últimos tres meses? Si<br>Salud del cuidador (SF                                                                                                    | cajita gris es par<br>¿Hubo algún camb<br>hubo cambios, por<br>-12)                                                                                                    | bio a la salu<br>r favor anó                                                                                                    | ud del cuid<br>telos abajo                                                                                                    | lador dentro de los<br>o:                                                                                                    | No hut<br>cuidad<br>? (Marque toda                                                                                                    | oo cambios a l<br>or                                                                                                    | a salud del                                                                                                    |
| Esta<br>La Salud del Cuidador:<br>últimos tres meses? Si<br>Salud del cuidador (SF<br>43. Al pensar en su                                                                                                    | cajita gris es par<br>¿Hubo algún camb<br>hubo cambios, por<br>-12)                                                                                                    | bio a la salu<br>r favor anó                                                                                                    | ud del cuid<br>telos abajo<br>rsos le int                                                                                                    | lador dentro de los<br>o:<br>eresa aprender más?                                                                                                    | No hut<br>cuidad<br>? (Marque toda                                                                                                    | oo cambios a l<br>or                                                                                                    | a salud del                                                                                                    |
| Esta<br>La Salud del Cuidador:<br>últimos tres meses? Si<br>Salud del cuidador (SF<br>43. Al pensar en su<br>Cuidador Primario                                                                                                    | cajita gris es par<br>; ¿Hubo algún camb<br>hubo cambios, por<br>-12)<br>propia salud, ¿sobr                                                                                                    | pio a la salu<br>favor anóf<br>e qué recu<br>Nutrició                                                                                                    | ud del cuid<br>telos abajo<br>rsos le into<br>n<br>edades                                                                                                    | ador dentro de los<br>o:<br>eresa aprender más?<br>Cuidador Secundario                                                                                                    | No hut<br>cuidad (Marque toda as Dej                                                                                                    | o cambios a l<br>or<br>s las que corre<br>ar de fumar                                                                                                    | a salud del<br>spondan)<br>Nutrición<br>Enfermedades                                                                                                    |
| Esta<br>La Salud del Cuidador:<br>últimos tres meses? Si<br>Salud del cuidador (SF<br>43. Al pensar en su<br>Cuidador Primario<br>Prevención de caídas                                                                                                    | cajita gris es par<br>¿Hubo algún camb<br>hubo cambios, por<br>-12)<br>propia salud, ¿sobr                                                                                                    | pio a la salu<br>r favor anó<br>e qué recu<br>Nutrició                                                                                                    | ud del cuid<br>telos abajo<br>rsos le intr<br>n<br>edades<br>rivir bien)                                                                                                    | ador dentro de los<br>o:<br>eresa aprender más?<br>Cuidador Secundario<br>Prevención de caída                                                                                                    | No hut<br>cuidad (Marque toda (Marque toda ) (Marque toda ) (Marque toda ) (Marque toda) (Marque toda | o cambios a l<br>or<br>s las que corre<br>ar de fumar<br>ejecimiento                                                                                                    | a salud del<br>spondan)<br>Nutrición                                                                                                    |
| Esta<br>La Salud del Cuidador:<br>últimos tres meses? Si<br>Salud del cuidador (SF<br>43. Al pensar en su<br>Cuidador Primario<br>Prevención de caídas<br>Salud cardiaca                                                                                                    | cajita gris es par<br>¿Hubo algún camb<br>hubo cambios, por<br>-12)<br>propia salud, ¿sobr                                                                                                    | e qué recu<br>Nutrició<br>Enferme<br>crónicas (v<br>Ningund<br>anteriores                                                                                                    | ud del cuid<br>telos abajo<br>rsos le intr<br>n<br>edades<br>rivir bien)                                                                                                    | ador dentro de los<br>o:<br>eresa aprender más?<br><i>Cuidador Secundario</i><br>Prevención de caída<br>Salud cardiaca                                                                                                    | No hut<br>cuidad (Marque toda (Marque toda ) (Marque toda ) Env                                                                                                    | o cambios a l<br>or<br>s las que corre<br>ar de fumar<br>ejecimiento<br>dado personal<br>trol del estrés                                                                                                    | a salud del<br>spondan)<br>Nutrición<br>Enfermedades<br>rónicas (vivir bien)<br>Ninguno de los<br>nteriores                                                   |
| Esta<br>La Salud del Cuidador:<br>últimos tres meses? Si<br>Salud del cuidador (SF<br>43. Al pensar en su<br><i>Cuidador Primario</i><br>Prevención de caídas<br>Salud cardiaca<br>Memoria<br>Control de la diabetes                                                                                                    | cajita gris es par<br>; Hubo algún camb<br>hubo cambios, por<br>-12)<br>propia salud, ¿sobr<br>Dejar de fumar<br>Envejecimiento<br>Cuidado personal<br>Control del estrés                                                                                                    | e qué recu<br>Nutrició<br>Enferme<br>crónicas (v<br>Ninguno<br>anteriores<br>Otro:                                                                                                    | ud del cuid<br>telos abajo<br>rsos le intr<br>n<br>edades<br>rivir bien)                                                                                                    | ador dentro de los<br>o:<br>eresa aprender más?<br><i>Cuidador Secundario</i><br>Prevención de caída<br>Salud cardiaca<br>Memoria                                                                                                    | No hut<br>cuidad (Marque toda (Marque toda ) (Marque toda ) Env Cuides Cuides Cuides                                                                                                    | o cambios a l<br>or<br>s las que corre<br>ar de fumar<br>ejecimiento<br>dado personal<br>trol del estrés                                                                                                    | a salud del<br>spondan)<br>Nutrición<br>Enfermedades<br>rónicas (vivir bien)<br>Ninguno de los                                                                |
| Esta<br>La Salud del Cuidador:<br>últimos tres meses? Si<br>Salud del cuidador (SF<br>43. Al pensar en su<br>Cuidador Primario<br>Prevención de caídas<br>Salud cardiaca<br>Memoria                                                                                                    | cajita gris es par<br>; Hubo algún camb<br>hubo cambios, por<br>-12)<br>propia salud, ¿sobr<br>Dejar de fumar<br>Envejecimiento<br>Cuidado personal<br>Control del estrés                                                                                                    | e qué recu<br>Nutrició<br>Enferme<br>crónicas (v<br>Ninguno<br>anteriores<br>Otro:                                                                                                    | Id del cuid<br>telos abajo<br>rsos le intr<br>n<br>edades<br>rivir bien)<br>o de los                                                                                                    | ador dentro de los<br>o:<br>eresa aprender más?<br><i>Cuidador Secundario</i><br>Prevención de caída<br>Salud cardiaca<br>Memoria<br>Control de la diabete                                                                                                    | No hut<br>cuidad (Marque toda (Marque toda (Marque toda ) Env Cuid es S                                                                                                    | o cambios a l<br>or<br>s las que corre<br>ar de fumar<br>ejecimiento<br>dado personal<br>trol del estrés                                                                                                    | a salud del<br>spondan)<br>Nutrición<br>Enfermedades<br>rónicas (vivir bien)<br>Ninguno de los<br>nteriores                                                   |
| Esta<br>La Salud del Cuidador:<br>últimos tres meses? Si<br>Salud del cuidador (SF<br>43. Al pensar en su<br><i>Cuidador Primario</i><br>Prevención de caídas<br>Salud cardiaca<br>Memoria<br>Control de la diabetes<br>44. En general, diría                                                                                                    | cajita gris es par<br>; Hubo algún camb<br>hubo cambios, por<br>-12)<br>propia salud, ¿sobr<br>Dejar de fumar<br>Envejecimiento<br>Cuidado personal<br>Control del estrés                                                                                                    | e qué recu<br>Nutrició<br>Enferme<br>crónicas (v<br>Ninguno<br>anteriores<br>Otro:                                                                                                    | Id del cuid<br>telos abajo<br>rsos le int<br>n<br>edades<br>ivir bien)<br>o de los<br>P<br>Excele                                                                                                    | ador dentro de los<br>c:<br>eresa aprender más?<br><i>Cuidador Secundario</i><br>Prevención de caída<br>Salud cardiaca<br>Memoria<br>Control de la diabete<br>ente                                                                                                    | No hut<br>cuidad (Marque toda (Marque toda (Marque toda ) ) (Marque toda ) ) (Marque toda ) ) ) ) ) ) ) ) ) ) ) ) ) ) ) ) ) ) )                                                                                                    | oo cambios a l<br>or<br>s las que corre<br>ar de fumar<br>ejecimiento<br>dado personal<br>trol del estrés<br>a<br>xcelente                                                                                    | a salud del<br>spondan)<br>Nutrición<br>Enfermedades<br>rónicas (vivir bien)<br>Ninguno de los<br>nteriores<br>Otro:<br>Regular                               |
| Esta<br>La Salud del Cuidador:<br>últimos tres meses? Si<br>Salud del cuidador (SF<br>43. Al pensar en su<br><i>Cuidador Primario</i><br>Prevención de caídas<br>Salud cardiaca<br>Memoria<br>Control de la diabetes<br>44. En general, diría                                                                                                    | cajita gris es par<br>; Hubo algún camb<br>hubo cambios, por<br>-12)<br>propia salud, ¿sobr<br>Dejar de fumar<br>Envejecimiento<br>Cuidado personal<br>Control del estrés                                                                                                    | e qué recu<br>Nutrició<br>Enferme<br>crónicas (v<br>Ninguno<br>anteriores<br>Otro:                                                                                                    | Id del cuid<br>telos abajo<br>rsos le intr<br>edades<br>rivir bien)<br>o de los<br>P<br>P<br>Excele                                                                                                    | ador dentro de los<br>p:<br>eresa aprender más?<br><i>Cuidador Secundario</i><br>Prevención de caída<br>Salud cardiaca<br>Memoria<br>Control de la diabete<br>ente Regular<br>Jena Mala                                                                                                    | No hut<br>cuidad  (Marque toda  (Marque toda  (Marque toda  Env Cuid  S  Con S  N  N  N  N  N  N  N  N  N  N  N  N                                                                                                    | oo cambios a l<br>or<br>s las que corre<br>ar de fumar<br>ejecimiento<br>dado personal<br>trol del estrés<br>a<br>xcelente<br>luy buena                                                                       | a salud del spondan) Nutrición Enfermedades rónicas (vivir bien) Ninguno de los nteriores Otro:                                                               |
| Esta<br>La Salud del Cuidador:<br>últimos tres meses? Si<br>Salud del cuidador (SF<br>43. Al pensar en su<br>Cuidador Primario<br>Prevención de caídas<br>Salud cardiaca<br>Memoria<br>Control de la diabetes<br>44. En general, diría<br>(Seleccione uno)                                                                                                    | Cajita gris es par<br>¿Hubo algún cambi<br>hubo cambios, por<br>-12)<br>propia salud, ¿sobr<br>Dejar de fumar<br>Dejar de fumar<br>Cuidado personal<br>Cuidado personal<br>Control del estrés<br>que su estado de s                                                                                                    | e qué recu<br>Nutrició<br>Enferme<br>crónicas (v<br>Ninguno<br>anteriores<br>Otro:                                                                                                    | Id del cuid<br>telos abajo<br>rsos le int<br>n<br>edades<br>ivir bien)<br>o de los<br>P<br>Excele<br>Muy bu<br>Buena                                                                                      | ador dentro de los<br>p:<br>eresa aprender más?<br><i>Cuidador Secundario</i><br>Prevención de caída<br>Salud cardiaca<br>Memoria<br>Control de la diabete<br>ente Regular<br>Jena Mala                                                                                                    | No hut<br>cuidad  (Marque toda  (Marque toda  (Marque toda  Env Cuid  S  Cuid  S  S  B  B  B  B  Cuid B  Cuid Cuid B  Cuid Cuid B  Cuid Cuid B  Cuid Cuid Cuid Cuid Cuid Cuid Cuid Cui                                                                                                    | oo cambios a l<br>or<br>s las que corre<br>ar de fumar<br>ejecimiento<br>dado personal<br>trol del estrés<br>a<br>xcelente                                                                                    | a salud del<br>spondan)<br>Nutrición<br>Enfermedades<br>rónicas (vivir bien)<br>Ninguno de los<br>nteriores<br>Otro:<br>Regular                               |
| Esta<br>La Salud del Cuidador:<br>últimos tres meses? Si<br>Salud del cuidador (SF<br>43. Al pensar en su<br>Cuidador Primario<br>Prevención de caídas<br>Salud cardiaca<br>Memoria<br>Control de la diabetes<br>44. En general, diría<br>(Seleccione uno)                                                                                                    | Cajita gris es par<br>¿Hubo algún cambi<br>hubo cambios, por<br>-12)<br>propia salud, ¿sobr<br>Dejar de fumar<br>Dejar de fumar<br>Cuidado personal<br>Cuidado personal<br>Control del estrés<br>que su estado de s                                                                                                    | e qué recu<br>Nutrició<br>Enferme<br>crónicas (v<br>Ninguno<br>anteriores<br>Otro:                                                                                                    | Id del cuid<br>telos abajo<br>rsos le intr<br>edades<br>rivir bien)<br>o de los<br>P<br>P<br>Excele                                                                                                    | ador dentro de los<br>p:<br>eresa aprender más?<br><i>Cuidador Secundario</i><br>Prevención de caída<br>Salud cardiaca<br>Memoria<br>Control de la diabete<br>ente Regular<br>Jena Mala                                                                                                    | No hut<br>cuidad  (Marque toda  (Marque toda  (Marque toda  Env Cuid  S  Con S  N  N  N  N  N  N  N  N  N  N  N  N                                                                                                    | oo cambios a l<br>or<br>s las que corre<br>ar de fumar<br>ejecimiento<br>dado personal<br>trol del estrés<br>a<br>xcelente<br>luy buena<br>uena                                                               | a salud del<br>spondan)<br>Nutrición<br>Enfermedades<br>rónicas (vivir bien)<br>Ninguno de los<br>nteriores<br>Otro:<br>Regular                               |
| Esta<br>La Salud del Cuidador:<br>últimos tres meses? Si<br>Salud del cuidador (SF<br>43. Al pensar en su<br>Cuidador Primario<br>Prevención de caídas<br>Salud cardiaca<br>Memoria<br>Control de la diabetes<br>44. En general, diría<br>(Seleccione uno)                                                                                                    | Cajita gris es par<br>¿Hubo algún cambi<br>hubo cambios, por<br>-12)<br>propia salud, ¿sobr<br>Dejar de fumar<br>Dejar de fumar<br>Cuidado personal<br>Cuidado personal<br>Control del estrés<br>que su estado de s                                                                                                    | e qué recu<br>Nutrició<br>Enferme<br>crónicas (v<br>Ninguno<br>anteriores<br>Otro:                                                                                                    | Id del cuid<br>telos abajo<br>rsos le intr<br>edades<br>rivir bien)<br>o de los<br>P<br>Excele<br>Muy bi<br>Buena<br>P<br>Sí                                                                              | ador dentro de los<br>p:<br>eresa aprender más?<br><i>Cuidador Secundario</i><br>Prevención de caída<br>Salud cardiaca<br>Memoria<br>Control de la diabete<br>ente Regular<br>Jena Mala                                                                                                    | No hut cuidad  (Marque toda  (Marque toda  (Marque toda  Env Cuides Cuides Cuides Cuides S S S S S S S S S S S S S S S S S S S                                                                                                    | oo cambios a l<br>or<br>s las que corre<br>ar de fumar<br>ejecimiento<br>dado personal<br>trol del estrés<br>a<br>xcelente<br>luy buena<br>uena                                                               | a salud del<br>spondan)<br>Nutrición<br>Enfermedades<br>rónicas (vivir bien)<br>Ninguno de los<br>nteriores<br>Otro:<br>Regular                               |
| Esta<br>La Salud del Cuidador:<br>últimos tres meses? Si<br>Salud del cuidador (SF<br>43. Al pensar en su<br>Cuidador Primario<br>Prevención de caídas<br>Salud cardiaca<br>Memoria<br>Control de la diabetes<br>44. En general, diría<br>(Seleccione uno)                                                                                                    | Cajita gris es par<br>¿Hubo algún cambi<br>hubo cambios, por<br>-12)<br>propia salud, ¿sobr<br>Dejar de fumar<br>Dejar de fumar<br>Cuidado personal<br>Cuidado personal<br>Control del estrés<br>que su estado de s                                                                                                    | e qué recu<br>Nutrició<br>Enferme<br>crónicas (v<br>Ninguno<br>anteriores<br>Otro:                                                                                                    | Id del cuid<br>telos abajo<br>rsos le intr<br>edades<br>ivir bien)<br>o de los<br>P<br>Excele<br>Muy bu<br>Buena<br>P<br>Sí<br>No                                                                         | ador dentro de los<br>c:<br>eresa aprender más?<br><i>Cuidador Secundario</i><br>Prevención de caída<br>Salud cardiaca<br>Memoria<br>Control de la diabete<br>nte Regular<br>Jena Mala                                                                                                    | No hut cuidad (Marque toda (Marque toda (Marque toda ) (Marque toda ) (Marque to   | o cambios a l<br>or<br>s las que corre<br>ar de fumar<br>rejecimiento<br>lado personal<br>trol del estrés<br>a<br>xcelente<br>luy buena<br>uena<br>í<br>o                                                     | a salud del spondan) Nutrición Enfermedades rónicas (vivir bien) Ninguno de los nteriores Otro: Regular Mala                                                  |
| Esta<br>La Salud del Cuidador:<br>últimos tres meses? Si<br>Salud del cuidador (SF<br>43. Al pensar en su<br>Cuidador Primario<br>Prevención de caídas<br>Salud cardiaca<br>Memoria<br>Control de la diabetes<br>44. En general, diría<br>(Seleccione uno)                                                                                                    | Cajita gris es par<br>¿Hubo algún cambi<br>hubo cambios, por<br>-12)<br>propia salud, ¿sobr<br>Dejar de fumar<br>Dejar de fumar<br>Cuidado personal<br>Cuidado personal<br>Control del estrés<br>que su estado de s                                                                                                    | e qué recu<br>Nutrició<br>Enferme<br>crónicas (v<br>Ninguno<br>anteriores<br>Otro:                                                                                                    | Id del cuid<br>telos abajo<br>rsos le intr<br>edades<br>ivir bien)<br>o de los<br>P<br>Excele<br>Muy bu<br>Buena<br>P<br>Sí<br>No                                                                         | ador dentro de los<br>p:<br>eresa aprender más?<br><i>Cuidador Secundario</i><br>Prevención de caída<br>Salud cardiaca<br>Memoria<br>Control de la diabete<br>ente Regular<br>Jena Mala                                                                                                    | No hut cuidad (Marque toda (Marque toda (Marque toda ) (Marque toda ) (Marque to   | o cambios a l<br>or<br>s las que corre<br>ar de fumar<br>rejecimiento<br>lado personal<br>trol del estrés<br>a<br>xcelente<br>luy buena<br>uena<br>í<br>o                                                     | a salud del<br>spondan)<br>Nutrición<br>Enfermedades<br>rónicas (vivir bien)<br>Ninguno de los<br>nteriores<br>Otro:<br>Regular                               |
| Esta<br>La Salud del Cuidador:<br>últimos tres meses? Si<br>Salud del cuidador (SF<br>43. Al pensar en su<br>Cuidador Primario<br>Prevención de caídas<br>Salud cardiaca<br>Memoria<br>Control de la diabetes<br>44. En general, diría<br>(Seleccione uno)<br>45. ¿Tiene alguna ne<br>insatisfecha?                                                                       | cajita gris es par<br>¿Hubo algún camb<br>hubo cambios, por<br>-12)<br>propia salud, ¿sobr<br>Dejar de fumar<br>Dejar de fumar<br>Cuidado personal<br>Control del estrés<br>que su estado de salud                                                                                                    | e qué recu<br>Nutrició<br>Enferme<br>crónicas (v<br>Ningune<br>anteriores<br>Otro:                                                                                                    | Id del cuid<br>telos abajo<br>rsos le intr<br>rsos le intr<br>edades<br>ivir bien)<br>o de los<br>P<br>Excele<br>Muy bu<br>Buena<br>P<br>Sí<br>Sí<br>Sí cont                                              | ador dentro de los<br>p:<br>eresa aprender más?<br><i>Cuidador Secundario</i><br>Prevención de caída<br>Salud cardiaca<br>Memoria<br>Control de la diabete<br>nte Regular<br>Jena Mala<br>testó que sí, especifiqu                                                                                                   | No hut cuidad (Marque toda (Marque toda (Marque toda (S) Cuidad (S) (Cuidad (S) (S) (Cuidad (S) (S) (S) (Cuidad (S) (S) (S) (S) (S) (S) (Cuidad (S) (S) (S) (S) (S) (S) (S) (S) (S) (S)                                                                                                    | o cambios a l<br>or<br>s las que corre<br>ar de fumar<br>ejecimiento<br>lado personal<br>trol del estrés<br>a<br>xcelente<br>luy buena<br>uena<br>í<br>o<br>i contestó que                                    | a salud del spondan) Nutrición Enfermedades rónicas (vivir bien) Ninguno de los nteriores Otro: Regular Mala sí, especifique:                                 |
| Esta<br>La Salud del Cuidador:<br>últimos tres meses? Si<br>Salud del cuidador (SF<br>43. Al pensar en su<br>Cuidador Primario<br>Prevención de caídas<br>Salud cardiaca<br>Memoria<br>Control de la diabetes<br>44. En general, diría<br>(Seleccione uno)<br>45. ¿Tiene alguna ne<br>insatisfecha?<br>Declaración del clie                                               | cajita gris es par<br>¿Hubo algún camb<br>hubo cambios, por<br>-12)<br>propia salud, ¿sobr<br>Dejar de fumar<br>Dejar de fumar<br>Cuidado personal<br>Cuidado personal<br>Control del estrés<br>que su estado de salud<br>eccesidad de salud                                                                                                    | e qué recu<br>Nutrició<br>Enferme<br>crónicas (v<br>Ninguna<br>anteriores<br>Otro:<br>aalud es:                                                                                                    | Id del cuid<br>telos abajo<br>rsos le intr<br>rsos le intr<br>edades<br>rivir bien)<br>o de los<br>P<br>Excele<br>Muy bu<br>Buena<br>P<br>Sí<br>Sí<br>Si cont<br>mación pro                               | ador dentro de los<br>c:<br>eresa aprender más?<br><i>Cuidador Secundario</i><br>Prevención de caída<br>Salud cardiaca<br>Memoria<br>Control de la diabete<br>nte Regular<br>Jena Mala                                                                                                    | No hut cuidad  (Marque toda  (Marque toda  (Marque toda  Env Cuidad  Cuidad  S Cuidad  S Cuidad   | o cambios a l<br>or<br>s las que corre<br>ar de fumar<br>ejecimiento<br>lado personal<br>trol del estrés<br>a<br>xcelente<br>luy buena<br>uena<br>í<br>o<br>i contestó que                                    | a salud del spondan) Nutrición Enfermedades rónicas (vivir bien) Ninguno de los nteriores Otro: Regular Mala sí, especifique:                                 |
| Esta<br>La Salud del Cuidador:<br>últimos tres meses? Si<br>Salud del cuidador (SF<br>43. Al pensar en su<br>Cuidador Primario<br>Prevención de caídas<br>Salud cardiaca<br>Memoria<br>Control de la diabetes<br>44. En general, diría<br>(Seleccione uno)<br>45. ¿Tiene alguna ne<br>insatisfecha?<br>Declaración del clie<br>conocimiento. Tamb<br>completos en la medo | cajita gris es par<br>¿Hubo algún camb<br>hubo cambios, por<br>-12)<br>propia salud, ¿sobr<br>Dejar de fumar<br>Cuidado personal<br>Cuidado personal<br>Control del estrés<br>que su estado de s<br>ecesidad de salud<br>ente: Confirmo que ta<br>ién declaro bajo pena<br>dida de mi conocimie                                                   | e qué recu<br>Nutrició<br>Enferme<br>crónicas (v<br>Ninguna<br>anteriores<br>Otro:<br>aalud es:                                                                                                    | Id del cuid<br>telos abajo<br>rsos le intr<br>rsos le intr<br>edades<br>rivir bien)<br>o de los<br>P<br>Excele<br>Muy bu<br>Buena<br>P<br>Sí<br>Sí<br>Si cont<br>mación proj<br>o que los in<br>rendo que | ador dentro de los<br>p:<br>eresa aprender más?<br><i>Cuidador Secundario</i><br>Prevención de caída<br>Salud cardiaca<br>Memoria<br>Control de la diabete<br>nte Regular<br>Jena Mala<br>testó que sí, especifique<br>porcionada es verdade<br>gresos incluidos en es<br>falsificar voluntariame                    | No hut cuidad  (Marque toda  (Marque toda  (Marque toda  Env Cuidad  Cuidad  (Cuidad  (Cuida   | o cambios a l<br>or<br>s las que corre<br>ar de fumar<br>ejecimiento<br>lado personal<br>trol del estrés<br>a<br>xcelente<br>luy buena<br>uena<br>í<br>o<br>i contestó que<br>son verdadero                   | a salud del spondan) Nutrición Enfermedades rónicas (vivir bien) Ninguno de los nteriores Otro: Regular Mala sí, especifique: e mi os, correctos y            |
| Esta<br>La Salud del Cuidador:<br>últimos tres meses? Si<br>Salud del cuidador (SF<br>43. Al pensar en su<br>Cuidador Primario<br>Prevención de caídas<br>Salud cardiaca<br>Memoria<br>Control de la diabetes<br>44. En general, diría<br>(Seleccione uno)<br>45. ¿Tiene alguna ne<br>insatisfecha?                                                                       | cajita gris es par<br>¿Hubo algún cambi<br>hubo cambios, por<br>-12)<br>propia salud, ¿sobr<br>Dejar de fumar<br>Dejar de fumar<br>Cuidado personal<br>Cuidado personal<br>Control del estrés<br>que su estado de salud<br>eccesidad de salud<br>ente: Confirmo que ta<br>ién declaro bajo pena<br>dida de mi conocimie<br>or las Leyes Estatales | e qué recu<br>e qué recu<br>Nutrició<br>Enferme<br>crónicas (v<br>Ningund<br>anteriores<br>Otro:<br>otro:<br>anteriores<br>Otro:<br>otro:<br>boda la informa<br>a de perjurid<br>nto, y comp<br>s de Washir | Id del cuid<br>telos abajo<br>rsos le intr<br>rsos le intr<br>edades<br>rivir bien)<br>o de los<br>P<br>Excele<br>Muy bu<br>Buena<br>P<br>Sí<br>No<br>Sí cont<br>rendo que<br>ngton, RCW                  | ador dentro de los<br>p:<br>eresa aprender más?<br><i>Cuidador Secundario</i><br>Prevención de caída<br>Salud cardiaca<br>Memoria<br>Control de la diabete<br>ente Regular<br>Jena Mala<br>testó que sí, especifique<br>porcionada es verdade<br>gresos incluidos en es<br>falsificar voluntariament<br>/ 74.08.055. | No hut<br>cuidad  (Marque toda  (Marque toda  (Marque toda  )  Cuid  as  Cuid  as  Cuid as  Cuid as  | o cambios a l<br>or<br>s las que corre<br>ar de fumar<br>ejecimiento<br>dado personal<br>trol del estrés<br>a<br>xcelente<br>luy buena<br>uena<br>í<br>o<br>i contestó que<br>son verdadero<br>hación me hace | a salud del spondan) INutrición Enfermedades rónicas (vivir bien) Ninguno de los nteriores Otro: Regular Mala sí, especifique: e mi os, correctos y sujeto de |
| Esta<br>La Salud del Cuidador:<br>últimos tres meses? Si<br>Salud del cuidador (SF<br>43. Al pensar en su<br>Cuidador Primario<br>Prevención de caídas<br>Salud cardiaca<br>Memoria<br>Control de la diabetes<br>44. En general, diría<br>(Seleccione uno)<br>45. ¿Tiene alguna ne<br>insatisfecha?<br>Declaración del clie<br>conocimiento. Tamb<br>completos en la medo | cajita gris es par<br>¿Hubo algún cambi<br>hubo cambios, por<br>-12)<br>propia salud, ¿sobr<br>Dejar de fumar<br>Dejar de fumar<br>Cuidado personal<br>Cuidado personal<br>Control del estrés<br>que su estado de salud<br>ente: Confirmo que tr<br>ién declaro bajo pena<br>dida de mi conocimie<br>or las Leyes Estatales<br>resentante:        | e qué recu<br>e qué recu<br>Nutrició<br>Enferme<br>crónicas (v<br>Ningund<br>anteriores<br>Otro:<br>alud es:<br>oda la inforra<br>a de perjurio<br>nto, y comp<br>s de Washir                               | Id del cuid<br>telos abajo<br>rsos le intr<br>edades<br>ivir bien)<br>o de los<br>P<br>Excele<br>Muy bu<br>Buena<br>P<br>Sí<br>No<br>Si cont<br>o que los in<br>rendo que<br>ngton, RCW                   | ador dentro de los<br>b:<br>eresa aprender más?<br><i>Cuidador Secundario</i><br>Prevención de caída<br>Salud cardiaca<br>Memoria<br>Control de la diabete<br>nte Regular<br>uena Mala<br>testó que sí, especifique<br>porcionada es verdade<br>gresos incluidos en es<br>falsificar voluntariamen<br>/ 74.08.055.   | No hut cuidad  (Marque toda  (Marque toda  (Marque toda  Env Cuid  S Cuid  S Cuid S Cuid S Cuid S Cuid S Cuid S Cuid S Cuid S Cuid S Cuid S Cuid S Cuid S Cuid S Cuid S Cuid S Cuid S Cuid S Cuid S Cuid S Cuid S Cuid S Cuid S Cuid    | o cambios a l<br>or<br>s las que corre<br>ar de fumar<br>ejecimiento<br>lado personal<br>trol del estrés<br>a<br>xcelente<br>luy buena<br>uena<br>í<br>o<br>i contestó que<br>son verdadero                   | a salud del spondan) Nutrición Enfermedades rónicas (vivir bien) Ninguno de los nteriores Otro: Regular Mala sí, especifique: mi ss, correctos y sujeto de    |

### SECCIÓN IV: EVALUACIÓN DE NECESIDADES PARA EL CUIDADOR FAMILIAR

| •                                                                                                    | ección solamente dur                   | ante la cita del     | base y del segu                  | imiento de sei        | s mese  | 25      |               |         |                 |            |
|----------------------------------------------------------------------------------------------------|----------------------------------------|----------------------|----------------------------------|-----------------------|---------|---------|---------------|---------|-----------------|------------|
| Número de identificación del cliente:                                                                                                    |                                        |                      |                                  |                       |         |         |               |         |                 |            |
| 1. Fecha en la que se completó la///////////////////////////                                                                                                    | //<br>//////////////////////////////// |                      |                                  |                       |         |         |               |         |                 |            |
| <ol> <li>¿Cómo se completó la encuesta?</li> <li>Se completó durante una entrevista por la completó durante una entrevista por la completó durante una entrevista por</li></ol> | presencial con el p                    | participante         |                                  |                       |         |         |               |         |                 |            |
| Se completó con el participante por el                                                                                                    | el teléfono                            |                      |                                  |                       |         |         |               |         |                 |            |
| Marque los servicios que ha recibido durante<br>en el futuro para usted o para su niño familia                                                                                                    |                                        | <u>eses,</u> los sen | vicios que <u>rec</u>            | ibe actualme          | ente, y | / los s | servicio      | s que j | necesit         | <u>ará</u> |
| Para los servicios utilizados dentro de los <u>últi</u><br>apoyo.<br>Nunca = 0, Casi nunca = 1 vez, A veces = 2 v                                                                                                    |                                        | -                    |                                  |                       | -       | -       |               |         |                 | este       |
| Servicios                                                                                                    | Usó en los                             | Usa                  | No usa                           | No                    |         | E       | n los ú       | ltimos  | 3 mese          | s          |
|                                                                                                    | últimos 12<br>meses                    | actualmente          | actualmente,<br>pero<br>necesita | necesita<br>por ahora |         | Nunca   | Casi<br>nunca | A veces | Casi<br>siempre | Siempre    |
| 1. Apoyo financiero para necesidades bás                                                                                                    | sicas                                  |                      |                                  |                       |         |         |               |         |                 |            |
| Alquiler                                                                                                    |                                        |                      |                                  |                       |         |         |               |         |                 |            |
| Servicios básicos (luz, gas, etc)                                                                                                    |                                        |                      |                                  |                       |         |         |               |         |                 |            |
| Teléfono                                                                                                    |                                        |                      |                                  |                       |         |         |               |         |                 |            |
| Otras facturas                                                                                                    |                                        |                      |                                  |                       |         |         |               |         |                 |            |
| Seguro de automóvil                                                                                                    |                                        |                      |                                  |                       |         |         |               |         |                 |            |
| Reparación de automóvil                                                                                                    |                                        |                      |                                  |                       |         |         |               |         |                 |            |
|                                                                                                    |                                        |                      |                                  |                       |         |         |               |         |                 |            |
| Servicios                                                                                                    | Usó en los                             | Usa                  | No usa                           | No                    |         | E       | n los ú       | ltimos  | 3 mese          | s          |
|                                                                                                    | últimos 12<br>meses                    | actualmente          | actualmente,<br>pero<br>necesita | necesita<br>por ahora |         | Nunca   | Casi<br>nunca | 4 veces | Casi<br>siempre | Siempre    |

|                                                                                                    |             |               | necesita | por unoru | Nun | Cas | A ve | Ca:<br>siem | Siem |
|----------------------------------------------------------------------------------------------------|-------------|---------------|----------|-----------|-----|-----|------|-------------|------|
| <ol> <li>Apoyo para educación financiera<br/>(impuestos, jubilación, presupuestos, etc.)<br/>(Marque todas las que correspondan)</li> </ol> |             |               |          |           |     |     |      |             |      |
| 3. Ayuda para encontrar o mantener vivienda                                                                                                 |             |               |          |           |     |     |      |             |      |
| Sección 8                                                                                                    |             |               |          |           |     |     |      |             |      |
| Vivienda tribal                                                                                                    |             |               |          |           |     |     |      |             |      |
| Albergues y vivienda de transición                                                                                                    |             |               |          |           |     |     |      |             |      |
| Subsidios, cupones, vivienda<br>asequible                                                                                                   |             |               |          |           |     |     |      |             |      |
| Prevención de desalojos                                                                                                    |             |               |          |           |     |     |      |             |      |
| Vivienda con servicios                                                                                                    |             |               |          |           |     |     |      |             |      |
| Vivienda compartida                                                                                                    |             |               |          |           |     |     |      |             |      |
| Reparación y mantenimiento de vivienda                                                                                                    |             |               |          |           |     |     |      |             |      |
| Búsqueda de vivienda (espacio adicional,<br>menor costo)                                                                                    |             |               |          |           |     |     |      |             |      |
| <ol> <li>Apoyo para obtener bienes duraderos<br/>(camas, mobiliario, ropa, etc)</li> </ol>                                                  |             |               |          |           |     |     |      |             |      |
| 5. Ayuda para conseguir la comida suficiente                                                                                                | cada día pa | ra su familia | 1        |           |     |     |      |             |      |
| Banco de alimentos                                                                                                    |             |               |          |           |     |     |      |             |      |
| WIC                                                                                                    |             |               |          |           |     |     |      |             |      |
| Programa de almuerzos escolares                                                                                                    |             |               |          |           |     |     |      |             |      |
| Estampillas para alimentos, EBT, SNAP, etc.                                                                                                 |             |               |          |           |     |     |      |             |      |

| Servicios                                                                                                    | Usó en los<br>últimos 12 | Usa<br>actualmente | No usa                           | No<br>necesita        |         | En los        | últimos | 3 mese          | s       |
|----------------------------------------------------------------------------------------------------|--------------------------|--------------------|----------------------------------|-----------------------|---------|---------------|---------|-----------------|---------|
|                                                                                                    | meses                    | actualmente        | actualmente,<br>pero<br>necesita | por ahora             | Nunca   | Casi<br>nunca | A veces | Casi<br>siempre | Siempre |
| 6. Obtener y conservar asistencia pública (Ma                                                                                                    | rque todas l             | as que corre       | spondan)                         |                       |         |               | 1       |                 |         |
| Medicaid                                                                                                    |                          |                    |                                  |                       |         |               |         |                 |         |
| Medicare                                                                                                    |                          |                    |                                  |                       |         |               |         |                 |         |
| Seguro Social (SSI)                                                                                                    |                          |                    |                                  |                       |         |               |         |                 |         |
| TANF                                                                                                    |                          |                    |                                  |                       |         |               |         |                 |         |
| Programa para ancianos, ciegos o<br>discapacitados (ABD)                                                                                                    |                          |                    |                                  |                       |         | 1             |         |                 |         |
| 7. Ayuda con el transporte (Marque todas las o                                                                                                    | que corresp              | ondan)             |                                  |                       |         |               | 1       |                 |         |
| Pase de autobús/taxi                                                                                                    |                          |                    |                                  |                       |         |               |         |                 |         |
| Tarjeta de gasolina                                                                                                    |                          |                    |                                  |                       |         |               |         |                 |         |
| Traslados hacia y desde citas                                                                                                    |                          |                    |                                  |                       |         |               |         |                 |         |
| 8. Apoyos relacionados con la escuela (Marqu                                                                                                    | e todas las              | que corresp        | ondan)                           |                       |         |               | 1       |                 |         |
| Inscripción a preescolar                                                                                                    |                          |                    |                                  |                       |         |               |         |                 |         |
| Inscripción a K-12                                                                                                    |                          |                    |                                  |                       |         |               |         |                 |         |
| Servicios de educación especial                                                                                                    |                          |                    |                                  |                       |         |               |         |                 |         |
| Plan Educativo (IEP)/Plan 504                                                                                                    |                          |                    |                                  |                       |         |               |         |                 |         |
| Promotor educativo                                                                                                    |                          |                    |                                  |                       |         |               |         |                 |         |
| Tutoría                                                                                                    |                          |                    |                                  |                       |         |               |         |                 |         |
| Equipos (como internet, computadoras, etc.)                                                                                                    |                          |                    |                                  |                       |         |               |         |                 |         |
| Transporte escolar                                                                                                    |                          |                    |                                  |                       |         |               |         |                 |         |
| Apoyos para educación superior (como<br>becas, solicitudes a la universidad, etc.)                                                                                                    |                          |                    |                                  |                       |         |               |         |                 |         |
| Servicios                                                                                                    | Usó en los               | Usa                | No usa                           | No                    |         | En los        | últimos | 3 mese          | s       |
|                                                                                                    | últimos 12<br>meses      | actualmente        | actualmente,<br>pero<br>necesita | necesita<br>por ahora | Nunca   |               | 10      | Casi<br>siempre | Siempre |
| 9. Ayuda para recibir atención primaria, otros                                                                                                    | servicios o              | recursos mé        | dicos (Marqu                     | ie todas la           | s que c | orrespo       | ndan)   |                 |         |
| Para sí mismo                                                                                                    |                          |                    |                                  |                       |         |               |         |                 |         |
| Para el niño familiar                                                                                                    |                          |                    |                                  |                       |         |               |         |                 |         |
| Para otros niños y adultos en el hogar                                                                                                    |                          |                    |                                  |                       |         |               |         |                 |         |
| 10. Ayuda en recibir servicios de atención dent                                                                                                    | al (Marque t             | todas las que      | correspond                       | an)                   |         |               |         |                 |         |
|                                                                                                    |                          | _                  |                                  |                       |         |               |         |                 |         |
| Para sí mismo                                                                                                    |                          |                    |                                  |                       |         |               |         |                 |         |
| Para si mismo<br>Para el niño familiar                                                                                                    |                          |                    |                                  |                       |         |               |         |                 |         |
| Para el niño familiar<br>Para otros niños y adultos en el hogar                                                                                                    |                          |                    |                                  | -                     |         |               |         |                 | 1       |
| Para el niño familiar<br>Para otros niños y adultos en el hogar<br>11. <b>Apoyo con cuidado de niños</b> (como<br>Working Connections, cuidado después de la<br>escuela, cuidado de niños informal, etc.)                                                                                                    |                          |                    |                                  |                       |         |               |         |                 |         |
| Para el niño familiar<br>Para otros niños y adultos en el hogar<br>11. <b>Apoyo con cuidado de niños</b> (como<br>Working Connections, cuidado después de la<br>escuela, cuidado de niños informal, etc.)<br>12. <b>Relevo: descanso temporal limitado para cu</b>                                                                                                    |                          |                    |                                  |                       |         |               |         |                 |         |
| Para el niño familiar<br>Para otros niños y adultos en el hogar<br>11. <b>Apoyo con cuidado de niños</b> (como<br>Working Connections, cuidado después de la<br>escuela, cuidado de niños informal, etc.)<br>12. <b>Relevo: descanso temporal limitado para cu</b><br>Relevo para cuidadores (DCYF)                                                                                                    |                          |                    |                                  |                       |         |               |         |                 |         |
| Para el niño familiar<br>Para otros niños y adultos en el hogar<br>11. <b>Apoyo con cuidado de niños</b> (como<br>Working Connections, cuidado después de la<br>escuela, cuidado de niños informal, etc.)<br>12. <b>Relevo: descanso temporal limitado para cu</b><br>Relevo para cuidadores (DCYF)<br>Programas de relevo (Administración de DD)                                                                                                    |                          |                    |                                  |                       |         |               |         |                 |         |
| Para el niño familiar<br>Para otros niños y adultos en el hogar<br>11. <b>Apoyo con cuidado de niños</b> (como<br>Working Connections, cuidado después de la<br>escuela, cuidado de niños informal, etc.)<br>12. <b>Relevo: descanso temporal limitado para cu</b><br>Relevo para cuidadores (DCYF)<br>Programas de relevo (Administración de DD)<br>Otros programas de cupones para relevo                                                                                                    | iidadores (N             | Aarque todas       | las que corr                     | espondan              |         |               |         |                 |         |
| Para el niño familiar<br>Para otros niños y adultos en el hogar<br>11. <b>Apoyo con cuidado de niños</b> (como<br>Working Connections, cuidado después de la<br>escuela, cuidado de niños informal, etc.)<br>12. <b>Relevo: descanso temporal limitado para cu</b><br>Relevo para cuidadores (DCYF)<br>Programas de relevo (Administración de DD)<br>Otros programas de cupones para relevo<br>(por ejemplo, Lifespan Respite)                                                                                                    | iidadores (N             | Aarque todas       | las que corr                     | espondan              |         |               |         |                 |         |
| Para el niño familiar<br>Para otros niños y adultos en el hogar<br>11. <b>Apoyo con cuidado de niños</b> (como<br>Working Connections, cuidado después de la<br>escuela, cuidado de niños informal, etc.)<br>12. <b>Relevo: descanso temporal limitado para cu</b><br>Relevo para cuidadores (DCYF)<br>Programas de relevo (Administración de DD)<br>Otros programas de cupones para relevo<br>(por ejemplo, Lifespan Respite)<br>Campamentos/Retiros<br>Actividades para niños y jóvenes (ej.                                    | iidadores (N             | Aarque todas       |                                  | respondan             |         |               |         |                 |         |
| Para el niño familiar<br>Para otros niños y adultos en el hogar<br>11. Apoyo con cuidado de niños (como<br>Working Connections, cuidado después de la<br>escuela, cuidado de niños informal, etc.)<br>12. Relevo: descanso temporal limitado para cu<br>Relevo para cuidadores (DCYF)<br>Programas de relevo (Administración de DD)<br>Otros programas de cupones para relevo<br>(por ejemplo, Lifespan Respite)<br>Campamentos/Retiros<br>Actividades para niños y jóvenes (ej.<br>actividades extraescolares, scouts, deportes) | iidadores (M             | Aarque todas       | a las que corr                   | espondan              |         |               |         |                 |         |
| Para el niño familiar Para otros niños y adultos en el hogar 11. Apoyo con cuidado de niños (como Working Connections, cuidado después de la escuela, cuidado de niños informal, etc.) 12. Relevo: descanso temporal limitado para cu Relevo para cuidadores (DCYF) Programas de relevo (Administración de DD) Otros programas de cupones para relevo (por ejemplo, Lifespan Respite) Campamentos/Retiros Actividades para niños y jóvenes (ej.                                                                                   | iidadores (N             | Aarque todas       |                                  | respondan             |         |               |         |                 |         |

| Servicios                                                                                                    | Usó en los                        | Usa                | No usa                                     | No                          |   | En los últimos 3 meses |                          |                           |                   |          |
|----------------------------------------------------------------------------------------------------|-----------------------------------|--------------------|--------------------------------------------|-----------------------------|---|------------------------|--------------------------|---------------------------|-------------------|----------|
|                                                                                                    | últimos 12<br>meses               | actualmente        | actualmente,<br>pero<br>necesita           | necesita<br>por ahora       |   | Nunca                  | Casi<br>nunca            | A veces                   | Casi<br>siempre   | Siempre  |
| 14. Apoyo personal y emocional referente a<br><u>sus</u> circunstancias, alguien con quien<br>hablar. (como familiares, amigos, vecinos o<br>grupos de la comunidad, etc.)                                                                                                    |                                   |                    |                                            |                             |   |                        |                          |                           |                   |          |
| 15. Alguien con quien hablar acerca de sus<br><u>niños familiares</u> . (como familiares, amigos,<br>vecinos o grupos de la comunidad, etc.)                                                                                                    |                                   |                    |                                            |                             |   |                        |                          |                           |                   |          |
| 16. Salud de Comportamiento / Terapia (Marqu                                                                                                    | e todas las                       | que corresp        | ondan)                                     |                             |   |                        |                          |                           |                   |          |
| 🔲 Para el niño familiar                                                                                                    |                                   |                    |                                            |                             |   |                        |                          |                           |                   |          |
| Curación culturalmente relevante/holística                                                                                                    |                                   |                    |                                            |                             |   |                        |                          |                           |                   |          |
| Terapia/asesoría                                                                                                    |                                   |                    |                                            |                             |   |                        |                          |                           |                   |          |
| Apoyo para el consumo de                                                                                                    |                                   |                    |                                            |                             |   |                        |                          |                           |                   |          |
| sustancias/recuperación<br>17. Salud de Comportamiento / Terapia (Marqu                                                                                                    | e todas las                       | que corresp        | ondan)                                     |                             |   |                        |                          |                           |                   |          |
| Para sí mismo                                                                                                    |                                   |                    |                                            |                             |   |                        |                          |                           |                   |          |
| Curación culturalmente relevante/holística                                                                                                    |                                   |                    |                                            |                             |   |                        |                          |                           |                   |          |
| Terapia/asesoría                                                                                                    |                                   |                    |                                            |                             |   |                        |                          |                           |                   |          |
| Apoyo para el consumo de                                                                                                    |                                   |                    |                                            |                             |   |                        |                          |                           |                   |          |
| sustancias/recuperación<br>18. Grupos de apoyo para cuidado de familiares                                                                                                    | vredes de a                       |                    |                                            |                             | _ | _                      | _                        |                           |                   |          |
| Para sí mismo                                                                                                    |                                   |                    |                                            |                             |   |                        |                          |                           |                   |          |
| Para el niño familiar                                                                                                    |                                   |                    |                                            |                             |   |                        |                          |                           |                   |          |
|                                                                                                    |                                   |                    | _                                          |                             |   | _                      |                          |                           |                   | _        |
| Servicios                                                                                                    | Usó en los                        | Usa                | No usa                                     | No                          |   | F                      | n los ú                  | ltimos                    | 3 mese            | <u>م</u> |
| Servicios                                                                                                    | Usó en los<br>últimos 12<br>meses | Usa<br>actualmente | No usa<br>actualmente,<br>pero<br>necesita | No<br>necesita<br>por ahora |   | Nunca                  | n los ú<br>Casi<br>nunca | Iltimos<br>Seces<br>Veces | Casi<br>siempre   | Siempre  |
| 19. Capacitación para cuidadores familiares                                                                                                    | últimos 12                        |                    | actualmente,<br>pero                       | necesita                    |   |                        |                          |                           |                   |          |
| 19. Capacitación para cuidadores familiares<br>(como escuela para padres y clases)<br>20. Servicios de lenguaje (Marque todas las que                                                                                                    | últimos 12<br>meses               | actualmente        | actualmente,<br>pero<br>necesita           | necesita<br>por ahora       |   | Nunca                  |                          |                           |                   |          |
| <ol> <li>19. Capacitación para cuidadores familiares<br/>(como escuela para padres y clases)</li> <li>20. Servicios de lenguaje (Marque todas las que<br/>Clases de idiomas (como clases de inglés</li> </ol>                                                                                                    | últimos 12<br>meses               | actualmente        | actualmente,<br>pero<br>necesita           | necesita<br>por ahora       |   | Nunca                  |                          |                           |                   |          |
| 19. Capacitación para cuidadores familiares<br>(como escuela para padres y clases)<br>20. Servicios de lenguaje (Marque todas las que                                                                                                    | últimos 12<br>meses               | actualmente        | actualmente,<br>pero<br>necesita           | necesita<br>por ahora       |   | ] 🗌 Nunca              | Casi<br>nunca            |                           |                   | Siempre  |
| <ol> <li>19. Capacitación para cuidadores familiares<br/>(como escuela para padres y clases)</li> <li>20. Servicios de lenguaje (Marque todas las que<br/>Clases de idiomas (como clases de inglés<br/>como segundo idioma)</li> </ol>                                                                                                    | últimos 12<br>meses               | actualmente        | actualmente,<br>pero<br>necesita           | necesita<br>por ahora       |   | Nunca                  | Casi<br>nunca            |                           |                   | Siempre  |
| <ul> <li>19. Capacitación para cuidadores familiares<br/>(como escuela para padres y clases)</li> <li>20. Servicios de lenguaje (Marque todas las que<br/>Clases de idiomas (como clases de inglés<br/>como segundo idioma)<br/>Intérprete</li> </ul>                                                                                                    | últimos 12<br>meses<br>correspone | actualmente        | actualmente,<br>pero<br>necesita           | necesita<br>por ahora       |   | Nunca                  | Casi nunca               |                           | Casi siempre      | Siempre  |
| <ul> <li>19. Capacitación para cuidadores familiares<br/>(como escuela para padres y clases)</li> <li>20. Servicios de lenguaje (Marque todas las que<br/>Clases de idiomas (como clases de inglés<br/>como segundo idioma)</li> <li>Intérprete</li> <li>Servicios de traducción</li> <li>21. Acceso a servicios y asesoría legal (como<br/>representación legal, custodia, planificación de</li> </ul>                                                                                                    | últimos 12<br>meses<br>correspone | actualmente        | actualmente,<br>pero<br>necesita           | necesita<br>por ahora       |   | Vunca                  | Casi nunca               | A veces                   | Casi siempre      | Siempre  |
| <ul> <li>19. Capacitación para cuidadores familiares<br/>(como escuela para padres y clases)</li> <li>20. Servicios de lenguaje (Marque todas las que<br/>Clases de idiomas (como clases de inglés<br/>como segundo idioma)</li> <li>Intérprete</li> <li>Servicios de traducción</li> <li>21. Acceso a servicios y asesoría legal (como<br/>representación legal, custodia, planificación de<br/>patrimonio/testamento, manutención para niños, etc.)</li> </ul>                                                                                                    | últimos 12<br>meses<br>correspone | actualmente        | actualmente,<br>pero<br>necesita           | necesita<br>por ahora       |   | Vunca                  | Casi nunca               | A veces                   | Casi siempre      | Siempre  |
| <ul> <li>19. Capacitación para cuidadores familiares<br/>(como escuela para padres y clases)</li> <li>20. Servicios de lenguaje (Marque todas las que<br/>Clases de idiomas (como clases de inglés<br/>como segundo idioma)</li> <li>Intérprete</li> <li>Servicios de traducción</li> <li>21. Acceso a servicios y asesoría legal (como<br/>representación legal, custodia, planificación de<br/>patrimonio/testamento, manutención para niños, etc.)</li> <li>22. Servicios familiares en el hogar (Marque tod</li> </ul>                                                                                                    | últimos 12<br>meses               | actualmente        | actualmente,<br>pero<br>necesita           | necesita<br>por ahora       |   | Vunca                  | Casi                     | A veces                   | Casi siempre      | Siempre  |
| <ul> <li>19. Capacitación para cuidadores familiares<br/>(como escuela para padres y clases)</li> <li>20. Servicios de lenguaje (Marque todas las que<br/>Clases de idiomas (como clases de inglés<br/>como segundo idioma)</li> <li>Intérprete</li> <li>Servicios de traducción</li> <li>21. Acceso a servicios y asesoría legal (como<br/>representación legal, custodia, planificación de<br/>patrimonio/testamento, manutención para niños, etc.)</li> <li>22. Servicios familiares en el hogar (Marque tod<br/>Transporte hacia y desde citas</li> </ul>                                                                                                    | últimos 12<br>meses               | actualmente        | actualmente,<br>pero<br>necesita           | necesita<br>por ahora       |   | Vrnnca                 | Casi                     |                           | Casi siempre      | Siempre  |
| <ul> <li>19. Capacitación para cuidadores familiares<br/>(como escuela para padres y clases)</li> <li>20. Servicios de lenguaje (Marque todas las que<br/>Clases de idiomas (como clases de inglés<br/>como segundo idioma)</li> <li>Intérprete</li> <li>Servicios de traducción</li> <li>21. Acceso a servicios y asesoría legal (como<br/>representación legal, custodia, planificación de<br/>patrimonio/testamento, manutención para niños, etc.)</li> <li>22. Servicios familiares en el hogar (Marque tod<br/>Transporte hacia y desde citas</li> <li>Programas de visita al hogar</li> <li>Conservación familiar</li> <li>Servicios dentro del hogar</li> </ul>                                                                | últimos 12<br>meses               | actualmente        | actualmente,<br>pero<br>necesita           | necesita<br>por ahora       |   | Nunca                  | Casi<br>nunca            |                           | Casi casi siempre | Siempre  |
| <ul> <li>19. Capacitación para cuidadores familiares<br/>(como escuela para padres y clases)</li> <li>20. Servicios de lenguaje (Marque todas las que<br/>Clases de idiomas (como clases de inglés<br/>como segundo idioma)</li> <li>Intérprete</li> <li>Servicios de traducción</li> <li>21. Acceso a servicios y asesoría legal (como<br/>representación legal, custodia, planificación de<br/>patrimonio/testamento, manutención para niños, etc.)</li> <li>22. Servicios familiares en el hogar (Marque tod<br/>Transporte hacia y desde citas</li> <li>Programas de visita al hogar</li> <li>Conservación familiar</li> </ul>                                                                                                    | últimos 12<br>meses               | actualmente        | actualmente, pero necesita                 | necesita<br>por ahora       |   |                        | Casi<br>nunca            |                           | Casi ciempre      | Siempre  |
| <ul> <li>19. Capacitación para cuidadores familiares<br/>(como escuela para padres y clases)</li> <li>20. Servicios de lenguaje (Marque todas las que<br/>Clases de idiomas (como clases de inglés<br/>como segundo idioma)<br/>Intérprete</li> <li>Servicios de traducción</li> <li>21. Acceso a servicios y asesoría legal (como<br/>representación legal, custodia, planificación de<br/>patrimonio/testamento, manutención para niños, etc.)</li> <li>22. Servicios familiares en el hogar (Marque tod<br/>Transporte hacia y desde citas</li> <li>Programas de visita al hogar</li> <li>Conservación familiar</li> <li>Servicios dentro del hogar</li> <li>Intervención temprana/Del nacimiento a los 3</li> </ul>               | últimos 12<br>meses               | actualmente        | actualmente, pero necesita                 | necesita<br>por ahora       |   | Nunca                  | Casi                     |                           | Casi siempre      | Siempre  |
| <ul> <li>19. Capacitación para cuidadores familiares<br/>(como escuela para padres y clases)</li> <li>20. Servicios de lenguaje (Marque todas las que<br/>Clases de idiomas (como clases de inglés<br/>como segundo idioma)</li> <li>Intérprete</li> <li>Servicios de traducción</li> <li>21. Acceso a servicios y asesoría legal (como<br/>representación legal, custodia, planificación de<br/>patrimonio/testamento, manutención para niños, etc.)</li> <li>22. Servicios familiares en el hogar (Marque tod<br/>Transporte hacia y desde citas</li> <li>Programas de visita al hogar</li> <li>Conservación familiar</li> <li>Servicios dentro del hogar</li> <li>Intervención temprana/Del nacimiento a los 3<br/>años</li> </ul> | últimos 12<br>meses               | actualmente        | actualmente, pero necesita                 | necesita<br>por ahora       |   | Nunca                  | Casi                     |                           | Casi siempre      | Siempre  |
| <ul> <li>19. Capacitación para cuidadores familiares<br/>(como escuela para padres y clases)</li> <li>20. Servicios de lenguaje (Marque todas las que<br/>Clases de idiomas (como clases de inglés<br/>como segundo idioma)</li> <li>Intérprete</li> <li>Servicios de traducción</li> <li>21. Acceso a servicios y asesoría legal (como<br/>representación legal, custodia, planificación de<br/>patrimonio/testamento, manutención para niños, etc.)</li> <li>22. Servicios familiares en el hogar (Marque tod<br/>Transporte hacia y desde citas</li> <li>Programas de visita al hogar</li> <li>Conservación familiar</li> <li>Servicios dentro del hogar</li> <li>Intervención temprana/Del nacimiento a los 3<br/>años</li> </ul> | últimos 12<br>meses               | actualmente        | actualmente, pero necesita                 | necesita<br>por ahora       |   | Nunca                  | Casi                     |                           | Casi siempre      | Siempre  |

| La siguiente tabla incluye todos los servicios de la Evaluación de Necesidades del Familiar. Por favor, escoja las 3 a 5<br>necesidades que más necesita usted. <i>Clasifíquelas de 1 a 5 (1 siendo la necesidad más importante para usted).</i> |                                                                                |                                         |  |  |  |  |  |  |
|----------------------------------------------------------------------------------------------------|--------------------------------------------------------------------------------|-----------------------------------------|--|--|--|--|--|--|
| Apoyo financiero para necesidades                                                                                                    | Ayuda con el transporte                                                        | Salud de Comportamiento / Terapia       |  |  |  |  |  |  |
| básicas                                                                                                    | Ayuda para recibir atención primaria, u                                        | Cuidado de soporte para cuidado de      |  |  |  |  |  |  |
| Apoyo en educación financiera                                                                                                    | otros servicios o recursos médicos                                             | familiares / redes                      |  |  |  |  |  |  |
| Ayuda para encontrar o mantener                                                                                                    | Ayuda en recibir servicios de atención<br>dental                               | Capacitación para cuidadores familiares |  |  |  |  |  |  |
| vivienda                                                                                                    |                                                                                | Servicios de lenguaje                   |  |  |  |  |  |  |
| Apoyo para obtener bienes duraderos                                                                                                    | Apoyo personal y emocional: sobre <u>sus</u>                                   | Acceso a servicios y asesoría legal     |  |  |  |  |  |  |
| Ayuda para conseguir la comida                                                                                                    | circunstancias, alguien con quien hablar<br>Alguien con quien hablar sobre sus | Servicios familiares dentro del hogar   |  |  |  |  |  |  |
| suficiente cada día para su familia                                                                                                    | niños familiares                                                               | Otro:                                   |  |  |  |  |  |  |
| Obtener y conservar asistencia pública                                                                                                    | Manutención para niños                                                         | Otro:                                   |  |  |  |  |  |  |
| Apoyos relacionados con la escuela                                                                                                    | Derivación a centro de recursos para                                           |                                         |  |  |  |  |  |  |
|                                                                                                    | personas de la tercera edad y/o con                                            |                                         |  |  |  |  |  |  |
| Relevo                                                                                                    | discapacidades                                                                 |                                         |  |  |  |  |  |  |

#### ESTABLECIMIENTO DE OBJETIVOS

Por favor, indique la fecha de establecer cada objetivo. Identifiqué la categoría de cada objetivo usando la tabla de arriba. La sección de "tareas esenciales" está disponible para proporcionar una descripción más detallada del objetivo. Cuando se logra un objetivo, asegúrese de marcar la casilla apropiada en el campo de "estado del objetivo" y anote la fecha de lograrlo. Para la cita de seguimiento de 3 meses: Revisen los objetivos creados en la cita de base. Si los objetivos se lograron, indíquelo en el campo de "estado de objetivo." Si los objetivos siguen pendientes, provea apuntes de los siguientes pasos. Si establece nuevos objetivos, anótelos por favor.

| Cuidador Primario           | Cuidador Primario |                          |                                                      |                                  |                         |  |
|-----------------------------|-------------------|--------------------------|------------------------------------------------------|----------------------------------|-------------------------|--|
|                             |                   | Categoría (consult       | Categoría (consulte la tabla de la página anterior): |                                  |                         |  |
| Fecha de establecer objetiv | <u>vo1: / /</u>   |                          |                                                      |                                  |                         |  |
| Objetivo 1:                 |                   |                          |                                                      |                                  |                         |  |
| Describa las tareas esencia | iles:             |                          |                                                      |                                  |                         |  |
| Lo que usted                | l hará:           |                          |                                                      |                                  |                         |  |
| Lo que harán otras pers     | sonas:            |                          |                                                      |                                  |                         |  |
| ¿Qué tan importante es par  | a usted trabaja   | r para lograr el objetiv | o identificado arri                                  | iba?                             |                         |  |
| No es importante 1          | 2 3               | 4 5 6                    | 7 8                                                  | 9 10                             | Es muy importante       |  |
| ¿Qué tanta confianza tiene  | de que logrará    | el objetivo que identif  | có arriba?                                           |                                  |                         |  |
| No confío                   | 2 3               |                          | 7 8                                                  | 9 10                             | Tengo mucha confianza   |  |
| Siguientes                  |                   |                          |                                                      |                                  |                         |  |
| pasos/Seguimiento           |                   |                          |                                                      |                                  |                         |  |
| Fecha en que se logró el ob | ojetivo/_         |                          |                                                      |                                  |                         |  |
| Estado del objetivo:        | 🔲 Objetivo lo     | grado                    |                                                      | 🔲 El cuidador                    | r ya no desea servicios |  |
|                             | 🔲 Objetivo ya     |                          |                                                      | Contacto perdido con el cuidador |                         |  |
|                             | El cuidado        | r ya no tiene hijos      |                                                      | 🔲 Fin del peri                   | iodo de servicio        |  |
| Firma del cliente           |                   |                          | Firma del aseso                                      | or de opciones                   |                         |  |

| Fecha de establecer objetivo 2:// Categoría (consulte la tabla de arriba): |                  |                               |                     |                                  |                         |  |
|----------------------------------------------------------------------------|------------------|-------------------------------|---------------------|----------------------------------|-------------------------|--|
| Objetivo 2:                                                                |                  |                               |                     |                                  |                         |  |
| Describa las tareas esencial                                               | les:             |                               |                     |                                  |                         |  |
| Lo que usted                                                               | hará:            |                               |                     |                                  |                         |  |
| Lo que harán otras pers                                                    | onas:            |                               |                     |                                  |                         |  |
| ¿Qué tan importante es para                                                | a usted trabajar | para lograr el objetiv        | o identificado arri | iba?                             |                         |  |
| No es importante 🛛 🔲 1                                                     | 2 3              |                               | 7 8                 | 9 10                             | Es muy importante       |  |
| ¿Qué tanta confianza tiene                                                 | de que logrará e | l objetivo que identifi       | có arriba?          |                                  |                         |  |
| No confío                                                                  | 2 3              |                               | 7 8                 | 9 10                             | Tengo mucha confianza   |  |
| Siguientes                                                                 |                  |                               |                     |                                  |                         |  |
| pasos/Seguimiento                                                          |                  |                               |                     |                                  |                         |  |
|                                                                            |                  |                               |                     |                                  |                         |  |
| Fecha en que se logró el ob                                                | jetivo/          | _/                            |                     |                                  |                         |  |
| Estado del objetivo: Digra                                                 |                  | rado                          |                     | El cuidador                      | r ya no desea servicios |  |
|                                                                            | 🔲 Objetivo ya    | Objetivo ya no está relevante |                     | Contacto perdido con el cuidador |                         |  |
|                                                                            | El cuidador      | cuidador ya no tiene hijos    |                     | Fin del peri                     | iodo de servicio        |  |
| Firma del cliente                                                          |                  |                               | Firma del aseso     | or de opciones                   |                         |  |

| Fecha de establecer objetivo 3: _// Categoría (consulte la tabla de arriba): |                                        |                     |                                    |  |  |  |  |
|------------------------------------------------------------------------------|----------------------------------------|---------------------|------------------------------------|--|--|--|--|
| Objetivo 3:                                                                  |                                        |                     |                                    |  |  |  |  |
| Describa las tareas esenciales:                                              | X.                                     |                     |                                    |  |  |  |  |
| Lo que usted ha                                                              | ará:                                   |                     |                                    |  |  |  |  |
| Lo que harán otras persona                                                   | as:                                    |                     |                                    |  |  |  |  |
| ¿Qué tan importante es para u                                                | isted trabajar para lograr el objetivo | o identificado arri | iba?                               |  |  |  |  |
| No es importante 1                                                           | 2 3 4 5 6                              | 7 8                 | 9 10 Es muy importante             |  |  |  |  |
| ¿Qué tanta confianza tiene de                                                | que logrará el objetivo que identific  | có arriba?          |                                    |  |  |  |  |
| No confío                                                                    | 2 3 4 5 6                              | 7 8 1               | 🔲 9 🛛 🔲 10 🗧 Tengo mucha confianza |  |  |  |  |
| Siguientes                                                                   |                                        |                     |                                    |  |  |  |  |
| pasos/Seguimiento                                                            |                                        |                     |                                    |  |  |  |  |
| Fecha en que se logró el objeti                                              | ivo//                                  |                     |                                    |  |  |  |  |
| Estado del objetivo:                                                         | Objetivo logrado                       |                     | El cuidador ya no desea servicios  |  |  |  |  |
|                                                                              | Objetivo ya no está relevante          |                     | Contacto perdido con el cuidador   |  |  |  |  |
|                                                                              | El cuidador ya no tiene hijos          |                     | Fin del periodo de servicio        |  |  |  |  |
| Firma del cliente                                                            |                                        | Firma del aseso     | or de opciones                     |  |  |  |  |

| Cuidador Secundario         |                  |                         |                     |                                  |                       |
|-----------------------------|------------------|-------------------------|---------------------|----------------------------------|-----------------------|
| Eacha da astablasar abiativ | 1. I I           | Categoría (consulta     | a la tabla de arrib | a):                              |                       |
| Fecha de establecer objetiv | /01//            |                         |                     |                                  |                       |
| Objetivo 1:                 |                  |                         |                     |                                  |                       |
| Describa las tareas esencia | iles:            |                         |                     |                                  |                       |
| Lo que usted                | l hará:          |                         |                     |                                  |                       |
| Lo que harán otras pers     | sonas:           |                         |                     |                                  |                       |
| ¿Qué tan importante es par  | a usted trabajar | para lograr el objetiv  | o identificado arri | iba?                             |                       |
| No es importante 🛛 🔲 1      | 2 3              | 4 5 6                   | 7 8                 | 9 10                             | Es muy importante     |
| ¿Qué tanta confianza tiene  | de que logrará e | l objetivo que identifi | có arriba?          |                                  |                       |
| No confío                   | 2 3              | 4 5 6                   | 7 8                 | 9 10                             | Tengo mucha confianza |
| Siguientes                  |                  |                         |                     |                                  |                       |
| pasos/Seguimiento           |                  |                         |                     |                                  |                       |
| Fecha en que se logró el ot | ojetivo/         | _/                      |                     |                                  |                       |
| Estado del objetivo:        | 🔲 Objetivo logi  | rado                    |                     | El cuidado                       | ya no desea servicios |
|                             |                  | no está relevante       |                     | Contacto perdido con el cuidador |                       |
|                             |                  |                         |                     | Fin del periodo de servicio      |                       |
|                             |                  | ya no tiene hijos       |                     | En der peri                      |                       |
| Firma del cliente           |                  |                         | Firma del aseso     | or de opciones                   |                       |
|                             |                  |                         |                     |                                  |                       |

| Fecha de establecer objetive  | Fecha de establecer objetivo 2: _// Categoría (consulta la tabla de arriba): |                |               |                             |                |                         |  |  |
|-------------------------------|------------------------------------------------------------------------------|----------------|---------------|-----------------------------|----------------|-------------------------|--|--|
| Objetivo 2:                   |                                                                              | ·              |               |                             |                |                         |  |  |
| Describa las tareas esencia   | les:                                                                         |                |               |                             |                |                         |  |  |
| Lo que usted                  | hará:                                                                        |                |               |                             |                |                         |  |  |
| Lo que harán otras pers       | Lo que harán otras personas:                                                 |                |               |                             |                |                         |  |  |
| ¿Qué tan importante es para   |                                                                              |                |               |                             |                |                         |  |  |
| No es importante 🛛 🔲 1        | 2                                                                            | 3 4            |               | 7 8                         | 9 10           | Es muy importante       |  |  |
| ¿Qué tanta confianza tiene    |                                                                              | logrará el obj |               |                             |                |                         |  |  |
| No confío                     | 2                                                                            |                | 4   🛄 5   🛄 6 | 7 8                         | 9 10           | Tengo mucha confianza   |  |  |
| Siguientes                    |                                                                              |                |               |                             |                |                         |  |  |
| pasos/Seguimiento             |                                                                              |                |               |                             |                |                         |  |  |
| Fecha en que se logró el ob   | jetivo                                                                       | //_            |               |                             |                |                         |  |  |
| Estado del objetivo:          | 🔲 Ot                                                                         | jetivo logrado | )             |                             | El cuidado     | r ya no desea servicios |  |  |
| Objetivo ya no está relevante |                                                                              |                | 🔲 Contacto p  | erdido con el cuidador      |                |                         |  |  |
|                               | El cuidador ya no tiene hijos                                                |                |               | Fin del periodo de servicio |                |                         |  |  |
| Firma del cliente             |                                                                              |                |               | Firma del aseso             | or de opciones |                         |  |  |

| Fecha de establecer objetiv        | Fecha de establecer objetivo 3: _/_/ Categoría (consulta la tabla de arriba): |                               |                     |                |                         |  |  |
|------------------------------------|-------------------------------------------------------------------------------|-------------------------------|---------------------|----------------|-------------------------|--|--|
| Objetivo 3:                        |                                                                               |                               |                     |                |                         |  |  |
| Describa las tareas esencia        |                                                                               |                               |                     |                |                         |  |  |
| Lo que usted                       | hará:                                                                         |                               |                     |                |                         |  |  |
| Lo que harán otras pers            | ionas:                                                                        |                               |                     |                |                         |  |  |
| ¿Qué tan importante es para        | a usted trabajar                                                              | para lograr el objetiv        | o identificado arri | iba?           |                         |  |  |
| No es importante                   | 2 3                                                                           |                               | 7 8                 | 9 10           | Es muy importante       |  |  |
| ¿Qué tanta confianza tiene         | de que logrará e                                                              | l objetivo que identifi       | có arriba?          |                | · · · ·                 |  |  |
| No confío                          | 2 3                                                                           |                               | 7 8                 | 9 🗌 10         | Tengo mucha confianza   |  |  |
| Siguientes                         |                                                                               |                               |                     |                |                         |  |  |
| pasos/Seguimiento                  |                                                                               |                               |                     |                |                         |  |  |
|                                    |                                                                               |                               |                     |                |                         |  |  |
| Fecha en que se logró el ob        | jetivo/_                                                                      | _/                            |                     |                |                         |  |  |
| Estado del objetivo: Disetivo logi |                                                                               | rado                          |                     | 🔲 El cuidado   | r ya no desea servicios |  |  |
| 🔲 Objetivo ya no está relevante    |                                                                               | no está relevante             |                     | 🔲 Contacto p   | erdido con el cuidador  |  |  |
|                                    | El cuidador                                                                   | El cuidador ya no tiene hijos |                     | 🔲 Fin del per  | iodo de servicio        |  |  |
| Firma del cliente                  |                                                                               |                               | Firma del aseso     | or de opciones |                         |  |  |

## **Appendix H. Tribal Specific Needs Assessment**

| Primary Caregiver                            | Name:            |                                |    |      |       |          |
|----------------------------------------------|------------------|--------------------------------|----|------|-------|----------|
| Second Caregiver                             | Name:            |                                |    |      |       |          |
|                                              | Physical         | Street Address/Apt             | :# | City | State | Zip Code |
|                                              | address:         |                                |    |      |       |          |
|                                              | Mailing address: | Street Address/Apt #/ PO Box # |    | City | State | Zip Code |
|                                              |                  |                                |    |      |       |          |
| Contact                                      | Email:           |                                |    |      |       |          |
| Contact                                      | Phone:           |                                |    |      |       |          |
| Number of people (adults) in your household: |                  |                                |    |      |       |          |
| How did you hear abo                         | out the program? |                                |    |      |       |          |

#### Income Assistance 1. Please select any of the following sources of income or income assistance that your household is currently receiving to assist support the kin child(ren): (Check all that apply) NOTE: This information is being collected to assist your navigator in understanding what income sources you may be eligible for that you may not be currently receiving. Pension Unemployment income Child support Survivor benefits for the child TANF Monthly maintenance payment TANF child only Monthly adoption support subsidy Social Security Benefits (SSI) Monthly relative guardianship assistance program (RGAP) subsidy Social Security Benefits (SSD) Per Capita/Treaty Income Veteran benefits Other, please explain: \_ Salary/Wages

#### This section is asking about your kinship child.

## Please complete questions 1-25 of this section for ONE kinship child in your care/home. If you have more than one (1) kinship child in your care, please complete additional 'kinship child form' for EACH.

| PI | Please provide additional information on the kinship child(ren) (under 18) currently living in your home |                        |                                        |          |  |  |  |
|----|----------------------------------------------------------------------------------------------------|------------------------|----------------------------------------|----------|--|--|--|
| 1. | 1. Kinship child's name: first/middle/last(Add kinship child)                                            |                        |                                        |          |  |  |  |
| 2. | Gender                                                                                                   | 3. Birthdate           | 4. Race/Ethnicity (Check all that appl | y)       |  |  |  |
|    | 🔲 Male                                                                                                   | ///                    | American Indian/ Alaskan Native;       |          |  |  |  |
|    | Female                                                                                                   | (MM / DD / YYYY)       | Tribal affiliation:                    |          |  |  |  |
|    | 🔲 Two Spirit                                                                                             |                        | Black or African American              |          |  |  |  |
|    | Transgender                                                                                              |                        | Hispanic or Latino/Latinx              |          |  |  |  |
|    | Non-binary                                                                                               |                        | Asian/Pacific Islander                 |          |  |  |  |
|    |                                                                                                    |                        | White (Non-Hispanic)                   |          |  |  |  |
|    |                                                                                                    |                        | Other:                                 |          |  |  |  |
| 5. | Time kinship child                                                                                       | has been in your care: | Year(s)                                | Month(s) |  |  |  |
|    |                                                                                                    |                        |                                        |          |  |  |  |
|    |                                                                                                    |                        |                                        |          |  |  |  |
| 6. | 6. Have you been the primary caregiver for your kinship child continuously?                              |                        |                                        |          |  |  |  |
|    | Yes                                                                                                    |                        |                                        |          |  |  |  |
|    | No No                                                                                                    |                        |                                        |          |  |  |  |
|    | Intermittent (on a                                                                                       | and off)               |                                        |          |  |  |  |
|    |                                                                                                    |                        |                                        |          |  |  |  |

| 7. What is your relationship to the kinship child? (Select all that ap<br>Grandparent                | oply)                                               |          |  |  |  |  |  |  |
|----------------------------------------------------------------------------------------------------|-----------------------------------------------------|----------|--|--|--|--|--|--|
|                                                                                                    |                                                     |          |  |  |  |  |  |  |
| Sibling                                                                                              |                                                     |          |  |  |  |  |  |  |
| Aunt/Uncle                                                                                           |                                                     |          |  |  |  |  |  |  |
| Event Foster parent                                                                                  | Foster parent                                       |          |  |  |  |  |  |  |
| Adoptive parent                                                                                      |                                                     |          |  |  |  |  |  |  |
| Non-relative                                                                                         |                                                     |          |  |  |  |  |  |  |
| Other, please explain:                                                                               |                                                     |          |  |  |  |  |  |  |
| 8. Please indicate the reason(s) your kinship child came to be in your care: (Select all that apply) |                                                     |          |  |  |  |  |  |  |
| Age of parent                                                                                        | Parental behavioral health                          |          |  |  |  |  |  |  |
| Parental incarceration                                                                               | Deportation                                         |          |  |  |  |  |  |  |
| Death of parent                                                                                      | Parent left community for wor                       | k/school |  |  |  |  |  |  |
| Parental financial circumstance                                                                      | Parental physical health                            |          |  |  |  |  |  |  |
| Incident of child abuse/neglect                                                                      | Military service                                    |          |  |  |  |  |  |  |
| Child's injury                                                                                       | 🔲 Other, please explain:                            |          |  |  |  |  |  |  |
| Parental substance use                                                                               |                                                     |          |  |  |  |  |  |  |
|                                                                                                    | Yes No                                              |          |  |  |  |  |  |  |
| 9. Did you have any kinship child(ren) leave your home? (if yes                                      |                                                     |          |  |  |  |  |  |  |
| go to question 11, if no skip to question 13)                                                        |                                                     |          |  |  |  |  |  |  |
| 10. Date kinship child left the home (if more than one child left                                    | Date child left home:                               |          |  |  |  |  |  |  |
| the home, please complete questions using separate forms).                                           |                                                     |          |  |  |  |  |  |  |
| 11. Where did the child move to?                                                                     | returned to birth parent moved to another kin careg |          |  |  |  |  |  |  |
|                                                                                                    | entered foster care                                 | aged out |  |  |  |  |  |  |
|                                                                                                    |                                                     | Other:   |  |  |  |  |  |  |

| 12 Date of first Kinship Needs Assessment (if this is not the first time you completed this form with this family): | ///<br>(MM/DD/YYYY) |                 |                |  |
|----------------------------------------------------------------------------------------------------|---------------------|-----------------|----------------|--|
| Kinship Child Health                                                                                                |                     |                 |                |  |
| 13. In general, how would you rate your kinship child's physical he                                                 | ealth?              | Excellent       | Good Poor      |  |
|                                                                                                    |                     | Very Good       | 🔲 Fair         |  |
| 14. In general, how would you rate your kinship child's behavioral                                                  | health?             | Excellent       | Good Poor      |  |
|                                                                                                    |                     | Very Good       | 🔲 Fair         |  |
| 15. Does your kinship child have access to primary care?                                                            |                     | Ves 1           |                |  |
|                                                                                                    |                     | 🔲 No            |                |  |
| 16. Are your kinship child's physical health needs being met?                                                       |                     | Yes             | Not applicable |  |
|                                                                                                    |                     | 🔲 No            | I don't know   |  |
| 17. Are your kinship child's behavioral health needs being met?                                                     |                     | Yes             | Not applicable |  |
|                                                                                                    |                     | 🔲 No            | I don't know   |  |
| 18. the child a pregnant or parenting youth in foster care as des                                                   | cribed in           | Yes             | Not applicable |  |
| section xxx of the Port Gamble S'Klallam Tribal Code and triba                                                      |                     | No No           | I don't know   |  |
|                                                                                                    |                     |                 |                |  |
| 19. Has your kinship child attended their well-child (annual                                                        | _                   | Yes             | Not applicable |  |
| physical/immunizations) visits since they came to live with you                                                     | 1?                  | 🔲 No            | I don't know   |  |
|                                                                                                    |                     |                 |                |  |
|                                                                                                    |                     |                 |                |  |
| 20. What type of health insurance does your kinship child have? (                                                   | t apply)            |                 |                |  |
| Medicaid / Apple Health                                                                                             | nce                 |                 |                |  |
| Employer-based Health Insurance                                                                                     | 🔲 Not Applic        | cable           |                |  |
| Tribally Supported Insurance Plan                                                                                   | 🔲 Other, ple        | please explain: |                |  |

| Kinship Child Education                                                                               |                                                  |                               |       |                                                               |                           |  |
|----------------------------------------------------------------------------------------------------|--------------------------------------------------|-------------------------------|-------|---------------------------------------------------------------|---------------------------|--|
| 21 Does your kinship child attend school (includes p<br>if applicable)?                               | ore-school                                       | ☐ Yes → No (skip to negotial) |       | f yes, what is your<br>inship child's grade?                  | Grade                     |  |
| 22. Does your kinship child receive or need any spec<br>education services or other support programs? |                                                  |                               | vt) h | Does your kinship child<br>have a current IEP or<br>504 plan? | Yes<br>No<br>I don't know |  |
| 23. Is your kinship child receiving <u>all of</u> the services<br>the IEP or 504 Plan?                | Yes     Not applicable       No     I don't know |                               |       |                                                               |                           |  |
| 24. Do you need assistance addressing your kinship<br>social or behavioral needs at school?           | child's                                          | Yes                           | 🔲 NO  |                                                               |                           |  |
| Please explain what you need help with.                                                               |                                                  |                               |       |                                                               |                           |  |
| 25. Do you need assistance requesting academic sup<br>your kinship child?                             | port for                                         | Yes                           | 🔲 NO  |                                                               |                           |  |
| Please explain what you need help with.                                                               |                                                  |                               |       |                                                               |                           |  |
| Caregiver Health (SF-12)<br>These questions ask your views about your own hea                         | lth.                                             |                               |       |                                                               |                           |  |
| 26. In general, would you say your overall health is:<br>(Select one)                                 | Primary Exceller Very Go Good                    |                               |       | Secondary Excellent Very Good Good                            | Fair<br>Poor              |  |
| 27. Do you have any unmet healthcare needs?                                                           | Primary<br>Ves                                   |                               |       | Secondary<br>Yes<br>No                                        |                           |  |
|                                                                                                    | 🔲 If yes, p                                      | lease specify:                |       | If yes, please spe                                            | ecify:                    |  |

### SECTION II: PART 2 Kinship Caregiver Needs Assessment

| Client identification number:                                                                                                    |                                           |                           |                  |                                     |                                          |
|----------------------------------------------------------------------------------------------------|-------------------------------------------|---------------------------|------------------|-------------------------------------|------------------------------------------|
| 1. Date survey completed:                                                                                                    | <u> </u>                                  |                           |                  |                                     |                                          |
| Please check which services you ha                                                                                                    | (MM / DD / Y<br>ave received i            |                           | onths servic     | es vou currentl                     | v receive and                            |
| services you <u>need</u> for yourself and/o                                                                                                    |                                           |                           | ionino, oorvie   | os you <u>currona</u>               | <u>, 1000100</u> , unu                   |
| Services                                                                                                    |                                           | Used in past<br>12 months | Currently<br>use | Don't<br>currently use,<br>but need | Don't need <u>at this</u><br><u>time</u> |
| 1. Financial support for necessit                                                                                                    | ies (Select a                             | ll that apply)            |                  |                                     |                                          |
| Rent                                                                                                    |                                           |                           |                  |                                     |                                          |
| Utilities                                                                                                    |                                           |                           |                  |                                     |                                          |
| Phone                                                                                                    |                                           |                           |                  |                                     |                                          |
| Other bills                                                                                                    |                                           |                           |                  |                                     |                                          |
| Car insurance                                                                                                    |                                           |                           |                  |                                     |                                          |
| Car repairs                                                                                                    |                                           |                           |                  |                                     |                                          |
| <ol> <li>Financial education support (i retirement, budgeting)</li> </ol>                                                                                                    | .e. taxes,                                |                           |                  |                                     |                                          |
| Services                                                                                                    |                                           | Used in past              | Currently        | Don't                               | Don't need at this                       |
|                                                                                                    |                                           | 12 months                 | use              | currently use,<br>but need          | time                                     |
| 3. Current housing needs (Selec                                                                                                    | t all that app                            | 12 months                 | -                | currently use,                      |                                          |
| 3. Current housing needs (Select<br>Section 8                                                                                                    | t all that app                            | 12 months                 | -                | currently use,                      |                                          |
| Current housing needs (Selection 8     Tribal housing                                                                                                    | t all that app                            | 12 months                 | -                | currently use,                      |                                          |
| Current housing needs (Selection 8     Tribal housing     Shelter and transitional housing                                                                                                    | t all that app                            | 12 months                 | -                | currently use,                      |                                          |
| Current housing needs (Select<br>Section 8     Tribal housing     Shelter and transitional housing     Subsidies, vouchers, affordable                                                                                                    | t all that app                            | 12 months                 | -                | currently use,                      |                                          |
| Current housing needs (Selection 8     Tribal housing     Shelter and transitional housing                                                                                                    | t all that app                            | 12 months                 | -                | currently use,                      |                                          |
| <ul> <li>3. Current housing needs (Selection 8)</li> <li>Tribal housing</li> <li>Shelter and transitional housing</li> <li>Subsidies, vouchers, affordable housing</li> </ul>                                                                                                    | t all that app                            | 12 months                 | -                | currently use,                      |                                          |
| 3. Current housing needs (Selec:         Section 8         Tribal housing         Shelter and transitional housing         Subsidies, vouchers, affordable housing         Eviction prevention                                                                                                    | t all that app                            | 12 months                 | -                | currently use,                      |                                          |
| 3. Current housing needs (Selection 8         Section 8         Tribal housing         Shelter and transitional housing         Subsidies, vouchers, affordable housing         Eviction prevention         Housing with services                                                                                                    | t all that app                            | 12 months                 | -                | currently use,                      |                                          |
| 3.       Current housing needs (Selec:         Section 8       Tribal housing         Tribal housing       Shelter and transitional housing         Subsidies, vouchers, affordable housing       Eviction prevention         Housing with services       Shared housing         Housing repair/maintenance       Searching for housing (i.e. additional content in the service)                                                                                                    |                                           | 12 months                 | -                | currently use,                      |                                          |
| 3. Current housing needs (Selec:         Section 8         Tribal housing         Shelter and transitional housing         Subsidies, vouchers, affordable housing         Eviction prevention         Housing with services         Shared housing         Housing repair/maintenance                                                                                                    | ional space,<br><b>bods</b> (i.e.<br>ural | 12 months                 | -                | currently use,<br>but need          |                                          |
| <ol> <li>Current housing needs (Selection 8<br/>Section 8</li> <li>Tribal housing</li> <li>Shelter and transitional housing</li> <li>Subsidies, vouchers, affordable housing</li> <li>Eviction prevention</li> <li>Housing with services</li> <li>Shared housing</li> <li>Housing repair/maintenance</li> <li>Searching for housing (i.e. additional food for bedding, furniture, clothing, culturactivities) (Select all that apply)</li> <li>Help getting additional food for boost and the set of the set of the set</li></ol> | ional space,<br>pods (i.e.<br>j           | 12 months                 |                  | currently use,<br>but need          |                                          |
| <ol> <li>Current housing needs (Select<br/>Section 8</li> <li>Tribal housing</li> <li>Shelter and transitional housing</li> <li>Subsidies, vouchers, affordable<br/>housing</li> <li>Eviction prevention</li> <li>Housing with services</li> <li>Shared housing</li> <li>Housing repair/maintenance</li> <li>Searching for housing (i.e. additi<br/>lower cost)</li> <li>Support obtaining concrete go<br/>bedding, furniture, clothing, cultu<br/>activities) (Select all that apply)</li> <li>Help getting additional food for<br/>Food Bank</li> </ol>                                                                                                    | ional space,<br>pods (i.e.<br>j           | 12 months                 |                  | currently use,<br>but need          |                                          |
| <ol> <li>Current housing needs (Select<br/>Section 8</li> <li>Tribal housing</li> <li>Shelter and transitional housing</li> <li>Subsidies, vouchers, affordable<br/>housing</li> <li>Eviction prevention</li> <li>Housing with services</li> <li>Shared housing</li> <li>Housing repair/maintenance</li> <li>Searching for housing (i.e. additi<br/>lower cost)</li> <li>Support obtaining concrete go<br/>bedding, furniture, clothing, cultu<br/>activities) (Select all that apply)</li> <li>Help getting additional food for</li> </ol>                                                                                                    | ional space,<br>pods (i.e.<br>j           | 12 months                 |                  | currently use,<br>but need          |                                          |
| <ol> <li>Current housing needs (Select<br/>Section 8</li> <li>Tribal housing</li> <li>Shelter and transitional housing</li> <li>Subsidies, vouchers, affordable<br/>housing</li> <li>Eviction prevention</li> <li>Housing with services</li> <li>Shared housing</li> <li>Housing repair/maintenance</li> <li>Searching for housing (i.e. additi<br/>lower cost)</li> <li>Support obtaining concrete go<br/>bedding, furniture, clothing, cultu<br/>activities) (Select all that apply)</li> <li>Help getting additional food for<br/>Food Bank</li> </ol>                                                                                                    | ional space,<br>pods (i.e.<br>j           | 12 months                 |                  | currently use,<br>but need          |                                          |
| <ol> <li>Current housing needs (Select<br/>Section 8</li> <li>Tribal housing</li> <li>Shelter and transitional housing</li> <li>Subsidies, vouchers, affordable<br/>housing</li> <li>Eviction prevention</li> <li>Housing with services</li> <li>Shared housing</li> <li>Housing repair/maintenance</li> <li>Searching for housing (i.e. additi<br/>lower cost)</li> <li>Support obtaining concrete go<br/>bedding, furniture, clothing, cultu<br/>activities) (Select all that apply)</li> <li>Help getting additional food for<br/>Food Bank</li> <li>WIC</li> </ol>                                                                                                    | ional space,<br>pods (i.e.<br>j           | 12 months                 |                  | currently use,<br>but need          |                                          |

| Services                                                                                             | Used in past 12<br>months | Currently<br>use | Don't<br>currently use,<br>but need | Don't need at this<br>time |
|----------------------------------------------------------------------------------------------------|---------------------------|------------------|-------------------------------------|----------------------------|
| 6. Help accessing public assistance (Sele                                                            | ct all that apply)        |                  |                                     |                            |
| Medicaid                                                                                             |                           |                  |                                     |                            |
| Medicare                                                                                             |                           |                  |                                     |                            |
| Social Security (SSI)                                                                                |                           |                  |                                     |                            |
| TANF                                                                                                 |                           |                  |                                     |                            |
| Aged, Blind or Disabled (ABD)                                                                        |                           |                  |                                     |                            |
| 7. Help with transportation (Select all that                                                         | apply)                    |                  |                                     |                            |
| Bus/taxi pass                                                                                        |                           |                  |                                     |                            |
| Gas card                                                                                             |                           |                  |                                     |                            |
| Rides to/from appointments                                                                           |                           |                  |                                     |                            |
| 8. Help with School related supports (Sele                                                           | ect all that apply)       |                  |                                     |                            |
| Preschool enrollment                                                                                 |                           |                  |                                     |                            |
| K-12 enrollment                                                                                      |                           |                  |                                     |                            |
| Special education services                                                                           |                           |                  |                                     |                            |
| IEP/504 plan                                                                                         |                           |                  |                                     |                            |
| Educational advocate                                                                                 |                           |                  |                                     |                            |
| Tutoring                                                                                             |                           |                  |                                     |                            |
| Equipment (i.e. internet, computers, etc.)                                                           |                           |                  |                                     |                            |
| School transportations                                                                               |                           |                  |                                     |                            |
| Post-secondary supports (i.e. scholarships, college applications, etc.)                              |                           |                  |                                     |                            |
| Services                                                                                             | Used in past 12<br>months | Currently<br>use | Don't<br>currently use,<br>but need | Don't need at this<br>time |
| 9. Help accessing primary care, other me                                                             | dical <u>care</u> or reso | ources (Sele     | ct all that app                     | ly)                        |
| For self                                                                                             |                           |                  |                                     |                            |
| For kinship child(ren)                                                                               |                           |                  |                                     |                            |
| For other children/adults in the home                                                                |                           |                  |                                     |                            |
| For self                                                                                             |                           |                  |                                     |                            |
| For kinship child(ren)                                                                               |                           |                  |                                     |                            |
| For other children/adults in the home                                                                |                           |                  |                                     |                            |
| 10. Child care support (i.e. Working<br>Connections, after school care, informal<br>child care etc.) |                           |                  |                                     |                            |
| 11 Respite: temporary, time-limited break                                                            | for caregivers (S         | elect all that   | apply)                              | -                          |
| Respite for caregivers (DCYF)                                                                        |                           |                  |                                     |                            |
| Respite programs (DD<br>Administration)                                                              |                           |                  |                                     |                            |
| Other respite vouchers programs<br>(e.g. Lifespan Respite)                                           |                           |                  |                                     |                            |
| Camp/retreats                                                                                        |                           |                  |                                     |                            |
| Child/youth activities (e.g. extra-                                                                  |                           |                  |                                     |                            |
| curricular activities, scouts, sports)<br>Family recreation activities                               |                           |                  |                                     |                            |
| •                                                                                                    |                           |                  |                                     |                            |
| Tribal-specific Respite Program                                                                      |                           |                  |                                     |                            |

| Services                                                                                                    | Used in past 12<br>months | Currently<br>use | Don't<br>currently use,<br>but need | Don't need at this<br>time |
|----------------------------------------------------------------------------------------------------|---------------------------|------------------|-------------------------------------|----------------------------|
| 12. Behavioral health/ counseling (Select a                                                                                                    | ll that apply)            |                  |                                     |                            |
| For kinship child(ren)                                                                                                    |                           |                  |                                     |                            |
| Culturally relevant/holistic healing                                                                                                    |                           |                  |                                     |                            |
| Therapy/counseling                                                                                                    |                           |                  |                                     |                            |
| Substance use/recovery support                                                                                                    |                           |                  |                                     |                            |
| 13. Behavioral health/counseling (Select al                                                                                                    | l that apply)             |                  |                                     |                            |
| For your family members                                                                                                    |                           |                  |                                     |                            |
| Culturally relevant/holistic healing                                                                                                    |                           |                  |                                     |                            |
| Therapy/counseling                                                                                                    |                           |                  |                                     |                            |
| Substance use/recovery support                                                                                                    |                           |                  |                                     |                            |
| 14. Kinship care support groups/networkin                                                                                                    | ig (Select all that       | t apply)         |                                     |                            |
| For self                                                                                                    |                           |                  |                                     |                            |
| For kinship child(ren)/youth                                                                                                    |                           |                  |                                     |                            |
|                                                                                                    |                           |                  |                                     |                            |
| Services                                                                                                    | Used in past 12<br>months | Currently<br>use | Don't<br>currently use,<br>but need | Don't need at this<br>time |
|                                                                                                    |                           | -                | currently use,                      |                            |
| Services<br>15. Training for kinship caregivers (such<br>as parenting classes and trainings)<br>(Select all that apply                                                                                                    |                           | -                | currently use,                      |                            |
| 15. <b>Training for kinship caregivers</b> (such as parenting classes and trainings)                                                                                                    |                           | -                | currently use,                      |                            |
| 15. <b>Training for kinship caregivers</b> (such<br>as parenting classes and trainings)<br>(Select all that apply<br>16. Language services<br>Traditional Language classes                                                                                                    |                           | -                | currently use,                      |                            |
| 15. Training for kinship caregivers (such<br>as parenting classes and trainings)<br>(Select all that apply<br>16. Language services                                                                                                    |                           | -                | currently use,                      |                            |
| 15. Training for kinship caregivers (such<br>as parenting classes and trainings)<br>(Select all that apply<br>16. Language services<br>Traditional Language classes<br>17. Access to legal services and advice<br>(i.e. legal representation, custody, estate<br>planning/end of life, child support, etc.)                                                                                                    | months                    | -                | currently use,                      |                            |
| <ul> <li>15. Training for kinship caregivers (such as parenting classes and trainings) (Select all that apply</li> <li>16. Language services</li> <li>Traditional Language classes</li> <li>17. Access to legal services and advice (i.e. legal representation, custody, estate planning/end of life, child support, etc.) (Select all that apply)</li> </ul>                                                                                      | months                    | -                | currently use,                      |                            |
| <ul> <li>15. Training for kinship caregivers (such as parenting classes and trainings)<br/>(Select all that apply</li> <li>16. Language services</li> <li>Traditional Language classes</li> <li>17. Access to legal services and advice (i.e. legal representation, custody, estate planning/end of life, child support, etc.)<br/>(Select all that apply)</li> <li>18. In-home family services (Select all that</li> </ul>                        | months                    | -                | currently use,                      |                            |
| <ul> <li>15. Training for kinship caregivers (such as parenting classes and trainings)<br/>(Select all that apply</li> <li>16. Language services</li> <li>Traditional Language classes</li> <li>17. Access to legal services and advice (i.e. legal representation, custody, estate planning/end of life, child support, etc.)<br/>(Select all that apply)</li> <li>18. In-home family services (Select all that Home-visiting programs</li> </ul> | months                    | -                | currently use,                      |                            |

| The table below lists all services fro<br>needs from the options below. (1 = t | m the Kinship Needs Assessment. Plea<br>he most important need) | ase rank your <u>top three to five</u> |
|--------------------------------------------------------------------------------|-----------------------------------------------------------------|----------------------------------------|
| Financial support for necessities                                              | Respite                                                         | Behavioral health / counseling         |
| Financial education support                                                    | Help with transportation                                        | Kinship Care Support groups /          |
| Help finding/maintaining housing                                               | Help accessing primary care, other                              | networking                             |
| Support obtaining durable goods                                                | medical                                                         | Training for kinship caregivers        |
| Help getting enough food daily for                                             | care or resources                                               | Language services                      |
| your family                                                                    | Help accessing dental care services                             | Access to legal services and           |
| Getting and keeping public                                                     | Personal and emotional support                                  | advice                                 |
| assistance                                                                     | about <u>your</u>                                               | In-home family services                |
|                                                                                | circumstance, someone to talk to                                | Other:                                 |
| School related supports                                                        | Someone to talk to regarding your                               |                                        |
|                                                                                | <u>kinship</u>                                                  | Other:                                 |
|                                                                                | child(ren)                                                      |                                        |
|                                                                                | Child-care support                                              |                                        |
|                                                                                | Referral to aging and disability                                |                                        |
|                                                                                | resource center                                                 |                                        |

#### GOAL SETTING

Please enter the date goal set for each goal. Identify the category of each goal using the table above. The Essential Tasks section is available to give more detailed description of the goal. When a goal is completed, be sure to check the box in the goal status field and enter the date completed.

| Date Goal 1 Set:/_         |               | Category:          |                |         |           |                             |                                  |  |
|----------------------------|---------------|--------------------|----------------|---------|-----------|-----------------------------|----------------------------------|--|
| Task 1:                    |               |                    |                |         |           |                             |                                  |  |
| Describe Essential Tasks   | <b>S</b> :    |                    |                |         |           |                             |                                  |  |
| What                       | you'll do:    |                    |                |         |           |                             |                                  |  |
| What other                 | s will do:    |                    |                |         |           |                             |                                  |  |
| How important is it for yo | u to work or  | n the goal you io  | dentified abov | /e?     |           |                             |                                  |  |
| Not Important              | 1 2           | 3 4                | 5 6            | 7       | 8         | 9                           | 10 Very Important                |  |
| How confident are you th   | at you will b | be successful in   | reaching the   | goal yo | u identif | ied abov                    | e?                               |  |
| Not Important              | 1 2           | 3 4                | 5 6            | 7       | 8 🔲       | 9                           | 10 Very Important                |  |
| Next Steps/Follow up       |               | i i                | ·              |         |           |                             |                                  |  |
| Date Goal Completed        | /             | _/                 |                |         |           |                             |                                  |  |
| Goal Status:               | 🔲 Goal co     | ompleted           |                |         |           | 🔲 Car                       | retaker no longer wants services |  |
|                            | 🔲 Goal no     | no longer relevant |                |         |           | Lost contact with caregiver |                                  |  |
|                            | Careta        | ker no longer ha   | as children    |         |           | 🔲 End                       | d of service period              |  |

| Date Goal 2 Set://                                                                                                    |                                                                             | Category:                                    |                                                                 |
|----------------------------------------------------------------------------------------------------|-----------------------------------------------------------------------------|----------------------------------------------|-----------------------------------------------------------------|
| Task 1:                                                                                                    |                                                                             |                                              |                                                                 |
| Describe Essential Tasks                                                                                                    | s:                                                                          |                                              |                                                                 |
| What yo                                                                                                    | u'll do:                                                                    |                                              |                                                                 |
| What others                                                                                                    |                                                                             |                                              |                                                                 |
| How important is it for yo                                                                                                    | ou to work on t                                                             | he goal you identified above?                |                                                                 |
| Not Important                                                                                                    | 2 3                                                                         |                                              | 10 Very Important                                               |
|                                                                                                    |                                                                             | successful in reaching the goal you identifi | ed above?                                                       |
| Not Important 1<br>Next Steps/Follow up                                                                                                    | 2 3                                                                         | 4 5 6 7 8 9                                  | 10 Very Important                                               |
|                                                                                                    |                                                                             |                                              |                                                                 |
| Date Goal Completed                                                                                                    |                                                                             |                                              |                                                                 |
| Goal Status:                                                                                                    | Goal con                                                                    | npleted                                      | Caretaker no longer wants services                              |
|                                                                                                    | Goal no l                                                                   | onger relevant                               | Lost contact with caregiver                                     |
|                                                                                                    | Caretake                                                                    | er no longer has children                    | End of service period                                           |
|                                                                                                    |                                                                             | -                                            |                                                                 |
|                                                                                                    |                                                                             |                                              | ł                                                               |
| Date Goal 3 Set:/                                                                                                    |                                                                             | Category:                                    |                                                                 |
| Date Goal 3 Set:/_<br>Task 1:                                                                                                    |                                                                             | Category:                                    |                                                                 |
|                                                                                                    | <u> </u>                                                                    | Category:                                    | <u></u>                                                         |
| <br>Task 1:                                                                                                    |                                                                             | Category:                                    | <u>.</u>                                                        |
| Task 1:<br>Describe Essential Tasks                                                                                                    | u'll do:                                                                    | Category:                                    | ·                                                               |
| Task 1:<br>Describe Essential Tasks<br>What you<br>What others w                                                                                                    | u'll do:<br>will do:                                                        | Category:<br>he goal you identified above?   | <u>.</u>                                                        |
| Task 1:<br>Describe Essential Tasks<br>What you<br>What others w                                                                                                    | u'll do:<br>will do:                                                        | he goal you identified above?                | □ 10 Very Important                                             |
| Task 1:<br>Describe Essential Tasks<br>What you<br>What others w<br>How important is it for yo<br>Not Important 1 1<br>How confident are you th                                                                 | u'll do:<br>will do:<br>u to work on t<br>u to work on t<br>u to work on t  | he goal you identified above?                | ed above?                                                       |
| Task 1:<br>Describe Essential Tasks<br>What you<br>What others w<br>How important is it for yo<br>Not Important 1<br>How confident are you th<br>Not Important 1<br>1                                           | u'll do:<br>will do:<br>u to work on t                                      | he goal you identified above?                |                                                                 |
| Task 1:<br>Describe Essential Tasks<br>What you<br>What others w<br>How important is it for yo<br>Not Important 1 1<br>How confident are you th                                                                 | u'll do:<br>will do:<br>u to work on t<br>u to work on t<br>u to work on t  | he goal you identified above?                | ed above?                                                       |
| Task 1:<br>Describe Essential Tasks<br>What you<br>What others w<br>How important is it for yo<br>Not Important 1<br>How confident are you th<br>Not Important 1<br>1                                           | u'll do:<br>will do:<br>u to work on t<br>u to work on t<br>u to work on t  | he goal you identified above?                | ed above?                                                       |
| Task 1:<br>Describe Essential Tasks<br>What you<br>What others w<br>How important is it for yo<br>Not Important 1<br>How confident are you th<br>Not Important 1<br>Next Steps/Follow up                        | u'll do:<br>will do:<br>u to work on t<br>u to work on t<br>u to work on t  | he goal you identified above?                | ed above?                                                       |
| Task 1:<br>Describe Essential Tasks<br>What you<br>What others w<br>How important is it for yo<br>Not Important 1<br>How confident are you th<br>Not Important 1<br>Next Steps/Follow up<br>Date Goal Completed | u'll do:<br>will do:<br>u to work on t<br>2 3<br>at you will be<br>2 3<br>  | he goal you identified above?                | ed above?  10 Very Important Caretaker no longer wants services |
| Task 1:<br>Describe Essential Tasks<br>What you<br>What others w<br>How important is it for yo<br>Not Important 1<br>How confident are you th<br>Not Important 1<br>Next Steps/Follow up<br>Date Goal Completed | u'll do:<br>will do:<br>u to work on ti<br>2 3<br>at you will be<br>2 3<br> | he goal you identified above?                | ed above?                                                       |

## **Appendix I. Child No Longer in Caregiver Home**

Caregiver GetCare Identification Number: Timepoint: Three-month six-month Child GetCare Identification Number: 1. How many kinship children are currently living in your home? 🔲 Yes No No 2. Did you have any kinship child(ren) leave your home? (if yes go to question 3) 3. Date kinship child left the home. (if more than one child Date child left home: left the home, please complete questions separate forms) 5. Birthdate 4. Gender 6. Race/Ethnicity (Check all that apply) American Indian/ Alaskan Multiracial American Indian/Alaska Native (any American Indian/Alaska Native Male Native: (MM/DD/YYYY) indicated as well as another race) E Female Tribal affiliation: Multiracial Black (any Black indicated as Black or African American well as another race except American Hispanic or Latino/Latinx Indian/Alaska Native) Asian/Pacific Islander Multiracial (all other combinations, with no indication of American White (Non-Hispanic) Indian/Alaska Native or Black) Other: \_\_\_\_\_ Unknown (no races indicated) returned to birth parent moved to another kin caregiver 7. Where did the child move to? entered foster care aged out Other:

### **Appendix J. Intake TIPS from Navigators**

- **Getting Contact Information:** Kinship navigators have stated that is easier to obtain contact information after sharing details about the services they offer. They emphasized the importance of their ability to assist caregivers and listen to their needs when they reach out for support.
- **Providing immediate referral to build relationship:** Navigators have found providing information about services and demonstrating the kinship navigator's ability to assist caregivers by listening to their needs increases the likelihood caregivers engage further with the kinship navigator program. For instance, offering immediate services such as a referral number, support group information, and details about available support events through newsletters, social media, and email marketing can encourage caregivers to provide their contact information for further follow-up.
- **Saving time at intake:** Navigators expressed the potential to begin the GetCare caregiver file by obtaining and inputting the caregiver's demographics information over the phone. This will help reduce the number of questions that will have to be addressed during the face-to-face intake meeting.
- **Break up intake appointment:** There is opportunity to break up the appointment into two sessions if needed. Please note navigators pointed out concerns with breaking up the intake into two sessions, specifically the caregiver may not come back to complete.
- Gathering caregiver contact information: If you have a kinship caregiver uncertain of providing contact information, explain that providing such information will help keep them updated on upcoming events and services.

## Appendix K. Satisfaction Survey

In order to maintain confidentiality and keep the survey anonymous, please do not type/write any names, including the names of your kinship child(ren) in your responses. Taking this survey is voluntary and you can choose not to take the survey. You can skip any questions you don't want to answer. If you choose not to take the survey, or don't answer all the questions, there will not be any penalties. Choosing not to take the survey or not answering all the questions will not affect any services you may be receiving or affect access to any services in the future.

| Participant ID: (first name<br>initial, last name initial, city,<br>month and year of birth) | Ex: AM-SEATT   | LE-04 | -199 | 1                           |                            |             |                                 |                   |                                                |
|----------------------------------------------------------------------------------------------|----------------|-------|------|-----------------------------|----------------------------|-------------|---------------------------------|-------------------|------------------------------------------------|
| Date survey was                                                                              | /              |       |      |                             |                            |             |                                 |                   |                                                |
| completed:                                                                                   | (MM / DD / YYY | 'Y)   |      |                             |                            |             |                                 |                   |                                                |
| In what county do you                                                                        | Thurston       | Pier  | ce   | Cowlit                      | z                          | Snohomish   | Skagit                          | Spokane           |                                                |
| receive kinship<br>navigator services?                                                       | Yakima         | Cla   | rk   | Wahki                       | akum                       | Whatcom     | San Jua                         | in Other:         |                                                |
| <u>90 days (3 months)</u> and navigator was helpful ir                                       | · · ·          |       |      | -                           |                            | ed with the | services yo                     | ou received and i | f the kinship                                  |
|                                                                                              |                | D     |      | u use this :<br>he last 3 m |                            | satisfied   | vere you<br>d with the<br>ices? | in getting access | navigator helpful<br>and/or using this<br>ice? |
|                                                                                              |                | Yes   | No   | Service<br>not<br>available | Not<br>applicable<br>(N/A) | Yes         | No                              | Yes               | No                                             |
| 1. Financial support for n<br>rent, utilities, phone, c<br>insurance/repairs, etc            | ar<br>.)       |       |      |                             |                            |             |                                 |                   |                                                |
| <ol> <li>Financial education su<br/>taxes, budgeting, retir</li> </ol>                       |                |       |      |                             |                            |             |                                 |                   |                                                |

|                                                                                                    | Did you use this service?<br>(in the last 3 months) |    |                             | If so, were you<br>satisfied with the<br>services? |     | in getting access | navigator helpful<br>and/or using this<br>vice? |    |
|----------------------------------------------------------------------------------------------------|-----------------------------------------------------|----|-----------------------------|----------------------------------------------------|-----|-------------------|-------------------------------------------------|----|
|                                                                                                    | Yes                                                 | No | Service<br>not<br>available | Not<br>applicable<br>(N/A)                         | Yes | No                | Yes                                             | No |
| 3. Support in finding/maintaining<br>housing (i.e. section 8, tribal housing,<br>eviction prevention, etc.)                                 |                                                     |    |                             |                                                    |     |                   |                                                 |    |
| 4. Support obtaining durable goods (i.e. bedding, furniture, clothing, etc.)                                                                |                                                     |    |                             |                                                    |     |                   |                                                 |    |
| <ol> <li>Help getting enough food daily for<br/>your family (i.e. food bank, WIC,<br/>Basic Food ("food stamps") SNAP,<br/>etc.)</li> </ol> |                                                     |    |                             |                                                    |     |                   |                                                 |    |
| 6. Getting and keeping public assistance<br>(i.e. Medicaid, Medicare, SSI, TANF,<br>ABD, etc.)                                              |                                                     |    |                             |                                                    |     |                   |                                                 |    |
| 7. Help with transportation (i.e. bus/taxi fare, gas, rides, etc.)                                                                          |                                                     |    |                             |                                                    |     |                   |                                                 |    |
| 8. School related supports (i.e.<br>enrollment, IEP/504, special<br>education services, etc.)                                               |                                                     |    |                             |                                                    |     |                   |                                                 |    |
| <ol> <li>Help accessing primary or other<br/>medical care (for self)</li> </ol>                                                             |                                                     |    |                             |                                                    |     |                   |                                                 |    |
| 10. Help accessing primary or other<br>medical care (for kinship child)                                                                     |                                                     |    |                             |                                                    |     |                   |                                                 |    |
| 11. Help accessing dental care services (for self)                                                                                          |                                                     |    |                             |                                                    |     |                   |                                                 |    |
| 12. Help accessing dental care services (for kinship child)                                                                                 |                                                     |    |                             |                                                    |     |                   |                                                 |    |
| 13. Child care support (i.e. Working<br>Connections, after school care,<br>informal child care, etc.)                                       |                                                     |    |                             |                                                    |     |                   |                                                 |    |

|                                                                                                    | [                               |                                                     | ou use this<br>the last 3 i |            |         | If so, were you<br>satisfied with the<br>services? |                                          |             | Was the kinship naviga<br>helpful in getting acces<br>and/or using this service |                                               |
|----------------------------------------------------------------------------------------------------|---------------------------------|-----------------------------------------------------|-----------------------------|------------|---------|----------------------------------------------------|------------------------------------------|-------------|---------------------------------------------------------------------------------|-----------------------------------------------|
|                                                                                                    | Yes                             | No                                                  | Servic<br>not<br>availat    | applica    | able    | Yes                                                | No                                       | ) Y         | ′es                                                                             | No                                            |
| 14. Respite: temporary, time-limited break<br>for caregivers (i.e. camps, retreat, youth<br>activities, temporary help, etc.)                                                                          |                                 |                                                     |                             |            |         |                                                    |                                          |             |                                                                                 |                                               |
| 15. Referral to Aging and Disability<br>Resource Center (ADRC) or Area<br>Agency on Aging (AAA) or Information or<br>Assistance.                                                                       |                                 |                                                     |                             |            |         |                                                    |                                          |             |                                                                                 |                                               |
| <ol> <li>Personal and emotional support for<br/>yourself: someone to talk to (i.e. family,<br/>friend, neighbor, community-based<br/>groups, etc.).</li> </ol>                                         |                                 |                                                     |                             |            |         |                                                    |                                          |             |                                                                                 |                                               |
| 17. Someone to talk to regarding <b>your</b><br><b>kinship child</b> (i.e. family, friend,<br>neighbor, community-based groups, etc.)                                                                  |                                 |                                                     |                             |            |         |                                                    |                                          |             |                                                                                 |                                               |
| <ol> <li>Professional behavioral<br/>health/counseling for kinship child (i.e.<br/>therapy, holistic healing, substance<br/>recovery, etc.)</li> </ol>                                                 |                                 |                                                     |                             |            |         |                                                    |                                          |             |                                                                                 |                                               |
| <ol> <li>Professional behavioral<br/>health/counseling for self (i.e. therapy,<br/>psychiatry, holistic healing, substance<br/>recovery, etc.)</li> </ol>                                              |                                 |                                                     |                             |            |         |                                                    |                                          |             |                                                                                 |                                               |
| 20. kinship care support groups                                                                                                    |                                 |                                                     |                             |            |         |                                                    |                                          |             |                                                                                 |                                               |
| 21. Training for kinship caregivers (i.e. parenting classes, trainings, etc.)                                                                                                    |                                 |                                                     |                             |            |         |                                                    |                                          |             |                                                                                 |                                               |
| 22. Language services (i.e. language classes (ESL), interpreter, translation services.)                                                                                                    |                                 |                                                     |                             |            |         |                                                    |                                          |             |                                                                                 |                                               |
|                                                                                                    |                                 | Did you use this service?<br>(in the last 3 months) |                             |            |         | satis                                              | o, were you<br>fied with th<br>services? | e help      | oful in get                                                                     | hip navigator<br>ting access<br>this service? |
|                                                                                                    | Yes                             | No                                                  | Servic<br>not<br>availat    | applica    | able    | Yes                                                | No                                       | Y           | 'es                                                                             | No                                            |
| <ol> <li>Access to legal services and information<br/>(legal representation, custody, estate<br/>planning/end of life, child support, etc.)</li> <li>In-home family services (i.e. visiting</li> </ol> |                                 |                                                     |                             |            |         |                                                    |                                          |             |                                                                                 |                                               |
| nurses, family preservation, home health aide, etc.)                                                                                                    |                                 |                                                     |                             |            |         |                                                    |                                          |             |                                                                                 |                                               |
| 25. Other services (please specify):                                                                                                    |                                 |                                                     |                             |            |         |                                                    |                                          |             |                                                                                 |                                               |
| 26. Other services (please specify):                                                                                                    |                                 |                                                     |                             |            |         |                                                    |                                          |             |                                                                                 |                                               |
| As a result of participating in kinship care                                                                                                    | progr                           | ams                                                 | or servic                   | es, please | tell us | s whet                                             | her you ag                               | ree or disa | agree wi                                                                        | th each of                                    |
| the following statements:                                                                                                    |                                 |                                                     | Strongly                    | Disagree   |         |                                                    | Neither                                  | Somewhat    | Agree                                                                           | Strongly                                      |
|                                                                                                    |                                 | C                                                   | lisagree                    |            | disag   |                                                    | agree nor<br>disagree                    | agree       |                                                                                 | agree                                         |
| 27. I now feel that I am better able to cope with caring<br>for the child I am raising than before I became<br>involved in kinship care services and activities.                                       |                                 | ng                                                  |                             |            |         |                                                    |                                          |             |                                                                                 |                                               |
| 28. I do not feel as stressed out as I was before participating in kinship care services and                                                                                                    | as stressed out as I was before |                                                     |                             |            |         |                                                    |                                          |             |                                                                                 |                                               |
| 29. I feel as if my overall health and sense of<br>being have improved since participating i<br>care services and activities.                                                                          | well-                           |                                                     |                             |            | [       |                                                    |                                          |             |                                                                                 |                                               |
| <ol> <li>I am enjoying life more now since particip<br/>kinship care services and activities.</li> </ol>                                                                                               | bating in                       | n                                                   |                             |            |         |                                                    |                                          |             |                                                                                 |                                               |

|                                                                                         | Strongly<br>disagree | Disagree      | Somewhat<br>disagree |              | Somewhat agree | Agree       | Strongly<br>agree |
|-----------------------------------------------------------------------------------------|----------------------|---------------|----------------------|--------------|----------------|-------------|-------------------|
| 31. I plan to continue to participate in kinship care activities/services.              |                      |               |                      |              |                |             |                   |
| 32. My kinship Navigator was very supportive.                                           |                      |               |                      |              |                |             |                   |
| 33. My kinship Navigator listened to my needs.                                          |                      |               |                      |              |                |             |                   |
| 34. My kinship Navigator was very knowledgeable of<br>available resources and services. |                      |               |                      |              |                |             |                   |
| 35. My kinship Navigator linked me to the services that<br>I need.                      |                      |               |                      |              |                |             |                   |
| 36. I would recommend the kinship Navigator program to others kinship caregivers.       |                      |               |                      |              |                |             |                   |
| 37. Where do you think your kinship child will be living one year (12 months) from now? | With m               | e             |                      | F            | Parent/guard   | lian        |                   |
|                                                                                         | Foster               | parent        |                      | А            | nother relat   | ive         |                   |
|                                                                                         | Other,               | pleasespec    | cify:                |              |                |             |                   |
| 38. If you had any difficulty accessing any service, or w                               | ere not sati         | stied with th | ie service, p        | Jease tell u | s about you    | r experienc | .e:               |
|                                                                                         |                      |               |                      |              |                |             |                   |
| 39. What resources and/or services have been the mos                                    | t helpful to y       | you as a kin  | ship caregiv         | er raising a | a child?       |             |                   |

| 0. What were the helpful things that the kinship navigator did for you? |
|-------------------------------------------------------------------------|
| 0. What were the helpful things that the kinship navigator did for you? |
| 0. What were the helpful things that the kinship navigator did for you? |
| 0. What were the helpful things that the kinship navigator did for you? |
| D. What were the helpful things that the kinship navigator did for you? |
| 0. What were the helpful things that the kinship navigator did for you? |
| D. What were the helpful things that the kinship navigator did for you? |
| 0. What were the helpful things that the kinship navigator did for you? |
| 0. What were the helpful things that the kinship navigator did for you? |
| D. What were the helpful things that the kinship navigator did for you? |
| 0. What were the helpful things that the kinship navigator did for you? |
| 0. What were the helpful things that the kinship navigator did for you? |
| 0. What were the helpful things that the kinship navigator did for you? |
| 0. What were the helpful things that the kinship navigator did for you? |
|                                                                         |
|                                                                         |
|                                                                         |
|                                                                         |
|                                                                         |
|                                                                         |
|                                                                         |
|                                                                         |
|                                                                         |
|                                                                         |
|                                                                         |
|                                                                         |
|                                                                         |
|                                                                         |
|                                                                         |

| 41. What could the kinship navigator have done differently that would have been more helpful?        |  |
|----------------------------------------------------------------------------------------------------|--|
| · · · · · · · · · · · · · · · · · · ·                                                                |  |
|                                                                                                    |  |
|                                                                                                    |  |
|                                                                                                    |  |
|                                                                                                    |  |
|                                                                                                    |  |
| 42. Are there any service or services that you have or currently need but have not been able to get? |  |
| Yes                                                                                                  |  |
|                                                                                                    |  |
| L If yes, please describe what service(s):                                                           |  |
|                                                                                                    |  |
|                                                                                                    |  |

## Appendix L. Satisfaction Survey [Spanish]

#### Encuesta de satisfacción del programa de orientadores familiares Kinship Navigator Program Satisfaction Survey

Para mantener la confidencialidad y mantener el anonimato de la encuesta, no escriba ni escriba ningún nombre, como los nombres de su(s) hijo(s) familiar(es), en sus respuestas. **Tomar esta encuesta es voluntario y puede elegir no tomar la encuesta.** Puede omitir cualquier pregunta que no desee responder. Si elige no completar la encuesta o no responde a todas las preguntas, no habrá sanciones. Elegir no responder la encuesta o no responder todas las preguntas no afectará ningún servicio que pueda estar recibiendo, ni afectará el acceso a ningún servicio en el futuro.

| Número de participante:                                                          | (iniciales de nombre y apellido, ciudad, mes y año de nacimiento) Ej: AM-SEATTLE-04-1991 |                          |          |                 |           |                     |                                                                 |                       |                        |
|----------------------------------------------------------------------------------|------------------------------------------------------------------------------------------|--------------------------|----------|-----------------|-----------|---------------------|-----------------------------------------------------------------|-----------------------|------------------------|
| Fecha en que se                                                                  | //_                                                                                      |                          |          |                 |           |                     |                                                                 |                       |                        |
| completó la encuesta.                                                            | (MM/DD/A                                                                                 | AAA)                     |          |                 |           |                     |                                                                 |                       |                        |
| ¿En qué condado                                                                  | Thurston                                                                                 | 🗌 Pier                   | rce      | Cowlitz         | Snohor    | nish                | Skagit                                                          | Spokane               |                        |
| recibe servicios de                                                              | 🗌 Yakima                                                                                 | Cla                      | rk 🗌     | Wahkiakum       | Whatco    | m                   | San Jua                                                         | an 🗌 Otro:            |                        |
|                                                                                  | ntador familiar?                                                                         |                          |          |                 |           |                     |                                                                 | (111)                 |                        |
| A continuación hay una<br>días (3 meses) y, si fue a<br>utilidad para obtener ac | así, indique si                                                                          | quedó                    | satisfec | ho con los s    | -         |                     |                                                                 |                       |                        |
| · ·                                                                              |                                                                                          |                          | •        | ó este servici  | o?        | Si es as            | , ¿quedó                                                        | ¿El orientador        | familiar fue de        |
|                                                                                  |                                                                                          |                          | (en los  | últimos 3 mes   | ses)      | satisfech           | o con los                                                       |                       | otener acceso a        |
|                                                                                  |                                                                                          | Sí                       | No       | Servicio no     | No        | servi<br>Sí         | cios?                                                           | este servicio o<br>Sí | para utilizarlo?<br>No |
|                                                                                  |                                                                                          | 51                       | INO      | disponible      | aplicable | 51                  | No                                                              | 51                    | NO                     |
| 1. Apoyo financiero para                                                         |                                                                                          |                          |          |                 |           |                     |                                                                 |                       |                        |
| básicas (como alquiler                                                           |                                                                                          |                          |          |                 |           |                     |                                                                 |                       |                        |
| básicos, teléfono, segu<br>reparaciones de autor                                 |                                                                                          |                          |          |                 |           |                     |                                                                 |                       |                        |
| 2. Apoyo para educación                                                          |                                                                                          |                          |          |                 |           |                     |                                                                 |                       |                        |
| (impuestos, presupues                                                            | stos,                                                                                    |                          |          |                 |           |                     |                                                                 |                       |                        |
| jubilación, etc.)                                                                |                                                                                          |                          |          |                 |           |                     |                                                                 |                       |                        |
|                                                                                  |                                                                                          |                          |          | ó este servicio |           |                     | , ¿quedó                                                        |                       | familiar fue de        |
|                                                                                  |                                                                                          | (en los últimos 3 meses) |          |                 |           | io con los<br>cios? | utilidad para obtener acceso a este servicio o para utilizarlo? |                       |                        |
|                                                                                  |                                                                                          | Sí                       | No       | Servicio no     | No        | Sí                  | No                                                              | Sí                    | No                     |
|                                                                                  |                                                                                          |                          |          | disponible      | aplicable |                     |                                                                 |                       |                        |
| 3. Apoyo para encontrar                                                          |                                                                                          |                          |          |                 |           |                     |                                                                 |                       |                        |
| vivienda (es decir, sec<br>vivienda tribal, preveno                              |                                                                                          |                          |          |                 |           |                     |                                                                 |                       |                        |
| desalojo, etc.)                                                                  |                                                                                          |                          |          |                 |           |                     |                                                                 |                       |                        |
| 4. Apoyo para obtener bi                                                         |                                                                                          |                          |          |                 |           |                     |                                                                 |                       |                        |
| duraderos (camas, mo<br>etc.)                                                    | biliario, ropa,                                                                          |                          |          |                 |           |                     |                                                                 |                       |                        |
| 5. Ayuda para conseguir                                                          | suficiente                                                                               |                          |          |                 |           |                     |                                                                 |                       |                        |
| comida diaria para su                                                            |                                                                                          |                          |          |                 |           |                     |                                                                 |                       |                        |
| de alimentos, WIC, Ali                                                           |                                                                                          |                          |          |                 |           |                     |                                                                 |                       |                        |
| Básicos ("estampillas<br>alimentos"), SNAP, etc                                  |                                                                                          |                          |          |                 |           |                     |                                                                 |                       |                        |
| 6. Obtener y conservar a                                                         | sistencia                                                                                |                          |          |                 |           |                     |                                                                 |                       |                        |
| pública (Medicaid, Med                                                           | dicare, SSI,                                                                             |                          |          |                 |           |                     |                                                                 |                       |                        |
| TANF, ABD, etc.)<br>7. Ayuda con el transport                                    | te (tarifa de                                                                            |                          |          |                 |           |                     |                                                                 |                       |                        |
| autobús/taxi, gasolina,                                                          |                                                                                          |                          |          |                 |           |                     |                                                                 |                       |                        |
| etc.)                                                                            |                                                                                          |                          |          |                 |           |                     |                                                                 |                       |                        |
| <ol> <li>Apoyos relacionados o<br/>(inscripción, IEP/504, s)</li> </ol>          |                                                                                          |                          |          |                 |           |                     |                                                                 |                       |                        |
| educación especial, et                                                           |                                                                                          |                          |          |                 |           |                     |                                                                 |                       |                        |
| 9. Ayuda para conseguir                                                          | atención                                                                                 |                          |          |                 |           |                     |                                                                 |                       |                        |
| primaria u otros servic                                                          | ios médicos                                                                              |                          |          |                 |           |                     |                                                                 |                       |                        |
| (para sí mismo)<br>10. Ayuda para conseguir                                      | atención                                                                                 |                          |          |                 |           |                     |                                                                 |                       |                        |
| primaria u otros servic                                                          |                                                                                          |                          |          |                 |           |                     |                                                                 |                       |                        |
| para el niño familiar                                                            | )                                                                                        |                          |          |                 |           |                     |                                                                 |                       |                        |
| 11. Ayuda para obtener se<br>atención dental                                     | ervicios de                                                                              |                          |          |                 |           |                     |                                                                 |                       |                        |
| (para sí mismo)                                                                  |                                                                                          |                          |          |                 |           |                     |                                                                 |                       |                        |

|                                                                                                    | ¿Utilizó este servicio?<br>(en los últimos 3 meses) |               |                                             |                          | Si es así,<br>satisfecho<br>servio | o con los | ¿El orientador familiar<br>fue de utilidad para<br>obtener acceso a este<br>servicio o para utilizarlo? |                                              |  |
|----------------------------------------------------------------------------------------------------|-----------------------------------------------------|---------------|---------------------------------------------|--------------------------|------------------------------------|-----------|----------------------------------------------------------------------------------------------------|----------------------------------------------|--|
|                                                                                                    | Sí                                                  | No            | Servicio<br>no<br>disponible                | No<br>aplicable<br>(N/A) | Sí                                 | No        | Sí                                                                                                    | No                                           |  |
| 12. Ayuda para obtener servicios de<br>atención dental<br>(para el niño familiar)                                                                                                    |                                                     |               |                                             |                          |                                    |           |                                                                                                    |                                              |  |
| <ol> <li>Apoyo con cuidado de niños (como<br/>Working Connections, cuidado después<br/>de la escuela, cuidado de niños<br/>informal, etc.)</li> </ol>                                                                                                    |                                                     |               |                                             |                          |                                    |           |                                                                                                    |                                              |  |
| <ol> <li>Relevo: descanso temporal limitado<br/>para cuidadores (como campamentos,<br/>retiros, actividades para jóvenes, ayuda<br/>temporal, etc.)</li> </ol>                                                                                                    |                                                     |               |                                             |                          |                                    |           |                                                                                                    |                                              |  |
| <ol> <li>Derivación a centro de recursos para la<br/>tercera edad y discapacidades (ADRC)<br/>o a la Agencia Local para la Vejez<br/>(AAA) o información o asistencia.</li> </ol>                                                                                                    |                                                     |               |                                             |                          |                                    |           |                                                                                                    |                                              |  |
| 16. Apoyo personal y emocional para<br><b>usted</b> , alguien con quien hablar. (como<br>familiares, amigos, vecinos, grupos de<br>la comunidad, etc.)                                                                                                    |                                                     |               |                                             |                          |                                    |           |                                                                                                    |                                              |  |
| 17. Alguien con quien hablar sobre <b>su niño</b><br><b>familiar</b> (como familiares, amigos,<br>vecinos o grupos de la comunidad, etc.)                                                                                                    |                                                     |               |                                             |                          |                                    |           |                                                                                                    |                                              |  |
| 18. Salud conductual o terapia profesional<br>para el niño familiar (como terapia,<br>sanación holística, recuperación de<br>consumo de sustancias, etc.)                                                                                                    |                                                     |               |                                             |                          |                                    |           |                                                                                                    |                                              |  |
|                                                                                                    |                                                     |               | zó este servi                               |                          | Si es así,                         | ¿quedó    |                                                                                                    | dor familiar                                 |  |
|                                                                                                    |                                                     | (en los       | últimos 3 m                                 | eses)                    | satisfecho<br>servio               |           | obtener ac                                                                                              | lidad para<br>ceso a este<br>ara utilizarlo? |  |
|                                                                                                    | Sí                                                  | (en los<br>No | últimos 3 m<br>Servicio<br>no<br>disponible | No<br>aplicable<br>(N/A) |                                    |           | obtener ac                                                                                              |                                              |  |
| 19. Salud conductual o terapia profesional<br>para <b>el niño familiar</b> (como terapia,<br>sanación holística, recuperación de<br>consumo de sustancias, etc.)                                                                                                    | Sí                                                  |               | Servicio<br>no                              | No<br>aplicable          | servio                             | cios?     | obtener ac<br>servicio o pa                                                                             | ceso a este<br>ara utilizarlo?               |  |
| para <b>el niño familiar</b> (como terapia,<br>sanación holística, recuperación de<br>consumo de sustancias, etc.)<br>20. Grupos de soporte para cuidado de<br>familiares                                                                                                    | Sí                                                  |               | Servicio<br>no                              | No<br>aplicable          | servio                             | cios?     | obtener ac<br>servicio o pa                                                                             | ceso a este<br>ara utilizarlo?               |  |
| para el niño familiar (como terapia,<br>sanación holística, recuperación de<br>consumo de sustancias, etc.)<br>20. Grupos de soporte para cuidado de<br>familiares<br>21. Capacitación para cuidadores<br>familiares (escuela para padres,<br>capacitación, etc.)                                                                                                    | Sí                                                  |               | Servicio<br>no                              | No<br>aplicable          | servio                             | cios?     | obtener ac<br>servicio o pa                                                                             | ceso a este<br>ara utilizarlo?               |  |
| <ul> <li>para el niño familiar (como terapia, sanación holística, recuperación de consumo de sustancias, etc.)</li> <li>20. Grupos de soporte para cuidado de familiares</li> <li>21. Capacitación para cuidadores familiares (escuela para padres, capacitación, etc.)</li> <li>22. Servicios de lenguaje (como clases de idiomas (inglés como segundo idioma), intérprete, servicios de traducción).</li> </ul>                                                                                                    | Sí                                                  |               | Servicio<br>no                              | No<br>aplicable          | servio                             | cios?     | obtener ac<br>servicio o pa                                                                             | ceso a este<br>ara utilizarlo?               |  |
| <ul> <li>para el niño familiar (como terapia, sanación holística, recuperación de consumo de sustancias, etc.)</li> <li>20. Grupos de soporte para cuidado de familiares</li> <li>21. Capacitación para cuidadores familiares (escuela para padres, capacitación, etc.)</li> <li>22. Servicios de lenguaje (como clases de idiomas (inglés como segundo idioma), intérprete, servicios de traducción).</li> <li>23. Acceso a servicios e información legal (como representación legal, custodia, planificación de patrimonio/testamento, manutención para niños, etc.)</li> </ul>                                                                                                    | Sí                                                  |               | Servicio<br>no                              | No<br>aplicable          | servio                             | cios?     | obtener ac<br>servicio o pa                                                                             | ceso a este<br>ara utilizarlo?               |  |
| <ul> <li>para el niño familiar (como terapia, sanación holística, recuperación de consumo de sustancias, etc.)</li> <li>20. Grupos de soporte para cuidado de familiares</li> <li>21. Capacitación para cuidadores familiares (escuela para padres, capacitación, etc.)</li> <li>22. Servicios de lenguaje (como clases de idiomas (inglés como segundo idioma), intérprete, servicios de traducción).</li> <li>23. Acceso a servicios e información legal (como representación legal, custodia, planificación de patrimonio/testamento, manutención para niños, etc.)</li> <li>24. Servicios familiares en el hogar (como visitas de enfermeros, conservación de la familia, asistente de salud en el hogar, etc.)</li> </ul> | Sí                                                  |               | Servicio<br>no                              | No<br>aplicable          | servio                             | cios?     | obtener ac<br>servicio o pa                                                                             | ceso a este<br>ara utilizarlo?               |  |
| <ul> <li>para el niño familiar (como terapia, sanación holística, recuperación de consumo de sustancias, etc.)</li> <li>20. Grupos de soporte para cuidado de familiares</li> <li>21. Capacitación para cuidadores familiares (escuela para padres, capacitación, etc.)</li> <li>22. Servicios de lenguaje (como clases de idiomas (inglés como segundo idioma), intérprete, servicios e información legal (como representación legal, custodia, planificación de patrimonio/testamento, manutención para niños, etc.)</li> <li>24. Servicios familiares en el hogar (como visitas de enfermeros, conservación de la familia, asistente de salud en el</li> </ul>                                                              | Sí                                                  |               | Servicio<br>no                              | No<br>aplicable          | servio                             | cios?     | obtener ac<br>servicio o pa                                                                             | ceso a este<br>ara utilizarlo?               |  |

| Como resultado de su participación en progra<br>desacuerdo con cada una de las siguientes a                                                                                                 |                                |                  | dado de fan           | niliares, díg | anos si está       | de acuerdo  | o en                     |
|----------------------------------------------------------------------------------------------------|--------------------------------|------------------|-----------------------|---------------|--------------------|-------------|--------------------------|
| desacuerdo con cada una de las siguientes a                                                                                                    | Totalmente<br>en<br>desacuerdo | En<br>desacuerdo | Algo en<br>desacuerdo | en            | Algo de<br>acuerdo | De acuerdo  | Totalmente<br>de acuerdo |
| 27. Siento que ahora estoy más capacitado<br>para afrontar el cuidado del niño que estoy<br>criando que antes de que participara en<br>servicios y actividades de cuidado de<br>familiares. |                                |                  |                       |               |                    |             |                          |
| 28. No me siento tan estresado como antes de<br>participar en servicios y actividades de<br>cuidado de familiares.                                                                          |                                |                  |                       |               |                    |             |                          |
| <ol> <li>Siento que mi estado de salud y sensación<br/>de bienestar general han mejorado desde<br/>que participo en servicios y actividades de<br/>cuidado de familiares.</li> </ol>        |                                |                  |                       |               |                    |             |                          |
| 30. Disfruto más la vida desde que participo en<br>servicios y actividades de cuidado de<br>familiares.                                                                                     |                                |                  |                       |               |                    |             |                          |
| 31. Planeo seguir participando en actividades y                                                                                                    |                                |                  |                       |               |                    |             |                          |
| servicios de cuidado de familiares.<br>32. Mi orientador familiar me ofreció mucho                                                                                                    |                                |                  |                       |               |                    |             |                          |
| apoyo.<br>33. Mi orientador familiar escuchó mis<br>necesidades.                                                                                                    |                                |                  |                       |               |                    |             |                          |
| 34. Mi orientador familiar tenía mucho<br>conocimiento de los recursos y servicios<br>disponibles.                                                                                          |                                |                  |                       |               |                    |             |                          |
| 35. Mi orientador familiar me conectó con los<br>servicios que necesito.                                                                                                    |                                |                  |                       |               |                    |             |                          |
| 36. Recomendaría el programa de orientadores<br>familiares a otros cuidadores familiares.                                                                                                   |                                |                  |                       |               |                    |             |                          |
| 37. ¿En dónde cree que vivirá su niño familiar dentro de un año (12 meses)?                                                                                                    |                                | 0                |                       |               | Padre/mag          | dre/tutor   | 1                        |
|                                                                                                    | Padres :                       | sustitutos       |                       | [             | Otro parie         | nte         |                          |
|                                                                                                    |                                |                  |                       |               |                    |             |                          |
| 38. Si ha tenido alguna dificultad para obtener ac<br>experiencia:                                                                                                    | ceso a algún                   | i servicio, o r  | no se sintió s        | atisfecho co  | n el servicio,     | háblenos de | e su                     |
|                                                                                                    |                                |                  |                       |               |                    |             |                          |
| 39. ¿Qué recursos y servicios le han sido de más                                                                                                    | utilidad com                   | o cuidador f     | amiliar que o         | ría a un niñ  | n?                 |             |                          |
|                                                                                                    |                                |                  |                       |               |                    |             |                          |
|                                                                                                    |                                |                  |                       |               |                    |             |                          |
|                                                                                                    |                                |                  |                       |               |                    |             |                          |
|                                                                                                    |                                |                  |                       |               |                    |             |                          |
|                                                                                                    |                                |                  |                       |               |                    |             |                          |
|                                                                                                    |                                |                  |                       |               |                    |             |                          |

| 40. ¿Qué cosas útiles hizo el orientador por usted?                                           |
|-----------------------------------------------------------------------------------------------|
|                                                                                               |
|                                                                                               |
|                                                                                               |
|                                                                                               |
|                                                                                               |
|                                                                                               |
|                                                                                               |
|                                                                                               |
|                                                                                               |
|                                                                                               |
|                                                                                               |
|                                                                                               |
|                                                                                               |
|                                                                                               |
|                                                                                               |
|                                                                                               |
|                                                                                               |
|                                                                                               |
| 41. ¿Qué podría haber hecho el orientador de una manera diferente que hubiera sido más útil?  |
| 41. ¿Que podra haber necho el orientador de una manera direrente que hubiera sido más util?   |
|                                                                                               |
|                                                                                               |
|                                                                                               |
|                                                                                               |
|                                                                                               |
|                                                                                               |
|                                                                                               |
|                                                                                               |
|                                                                                               |
|                                                                                               |
|                                                                                               |
|                                                                                               |
|                                                                                               |
|                                                                                               |
|                                                                                               |
|                                                                                               |
|                                                                                               |
|                                                                                               |
|                                                                                               |
| 42. ¿Hay algún servicio o servicios que necesita actualmente pero que no ha podido conseguir? |
|                                                                                               |
|                                                                                               |
| Sí                                                                                            |
| No                                                                                            |
|                                                                                               |
| ➡ Si contestó que sí, por favor describa qué servicio(s):                                     |
| Si contesto que si, por lavoi describa que servicio(s).                                       |
|                                                                                               |
|                                                                                               |
|                                                                                               |
|                                                                                               |
|                                                                                               |
|                                                                                               |
|                                                                                               |
|                                                                                               |
|                                                                                               |
|                                                                                               |
|                                                                                               |

Appendix M. Essential Components The following table details the *Essential Components*: What is included and measured in the six month time limited aspects of the KN Program?

|    |                                        | Definition                                                                                                    | Does component<br>end with the end of<br>Case Management<br>cycle? |
|----|----------------------------------------|----------------------------------------------------------------------------------------------------|--------------------------------------------------------------------|
| 1. | Program<br>advertising                 | Multi-method outreach and marketing campaigns to reach kinship families using formal and informal service systems.                                                                                                    | No                                                                 |
| 2. | Needs<br>assessment                    | Collect culturally competent and inclusive family<br>demographic information (for each individual child) and<br>using an evidence-informed or based needs assessment<br>to assess caregiver needs related to raising children.                                                                                                    | Yes                                                                |
| 3. | Resources<br>and referral              | Navigator has knowledge of cross-sector community<br>supports and services for kinship family and understand<br>the systems' processes for accessing successfully. The<br>navigator provides the information (in various format;<br>electronically, printed) needed for caregiver to access<br>services.<br>Intentionally coordinating the integration of kinship<br>services in multiple sectors, school, child welfare, law,<br>health, etc. The Resource and referral model is the<br>service as usual model for the kinship navigator<br>program. | No                                                                 |
| 4. | Peer to peer<br>interaction<br>support | The development of community collaboratives, or a group intentionally meeting to work together to support kinship families in the community.                                                                                                    | No                                                                 |
| 5. | Case<br>management<br>services         | Offer a kinship navigator case management model to<br>build a more in-depth service delivery process when<br>engaging with those kinship caregivers who have more<br>complex needs.                                                                                                    | Yes                                                                |
| 6. | Urgent funds                           | The state funded Kinship Caregivers Support Program (KCSP), for caregivers not involved in the child welfare system, is available in every county and provides financial assistance to support the kinship caregivers who access kinship navigator providers. There may be other urgent need funds for both formal and informal kinship caregivers available in the community that kinship navigators can also access for all caregivers. *The urgent funds could be available without case management.                                               | N                                                                  |
| 7. | Program<br>oversight                   | The legislatively authorized, ongoing Kinship Care<br>Oversight Committee (KCOC) (and/or subcommittee)<br>will serve as the statewide advisory council. to ensure<br>the fidelity of the kinship navigator program as well as<br>monitor the satisfaction of caregivers and the continued<br>effectiveness of the program.                                                                                                    | No                                                                 |

## **Appendix N. Pre-Screening Tool**

\*Note-the term Case Coordination in GetCare is the term used to capture all time spent with clients receiving both paths Case Coordination and Case Management pathways. \*Needs assessments will be offered to potential clients. Based on client's response see three options for support below.

#### Information Assistance/Referral

#### **I&A/I&R**

\*Short communication such as giving someone a phone number or school referral.

\*No need to follow-up with collecting client information or creating a client file.

#### **Recording in GetCare**

\*Information recorded in GetCare for OAAPS 1

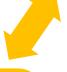

#### **Case Coordination**

\*Contact started by client looking for **minimal help** in one of categories listed on pre-screening & action plan (next page).

#### **Recording in GetCare**

\***Units of time** and client information are recorded including clients that are getting only KSCP with no other case management services or support.

\*Information recorded in GetCare for OAAPS 1

#### **Case Management**

\*Clients need **more intense support** for two or more of the categories listed on pre-screening & action plan (next page).

#### **Recording in Getcare**

\*kinship **Needs Assessment** is completed with the client file in GetCare.

\*Smart Goals are established, and the navigator initiates follow-up contact.

\*Track nonfederal funds used for direct services provided to families by adding unit authorization with **dollar amounts** in service enrollment ribbon.

\*Record **units of time**. (See GetCare training guide.)

\*Information collected for OAAPS 1 and IV-E reimbursement 2

The navigator will mail the satisfaction survey annually. The survey will be sent back to the agency and kept on file for auditing

1) The Older Americans Act Performance System (OAAPS) reporting tool the Administration for Community Living (ACL)/Administration on Aging (AoA) uses to monitor performance and collect information on Older Americans Act (OAA) Title III, VI, and VII programs. States and Area Agencies on Aging (AAA) submit their annual performance report data on OAA program participants, services, and expenditures.

2) Our partners at DCYF will act as the passthrough for IV-E reimbursement through an SLA with ALTSA. Reimbursement is only allowable for families receiving case management level services. Allowable items for reimbursement include administrative expenses, time spent working with/for client, nonfederal funds used to support client such as clothing vouchers, or other tangible goods.

## Pre-Screening Tool & Action Plan

| Client GetCare ID #                  |                                     | Date:                           |
|--------------------------------------|-------------------------------------|---------------------------------|
| Name:                                | Co                                  | unty:                           |
| Phone:                               | Text okay                           |                                 |
| Date of Birth:                       |                                     |                                 |
| *This tool will be used with needs a | assessment and goal setting follow  | up form at 3 and 6 month follow |
| ups.                                 |                                     | -                               |
|                                      |                                     |                                 |
| The table below lists all ser        | vices from the Kinship Nee          | ds Assessment. Please           |
| check off your top three to          | five needs from the options         | below.                          |
| Financial support for                | Help accessing primary              | Behavioral health /             |
| necessities                          | care, other medical care or         | counseling                      |
| Financial education                  | resources                           | Kinship care support            |
| support                              | Help accessing dental               | groups / networking             |
| Help finding/maintaining             | care services                       | Training for kinship            |
| housing                              | Childcare support                   | caregivers                      |
| Support obtaining                    | Respite                             | Language service                |
| durable goods                        | Referral to aging and               | Access to legal services        |
| Help getting enough                  | disability resource center          | and advice                      |
| food daily for your family           | Personal and emotional              |                                 |
|                                      |                                     | In-home family services         |
| Getting and keeping                  | support about your                  | Other:                          |
| public assistance                    | circumstance, someone to<br>talk to |                                 |
| Help with transportation             |                                     | Other:                          |
| Cebeel related supports              | Someone to talk to                  |                                 |
| School related supports              | regarding your kinship              |                                 |
|                                      | child(ren)                          |                                 |

#### Notes:

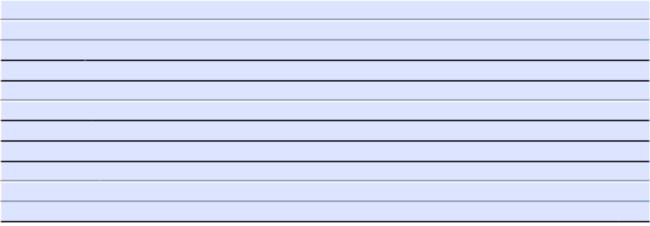

## Appendix O. GetCare User Guide

## Introduction/Your Dashboard in GetCare

This Guide is intended to assist you in working within the GetCare system. Upon each successful log-in to GetCare, your Dashboard will display. The dashboard page is where you will have information about alerts, reports or assignments.

From here you will see the key sections, or modules, used to enter information, apply units or pull reports from GetCare. The modules are identified below, including I&A, CLC Set, and Operations. Additionally, from the top banner, you will see links to open **User Preferences** and the **Help Library**. The note icon, identified by the piece of paper in the blue circle above the solid navy banner at the top center the screen opens issue manager. This is used to report system trouble or bugs for GetCare or ALTSA staff to review and respond. More information about using issue manager is available from the Help Library, look under category <u>Issue Manager & System Troubleshooting</u> for helpful guidance.

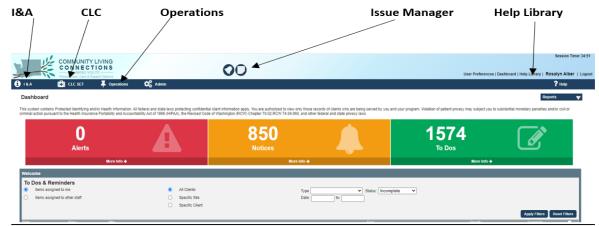

**Please Note:** Throughout this Guide you will see references to the **GetCare Help Library** where additional documents and guides are available with more details about related actions. We encourage you to review materials within this resource section.

## Search for Existing Record:

To avoid creating duplicate records in GetCare, use the following search options to search for existing records: **I&A Search** 

From the I&A Module click on New Contact to see if a record is present in the system. Also use this option for initial contact with new client or one-time quick referrals. Additional details about searching and adding new contacts within the I&A section of GetCare is available from the Help Library, refer to Category: I&A - New Contact and Follow-Up/Stats and look for the "*I&A User Manual*".

|                                                                                                    | 🕄 I & A 📳 CLC SET 📮 Operations 🗱 Admin                                                                                                    |
|----------------------------------------------------------------------------------------------------|----------------------------------------------------------------------------------------------------|
|                                                                                                    | Type Of Contact       Image: Caller:Referral Contact         Caller:Referral Contact       Image: Caller:Referral Contact         Calling for:       Semicone Else         Interpreter Needed:       Image: Caller:Referral Contact         Interpreter Needed:       Image: Caller:Referral Contact |
| COMMUNITY LIVING<br>CONNECTIONS<br>CADED 102 10<br>Provided Care & Statement Openers<br>Call Care & Statement Openers<br>Pollow-Up & States | Search by Need  Service Area Nation-Wide  Adams  Asolin                                                                                                    |
| Contact Assignment Manager                                                                                                    | Follow-Up/Notes                                                                                                    |

Once you have selected either **Calling for Self** or **Calling for Someone Else**, you may choose to search for an existing consumer, or add a new consumer (caregiver). When adding a caller, you first need to see whether they have an existing record in the system. Enter the caller's name and/or Agency in the appropriate fields. Sometimes just typing in the first few letters of a name brings back more results, this is referred to as an 'Ajax search'.

| 18.4                     | ELC SET               | <b>4</b> Operations | 🗱 Admin     |                                                 |              |
|--------------------------|-----------------------|---------------------|-------------|-------------------------------------------------|--------------|
| New Conta                | ict                   |                     |             |                                                 |              |
| Caller/F                 | e Of Contact          | <b>~</b>            | ~           | How did you hear about us?<br>Call length 0 min |              |
| Calling for:<br>Consumer | Self Someone Else     | Interprete          | r Needed: 🗌 |                                                 |              |
|                          |                       |                     |             |                                                 |              |
| Last Name,               | , First Name Nickname | Phone number        | Email       | Address                                         | ID number SS |

When a caller's name doesn't appear in the Ajax menu, ensure they are not in the system by clicking the Search button at the far right. Another option for ensuring they are not in the system, especially if unsure of the spelling, is to enter the phone number and click the Search button. Search results will appear in a list below the search fields.

If the individual doesn't have a record listed, click Add New Record and a blank overlay will appear. This is where you can enter the caller's contact information.

| New Contact                                                                                                    |        |
|----------------------------------------------------------------------------------------------------|--------|
| Ivery of Contact     Ivery of Contact     Call length     Call length     Contacture     Section Store     Interpreter Needed:     Contacture     Section Store     Interpreter Needed:     Contacture     Section Store     Interpreter Needed:     Contacture     Section Store     Section Store     Se                                                                                                    |        |
| provide of you may a door har?     Call length 0 min Calling for: Sold Source Etab Interpreter Needed: Consumer Consumer Consumer Consumer Consumer Consumer Far Name Far Name Far Nam Far Name Far Name Far Nam Far Name Far Name Far Nam Far Name Far Na                                                                                                    | 434 14 |
| Containing fairs       Service Attes         Consumer       Models Ranse:         Consumer       Models Ranse:         [Last Name, First Name] Nickmane       Phone number         [Last Name, First Name] Nickmane       Phone number         [Last Name, First Name] Nickmane       Phone number         [Last Name, First Name] Nickmane       Phone number         [Last Name] Nickmane       Phone number         [Last Advess]       No DOB         Sate:       Sate:         Modewati       Home         Modewati       Home         Modewati       Home         Modewati       Home         Modewati       Home         Modewati       Home         Modewati       Home         Modewati       Home         Modewati       Home         Modewati       Home         Modewati       Home         Search My Need       Interview         Search Arss       Nisher-Wide         Search My Need       Interview                                                                                                    | PAN 10 |
| Model Name:     Model Name:       Carbonnet     Print Name:       (Lad Name, First Name)     Phone number       (Lad Name, First Name)     Phone number                                                                                                    |        |
| Classifier     Wickname:       [Last Name, First Name]     No Doe       [Last Name, First Name]     No Doe       Add New Stocol     Is SS Provide Last of SSX Only       Add New Stocol     Is SS Provide Last of SSX Only       Medicate Lines     Address       Moderation Area     Address       Search Note     Control of States Video       Search big     Note Note       Search big     Note Note       Search States Video     Note Note                                                                                                    |        |
| ILat Name, Find Name     Phone number     Email     Address       Add.New.Roccol     Bith Dates     Sist     Sist       Add.New.Roccol     Bith Dates     Sist     International Address       Bith Lixbold Limits     Bith Dates     International Address     International Address       Search by Need     Versite     Last of SSN Pointel     International Address       Search by Need     Versite     International Address Line 2     Oucle Search       Search Statewide     Vaid Dates Freer (6r) 10022     Terr (bit Dates Freer (6r) 10022     Terr (bit Dates Freer (6r) 10022                                                                                                    |        |
| Lat Name, Find Name     Phone number     Email     Address       Add.New.Roccol     Ibit     Ibit     Ibit       Add.New.Roccol     Ibit     Ibit     Ibit       Ibit     Ibit     Ibit     Ibit       Ibit     Ibit     Ibit     Ibit </td <td></td>                                                                                                    |        |
| And New Stacked     Isk 538 Provided   Last 6 of 558 Only       And New Stacked     Hargion       India Lastaded Lines     Margin       Monomations and Sastistance     Address Line 1       Search My Need     City       Search My Need     City       Search Address     Valid Dates From: 6H40222 Ter: US10999                                                                                                    |        |
| Add New Necole<br>Note: Excluded Cleads<br>Note: Excluded Cleads<br>Note: Active and Assistance<br>Search by Need<br>Service Area (Fallon Vinle)<br>Service Area (Fallon Vinle)<br>Service (Fallon Vinle)<br>Service Area (Fallon Vinle)<br>Service Area (Fallon Vinle)<br>Service Area (Fallon Vinle)<br>Service Area (Fallon Vinle)<br>Service Area (Fallon Vinle)<br>Service Area (Fallon Vinle)<br>Service Area (Fallon Vinle)<br>Service Area (Fallon Vinle)<br>Service Area (Fallon Vinle)<br>Service (Fallon Vinle)<br>Service (Fallon Vinle)<br>Service (Fallon Vinle)<br>Service (Fallon Vinle)<br>Service (Fallon Vinle)<br>Service (Fallon Vinle)<br>Service (Fallon Vinle)<br>Service (Fallon Vinle)<br>Service (Fallon Vinle)<br>Service (Fallon V |        |
| Bite Lackeded Limits     Address I: Home v Countyrt: v P       Information and Assistance     Fearch Address Line 2       Search by Need     Optimizer (Countyrt: V)       Service Aires [Lactor-Vides     Optimizer (Countyrt: V)       Service Aires [Lactor-Vides     Optimizer (Countyrt: V)       Valid Dates Freer (6/16/052) Tel: (Doi:100000)     Optimizer (Countyrt: V)                                                                                                    |        |
| National Line     Control II       Search by     Keed       Search by     National Control II       Search by     National Control II       Search by     National Control II       Search by     National Control II       Search by     National Control II       Search by     National Control II       Search by     National Control II       National Control II     National Control III                                                                                                    |        |
| Information and Assistance  Search by Need  Service Area (Nation-Wide State-Wide State-Wide Service Area (Nation-Wide Service Area (Nation-Wide Serv                                                                                                    |        |
| Search by Need         Address Line 1         Address Line 2           City         WA         Zp         Ouck Search           Sarvice Area         Nation-Wide         State-Wide         State-Wide                                                                                                    |        |
| Search by Need  City WA 220 Cauck Search Vaid Dates From: 65:150222 Tei: 223:15999 State-Wide                                                                                                    |        |
| Service Area Nation-Wilde State-Wilde                                                                                                    |        |
| Service Area Nation-Wide                                                                                                    |        |
|                                                                                                    |        |
|                                                                                                    |        |
| Asotin    Valid Dates From: (05/16/2022 Tec: (2)/10/099                                                                                                    |        |
|                                                                                                    |        |
| Email: Home V Email                                                                                                    |        |
| Do you want to follow up Please Select v Valid Dates From: (#5/16/2022 To: 12/3/19999                                                                                                    |        |
| Note                                                                                                    |        |
|                                                                                                    |        |

#### **CLC Set – Full Client Search**

From the **CLC Set Module** select **Full Client Search** option and enter name or other identifying options associated to the individual you are searching for or adding to the system. Select 'Search'.

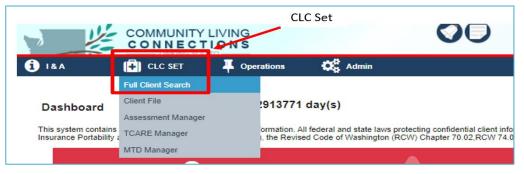

| 1                            |             |             |         | 00         |          | Password expires in: 2013771 day(s)Session Timer 34:                 |
|------------------------------|-------------|-------------|---------|------------|----------|----------------------------------------------------------------------|
| 1 IAA                        | (+) CLC SET | Coperations | 🔅 Admin | Enter Name |          | User Preferences   Dashboard   Help Library   AKTORie   Log<br>Phelp |
|                              |             |             |         |            |          | Client Search History 🕎 Reports 🖤                                    |
| Full Clier<br>Name<br>Gender | Last Name   | First Name  |         |            | Nickname | DOB Range To                                                         |
| Region<br>Internal ID        |             |             | ~       |            | City     | GetCare ID Phone number                                              |
| T. 4 44 No. 00               |             |             |         |            |          | Search Reset                                                         |
|                              |             |             |         |            |          | Select Search                                                        |

**TIP:** When searching, less is more. Searching using fewer parameters and fewer letters means you will get more potential record matches (and avoid missing a duplicate record with a typo).

After selecting 'Search' a list of records may display. Review list to see if the record you are searching for is already entered into GetCare.

Click on the correct client's name to pull up their information. *If existing client, make sure all demographic information is current.* 

If there is not an existing record, click **Add New Record** to create a new record. Fill in client phone and address, including county. *The system will assign a GetCare number if the person is not already in the system.* 

|                           | Client S                                                       | earch                    |                                                             |         |                  |               |                 |                                                         |           |              |                                       |                       |
|---------------------------|----------------------------------------------------------------|--------------------------|-------------------------------------------------------------|---------|------------------|---------------|-----------------|---------------------------------------------------------|-----------|--------------|---------------------------------------|-----------------------|
| Name                      | Kir                                                            | nship                    | N                                                           |         |                  |               | Nickname        |                                                         |           | DOB          |                                       |                       |
| Gende                     | r                                                              |                          | ~                                                           |         |                  |               | Last Four S     | SN                                                      |           | DOB Range    | to                                    |                       |
| Regior                    | n                                                              |                          |                                                             |         | ~                |               | City            |                                                         |           | GetCare ID   |                                       |                       |
| Interna                   | al ID                                                          |                          |                                                             |         |                  |               | Pending         | Region Reassign                                         |           | Phone number |                                       |                       |
|                           | Using fewer search parameters will produce more search results |                          |                                                             |         |                  |               |                 |                                                         |           |              |                                       |                       |
| To Add Ne<br>First use th |                                                                | o make sure the client   | is not already in the sy                                    | stem.   | lf               | results       | display mat     | ching record, click                                     | on record |              |                                       |                       |
| If your cli               | ent is listed                                                  |                          | ed.<br>o begin working with th<br>information, click "Edit" |         | not listed, clic | k "Add Ne     | w Record" at th | e bottom of the page                                    |           |              | If no matching resu<br>Add New Record | ults then select      |
| Enrolled                  | GetCare                                                        | Name<br>(Last. First MI) | Nickname                                                    | SSN     | DOB              | <u>Gender</u> | <u>City</u>     | Region                                                  | Reassign  |              | _ \                                   | <b>\</b>              |
| ×                         | 786744                                                         | Kinship, Ned             |                                                             | XXX-XX- | 04/09/1965       | Male          |                 | PSA 6 -<br>Lewis/Mason/Thurston<br>Area Agency on Aging | Reassign  |              | Form                                  |                       |
|                           | 877352                                                         | <u>Kinship, Nick</u>     |                                                             | XXX-XX- | 01/26/2005       | Male          |                 | PSA 4 - Aging and<br>Disability Services                | Reassign  |              | Form                                  | <ul> <li>A</li> </ul> |
|                           |                                                                |                          |                                                             |         |                  |               |                 |                                                         |           |              |                                       | Add New Record        |

## Information referral/Assistance I&R/I&A - Contacts

## **Entering Demographic Information**

The GetCare **New Contact** page allows you to capture a broad set of demographic information NAPIS required demographic fields are indicated with a red asterisk (\*).

#### **Call Outcomes**

Once you have added or verified demographics then **skip to bottom of page to Call Outcome** and select drop down option "kinship Navigator".

• Select one or more items from drop down options in "Please Select" box. You can multi select by holding

down the control key.

• Click on save and complete and go to client file.

| General Note Assign Call to Staff Staff: Wote to Assignee                                                                               |                          |
|----------------------------------------------------------------------------------------------------|--------------------------|
| Call Outcome Please Select  Please Select Information and Assistance - Caregiver Programs Information and Assistance - Kinship Programs | Remplete Call Ease Too & |

## CLC SET (Client file)

This section holds the client (caregiver) file and captures client demographics and information for KCSP units and Case Coordination hours and contains annual assessment. *Client name, GetCare ID, birthdate, region, address, and phone will copy over from I&A section.* 

| <ol> <li>18A</li> </ol>             |                                   | Operations | O <sub>0</sub> Admin |             |                                                                    |                  |                   | ? Help                          |   |
|-------------------------------------|-----------------------------------|------------|----------------------|-------------|--------------------------------------------------------------------|------------------|-------------------|---------------------------------|---|
| 🔎 Enter a c                         |                                   | _          |                      |             |                                                                    |                  |                   |                                 |   |
| Client File                         | Client File<br>Assessment Manager |            |                      |             |                                                                    |                  |                   | Client Search History 🔻 Reports | ▼ |
| Identification                      | TCARE Manager                     |            |                      |             |                                                                    |                  |                   |                                 | • |
| Name<br>GetCare ID                  | MTD Manager                       |            | uffix                | SSN XXX-XX- | 008 *                                                              |                  | Age               |                                 |   |
| Homeless?                           |                                   | ~          | ckname               |             |                                                                    |                  | Client Face Sheet |                                 |   |
| Case manager                        |                                   |            |                      |             |                                                                    |                  |                   |                                 |   |
| Provider One ID<br>CARE ID          |                                   |            |                      |             |                                                                    |                  |                   | Attach Photo                    |   |
| Internal ID                         |                                   |            |                      |             |                                                                    |                  |                   |                                 |   |
| Region<br>Region History            | ,                                 |            |                      |             |                                                                    |                  |                   |                                 |   |
| Region                              |                                   | Approved   | d By                 |             | Approved                                                           | Date             |                   |                                 |   |
| Caregiver Relatio                   | nship                             |            |                      |             | # of Completed I&A C<br># of Completed MIPP<br>Reguires assistance | A Contacts: 0    |                   |                                 |   |
| NSIP Eligible                       |                                   |            |                      |             | Requires assistance                                                | in an emergency) |                   |                                 | _ |
|                                     |                                   |            |                      |             |                                                                    |                  |                   |                                 | 3 |
| Directions to Hon<br>Update Date: U | ie<br>Ipdate Agent: Agent Age     | ncy:       |                      |             |                                                                    | lotes            |                   |                                 | _ |
| Demographics                        |                                   |            |                      |             |                                                                    |                  |                   |                                 | • |
| Contacts                            |                                   |            |                      |             |                                                                    |                  |                   |                                 | • |
| Assessments                         |                                   |            |                      |             |                                                                    |                  |                   |                                 | • |
| Service Enroll                      | nents                             |            |                      |             |                                                                    |                  |                   |                                 | • |
|                                     | rvice Enrollments                 |            |                      |             |                                                                    |                  |                   |                                 | • |
| Care Plan                           |                                   |            |                      |             |                                                                    |                  | <br>              |                                 | • |
| APS/RCS                             |                                   |            |                      |             |                                                                    |                  |                   |                                 | • |
| Progress Note:                      | 5                                 |            |                      |             |                                                                    |                  |                   |                                 | • |

# Identification Client File tend Name EEE Kneep, tee Suffix SSN XXX.C. DOB GEORTIES - Age 57 → Age 57 → Age 57

- Date of birth
- Gender
- Region
- Address including county-*Make updates as they occur*
- Phone-*Make updates as they occur*

## Demographics

### Fill in the following:

- Ethnicity
- Race
- Spoken Language
- Number in Household
- Household Composition
- Sex/Gender
- Veteran Status
- Military Branch
- At or below 100% FPL
- Income Range
- Benefits- *may be required at the local level*

NOTE: Urban/Rural status will auto-fill based on the caregivers Home Address.

| Demographics                            |                                                                        |
|-----------------------------------------|------------------------------------------------------------------------|
| Disability Type                         | Declined to state                                                      |
|                                         | Physical Disability                                                    |
|                                         | ☐ Intellectual/Developmental disability (ID/DD)                        |
|                                         | Mental illness                                                         |
|                                         | Traumatic brain injury                                                 |
|                                         | Dementia                                                               |
|                                         | Memory Loss                                                            |
|                                         | Other, specify                                                         |
|                                         | □No Disability                                                         |
| Ethnicity*                              | Alaskan v                                                              |
| Race*                                   | Black/African American 🗸                                               |
| Tribal Enrollment                       | ✓                                                                      |
| Relationship Status                     | · · · ·                                                                |
| Spoken Language                         | ▼ If other, specify                                                    |
| Written Language                        | If Other, Specify:                                                     |
| English fluency                         |                                                                        |
| Education                               | <b></b>                                                                |
| Residence type                          | ✓ If other, specify                                                    |
| Resident Status                         | ▼                                                                      |
| Number in household                     |                                                                        |
| Household Composition (Lives Alone) *   | With Other Relative(s) v If other, specify                             |
| Length of time at present address Years | Months                                                                 |
| Means of Transportation                 | Owns Car<br>Friend<br>Public Transport<br>Senior Transport<br>Family * |
| Urban/rural *                           | <b>v</b>                                                               |
| Sex/gender *                            | Male                                                                   |
| Transgender                             | <b>v</b>                                                               |
| Sexual orientation                      | <b>v</b>                                                               |
| Veteran Status                          | Veteran #                                                              |
| Veteran                                 | <b>v</b>                                                               |
| Military Branch                         | <b>v</b>                                                               |
| Legal status                            | ✓ If other, specify                                                    |
| At or below 100% FPL *                  | V                                                                      |
| Income Range                            | Number contributing to                                                 |
|                                         | household income                                                       |

### **Contacts**

| Contacts               |                        |                                |                                      |          |          | •      |               |
|------------------------|------------------------|--------------------------------|--------------------------------------|----------|----------|--------|---------------|
|                        | clude various contac   |                                |                                      |          |          |        |               |
| → Use the Care         | egiver Relationship s  | ection to enter all ki         | nship children associa               | ated wit | h the C  | Caregi | iver.         |
| In this diagram,       | one child is already   | entered into system            | . To add a child in the              | e Careo  | giver R  | elatio | nship section |
| enter their name       | e into the Search Clie | e <i>nt</i> field using the aj | ax search method me                  | ntionec  | I earlie | er.    | •             |
| Caregiver Relationship |                        | <u> </u>                       |                                      |          |          |        | ]             |
| Name *                 | ORole *                | O <sub>Relationship</sub> *    | Role Responsibilitie(s) * (MTD Only) | Active   | Edit     |        |               |
| Kinship, Junior        | Care Receiver          | Grandchild                     |                                      |          | Edit     | 0      |               |
| Search Client          | v                      | v                              | Backup Caregiver                     |          | Add      |        |               |
| Ľ                      |                        |                                | DPOA Financial                       |          |          |        |               |

Add New Kinship Child If the ajax search does not list the child, then you will add a new child by clicking on "add new client" box that will be directly under the new child name. Follow same (ajax) search process described in the I&A Search section to verify the child/care receiver is not already in the system.

Caregiver Relationship

Add New Client No Contact Manager Matching

This overlay screen will pop up and you will fill out the new child information.

→ Before you enter a new child (client) verify first/last name and all demographic data is accurate.

|                                             | - |  |  |  |  |
|---------------------------------------------|---|--|--|--|--|
| Add New Client                              |   |  |  |  |  |
| Last Name: 😑 K-Ship                         |   |  |  |  |  |
| Suffix:                                     |   |  |  |  |  |
| Middle Name:                                |   |  |  |  |  |
| First Name: 🔵 Test                          |   |  |  |  |  |
| Nickname:                                   |   |  |  |  |  |
| Gender: 🗾 🗸 Birth Date: 🗌 🔘 🗌 No DO         | В |  |  |  |  |
| SSN:                                        |   |  |  |  |  |
| No SSN Provided Last 4 of SSN Only          |   |  |  |  |  |
| Region                                      |   |  |  |  |  |
| Address1: Home V County1: V Search Address: |   |  |  |  |  |
| Address Line 1 Address Line 2               |   |  |  |  |  |
| City WA V Zip                               |   |  |  |  |  |
| Valid Dates From: 05/23/2022 To: 12/31/9999 |   |  |  |  |  |
| Phone1: Home                                | Ð |  |  |  |  |
| Valid Dates From: 05/23/2022 To: 12/31/9999 |   |  |  |  |  |
| Email1: Home                                | Ð |  |  |  |  |
| Valid Dates From: 05/23/2022 To: 12/31/9999 |   |  |  |  |  |

Once the information is completed on the overlay, click Save.

You will then be able to fill in the **Role** (the child/youth is always care receiver) and the **Relationship** (grandchild, relative child, etc.) Once you fill these in, click on the Add button to save.

| regiver Relationship    |               |                |                                                                     |        |              |   |
|-------------------------|---------------|----------------|---------------------------------------------------------------------|--------|--------------|---|
| Name *<br>Practice, Joe | Role *        | Relationship * | Role Responsibilitie(s) * (MTD Only)<br>Backup Caregiver            | Active | Edit<br>Edit |   |
| Practice, Baby          | Care Receiver | Grandchild     |                                                                     |        | Edit         | 0 |
| practice, b             | Care Receiver | Grandshid      |                                                                     |        | Edt          | 0 |
| Search Client           | V             | V              | Backup Caregiver<br>DPOA Financial<br>DPOA Healthcare<br>Guardian * | ø      | Add          |   |

When creating a new record through the relationship 'Add New Record' process, the GetCare system will automatically generate a GetCare ID number for the care receiver.

#### Assessments

You will find Kinship Program Intake Assessment here. If an assessment has been completed and you are updating, find the most recent assessment and select Copy to Review to open a new, editable Kinship intake Assessment that includes entries from previous version.

If this is the first assessment for the caregiver:

Click on Add New Assessment

| Assessments                               | ▼                              |
|-------------------------------------------|--------------------------------|
| Last Completed Between to Last edited by: | Next Due Between to            |
|                                           | Apply Reset Add New Assessment |

When you click on Add New Assessment, this overlay screen will appear. Click on the drop-down button in the Select Form Box and select **Kinship Needs Assessment.** You will need to click on the save button to have the assessment overlay pop up.

| Add New Assessment          |                    |      | ×      |
|-----------------------------|--------------------|------|--------|
| Select Form:                | Kinship Needs Asse | es 🗸 |        |
| Frequency:                  | Annual             | ~    |        |
| Date Locked:<br>Start Date: | 11/23/2022         |      |        |
| Assessment Date:            | 11/23/2022         |      |        |
| Status:                     | 11232022           |      |        |
| Next Due:                   | 11/23/2023         |      |        |
|                             |                    | Save | Cancel |

• Complete all information and lock assessment. Once the assessment is locked, it cannot be changed. You can save in draft temporarily, but the draft form does not get pulled over when running reports. See required elements indicated with yellow dots below.

| _ |                                                                                                    |
|---|----------------------------------------------------------------------------------------------------|
|   | KNP / KCSP Intake                                                                                                    |
|   | Kinship Caregiver Intake For                                                                                                    |
|   | Reason(s) for kinship child(ren) coming to be raised by Parent incarcerated (one or both) Parent alcohol/drug addiction (one or both) Parent deceased (one or both) Parent health issues (one or both) Financial hardship (one or both) Other    |
|   | If child(ren) was referred by DSHS Children's Administration to live with kinship caregiver(s), which program/service(s) was CPS Family Assessment Response (FAR) CPS Family Welfare Services (CFWS)/Family Voluntary Services Foster Care Other |
|   | Number of unduplicated kinship children age 18 and younger being raised by kinship caregiver(s) in househ                                                                                                    |
|   | Kinship Caregiver receives a TANF Need or Child Only Grant (KCS                                                                                                    |
| ç | Kinship Care family receives Basic Food Assistar                                                                                                    |
|   | Length of Time Kinship Caregiver(s) has raised Kinship Child                                                                                                    |
|   | Average Household income - Based on Federal Poverty Level (                                                                                                    |
|   | The child(ren) receives Apple Health benefit                                                                                                    |
|   | Number of Children currently involved with the formal child welfare system (foster care or living with unlicensed relation                                                                                                    |
|   | Need(s) requested that could not be met by KCSP or KNP.                                                                                                    |

## **Service Enrollments**

Add new enrollment/s for clients receiving KCSP units or Case Coordination Services hours that are not currently enrolled. This client is currently enrolled and authorized for one unit of basic needs, food clothing or supplies.

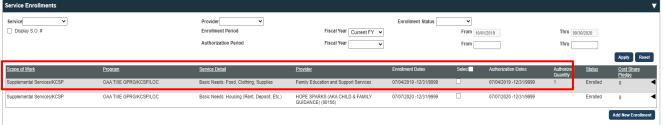

To add a new enrollment for someone that is not enrolled or to enroll for a different type of unit/hours, click on **Add New Enrollment**. A new overlay screen will appear.

Scope of Work selections will usually be: Supplemental Services/KCSP or Case Coordination or Support Group/KCSP or Respite/Youth Activities.

#### Program: select-OAA TIIIE GPRG/KCSP/LOC

This is what New Enrollment looks like when filled out-required fields are marked. Once it is filled out, click on Save. See guidance on adding service units to enrollments later in this guide in 'Service Recording'.

| Add New Enrollment                                                                                                    | Kinship, Ned               |
|----------------------------------------------------------------------------------------------------|----------------------------|
| SO#:0<br>Created from PO#                                                                                                    | GetCare ID:786744          |
| General                                                                                                    |                            |
| Region/Contracto                                                                                                    | ~                          |
| Provider: Family Education and Support Services                                                                                                    | ▼                          |
| Ourrent Fiscal Year ○ All Fiscal Years                                                                                                    |                            |
| Scope of Work: USUPplemental Services/KCSP                                                                                                    | ~                          |
| Program OAA TIIE GPRG/KCSP/LOC                                                                                                    | ~                          |
| Service Detail: 0 Basic Needs: Housing (Rent, Deposit, Etc.)                                                                                                    | ~                          |
| Service Code: 7802 <u>Reset Enrollment Details</u> Site: No Site Assigned                                                                                                    |                            |
| International Conternational Conternatio Conternational Conternational Conternational Conternational Conte | <u> </u>                   |
| Assigned Stati: From: Thru: Note:                                                                                                    |                            |
| Note.                                                                                                    |                            |
|                                                                                                    |                            |
| Enrollment                                                                                                    |                            |
| Current Status:Disenrolled Add: Referral                                                                                                    | aitlist Enrollment         |
| Status From Thru Reason Needed Unmet                                                                                                    |                            |
| History         From         From         Reason         Qty         Need           Enrolled         07/08/2020         12/31/9999         V         1.0         Unit(s)         /         Year         0.0         Save                                                                                                    | Delete                     |
|                                                                                                    |                            |
| Authorization                                                                                                    | ▼                          |
| Authorization From 07/08/2020 Thru: 12/31/9999                                                                                                    |                            |
| Authorized Qty: 1 Unit(s)   Period: Year  Rate                                                                                                    |                            |
| First Month Quantity .00Unit(s) Full Monthly Quantity .08Unit(s) First Monthly Amount .00                                                                                                    |                            |
| Cost Share Option Cost Share Total 0.00                                                                                                    |                            |
| Ad                                                                                                    | d Additional Authorization |
|                                                                                                    |                            |
| Schedule                                                                                                    |                            |
|                                                                                                    | Add Additional Schedule    |
|                                                                                                    | Save Cancel                |

**Troubleshooting:** If this client has received navigation services in the past, first confirm that an enrollment does not already exist for the service detail you are currently trying to enroll. If you get an error message "This

enrollment date range is overlapping with an existing enrollment," click okay and cancel the current add new enrollment. Look under the Service enrollment noting the scope of work and service detail.

| Note:                 |                 | Fron               | n: Thru:                           |                     |                 |               |
|-----------------------|-----------------|--------------------|------------------------------------|---------------------|-----------------|---------------|
| Enrollment            |                 | This enrollment da | te range is overlapping with an ex | kisting enrollment. |                 |               |
| Current Status:       | Enrolled        |                    |                                    |                     | Referral Waitli | st Enrollment |
| Status<br>History Fro | m Thru          | Reason             | Needed<br>Qty                      |                     | Unmet<br>Need   |               |
| Enrolled 0            | 5/16/2022 12/31 | 9999               | ×                                  | <b>v</b> / <b>v</b> | 0.0 Save        | Delete        |

#### **Progress Notes**

#### Click on Add New Note

| Progress Notes |            |
|----------------|------------|
| Add New Note   |            |
| All Clients    | Enrollment |

In the notes field, write in your progress (case note) here. This should include enough information for someone unfamiliar with the case to know what is happening by reading the note.

When this is complete, save and sign here. (You will need to use your Signature Password)

| Progress Notes                                                                                                    |                         |               |               |                    |                   |        |
|----------------------------------------------------------------------------------------------------|-------------------------|---------------|---------------|--------------------|-------------------|--------|
|                                                                                                    | Encountered Date 12/    | /09/2021 Time | 2:33 PM Enter | ed Date 12/09/2021 | Time 12:33 PM     |        |
| ▶ 2 単善書言曰:※伊 ? (*?・3)                                                                                                    |                         |               |               |                    |                   |        |
| Test note Kinship caregiver called todayadd details here                                                                                                    |                         |               |               |                    |                   |        |
|                                                                                                    |                         |               |               |                    |                   |        |
|                                                                                                    |                         |               |               |                    |                   |        |
| Vensable by Everyone v                                                                                                    |                         |               |               |                    |                   |        |
| <ul> <li>Evenigne: viewable to anyone who has access to the client file regardless of user's agency</li> <li>Region/PSA: viewable to anyone in the REI/PSA who has access to the client file.</li> </ul>   |                         |               |               |                    |                   | •      |
| <u>Agency/Provider</u> viewable only to users who have access to enter enrollments within the client file for the specified agency (i.e. a subcontracted provider, the second provider) is select Element: | the AAA, and the state) |               |               |                    |                   |        |
| Select Element:                                                                                                    |                         |               |               |                    |                   |        |
|                                                                                                    |                         |               |               |                    |                   |        |
| Add AddRional (Research                                                                                                    |                         |               |               | Save as Dra        | aft Save and Sign | Cancel |

## Operations

### Service Recording Overview

This section is where you can enter the units or hours of service provided. Click on month you wish to view

- Click on Region/Contractor-select your region from drop-down
- Click on Provider-select drop down
- Click on Site (if there is more than one site providing services in your region)
- Click on Scope of Work
- Click on Program
- Click on Service Detail

• Click on Apply (bottom right corner)\_

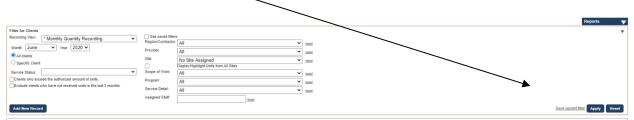

You will now be able to view the list of clients. If clients have units and/or hours assigned, they should appear in the units and/or hours section. If units/hours have been authorized for usage, they should appear in the box labeled Monthly Quantity. Once you see the client's name, you will need to fill in the box with the number of units provided for KCSP or the number of hours provided for case coordination.

## Scope of Work Examples:

| Recording Vev:       Monthly Quantify Recording       Use saved fitters         Month       November       Year       2021         All cleats       Provider:       Family Education and Support Services       test         Specific Client       Ste:       No Site Assigned       test         Service Status:       Scope of Work:       Ste:       DisplayHighlight Units from All Sites       test         Exclude clients who exceed the authorized amount of units.       Scope of Work:       All       test       test         Exclude clients who have not received units in the last 3 months.       Service Detail:       Assigned Statf:       Access Assistance       test         Add New Record       Grand Total 0.0<br>Unique Clients Service 0       Information Services       lient(s) Units Total 0.0<br>Information Services       lient(s) Units Total 0.0<br>Every Clients Served 0       lient(s) Units Total 0.0<br>Every Clients Served 0       lient(s) Units Total 0.0<br>Every Clients Served 0         Provider: All       Transaction Loos       Supplemental Services/KCSP       Supplemental Services/KCSP | Filter for Clients                                                |                 |                                       |         |
|----------------------------------------------------------------------------------------------------|-------------------------------------------------------------------|-----------------|---------------------------------------|---------|
| All clients     Sevice Status:     Provider:     All clients     All clients     Sevice Status:     Clients who exceed the authorized amount of units.     Program:     Exclude clients who have not received units in the last 3 months.     Service Detail:     Add New Record  Recording Census:     Grand Total 0.0     Unique Clients Services  Respite/Youth Activities  Respite/Youth Activities  Respite/Youth Activities  Respite/Youth Activities  Respite/Youth Activities  Respite/Youth Activities  Respite/Youth Activities  Respite/Youth Activities  Respite/Youth Activities  Respite/Youth Activities  Respite/Youth Activities                                                                                                    | Wonany Quantity Recording                                         |                 |                                       | ▼ reset |
| Specific Client     > bite:     No. Site Assigned     ✓ tradit       Service Status:     ✓ Soope of Work:     All     ✓ tradit       Clients who exceed the authorized amount of units.     Program.     All     ✓ tradit       Exclude clients who have not received units in the last 3 months.     Service Detail:     All     ✓ tradit       Add New Record     Cases Coordination     Information Services     Ilent(s) Units Total 0.0<br>Unique Clients Served 0     Ilent(s) Units Total 0.0<br>Event All     Ilent(s) Units Total 0.0<br>Event All       Provider: All     Respite/Youth Activities     Respite/Youth Activities     Ilent(s) Units Total 0.0                                                                                                    |                                                                   | Provider:       | Family Education and Support Services | ▼ reset |
| Service Status:     Scope of Work:     Dispay-inginite from Aid sides       Clients who exceed the authorized amount of units.     Program.       Exclude clients who have not received units in the last 3 months.     Service Detail:       Add New Record     Access Assistance       Case Coordination     Information Services       Provider: All     Information Services       Provider: All     Respite/Youth Activities                                                                                                    |                                                                   | Site:           | No Site Assigned                      |         |
| Add New Record     Case Coordination       Recording     Grand Total 0.0<br>Unique Clients Served 0       Provider: All     Case Coordination       Information Services     Respite/Youth Activities                                                                                                    |                                                                   |                 |                                       |         |
| Exclude clients who have not received units in the last 3 months.     Service Detail:     All     recess       Add New Record     Access Assistance     recess       Recording     Census:     Grand Total 0.0<br>Unique Clients Served 0     Information Services       Provider: All     Respite/Youth Activities     Respite/Youth Activities                                                                                                    |                                                                   | Scope of Work:  | All                                   | ✓ reset |
| Add New Record     Service Detail:<br>Assigned Staff:     Access Assistance       Add New Record     Case Coordination       Recording     Grand Total 0.0<br>Unique Clients Served 0       Provider: All     Respite/Youth Activities                                                                                                    | 0                                                                 | Program:        | AU                                    | reset   |
| Add New Record     Case Coordination       Recording     Census:       Grand Total 0.0<br>Unique Clients Served 0     Information Services       Provider: All     Respite/Youth Activities                                                                                                    | Exclude clients who have not received units in the last 3 months. | Service Detail: |                                       | reset   |
| Recording     Case Coordination       Recording     Census:       Orand Total 0.0<br>Unique Clients Served 0     Information Services       Provider: All     Respite/Youth Activities                                                                                                    |                                                                   | Assigned Staff: | Access Assistance                     |         |
| Provider: All         Respite/Youth Activities         ew Enrollments 0                                                                                                    | Add New Record                                                    |                 | Case Coordination                     |         |
| Information Services         ew Enrollments 0           Provider: All         Respite/Youth Activities                                                                                                    |                                                                   |                 |                                       |         |
| Provider: All Respite/Youth Activities                                                                                                    |                                                                   |                 | Information Services                  |         |
| Transarting Loss                                                                                                    | · · · ·                                                           |                 | Respite/Vouth Activities              |         |
| Transaction Logs Supplemental Services/KCSP                                                                                                    |                                                                   |                 |                                       |         |
|                                                                                                    | Transaction Logs                                                  |                 | Supplemental Services/KCSP            |         |
|                                                                                                    |                                                                   |                 |                                       | -       |
| Program/Service Details Site GC ID DOB <u>client Name</u> Support Group Date                                                                                                    | Program/ Service Detail/ Site GC ID DOB                           | Client Name     | Support Group                         |         |
| Subservice Code Date ng                                                                                                    | Subservice Code Date                                              |                 | Training (Operative)                  | ng      |
| Program/Service Detail/Sta GC ID DOB <u>Client Name</u>                                                                                                    | Program/ Service Detail/ Site GC ID DOB                           | Client Name     |                                       | Date    |

## Service Set Examples:

| 18A          | CLC SET                                | Operations         | 🗱 Admin                            |                                                                                                    |                          |
|--------------|----------------------------------------|--------------------|------------------------------------|----------------------------------------------------------------------------------------------------|--------------------------|
| _            |                                        | + operations       | Mg Admin                           | PSA 6 - Lewiswason Infusion Area Agency on Aging                                                                                                    | 1000                     |
| Month        | lovember 💙 Year 2021 🗸                 |                    | Provider.                          | Family Education and Support Services                                                                                                    |                          |
| Al dien      |                                        |                    | Site:                              |                                                                                                    | rosat                    |
| O Specific   | Clent                                  |                    |                                    | DisplayHighlight Units from All Sites                                                                                                    | 1000                     |
| Service Sta  |                                        |                    | <ul> <li>Scope of Work:</li> </ul> | Al                                                                                                    | <ul> <li>mast</li> </ul> |
|              | ho exceed the authorized amount of u   |                    | Program:                           | Al                                                                                                    | esei                     |
| Exclude (    | clients who have not received units in | the last 3 months. | Service Detail:                    | Al                                                                                                    | reset                    |
|              |                                        |                    | Assigned Staff:                    | AI                                                                                                    |                          |
| Add New      | Record                                 |                    |                                    | -                                                                                                    |                          |
| _            |                                        |                    |                                    | - 1 Activity                                                                                                    |                          |
| Recording    | Census:                                |                    | and Total 0.0                      |                                                                                                    | lient(s) Units Total 0.0 |
|              |                                        | Ut                 | ique Clients Served D              | 1 Contact                                                                                                    | lew Enrolments 0         |
| Provider: A  | a                                      |                    |                                    | 1 Hour                                                                                                    |                          |
| Transactio   |                                        |                    |                                    |                                                                                                    |                          |
|              |                                        |                    |                                    | 1 Session                                                                                                    |                          |
| Program/Se   | cvice Detail Stie                      | GC 10 008          | Client Name                        |                                                                                                    | )ete                     |
|              |                                        |                    |                                    | 1 Youth Activity                                                                                                    |                          |
|              | seen/ce Code                           | Date               |                                    | Assistive Technology (Devices/DME/Medications) - 1 Item                                                                                                    | 9                        |
| Program/Se   | evice Detail/Sta                       | GCID DOB           | Client Name                        | Assistive rectributyy (Devices/DME/Medications) - Titem                                                                                                    | )ata                     |
| Total (Page) |                                        |                    |                                    | Assistive Technology (Devices/DME/Medications) - 1 Unit                                                                                                    |                          |
| Total (Grand | : .00                                  |                    |                                    |                                                                                                    |                          |
|              |                                        |                    |                                    | Basic Needs: Food, Clothing, Supplies                                                                                                    |                          |
|              |                                        |                    |                                    | Basic Needs: Housing (Rent, Deposit, Etc.)                                                                                                    |                          |
|              |                                        |                    |                                    | Dasic Neeus, Housing (Neni, Depusi, Elc.)                                                                                                    |                          |
|              |                                        |                    |                                    | Caregiver Training - 1 Session                                                                                                    |                          |
|              |                                        |                    |                                    |                                                                                                    |                          |
|              |                                        |                    |                                    | Consultation - 1 Session                                                                                                    |                          |
|              |                                        |                    |                                    | Dissemination Of Publications - 1 Activity                                                                                                    |                          |
|              |                                        |                    |                                    | Ussenimatuli Ul Publicatoris - L'Activity                                                                                                    |                          |
|              |                                        |                    |                                    | Grandparent Raising Grandchild - 1 Session.                                                                                                    |                          |
|              |                                        |                    |                                    |                                                                                                    |                          |
|              |                                        |                    |                                    | Group Presentation - 1 Activity                                                                                                    |                          |
|              |                                        |                    |                                    | http://www.http://www.h |                          |
|              |                                        |                    |                                    | Interpreter Services                                                                                                    |                          |
|              |                                        |                    |                                    | Legal Services                                                                                                    |                          |
|              |                                        |                    |                                    |                                                                                                    |                          |
|              |                                        |                    |                                    | Publicity/Media Campaign - 1 Activity                                                                                                    |                          |
|              |                                        |                    |                                    |                                                                                                    |                          |
|              |                                        |                    |                                    | School and Youth Activities - 1 Activity                                                                                                    |                          |
|              |                                        |                    |                                    | Transportation: Voucher/Gas/Bus Pass/Car Repair                                                                                                    |                          |
|              |                                        |                    |                                    | managements, reserver over over over the poli                                                                                                    |                          |

## Service Recording Options

### **Registered Services**

For Kinship services requiring enrollments and other client level details you will enter units either via service recording or using Progress Notes/Units. Please refer to CLC Help Library materials for more guidance on adding service enrollments and recording units. From the CLC Set section we recommend reviewing: *CLC Set - Adding a Client Record + Client File Overview + Reports*.

### **Recording Case Coordination**

Case Coordination requires a service enrollment (Scope of Work: Case Coordination Service Detail: 1 Hour). In this case, once the KCSP recipient is enrolled there are two options for recording service units. **Note:** Both options will fill in the required information for data needs.

- 1. Through the **progress notes** inside the client's file (this may be the best option for monthly or less frequent work with the client). This may be the best option when working throughout the month with the client.
- 2. Through **service recording** in the Operations Module. Step by step directions for service recording are in the Help Library under the Service Enrollment section and the document is attached here. This may be the best option for monthly or less frequent work with the client.

Case Coordination is set up with 1 hour as the service detail. You can use quarter hour (.25) increments to indicate time spent in case coordination activities.

| Service Display S.O. #        | ~                               | Provider<br>Enrollment Period            | ✓<br>Fiscal Year C                                            | Enrollment                |     | ₩ 10/01/2021              | Thru 09/30/2                         | 022                                   |
|-------------------------------|---------------------------------|------------------------------------------|---------------------------------------------------------------|---------------------------|-----|---------------------------|--------------------------------------|---------------------------------------|
|                               |                                 | Authorization Period                     | Fiscal Year                                                   | ~                         | Fro | m                         | Thru Apply                           | Reset                                 |
| Scope of Work                 | <u>Program</u>                  | Service Detail                           | <u>Provider</u>                                               | Enrollment Dates          |     | Authorization<br>Dates    | Authorized <u>Status</u><br>Quantity | <u>Cost</u><br><u>Share</u><br>Pledge |
| Case Coordination             | OAA TIIIE<br>GPRG/KCSP/KNAV/LOC | 1 Hour                                   | Catholic Charities of the<br>Diocese of Yakima<br>(00569)     | 10/13/2021<br>-10/31/2022 |     | 10/13/2021<br>-10/31/2022 | Enrolled                             |                                       |
| Supplemental<br>Services/KCSP | OAA TIIIE<br>GPRG/KCSP/LOC      | Basic Needs: Food,<br>Clothing, Supplies | Catholic Charities of the<br>Diocese of Yakima<br>(00569)     | 09/23/2021<br>-12/23/2021 |     | 09/23/2021<br>-12/23/2021 | Enrolled                             | 0                                     |
| Access Assistance             | OAA TIIIE<br>GPRG/KNAV/LOC      | 1 Contact                                | PSA 3 - Snohomish<br>County LTC and Aging<br>Division (00548) | 08/25/2021<br>-11/30/2021 |     | 08/25/2021<br>-11/30/2021 | Enrolled                             | 0                                     |
| Supplemental<br>Services/KCSP | OAA TIIIE<br>GPRG/KCSP/LOC      | Basic Needs: Food,<br>Clothing, Supplies | PSA 3 - Snohomish<br>County LTC and Aging<br>Division (00548) | 08/25/2021<br>-08/31/2022 |     | 08/25/2021<br>-08/31/2022 | Enrolled                             | 0                                     |

## Adding Case Coordination Units through Progress Notes

To service record in a progress note, go to the progress notes ribbon and click on it to open up the Progress Notes page. The client will have to already be enrolled in the service you are trying to apply unit toward.

| APS/RCS                 | • |
|-------------------------|---|
| Progress Notes          | • |
| Electronic File Cabinet | • |

#### Once the Progress Notes page opens, click on the Add New Note button.

| Progress Notes                                                                                              |                                                                                                 | ▼                                        |
|----------------------------------------------------------------------------------------------------|-------------------------------------------------------------------------------------------------|------------------------------------------|
| Add New Note                                                                                                |                                                                                                 | 0                                        |
| All Clients  Specific Client Finklfied, Test lii Linked Records Include Non- Consumers: Date Range: From To | Enrollment v<br>Region: v<br>Provider: v<br>Scope of Work: v<br>Program: v<br>Service Detail: v | Note Contains:                           |
| Time Range: From To                                                                                         | Site:                                                                                           | more Call:                               |
| Contact Type:<br>Event:<br>Mode:                                                                            |                                                                                                 | Client has 1 or v<br>more<br>Enrollment: |
|                                                                                                    |                                                                                                 | Export Results Apply Reset               |

Once the Progress Note narrative box opens, put documentation in the open field and then go to the Select Element Drop down and select the 'Units' from the drop-down list. Click on the word units.

| Progress Notes                     |                    |                                                                                                    |
|------------------------------------|--------------------|----------------------------------------------------------------------------------------------------|
|                                    |                    | Encountered Date 09/17/2021 Time 06:59 PM Entered Date 09/17/2021 Time 06:59 PM                                                           |
|                                    | Event              |                                                                                                    |
| B / U 📕                            | Home Visit         |                                                                                                    |
| Put documentati                    | <sup>ic</sup> Mode |                                                                                                    |
|                                    | Attachment         |                                                                                                    |
|                                    | Problem            |                                                                                                    |
|                                    | New Service        |                                                                                                    |
| ewable by: Ev                      | Existing Service   |                                                                                                    |
| Everyone: viewa<br>Region/PSA: vie |                    | ess to the client file regardless of user's agency<br>IPSA who has access to the client file.                                             |
| Agency/Provide                     | Schedule Follow-Up | o have access to enter enrollments within the client file for the specified agency (i.e a subcontracted provider, the AAA, and the state) |
| Select Element:                    | ~                  |                                                                                                    |
|                                    |                    |                                                                                                    |
|                                    |                    |                                                                                                    |
| Add Additional E                   | lement             | Save as Draft Save and Sign Cancel                                                                                                    |

The following fields will display. Make sure that the unit date is correct—this field is editable. Select the Enrollment reflecting access assistance—case coordination from the Service Enrollment dropdown and then type in the number of units (hours can be entered in quarter hour units as needed). Once the progress note and the service unit is completed, click on the save and sign button and place your electronic signature in to complete the process.

| Select Element: Units  | ✓ Unit Date: 09/17/2021 | Service Enrollment: | $\begin{tabular}{ c c c c c c c c c c c c c c c c c c c$ | Units 1.75    |               |        |
|------------------------|-------------------------|---------------------|----------------------------------------------------------|---------------|---------------|--------|
|                        |                         |                     |                                                          |               |               |        |
| Add Additional Element |                         |                     |                                                          |               |               |        |
|                        |                         |                     |                                                          | Save as Draft | Save and Sign | Cancel |

### Adding Case Coordination through Service Recording

Service Recording in the Operation Module. Hover cursor on the word Operations—this displays the drop-down options. Move cursor to Service Recording and click on this option.

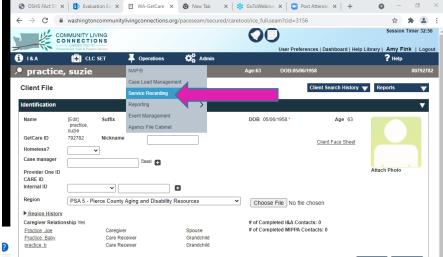

See example of the Service Recording screen below. To service record in the Operations Module, enter the fields exactly how they were entered in the enrollment. When the time frame to service record has been entered along with the fields that match the service enrollment (service set), then click on the Apply button.

|                                                                                                    |                                                                  |                                                                                                    | Reports                                                 | $\mathbf{\nabla}$ |
|----------------------------------------------------------------------------------------------------|------------------------------------------------------------------|----------------------------------------------------------------------------------------------------|---------------------------------------------------------|-------------------|
| Filter for Clients Recording View: * Monthly Quantity Recording Month October View Year 2021  All clients Specific Client             | Use saved filters<br>Region/Contractor:<br>Provider:<br>Site:    | PSA 9 - Southeast WA Aging and Long Term Care<br>Catholic Charities of the Diocese of Yakima (00569) | reset   reset   reset                                   | •                 |
| Service Status:  Clients who exceed the authorized amount of units. Exclude clients who have not received units in the last 3 months. | Scope of Work:<br>Program:<br>Service Detail:<br>Assigned Staff: | Case Coordination OAA TIIIE GPRG/KCSP/KNAV/LOC                                                       | <ul> <li>reset</li> <li>reset</li> <li>reset</li> </ul> |                   |
| Add New Record                                                                                                    |                                                                  | Save curre                                                                                           | nt filter Apply                                         | Reset             |

The following service recording options will display for clients enrolled in Case Coordination for October 2021 set and you can now enter the data in the field beside the client's name. Once the data has been entered, click on the Save button.

| ecoraing                              |                              |                           |              |                 |                                |                                |                       |                                            |                                  |            |
|---------------------------------------|------------------------------|---------------------------|--------------|-----------------|--------------------------------|--------------------------------|-----------------------|--------------------------------------------|----------------------------------|------------|
| Census: Grand Total 0.0               |                              | Client(s) Units Total 0.0 |              |                 | Non-Registered Total Units 0.0 |                                |                       | Units Delivered over<br>Authorization 0.00 |                                  |            |
|                                       | Unique Clients Served 0      |                           | New E        | nrollments 1    |                                | Non-Regis                      | tered Enrollmen       | ts 0                                       | Non-Registered Month<br>Served 0 | ly .       |
| rovider: Catholic Cha                 | arities of the Diocese of Ya | kima                      | Service: Cas | e Coordination  | Progr<br>OAA<br>GPR0           | ram:<br>TIIIE<br>S/KCSP/KNAV/L |                       | Detail: 1 Hour                             | 10/01/21 -1                      | 0/31/21    |
| Transaction Logs                      |                              |                           |              |                 |                                |                                |                       |                                            | Save                             | Cancel     |
| Program/Service Detail/               | Site                         | GC ID                     | DOB          | Client Name     |                                | Monthly<br>Quantity            | Recording<br>Quantity | Authorized Qty                             | . Enrollment Date                | pi-pi wext |
| OULDING VICE                          | COUR                         | Date                      |              |                 | Millout                        | Managara n                     |                       | OTHER .                                    | one renainly                     |            |
| DAA TIIIE GPRG/KCSP/F                 | (NAV/LOC /1 Hour             | 792782                    | 05/08/1958   | Practice, Suzie |                                | 1.25                           | .00                   | 0.00                                       | <u>10/13/2021 - 10/31/2022</u>   |            |
| Program/Service Detail/               | Site                         | GC ID                     | DOB          | Client Name     |                                | Monthly<br>Quantity            | Recording<br>Quantity | Authorized Qty                             | y. Enrollment Date               |            |
| Select<br>Enrolled<br>Client to Add   | Start enrolling clients      | from other                | sites.       |                 |                                |                                |                       |                                            |                                  |            |
|                                       |                              |                           |              |                 |                                | 0                              | .00                   | .00                                        |                                  |            |
| tal (Page) : .00<br>tal (Grand) : .00 |                              |                           |              |                 |                                |                                |                       |                                            | Previous                         | pr-pr Next |
|                                       |                              |                           |              |                 |                                |                                |                       |                                            | Save                             | Cancel     |
|                                       |                              |                           |              |                 |                                |                                |                       |                                            |                                  |            |

## **Non-Registered Services**

This requires only the number of clients served and Service Recording of units of service, an enrollment is not required if the caregiver has a client file. Enter aggregate data in Operations/Service Recording.

#### **I&A Aggregate data**

For Access Assistance enter the number of caregivers contacted and total number contacts (number of contacts-can be done at the end of each month).

| Filter for Clients                                                                                                    | _                         |                 |                                                   |   | *                               |
|----------------------------------------------------------------------------------------------------|---------------------------|-----------------|---------------------------------------------------|---|---------------------------------|
| Recording View: * Monthly Quantity Recording                                                                            |                           | e saved filters |                                                   |   |                                 |
| Month November v Year 2021 v                                                                                            | Region                    | n/Contractor    | PSA 6 - Lewis/Mason/Thurston Area Agency on Aging | ~ | reset                           |
| All clients                                                                                                    | Provid                    | ior:            | Family Education and Support Services             | ~ | reset                           |
| Specific Client                                                                                                    | Site:                     |                 | No Site Assigned                                  | ~ | reset                           |
| Carrier Other                                                                                                    | V Same                    |                 | Display/Highlight Units from All Sites            |   |                                 |
| Service Status:                                                                                                    | <ul> <li>Scope</li> </ul> | a of Work:      | Access Assistance                                 | ~ | reset                           |
| Clients who exceed the authorized amount of units.<br>Exclude clients who have not received units in the last 3 months. | Progra                    | am:             | OAA TIIIE GPRG/KNAV/LOC                           | v | reset                           |
|                                                                                                    | Servic                    | ce Detail:      | 1 Contact                                         | × | reset                           |
|                                                                                                    | Assign                    | ned Staff:      | reset                                             |   |                                 |
| Add New Record                                                                                                    |                           |                 |                                                   |   | Save current filter Apply Reset |

Fill in:

- Correct month
- Region/Contractor
- Provider
- Site
- Scope of Work
- Program
- Service Detail

#### Then click on Apply and then Click on Non-Registered link

| Scope of Work.   | Access As    | ssistance           |                            |              | ~                   |
|------------------|--------------|---------------------|----------------------------|--------------|---------------------|
| Program:         | OAA TIII     | e gprg/knav         | /LOC                       |              | ~                   |
| Service Detail:  | 1 Contact    | t                   |                            |              | ~                   |
| Assigned Staff:  |              |                     | res                        | et           |                     |
| Client(s) Unit   | is Total 0.0 |                     | Non-                       | Registered 1 | Fotal Units 0.0     |
| New Enrollm      | ents 0       |                     | Non-                       | Registered I | Enrollments 0       |
| rvice: Access As | sistance     |                     | Program:<br>DAA TIIIE GPRG | KNAV/LOC     | Service Detai       |
|                  |              |                     |                            |              |                     |
| Client Name      |              | Monthly<br>Quantity | Recording<br>Quantity      | Authorize    | d Qty. Enrollment D |
|                  | Amount       | Amount              | Remaining                  | Units        | Units Remainir      |
| Non-registered   |              |                     | .00                        |              |                     |

#### An overlay will populate:

Fill in number of persons contacted in the New in FY column.

| IT)<br>C      |           |              |           |                         |                    |                       |                |
|---------------|-----------|--------------|-----------|-------------------------|--------------------|-----------------------|----------------|
| 5 YC<br>- 8 1 | Save      | Cancel       | Print     |                         | Registered Clients | Newly Enrolled in the | Monthly Clion  |
| 1.4           | NON-Re    | gistered ar  | nd Regist | tered Enrollment Counts | Enrolled           |                       | Served (duplic |
| lbo           | Total Cli | ents for Pro | gram/Se   | vice                    |                    | 15                    |                |
| u io          | Total Ge  | nder         |           |                         |                    |                       |                |

When you have filled in all the relevant boxes, click on save.

Next back on the service recording screen, enter the total number of calls/contacts for the service recording time frame.

| Scope or work.        | Access Assis | tance               |                         |                 | ~                | reset         |
|-----------------------|--------------|---------------------|-------------------------|-----------------|------------------|---------------|
| Program:              | OAA TIIIE G  | reset               |                         |                 |                  |               |
| Service Detail:       | 1 Contact    |                     |                         |                 | ~                | reset         |
| Assigned Staff:       |              |                     |                         |                 |                  |               |
| Client(s) Units       | s Total 0.0  |                     | Non-I                   | Registered Tota | al Units 0.0     |               |
| New Enrollme          | ents 0       |                     | Non-I                   | Registered Enro | ollments 0       |               |
| rvice: Access Ass     | istance      |                     | ogram:<br>AA TIIIE GPRG | KNAV/LOC        | Service Deta     | il: 1 Contact |
| Add Nu                | umber of     | Access              | Assista                 | ance cal        | ls/conta         | cts here      |
| <u>Client Name</u>    |              | Monthly<br>Guantity | Recording<br>Quantity   | Authorized G    | ty. Enrollment ( | Date          |
|                       | Amount       | Amount Re           | maining                 | Units           | Units Remaini    | ng            |
| <u>Non-registered</u> |              | 22                  | .00                     |                 |                  |               |

**Note:** It is important to enter <u>both number of persons served</u>, using the non-registered overlay and the number <u>of contacts</u> back on the service recording screen.

## Additional Resources on How Enter Service Units in GetCare

The GetCare Help Library includes a wealth of resources and guides describing processes for working in the CLC Set/Client File, I&A Module and Reporting. Documents are categorized by service or feature to help you find needed information.

| Service Recording<br><u>Master Service List + How to add Services and Providers + Template.xls</u> (XLS Forma | at) |
|----------------------------------------------------------------------------------------------------|-----|
| How to Record Services in GetCare (PDF                                                                        |     |
| Non-Registered Units Quick Guide (PDF Format)                                                                 |     |
| I&A Non Registered (PDF Format)                                                                               |     |
|                                                                                                    |     |

## **Event Management**

Used to enter aggregate number of attendees for events, support groups, newsletters, outreach, classes, etc. For detailed steps on using Event Manager, refer to the **CLC Event Management and Service Recording** guidance in the Help Library/Operations.

To get to the Event Management page where you will be able to track presentations, events, trainings, and plan activities you will first go to the Operations Tab, then find Event Management.

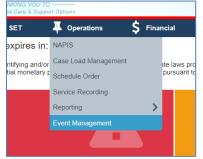

#### Adding a kinship Related Event

To create a new event in the **Event Management** tool you must first click the "**Add New**" button or for a recurring event select "**Copy To New**".

| rm Beach Senior Community | Johnson, Lori | P5/        |
|---------------------------|---------------|------------|
|                           |               | Pre        |
| 08/30/2018                | 08/30/2018    | 08/30/2018 |

| <u>Event ID</u> | <u>Date</u>                | Organization Name                  | Presenter Name | <u>Staff Entered</u><br><u>Event</u> | <u>Region</u>                                                             | Event or Group Name     | Status      |
|-----------------|----------------------------|------------------------------------|----------------|--------------------------------------|---------------------------------------------------------------------------|-------------------------|-------------|
| 4962            | 11/13/2019 -<br>11/13/2019 | Klickitat County Senior<br>Serives | Bryan,Stacy    | Bryan, Stacy                         | PSA 7 - Area Agency on<br>Aging & Disabilities of<br>Southwest Washington | Caregiver Support Group | Copy to New |
| Fields          | to Compl                   | ete:                               |                |                                      |                                                                           |                         |             |
| Enter d         | ate at top                 | o left                             |                |                                      |                                                                           |                         |             |
| Enter s         | taff name                  | 9                                  |                |                                      |                                                                           |                         |             |
| Enter R         | legion                     |                                    |                |                                      |                                                                           |                         |             |
| Enter S         | tatus                      |                                    |                |                                      |                                                                           |                         |             |

- Skip: Event ID
- Is this event a MIPPA event? -enter "No"
- Click on Apply and Add New

| Event Management<br>The purpose of this section is to privide organizations the means to track presentations, outreach and assistance events, trainings, planning activities, support groups, media campaigns and other small or large group activities designed to meel agency and programmatic poals. |             |
|----------------------------------------------------------------------------------------------------|-------------|
| Event List                                                                                                    | 1           |
| From         To         Staff Entering Event         Bestaff Region         v           Status         V         Event ID         is this event all MPPA event?         v                                                                                                    |             |
|                                                                                                    | Apply Reset |

## **Event Information**

- Enter Date
- Event or Group Name
- Enter Event Purpose
- Enter Event Type
- Enter Event Topic
- Skip: MIPPA Event Topic

## **Organization Information**

- Enter Organization Name
- Enter Organizer name

#### **Presenter Information**

- Presenter name
- Total hours spent on activity
- Number of presenters
- Number of presenters who are volunteers

## **Target Information**

- Target Audiences
- Target Audience Race/Ethnicity
- Age Target

## **Event Location Information**

- Event Location Name
- Event Location Category
- Event Location Contact Last Name
- Event Location Contact First Name
- Event Location Type, Address, Phone

#### **Event Outcome**

- Fill in numbers 1,2,4,5,6,7- *skip #3*
- Age of attendees estimate

Once all Event information is entered save and complete.

## **Service Recording Events**

Use saved Event information to populate service recording for Information Services. To pull a summary of events use Event Management Summary Report. This tool is available from the Operations Module/Reports, select Event Management. Enter date range and use other filters to get to select results.

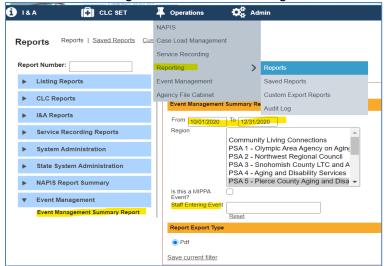

Once your Event Summary results are generated you can use this to populate service recording for Information Services for:

## **Group Presentations**

Enter the total **number of Group Presentations** on the service recording screen and then select the unregistered link to bring up the overlay to enter **audience size**.

#### Publications and Publicity/Media Campaigns

Enter the number of unique publications or campaigns and audience size is the estimated persons reached for either of these activity types.

## Resources & Reporting System Related Trouble

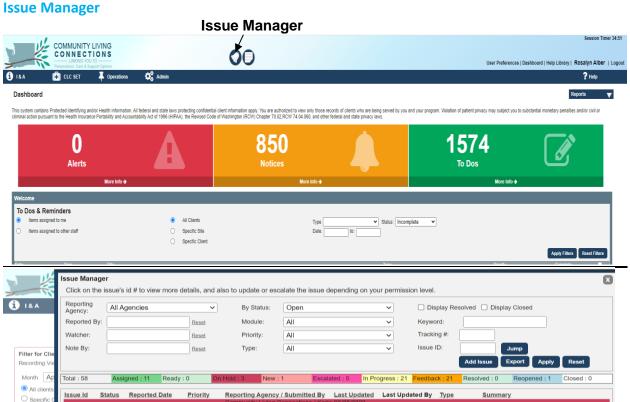

This is where you go to enter any problems you may be encountering with data entry, etc. Screen shots are helpful. When adding an issue report as many details as possible to help the Vendor and system technicians with solving the problem in a timely manner.

→ Be sure to notify your supervisor or your AAA/GetCare primary contact when you post an issue so they are

aware of your reported issue and can offer assistance if it is resolvable at the local level. If needed, they

will escalate the issue for the vendor. Issue not escalated stay in 'New' status and are not readily reviewed.

#### **Help Library**

A variety of tutorials and source documents and reference guides are available for reference. Find the link to the Help Library located at the top right of the screen, in the banner section. We encourage you to review materials within the CLC Set, I&A - New Contact and Follow-Up/Stats and Service Recording categories to help you with further understanding around working with GetCare and data entry related to kinship programs.

#### **User Preferences/Signature Password**

Your signature password is how you digitally sign assessments & progress notes. To add or update your <u>Signature Password go to **User Preferences** located at the top of the screen, in the banner section.</u>

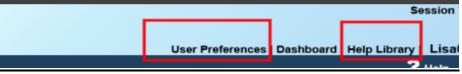

An overlay will pop up. Click on "*I would like to change my signature password*". Create password and save. You can add or update your signature password while working on a record, this action does not require you to log out and back in again.

| s | User Preferences<br>I would like to change my Password<br>SAML Name ID: DP3FZ8PF5FQ3L-1QT1MW4LL8-D<br>Link SAML ID to my account:                                                                                                    | 1LW4VZ0FD-DD9DQ4ZP8L   | User Preferences                              |
|---|----------------------------------------------------------------------------------------------------|------------------------|-----------------------------------------------|
|   | <ul> <li>I would like to change my Signature Password<br/>Signature:</li> <li>Re-type Signature:</li> </ul>                                                                                                    | •••                    | Client Sea                                    |
|   | I would like to change my phone number I would like to change my email address I would like to update my address I would like to change my Pagination (Pagination is the number of results you wish to se navigate to the next page of results) | e on a page before you | d to view only those more Portability and Act |

The User Preferences overlay offers several other options to update your information.

## Applying a Unit Rate to Enrolled Services (only for case

#### management model)

All Service Enrollments include an Authorization subsection. For tracking nonfederal funds utilized as part of case management you can add unit authorization with dollar amounts in service enrollment ribbon.

In the example below, the caregiver is enrolled in Supplemental Services/KCSP, Basic Needs - Food, Clothing, Supplies. For the current Fiscal Year, they are enrolled from 1/1/2022 thru 12/31/22. Scrolling down to the Authorization Section you will the navigator was able add multiple authorizations with varying rates for each date a service and cost was provided to the caregiver.

• One in Feb for \$200 and two in March - one for \$50 allocated for first part of March and another \$30 for second half of the month.

If the cost is expected to be the same each month, then the authorization timeframe can span the expected dates the service will be provided and does not need to be updated authorization for each occurrence.

IMPORTANT: Adding authorization details to the Enrollment does not take the place of service recording units. Please follow guidance above for adding units via Progress Notes or through Service Recording.

| Scope of Work:           | Supplemental Services/         | KCSP                 |               |              |         |              | ~                            |
|--------------------------|--------------------------------|----------------------|---------------|--------------|---------|--------------|------------------------------|
| Program                  | OAA TIIIE GPRG/KCSP            | ~                    |               |              |         |              |                              |
| Service Detail:          | Basic Needs: Food, Clo         | ~                    |               |              |         |              |                              |
| Service Code:            | 7802                           |                      | Rese          | t Enrollment | Details |              |                              |
| Site:                    | No Site Assigned               |                      |               |              |         |              | ~                            |
| Assigned Staff:          |                                | From:                | Thru:         |              | 4       |              |                              |
| Note:                    |                                |                      |               |              |         |              |                              |
|                          |                                |                      |               |              |         |              |                              |
| Enrollment               |                                |                      |               |              |         |              |                              |
| Current Status:En        | rolled                         |                      |               |              |         | Add: Referra | Waitlist Enrollment          |
| Status History F         | From Thru Re                   | ason Needed          |               |              | Unmet   |              |                              |
|                          | 07/04/2019 12/31/2021          | Qty                  | nit(s) /      | Year         | Need    | Edit         | On Hold                      |
|                          | 01/01/2022 12/31/2022          |                      | nit(s) /      | rea          | 0.0     | Edit         |                              |
| Childled C               | 1012022 12/31/2022             | 0.0 01               | nt(5)7        |              | 0.0     | LOR          | On Hold                      |
| Remove Authorization     | 2                              |                      |               |              |         |              |                              |
| Authorizatio             | n                              |                      |               |              |         |              | ▼                            |
| Authorization            | From                           | w.()                 |               |              |         |              |                              |
| Period:                  | From 02/01/2022 Th             | ru: 02/28/2022       |               |              |         |              |                              |
| Authorized Qty:          | 1 Unit(s)                      | ~                    | Period: Month | ✓ Ra         | te 200  |              |                              |
| First Month Quar         | ntity 1.00Unit(s) Full Monthly |                      | First Mor     | thly Amount  | 200.00  |              |                              |
| Cost Share Option        | Cost Sha                       | are Total 0.00       |               |              |         |              | v<br>v                       |
|                          |                                | 60                   |               |              |         |              |                              |
|                          |                                |                      |               |              |         |              | Add Additional Authorization |
| Schedule                 |                                |                      |               |              |         |              |                              |
|                          |                                |                      |               |              |         |              | Add Additional Schedule      |
| Remove Authorization     | 1                              |                      |               |              |         |              |                              |
| Authorizatio             | n                              |                      |               |              |         |              | <b>—</b>                     |
|                          |                                |                      |               |              |         |              | 2014<br>-                    |
| Authorization<br>Period: | From 03/01/2022 Th             | IFU 03/19/2022       |               |              |         |              |                              |
| Authorized Qty:          | 1 Unit(s)                      | ~                    | Period: Month | ✓ Ra         | te 50   |              |                              |
| First Month Quar         | ntity .61Unit(s) Full Monthly  | Quantity 1.00Unit(s) | First Mor     | hthly Amount | 30.65   |              |                              |
| Cost Share Option        | Cost Sha                       | are Total 0.00       |               |              |         |              |                              |
|                          | 10 - 30<br>                    | 1                    |               |              |         |              |                              |
|                          |                                |                      |               |              |         |              | Add Additional Authorization |
| Schedule                 |                                |                      |               |              |         |              |                              |
|                          |                                |                      |               |              |         |              | Add Additional Schedule      |
| Remove Authorization     | 1                              |                      |               |              |         |              |                              |
| Authorizatio             | n                              |                      |               |              |         |              | ▼                            |
| Authorization<br>Period: | From 03/20/2022 Th             | Iru: 03/31/2022      |               |              |         |              |                              |
| Authorized Qty:          | 1 Unit(s)                      | v                    | Period: Month | ✓ Ra         | te 30   |              |                              |
|                          | , orm(o)                       | •                    | month         |              | 00      |              |                              |

#### How to pull report with Unit Rate totals

You can generate a report to see authorization details, including rates, as entered into the service enrollment/authorization section described above using Custom Export reporting. For more information about using Custom Export reports, go to the **Help Library** in GetCare look under the **Operations/Reporting** section for *Custom Export Reports – Overview and Report Use Examples*.

In Operations, go to Reporting and select Custom Export. From here select Custom Type 'Client'. Once the fields display, you will see an option near top of screen "Use a saved filter". Open the menu and scroll down to select 'kinship Service by Auth – Rate'. Once the selected report fields populate, scroll to the bottom of the page, and select from the Filters.

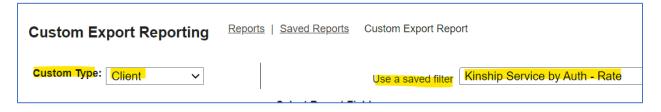

In the Filter box you will enter a date span for months you want to see enrollments/authorizations and rates and then select the service set details where authorizations and rates are applied.

Once you have selected the date and service set filters, select Run Report. When the report is available you will receive a dashboard notification, or you can select from the Alert Bell at the top of the GetCare screen.

For the enrollment/caregiver record example described above, Supplemental Services/KCSP for Basic Needs: Food Clothing and Supplied, the report results include rates for months of February and March, see highlighted.

| GC ID  | Provider             | Scope of Work | Program       | <mark>Service Detail</mark>  | <b>Authorization</b>    | Authorization           | Rate             |
|--------|----------------------|---------------|---------------|------------------------------|-------------------------|-------------------------|------------------|
|        |                      |               |               |                              | <mark>From</mark>       | <mark>Thru</mark>       |                  |
| 786744 | Family Education and | Supplemental  | OAA TIIIE     | Basic Needs: Food, Clothing, | <mark>03-20-2022</mark> | <mark>03-31-2022</mark> | <mark>30</mark>  |
|        | Support Services     | Services/KCSP | GPRG/KCSP/LOC | Supplies                     |                         |                         |                  |
| 786744 | Family Education and | Supplemental  | OAA TIIIE     | Basic Needs: Housing (Rent,  | 03-01-2022              | 03-31-2022              | 600              |
|        | Support Services     | Services/KCSP | GPRG/KCSP/LOC | Deposit, Etc.)               |                         |                         |                  |
| 786744 | Family Education and | Supplemental  | OAA TIIIE     | Basic Needs: Food, Clothing, | <mark>03-01-2022</mark> | <mark>03-19-2022</mark> | <mark>50</mark>  |
|        | Support Services     | Services/KCSP | GPRG/KCSP/LOC | Supplies                     |                         |                         |                  |
| 786744 | Family Education and | Supplemental  | OAA TIIIE     | Basic Needs: Food, Clothing, | <mark>02-01-2022</mark> | <mark>02-28-2022</mark> | <mark>200</mark> |
|        | Support Services     | Services/KCSP | GPRG/KCSP/LOC | Supplies -                   |                         |                         |                  |

Any amount that is not currently matched federally. Double tracking as they are already tracking from AAA. Covid Federal funding wouldn't be tracked. In-Kind donations we are unsure if they want dollar amount attached to that. If you have a specific dollar amount that has been shared, please add that as units. It must be trackable and be able to provide proof in the event of an audit. This would include the amount.

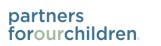

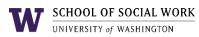

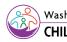

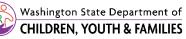

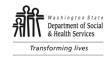